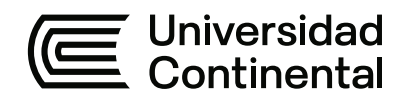

## **FACULTAD DE INGENIERÍA**

Escuela Académico Profesional de Ingeniería Eléctrica

Trabajo de Investigación

# **Diseño de una turbina tipo sin fin para la iluminación del parque de Villa El Sol - La Oroya 2020**

Ronaldo Percy Ramos Huatarongo Julinho Andrés Ramos Salazar Alembert Anderson Sánchez Gallardo

> Para optar el Grado Académico de Bachiller en Ingeniería Eléctrica

> > Huancayo, 2020

Repositorio Institucional Continental<br>Trabajo de investigación

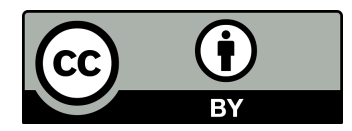

Esta obra está bajo una Licencia "Creative Commons Atribución 4.0 Internacional" .

#### **DEDICATORIA**

<span id="page-2-0"></span>La presente tesis la dedicamos en primer lugar a Dios que guía nuestros pasos, a nuestros padres, familiares y amigos que nos motivan día a día en nuestra vida Universitaria.

#### **AGRADECIMIENTO**

<span id="page-3-0"></span>Agradecemos a Dios por permitirnos tener y disfrutar de nuestras familias, por guiarnos durante toda nuestra carrera Universitaria, por ser nuestro soporte en los momentos difíciles y por ofrecernos una vida de enseñanzas, experiencias y ante todo la satisfacción personal. A nuestros padres por darnos su cariño incondicional, su tiempo y su protección en todo momento. A los ingenieros Jorge Guevara Jiménez, y Diana Chipana Gago por habernos brindado su sabiduría y sobre todo por

darnos consejos y ser el soporte para la elaboración del presente trabajo de investigación. A nuestros amigos, por dedicarnos su tiempo, por ayudarnos hasta donde les fue posible y creyeron en nosotros

#### **RESUMEN**

<span id="page-4-0"></span>El informe de tesis titulado "DISEÑO DE UNA TURBINA TIPO SIN FIN PARA LA ILUMINACIÓN DEL PARQUE DE VILLA EL SOL – LA OROYA, 2020" que surge a raíz del problema que es la falta de Iluminación del parque Villa el Sol – La Oroya, en el cual se determinó como objetivo diseñar la turbina tipo Sin Fin para la iluminación del parque de Villa El Sol – La Oroya, 2020; con la ayuda de los programas de AutoCAD, SolidWorks y Dialux para el diseño y simulación. El método aplicado es de tipo cuantitativo, por partir de la recolección de datos para poder verificar la hipótesis, basados en la medición numérica y análisis estadístico, con el fin de establecer pautas de comportamientos y probar teorías en base a los resultados obtenidos de la investigación en función a la propuesta, se optó por analizar dos tipos de lámpara uno que es el incandescente y el otro de tipo led para saber cuál nos conviene en la iluminación del parque de Villa el Sol; el tipo de la investigación, aplicada; el diseño de la investigación es pre-experimental. Luego de realizar el "Diseño de una Turbina Tipo Sin Fin para la iluminación del parque de Villa el Sol – La Oroya, 2020" se llega a la conclusión de que, al diseñar la turbina tipo Sin Fin se logró iluminar a través de simulaciones como el software Dialux al parque Villa El Sol- La Oroya, con una potencia de 3.8kW, cubriendo satisfactoriamente la demanda que requiere dicho lugar.

**Palabras claves:** Turbina Tipo Sin Fin, Iluminación, Energía Eléctrica

#### **ABSTRACT**

<span id="page-5-0"></span>The thesis report entitled "DESIGN OF AN ENDLESS TYPE TURBINE FOR THE ILLUMINATION OF THE VILLA EL SOL PARK - LA OROYA, 2020" that arises as a result of the problem that is the lack of lighting in the Villa el Sol park - La Oroya, in The objective of which was to design the Sin Fin turbine for the lighting of the Villa El Sol - La Oroya park, 2020; with the help of AutoCAD, SolidWorks and Dialux programs for design and simulation. The applied method is quantitative, based on data collection to verify the hypothesis, based on numerical measurement and statistical analysis, in order to establish behavioral guidelines and test theories based on the results obtained from the investigation. Depending on the proposal, it was decided to analyze two types of lamp, one that is the incandescent and the other is the LED type to know which one suits us in the lighting of the Villa el Sol park; the type of research, applied; the research design is pre-experimental. After carrying out the "Design of an Endless Type Turbine for lighting the Villa el Sol park - La Oroya, 2020" it is concluded that, when designing the Endless type turbine, it was possible to illuminate through simulations such as the Dialux software to the Villa El Sol- La Oroya park, with a power of 3.8kW, satisfactorily covering the demand that this place requires.

**Keywords**: Endless Turbine, Lighting, Electric Power

#### **INTRODUCCION**

<span id="page-6-0"></span>La presente tesis "DISEÑO DE UNA TURBINA TIPO SIN FIN PARA LA ILUMINACIÓN DEL PARQUE DE VILLA EL SOL – LA OROYA, 2020" tiene por objetivo diseñar la turbina tipo Sin Fin para la iluminación del parque de Villa El Sol – La Oroya. El contenido de la tesis fue desarrollado por cuatro capítulos.

**En el capítulo I,** se presentó el planteamiento de estudio donde se engloba la formulación del problema, las delimitaciones, los objetivos, la justificación e importancia, las hipótesis y descripción de variables.

**En el Capítulo II,** se abordó el marco teórico que son aspectos teóricos relacionados a los temas de Iluminación y sobre la Turbina de Tipo Sin Fin donde se abarca los antecedentes del problema, bases teóricas y definición de términos básicos siendo elaborados con un gran número de fuentes de estudio, tanto en centros de documentación confiable, internet, bibliotecas físicas y virtuales

**En el Capítulo III,** se abordó la descripción de los aspectos de la metodología donde se incluye el método, alcance de la investigación, diseño de la investigación, población, muestra, y técnicas e instrumentos de recolección de datos con los respectivos análisis estadísticos de validez y confiabilidad.

**En el Capítulo IV,** En esta parte, los resultados y las discusiones se presentan a través de datos oficiales, pruebas de hipótesis y discusión e interpretación de los resultados. Nos permitirán probar o rechazar los supuestos generales y específicos de la investigación.

 Finalmente, se introduce la conclusión de este trabajo y luego se introducen los anexos correspondientes, que permiten comprender y aclarar los aspectos procedimentales durante la ejecución de la tesis, especialmente el diseño y la tabla de comparación de datos de la "turbina sin fin". También obtuvo todas las pruebas de la investigación.

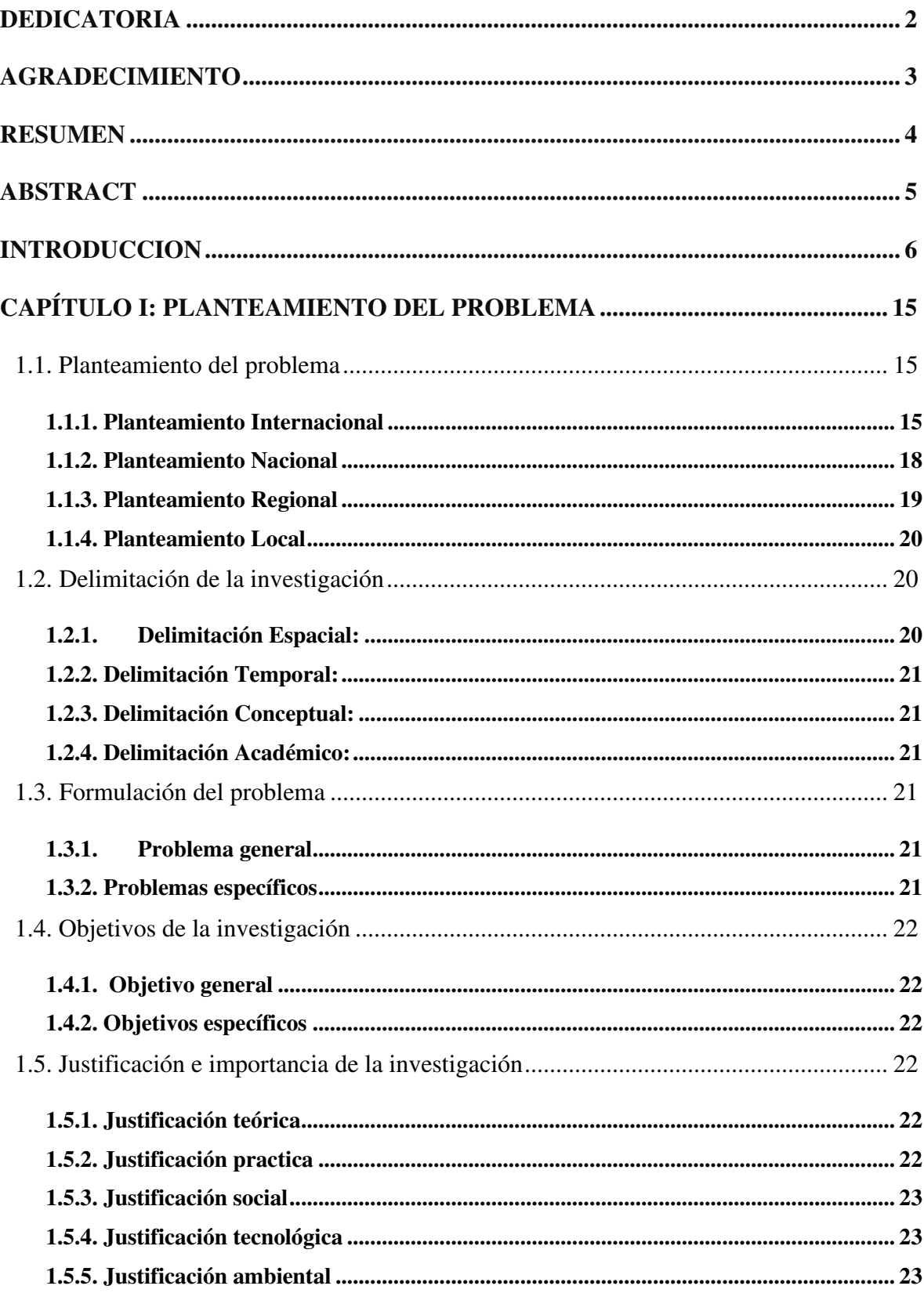

# ÍNDICE

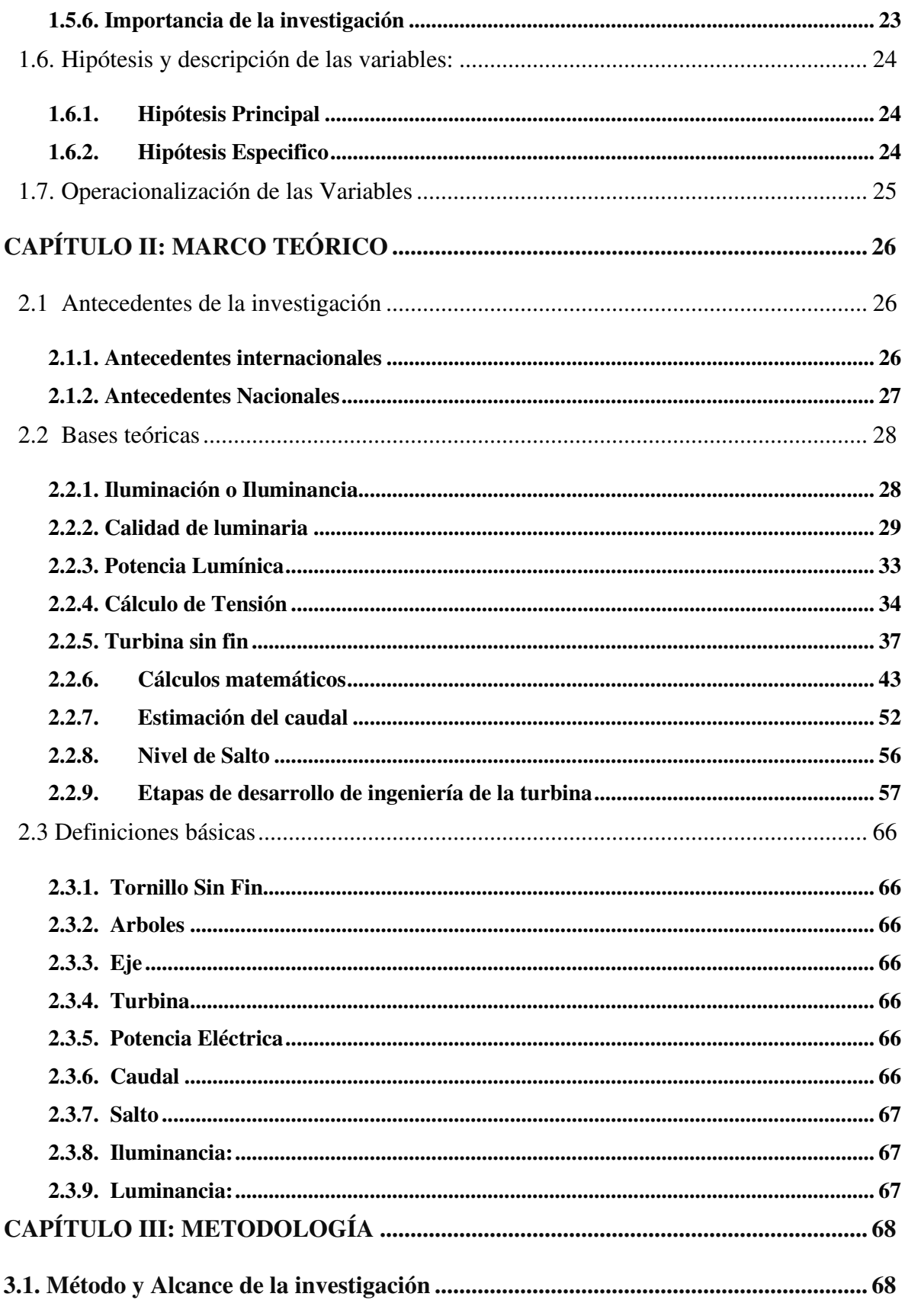

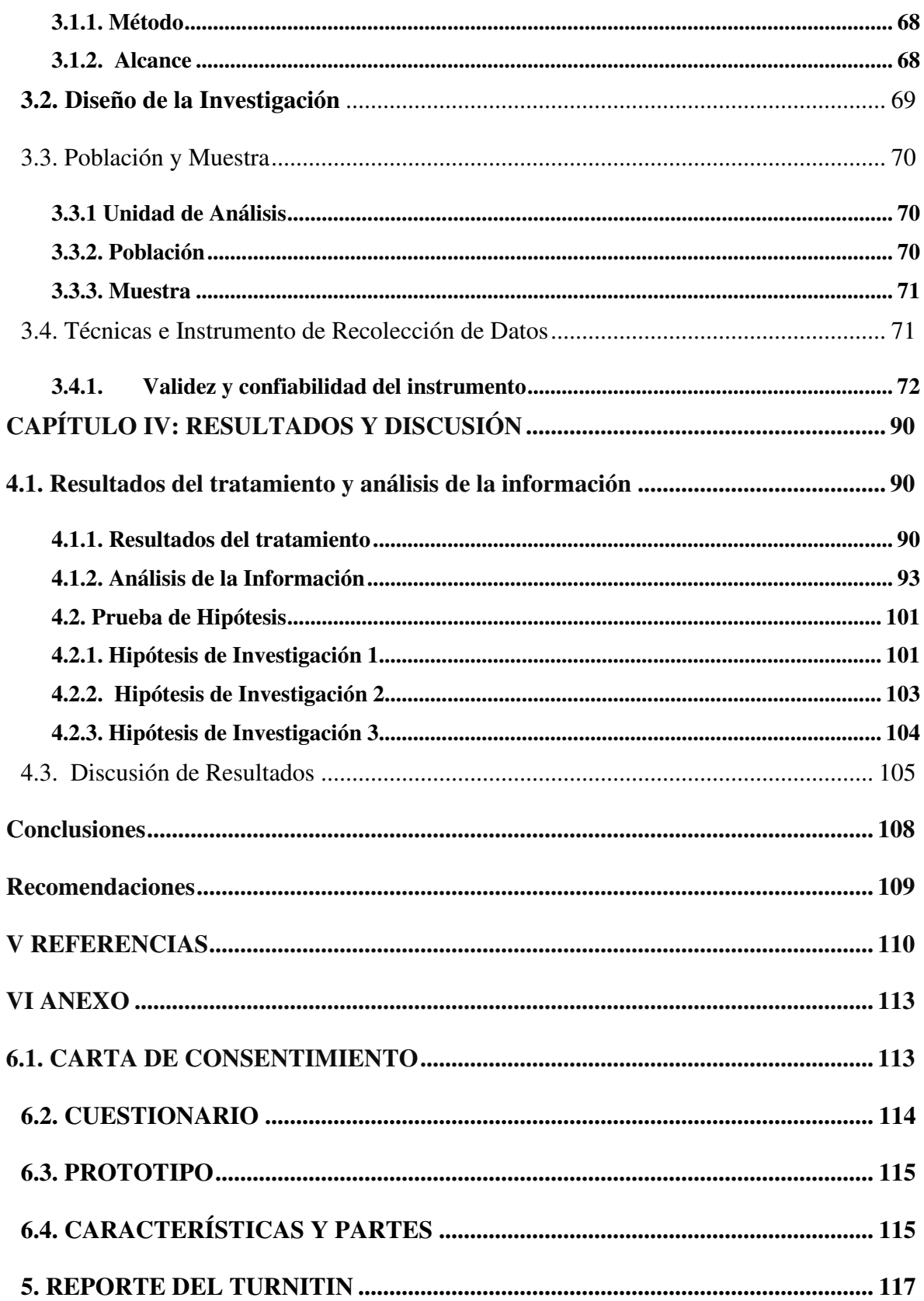

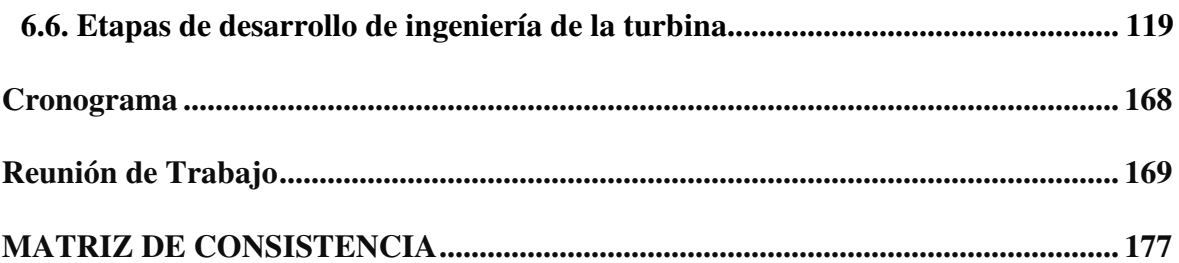

# **Índice de Figuras**

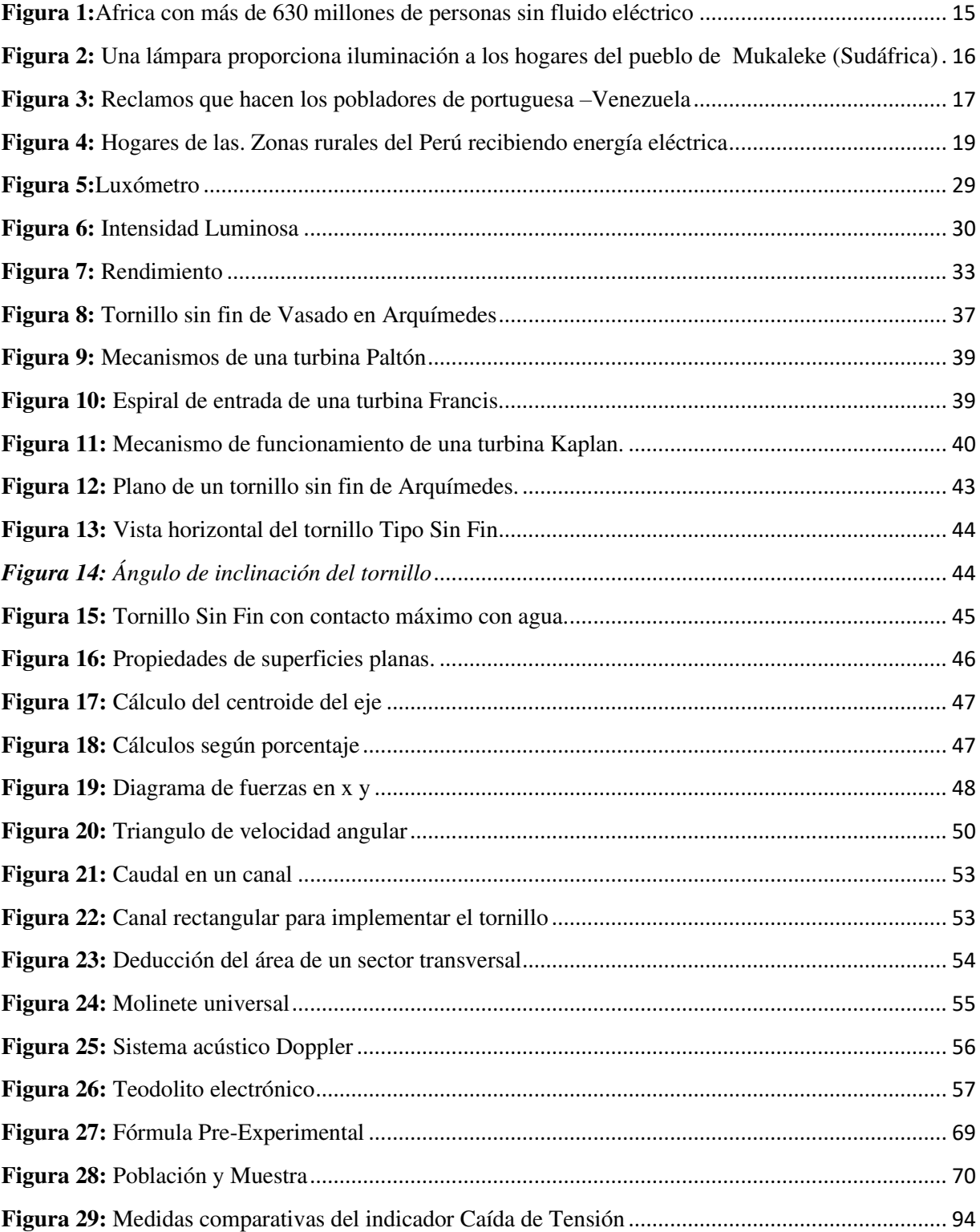

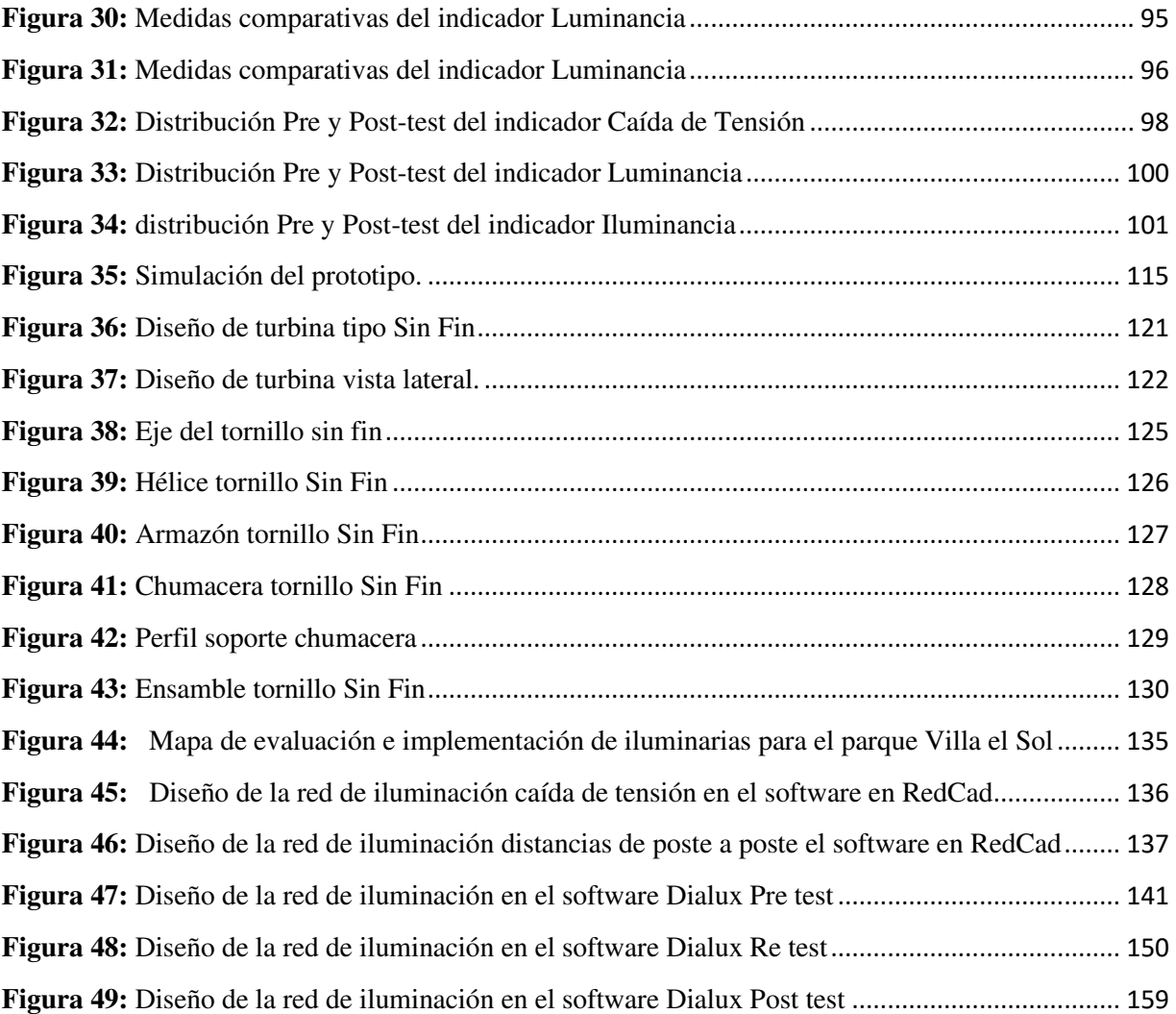

# **Índice de Tablas**

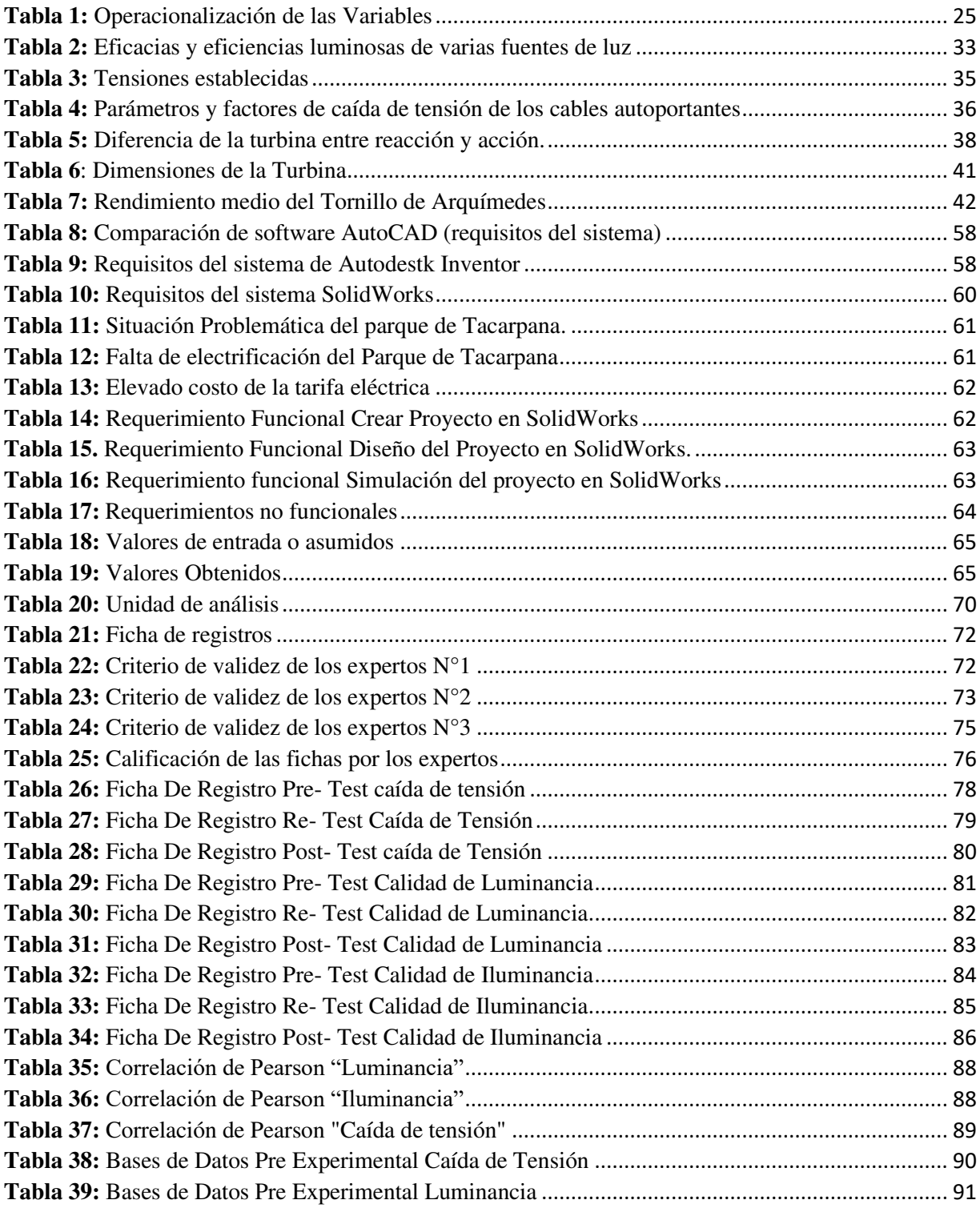

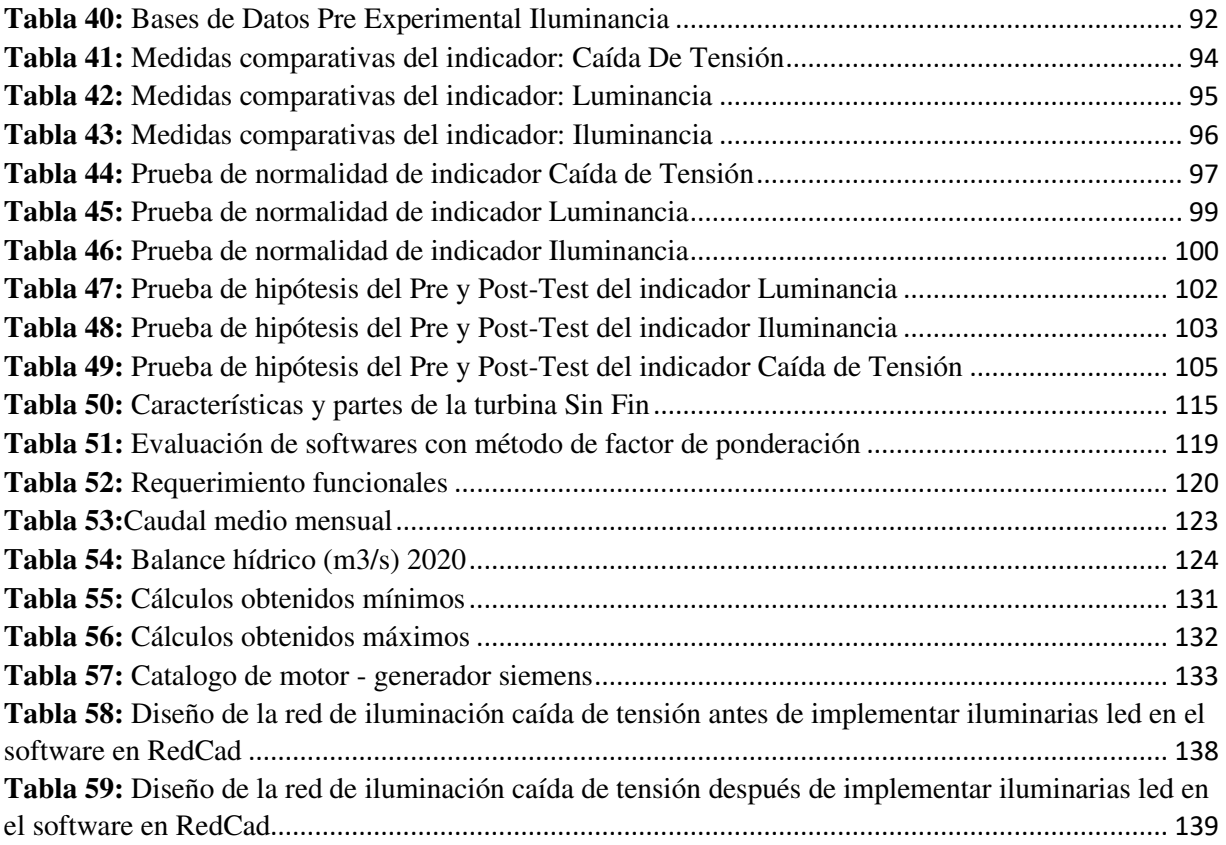

### **CAPÍTULO I: PLANTEAMIENTO DEL PROBLEMA**

#### <span id="page-15-2"></span><span id="page-15-1"></span><span id="page-15-0"></span>**1.1. Planteamiento del problema**

#### **1.1.1. Planteamiento Internacional**

Según el medio de comunicación TeleSURHD publicado el año 2017, menciona que más de 630 millones de personas aún no cuentan con fluido eléctrico en África, sólo el 69 % de la población urbana cuentan electricidad y en sus zonas rurales apenas llega a un 16% con energía eléctrica como lo podemos preciar en la **figura 1**.

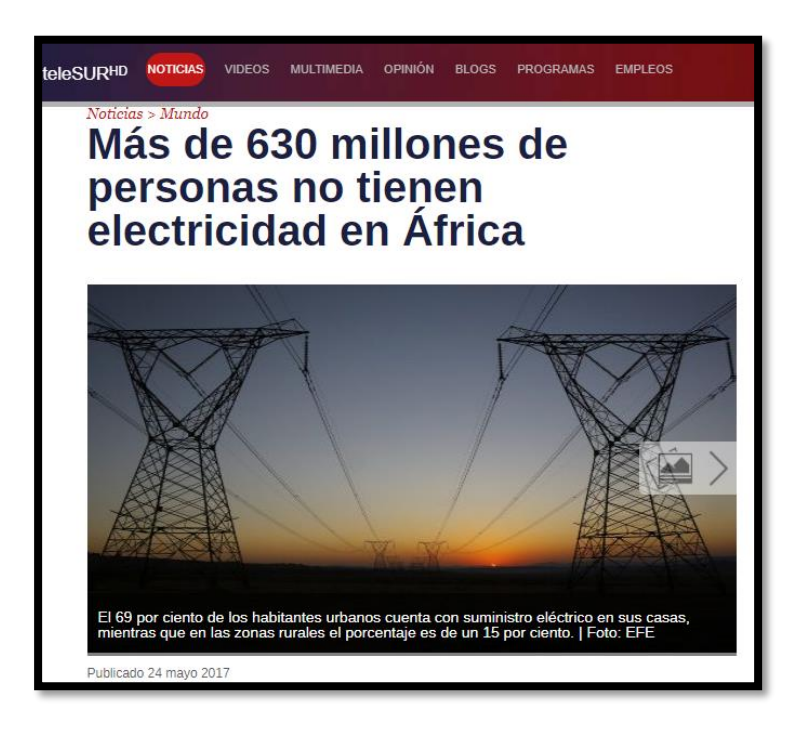

**Figura 1:**Africa con más de 630 millones de personas sin fluido eléctrico

<span id="page-15-3"></span>**Fuente:** (1)

Por lo cual el gobierno de África planteo secuencia de programas para facilitar beneficios eléctricos a un montón de personas en Mali, Níger y Liberia (1). Viendo esta problemática el Desarrollo Sostenible de Naciones Unidas estableció como objetivo la entrada universal a la fuente de energía para el año 2030. De acuerdo con la Agencia Internacional de la Energía (IEA, con las iniciales en inglés), para el año 2040 un 70% del suministro eléctrico rural en África será establecido en mini redes fotovoltaicas en los países de Mali, Níger y Liberia (1).

Por otro lado, el diario El País, nos cuenta que algunas regiones de países africanos existen tal figura, la de alguien que se encarga de viajar al pueblo o aldea más cercana, donde sí hay electricidad, para facilitar la comunicación y la conectividad de aquellos vecinos que carecen de corriente. Cargar el teléfono es una de las razones por la que muchos habitantes de países en desarrollo, como Senegal, Nigeria, Burkina Faso, Ghana y Mali, quieren y necesitan tener electricidad. Ahora muchos recurren a bidones de diésel cuya unidad de energía es 300 veces más cara que en España (2).

 En la **figura 2**. podemos apreciar como los hogares de África son iluminadas de noche por apenas un foco por el mismo hecho que les resulta caro pagar por dicho servicio.

<span id="page-16-0"></span>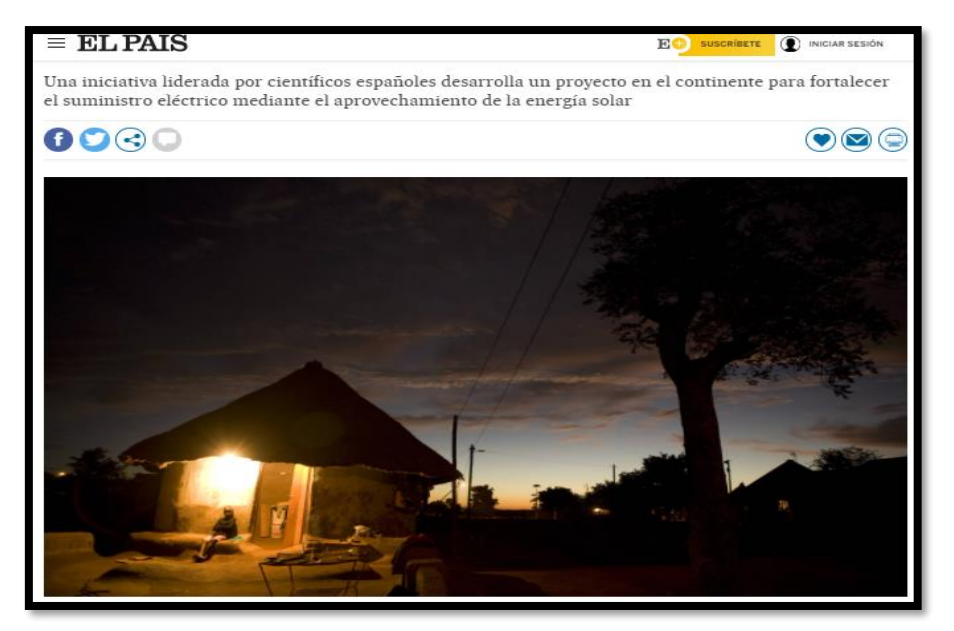

**Figura 2:** Una lámpara proporciona iluminación a los hogares del pueblo de Mukaleke (Sudáfrica) **Fuente**:(2)

A esta problemática un grupo de científicos españoles desarrollaron un proyecto para suministrar de energía a dichos hogares con el aprovechamiento del recurso solar.

Pero no solo se ve estos problemas de la falta de energía a los pueblos africanos, sino también vemos la falta de competencia de las autoridades, de las concesionarias eléctricas que no brindan un adecuado servicio como nos menciona el grupo de periodistas de Venezuela " El Pitazo" que ocurrió recientemente en la localidad de Portuguesa-Venezuela como podemos apreciar en la **figura3**., donde los pobladores de la Urbanización de Durigua, en Acarigua, hicieron su reclamo por las largas horas que transcurren sin el fluido eléctrico (3).

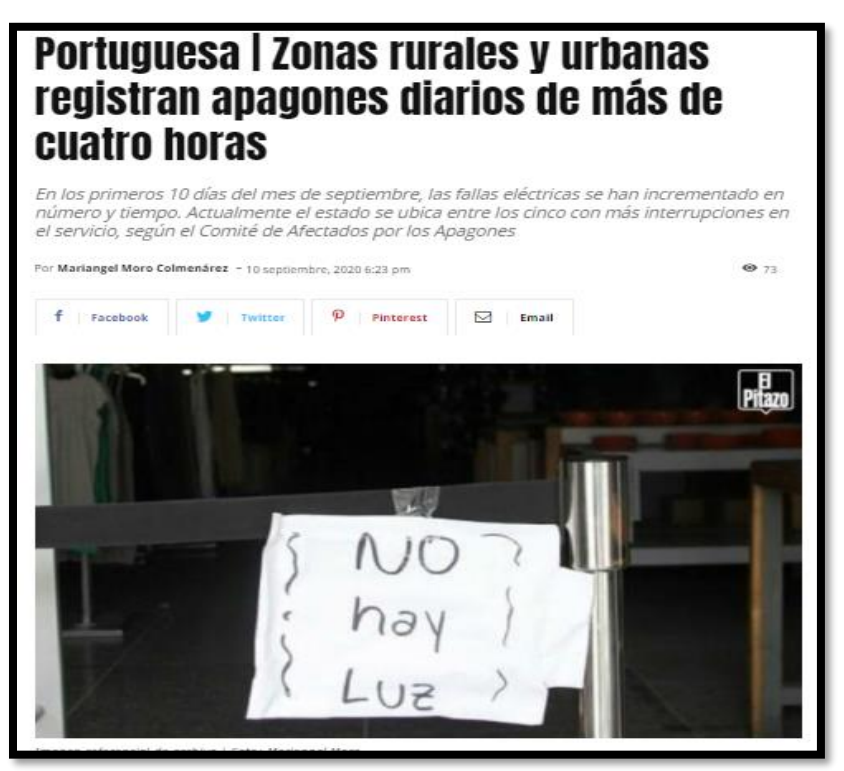

<span id="page-17-0"></span>**Figura 3:** Reclamos que hacen los pobladores de portuguesa –Venezuela **Fuente**:(3)

Viendo este problema podemos hacer que con la turbina Tipo Sin Fin podemos auto generar energía eléctrica ya sea para nuestros hogares, parques o zonas donde llevar electricidad no es tan viable económicamente y así como el caso de portuguesa para no esperar a que nuestras autoridades actúen, frente a estos apagones.

Como vemos, más de mil millones de personas en el mundo (17% de la población mundial) carecen de acceso a servicios modernos de energía y utilizan velas y baterías para satisfacer sus necesidades energéticas (4). En muchos países la falta de acceso a niveles adecuados de servicios energéticos está altamente correlacionada con niveles altos de pobreza. Esta situación no es ajena al Perú, donde si bien ha habido un crecimiento significativo del consumo de energía, la incidencia de pobreza en zonas rurales resalta la importancia de incluir la inversión en la provisión de infraestructura eléctrica dentro de la agenda nacional (4).

#### <span id="page-18-0"></span>**1.1.2. Planteamiento Nacional**

Según el INEI, la cobertura a nivel nacional pasó de un 72.1% a 89.7% entre los años 2001 y 2011; en el segmento rural el avance fue de 27.6% a 64.2%, mientras que en el segmento urbano el incremento fue de 88.1% a 98.4% en este mismo período. A nivel departamental, las brechas de acceso a la electricidad destacando los casos de Cajamarca, Loreto y Huánuco donde el porcentaje de hogares sin electricidad bordea el 30% (5).

 Ahora recientemente en julio del presente año, según la Agencia Peruana de Noticias menciona que el Gobierno aprobó el nuevo Reglamento de la Ley General de Electrificación Rural como apreciamos en la **figura 4**.que tiene como finalidad de impulsar un mayor desarrollo de los proyectos que permiten llevar el servicio eléctrico a la población que vive en zonas rurales, aisladas y de frontera (6).

Asimismo, para fortalecer la intervención eficaz de varias obras desempeñadas por el estado peruano, el reglamento fija órdenes para el desbloqueo administrativo para el traspaso del sistemas eléctrico rural

realizados por la Dirección General de Administración Rural (DGER) y los gobiernos regionales y locales a la Empresa de Administración de Infraestructura Eléctrica y las compañías de disposición eléctrica en el contorno del Fondo Nacional de Financiamiento de las tareas corporativos del estado  $(6)$ .

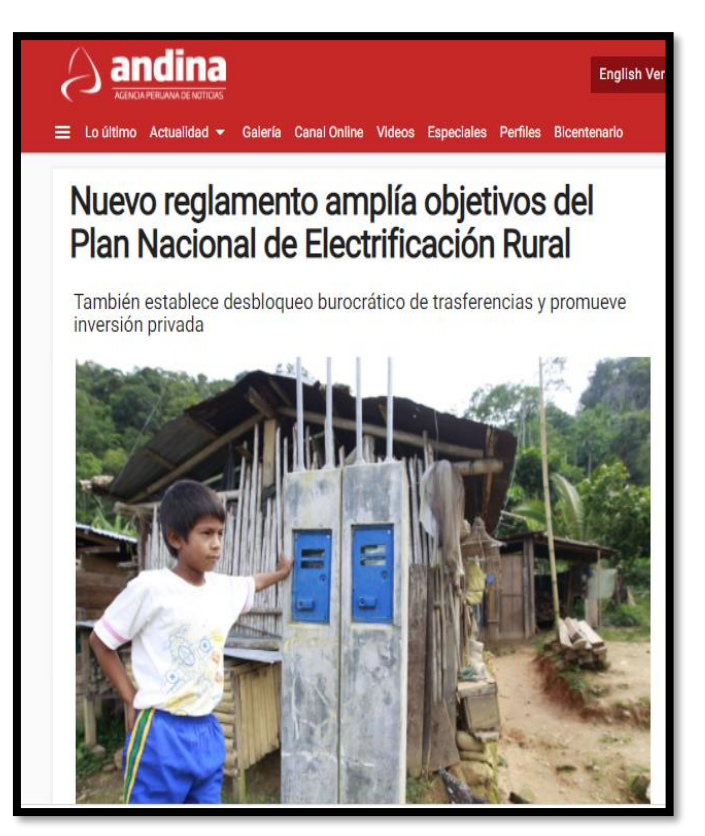

**Figura 4:** Hogares de las. Zonas rurales del Perú recibiendo energía eléctrica

**Fuente**:(6)

#### <span id="page-19-1"></span><span id="page-19-0"></span>**1.1.3. Planteamiento Regional**

En el área concesionada de Junín, aún falta que el 7% de la población acceda a la energía eléctrica. ¿No se llega al 100%, debido al crecimiento de las construcciones de casas. Por ejemplo, las zonas de Palian y Cajas cuentan con sembríos, entonces definitivamente no contamos con redes, ni con el financiamiento. ¿La periferia es lo que falta?, manifestó. Agregó que cuando cubren la totalidad, al día siguiente hay una casa más, y así continuamente (7). El Ministerio de Energía y Minas, a través de la Dirección General de Electrificación Rural (DGER), implementa proyectos en áreas rurales, remotas y en los límites de cada región. Tenemos una zona de influencia donde Electrocentro no asume ninguna responsabilidad en la zona, y el 22% de la población no tiene acceso a electricidad (7).

#### <span id="page-20-0"></span>**1.1.4. Planteamiento Local**

Debido que al sector de Tacarpana no cuenta con una energía apropiada además la concesionaria eléctrica que brinda energía al sector de Tacarpana tiene un costo elevado en la tarifa actualmente el costo por consumo de watts hora es de 0.7112 debido a las tarifas fijadas por el Osinergmin al 100% sin descuentos por suministros con alimentación a tensiones nominales que tengan una a tensión baja hasta 1000 voltios contratados por usuario.

Por su geografía el Perú es un país donde el acceso a la electricidad es un poco costoso y poco rentable abastecer de energía eléctrica a la totalidad de la población, siendo esta una razón fundamental para poder optar una alternativa de solución con la implementación de micro centrales eléctricos, para un desarrollo y progreso de la población, convirtiendo en un servicio de muy alta prioridad, para los usuarios, y el no tener acceso a un servicio de la red eléctrica, implica un retraso en el crecimiento poblacional, Debido al creciente de la demanda de la energética, que crece a un ritmo muy acelerado como solución, queremos emplear una micro central tipo tornillo, debido a su simplicidad y su eficiencia del caudal para pequeños saltos de agua obteniendo cargas promedias que se requieren en dicho parque.

#### <span id="page-20-2"></span><span id="page-20-1"></span>**1.2.Delimitación de la investigación**

#### **1.2.1. Delimitación Espacial:**

El proyecto de investigación se desarrolló dentro del Parque de Tacarpana que se encuentra ubicado en la ciudad de La Oroya, Provincia Yauli, Departamento de Junín.

#### <span id="page-21-0"></span>**1.2.2. Delimitación Temporal:**

La realización del proyecto de investigación se llevó a cabo dentro del periodo del mes de abril hasta diciembre del año 2020.

#### <span id="page-21-1"></span>**1.2.3. Delimitación Conceptual:**

La investigación se realizó con la población masculina y femenina del Parque de Tacarpana de la ciudad de la Oroya cuyas edades están entre los 18 - 50 años.

#### <span id="page-21-2"></span>**1.2.4. Delimitación Académico:**

El proyecto de estudio planteado cumple con la exigencia de la Universidad Continental entorno al grado de investigación y el esquema de exhibición de tesis; para lo cual se sustentó estudios, cálculos, aspectos técnicos, y bibliografías sobre el diseño y simulación de una Turbina sin fin.

#### <span id="page-21-4"></span><span id="page-21-3"></span>**1.3.Formulación del problema**

#### **1.3.1. Problema general**

• ¿En qué manera el diseño de la turbina tipo Sin Fin ayudará en la iluminación del parque de Villa El Sol?

#### <span id="page-21-5"></span>**1.3.2. Problemas específicos**

- PE1: ¿Cuál será la mejor calidad de luminaria a alcanzar con la turbina tipo sin Fin para la iluminación del parque Villa El Sol?
- PE2: ¿Cómo será la mejor calidad de iluminancia que se puede alcanzar con la turbina tipo Sin Fin para la iluminación del parque Villa El Sol?
- PE3. ¿Cómo determinar la calidad de tensión en cada luminaria para que esté dentro del rango permisible de +-5% según la Norma Técnica de Calidad de los Servicios Eléctricos?

#### <span id="page-22-1"></span><span id="page-22-0"></span>**1.4. Objetivos de la investigación**

#### **1.4.1. Objetivo general**

• Diseñar la turbina tipo Sin Fin para la iluminación del parque de Villa El Sol la Oroya.

#### <span id="page-22-2"></span>**1.4.2. Objetivos específicos**

- OE1: Determinar la mejor calidad de luminaria a alcanzar con la turbina tipo sin Fin para la iluminación del parque Villa El Sol
- OE2: Establecer la mejor calidad iluminancia que se puede alcanzar con la turbina tipo Sin Fin para mejorar la iluminación del parque Villa El Sol.
- OE3: Determinar la calidad de tensión para cada luminaria que esté dentro del rango permisible de +-5% según la Norma Técnica de Calidad de los Servicios Eléctricos.

#### <span id="page-22-4"></span><span id="page-22-3"></span>**1.5. Justificación e importancia de la investigación**

### **1.5.1. Justificación teórica**

El actual trabajo de estudio se desempeña con la finalidad de conducir a la inteligencia presente sobre el diseño de una turbina tipo Sin Fin para la iluminación del parque Villa El Sol, donde los resultados servirán en forma de propuesta, para que sean incluidas como conocimiento de generación eléctrica ya que se estará verificando el uso de la energía hidráulica y la turbina pueda producir electricidad en beneficio del parque Villa El Sol.

### <span id="page-22-5"></span>**1.5.2. Justificación practica**

Para el análisis del proyecto se eligió el estudio situacional del parque de Villa El Sol, la investigación se ejecuta porque se presenta el problema de falta de iluminación por lo cual hay la necesidad de mejorar la electrificación con la propuesta de diseño de la Turbina tipo Sin Fin para iluminar eficientemente el parque.

#### <span id="page-23-0"></span>**1.5.3. Justificación social**

La generación con los recursos renovables ayuda aumentar el coeficiente de la electricidad a nivel nacional, pero en muchas zonas del país carecen de energía eléctrica apropiadamente, por ende, se espera añadir el número de usuarios con acceso a la electricidad en un 90%. La tecnología y el uso apropiado del caudal del riachuelo que pasa por el parque Villa El Sol, como fuente primordial para la obtención del movimiento de la Turbina Sin Fin, que se utilizó para activar un generador que produzca electricidad, de tal manera que, se pueda abastecer la necesidad energética que requiere el parque para su iluminación.

#### <span id="page-23-1"></span>**1.5.4. Justificación tecnológica**

El crecimiento de este método de generación eléctrica promueve nuevas tecnologías que permitan el acceso a factores de productividad de energía eléctrica con fuentes renovables, probando un diseño apropiado, que conforma las variables requeridas, en forma, escala y características, puede producir electricidad para la iluminación del parque y además en este trabajo se pretendió incitar el uso de la generación hidráulica con tecnología prospera.

#### <span id="page-23-2"></span>**1.5.5. Justificación ambiental**

El uso apropiado de la turbina Sin Fin y el caudal del riachuelo que pasa por el parque Villa El Sol, podrá generar energía eléctrica sin ningún gasto numeroso, porque para esta clase de proyectos el uso de fuentes renovables es esencial, de la misma manera, se devolverá el agua sin alteración alguna para el beneficio de la naturaleza y los seres vivos.

#### <span id="page-23-3"></span>**1.5.6. Importancia de la investigación**

El desarrollo de la turbina tipo Sin Fin por los países europeos se va abriendo camino desde ya muchos años atrás, beneficiando a muchos de sus comunidades por la forma de aprovechar el poco potencial hídrico que

cuentan, haciendo de esta turbina una de las más eficientes para la generación de energía y por qué no implementar aquí en Perú donde hay muchos potenciales hídricos (canales de riego, acequias, riachuelos) sin ser aprovechados, de esta manera se estaría innovando la producción energética en el Perú.

La generación de energía eléctrica impulsa al desarrollo de un país, pero aún existen zonas rurales que aún no cuentan con energía eléctrica, debido a los altos costos de llevar energía hasta estas zonas donde la demanda es muy baja lo cual no es muy beneficioso para las concesionarias Es por ello que utilizando este tipo de turbina ayudará a electrificar las zonas rurales, para nuestra investigación ayudó a electrificar el parque Santa Rosa de Sacco ya que cuenta con un caudal pequeño lo cual se acomoda a la turbina tipo Sin Fin ,así beneficiando dicha población. De esta manera se estará innovando e impulsando al desarrollo de la localidad.

#### <span id="page-24-1"></span><span id="page-24-0"></span>**1.6. Hipótesis y descripción de las variables:**

#### **1.6.1. Hipótesis Principal**

• Se diseñará la turbina tipo Sin Fin para iluminar el parque de Villa El Sol-La Oroya en un 100%.

#### <span id="page-24-2"></span>**1.6.2. Hipótesis Especifico**

- HE1: La mejor calidad de luminaria a alcanzar con la turbina tipo sin Fin para la iluminación del parque Villa El Sol es de tipo LED.
- HE2: La iluminancia mejora con la turbina tipo Sin Fin para la iluminación del parque Villa El Sol
- HE3: La tensión que llega a cada luminaria está dentro del rango permisible de +-5% según la Norma Técnica de Calidad de los Servicios Eléctricos.

### **1.7. Operacionalización de las Variables**

<span id="page-25-0"></span>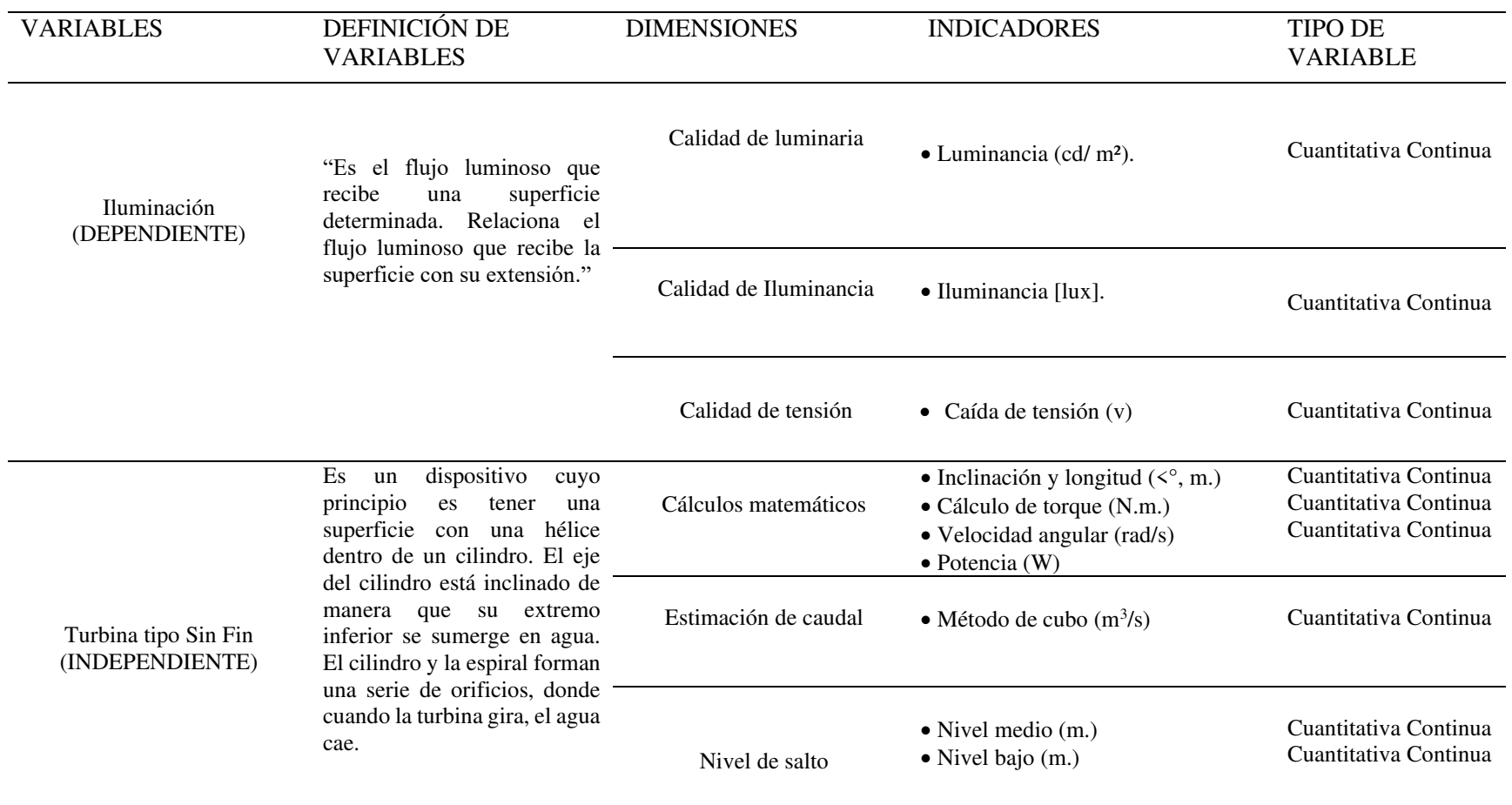

### <span id="page-25-1"></span>*Tabla 1: Operacionalización de las Variables*

### **CAPÍTULO II: MARCO TEÓRICO**

#### <span id="page-26-1"></span><span id="page-26-0"></span>**2.1 Antecedentes de la investigación**

#### <span id="page-26-2"></span>**2.1.1. Antecedentes internacionales**

Según la investigación realizada por Lucio nos menciona que:

La mayor parte del tornillo se lo realizó con acero A36, exceptuando el eje, y las chumaceras, estos materiales no fueron fabricados, sino solo se adquirió en el mercado. Se realizó un diseño óptimo para el cual se tomó en cuenta las medidas del canal, el peso de la estructura, su montaje y transporte. Por medio de cálculos según el modelo teórico de la turbina se obtuvo una potencia que se encuentra en el rango de 335 a 380 W y un torque de entre 15 a 25 Nm. Se determinó que la construcción de la turbina debe tener un largo de 3 metros, un ancho de 2 metros y una altura de 1 metro, con las pruebas se midió las revoluciones entregadas por la mini turbina dando como resultados valores entre 125 a 160 rpm (8).

De acuerdo con la investigación de Quintana nos menciona que:

Como metodología hace una compilación y observación del crecimiento actual del Tornillo de Arquímedes usado con un arreglo para ser una Turbina. Después ejecuta un diseño a computadora utilizando volúmenes en un software llamo ANSYS para desarrollar la conducta de un cubo de H2O y su dominio sobre la fuerza total de dicho tornillo, tanto como para la operación con H2O y con relaves.

Los resultados del estudio proporcionan cuales son las revoluciones convenientes para alcanzar el máximo beneficio del procedimiento. Como resultado se alcanzan la dificultad de presión y de tajo en las caras de magnitud del volumen, se inspecciona un descenso del instante total a medida que se maximiza las revoluciones de operación. El esfuerzo de cortes que se van generando en el espacio del volumen se contraponen al desplazamiento del mismo y a medida que aumentan las revoluciones comportamiento se intensifica (9).

En el proyecto desarrollado por Segura nos menciona que:

No ha tenido en cuenta las diferentes consideraciones que impacten al funcionamiento del sistema. Destaca el sistema de monitorización y control. Lo cual no ha realizado el diseño de los sistemas de control a utilizar ya que esta fuera de sus límites de estudio y del perfeccionamiento del equipo (principales objetivos del proyecto). Para sus casos aplicativos considera o bien el diseño de los elementos de estos sistemas o bien realizar una subcontratación, debido a la automatización del riego requiere de su uso. Se proyecta más adelante realizar un prototipo de la micro turbina para poder aprobar de forma real y exacta el funcionamiento de ésta (10).

En la tesis desarrollada por Loachamin y Guamán concluyen que:

Las luminarias instaladas fueron de tecnología LED, generando de esta manera un ahorro en el consumo energético y un tiempo de vida útil mayor a este tipo de tecnología, a su vez cumplieron con la cantidad mínima de 50 lux establecido por el Decreto Ejecutivo 2393, realizando varias mediciones con un luxómetro tanto en la zona 3, como en el parque de dicha zona (11).

#### <span id="page-27-0"></span>**2.1.2. Antecedentes Nacionales**

De acuerdo con la tesis desarrollada por Santa Cruz concluye que:

Consiguió investigación que prueba técnicamente la factibilidad del uso de Tornillo de Arquímedes para utilizar caudales bajos así obteniendo llegar a la potencia de 26 kW y con una eficiencia de 76% en el sistema. También tuvo atención técnica para el adecuado manejo como: Utilizar una caja encargada de multiplicar la velocidad por las bajas revoluciones de la turbina Tornillo de Arquímedes y la utilización

apropiada de un árbol de transferencia hueca para las imperfecciones que muestra el uso del árbol macizo, para el funcionamiento (12).

Según la investigación desarrollada por Zegarra concluye que:

 A través del desarrollo del software ANSYS, analizó el fenómeno de cavitación para la operación de la turbina Francis en la central hidroeléctrica de Cahua, lo cual hizo el estudio porque dicho fenómeno trajo muchos inconvenientes a la turbina Francis. El autor utilizó para su método de estudio un software de análisis CFD, esto ayudó a mejorar la capacidad de desarrollo para evaluar la respuesta al funcionamiento de la turbina comparando los datos obtenidos de la turbina real, mejorando así la eficiencia, potencia y convergencia de la turbina Francis, modificando sus parámetros del rodete, analizando la columna de agua en la salida de la turbina (13).

En la tesis desarrollado por Hurtado nos menciona que:

Realizó un análisis técnico económico de un sistema de iluminación en un distrito de Puno, donde aplicó tecnología LED de 112W a todas sus luminarias, donde obtuvo como resultado un índice mínimo de iluminación de 19.5 lux y un máximo de 44.85 lux, con un índice de reproducción cromática de 75-80 y un ahorro de s/. 7134.95 nuevos soles mensualmente (14).

En el trabajo de investigación desarrollado por Ticona concluye que:

 Después de buscar y conocer acerca de las distintas luminarias LED, vio la mejor alternativa que fue de una luminaria LED de alto poder, ya que esta luminaria le ofreció mayor flujo luminoso, un mayor ángulo de vista y suficiente luminosidad que cumple con la norma establecida por el Control Internacional de Iluminancia (15).

#### <span id="page-28-0"></span>**2.2 Bases teóricas**

#### <span id="page-28-1"></span>**2.2.1. Iluminación o Iluminancia**

Según Rüdiger y Harald, especifican que la iluminancia es una medida de densidad de flujo luminoso. Se define como la relación entre el flujo luminoso que cae sobre la superficie y su área. La iluminancia no se ve afectada por la superficie real, se puede determinar en cualquier posición en el espacio y se puede derivar de la intensidad de la luz. La iluminancia también disminuye con el cuadrado de la distancia fotométrica desde la fuente de luz. (16).

Para hallar la iluminación o iluminancia se utiliza la siguiente formula:

$$
E=\frac{\varphi}{S}
$$

Donde:

- E: Iluminancia [1x]
- S: Área de la superficie a iluminar [m<sup>2</sup>]
- φ: Flujo luminoso [lm]

Para poder hacer la medición de luxes se requiere de un equipo adecuado que es el Luxómetro (Figura 5).

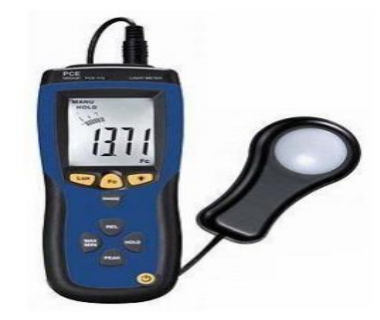

**Figura 5:**Luxómetro **Fuente**:(2)

#### <span id="page-29-1"></span><span id="page-29-0"></span>**2.2.2. Calidad de luminaria**

Existen múltiples tipos de luminarias. Nos centraremos en las luminarias con propiedades de instalación fija y luminarias desplazables.

### • **Luminarias de instalación fija**

Las lámparas fijas están estrechamente conectadas al edificio. A veces se pueden ajustar diferentes direcciones de luz, pero debido a la instalación fija, la dirección de iluminación casi siempre se indica (16).

#### • **Luminarias desplazables**

A diferencia de las lámparas de instalación fija, las lámparas móviles se pueden instalar en diferentes lugares y se utilizan principalmente en rieles o estructuras ligeras. Por otro lado, casi siempre son variables en la dirección de la luz y no están fijas en una posición determinada, sino que pueden orientarse libremente. (16).

#### **2.2.2.1. Intensidad luminosa**

La fuente de luz emite una cierta cantidad de flujo luminoso con más o menos uniformidad en varias direcciones según la dirección en la que se genera la fuente de luz. La intensidad luminosa es el flujo emitido a través del ángulo sólido que lo contiene en una dirección específica. Su unidad de medida es Candela [cd], que es la unidad básica de la tecnología de iluminación. Todas las demás cantidades se derivan y están representadas por la letra I (17).

Para un determinado espacio, la intensidad lumínica se halla:

$$
I=\frac{\varphi}{\omega}
$$

Donde:

 $I = Intensidad lumínica [cd]$  $\phi$  = Flujo Luminoso [lm]  $\omega = \text{Angulo solido}$  [°]

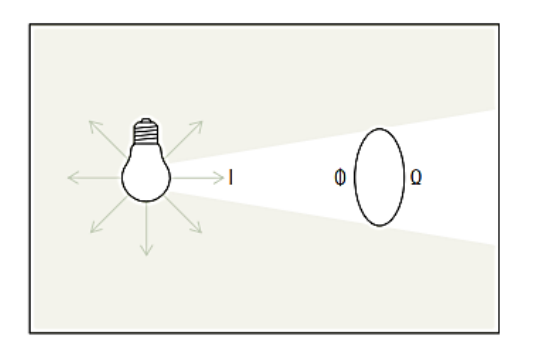

<span id="page-30-0"></span>**Figura 6:** Intensidad Luminosa  **Fuente**:(16)

En los equipos de iluminación, la intensidad de la luz se muestra como un gráfico polar. La distribución de la intensidad luminosa de la fuente de luz en el espacio da como resultado una distribución tridimensional. Se proporciona una curva de distribución de la intensidad luminosa a través de la sección transversal del cuerpo de intensidad luminosa, que describe la relación entre la distribución de la intensidad luminosa y el ángulo de irradiación en el sistema de coordenadas radiales. Para poder comparar directamente la distribución de la intensidad luminosa de varias fuentes de luz diferentes, estos datos están relacionados con el flujo luminoso de 1000 lúmenes. Para un iluminador rotacionalmente simétrico, para la descripción del iluminador, una sola curva de distribución de la intensidad luminosa es suficiente (18).

#### **2.2.2.2. Luminancia**

La luminancia es la cantidad de luz emitida en una dirección dada por una superficie luminosa o iluminada. Su unidad de medida es la candela por superficie [cd/m²] y está representado por la letra L.

La superficie proyectada será proporcional al coseno del ángulo que se forma de modo que se tiene que

$$
L=\frac{I}{S}
$$

Donde:

 $L =$ Luminancia  $[cd/m^2]$  $I =$ Intensidad Luminosa  $[cd]$  $S = \text{Área de la superficie a iluminar } [m^2]$ 

La iluminancia registra el poder de la luz que cae sobre una superficie, mientras que el brillo describe la luz emitida desde esa superficie. Sin embargo, la propia luz puede partir de esta expansión (por ejemplo, con el brillo de lámparas y equipos de iluminación). Aquí, el brillo se define como

la relación entre la intensidad luminosa y la superficie proyectada verticalmente y la dirección de irradiación. Sin embargo, la luz también puede reflejarse o transmitirse desde la superficie. Para materiales de reflexión difusa (mate) y transmisión difusa (opacos), el brillo se puede calcular a partir de iluminancia, magnetorresistencia o transmitancia, respectivamente. De esta manera, el brillo se convierte en la base de la claridad percibida; sin embargo, la claridad real aún se ve afectada por la adaptabilidad de los ojos, el contraste del entorno y el contenido de información de la superficie que se está viendo (16).

#### **2.2.2.3. Eficiencia y rendimiento Luminosa**

En nuestra época es muy importante en el diseño tener la consideración de rendimiento y la eficiencia luminosa de las cargas eléctricas, el rendimiento es la relación entre el flujo luminoso emitido por una luminaria y el flujo luminoso de la lámpara, la eficiencia luminosa es la relación entre del flujo luminoso entregado, en lumen, y la potencia consumida, en vatios (ɸ [lm] / P [W]). Cuando entra a funcionar una lámpara, una parte de la energía eléctrica se transforma en luz emitida y otra parte se convierte en calor. Exceptuando unos pocos casos, no deseamos que una bombilla caliente el ambiente, sino que lo ilumine. Una lámpara eficaz convierte la mayor parte de la energía eléctrica en emisión de luz. Si dos luminarias tienen la misma emisión de luz, pero utilizamos la que tiene mejor eficiencia, ahorraremos energía y dinero por mantener el mismo nivel de iluminación durante cierto tiempo (18). Para determinar la eficiencia lumínica:

$$
\epsilon = \frac{\Phi}{P}
$$

Donde la unidad de medida es:

(lm/W)

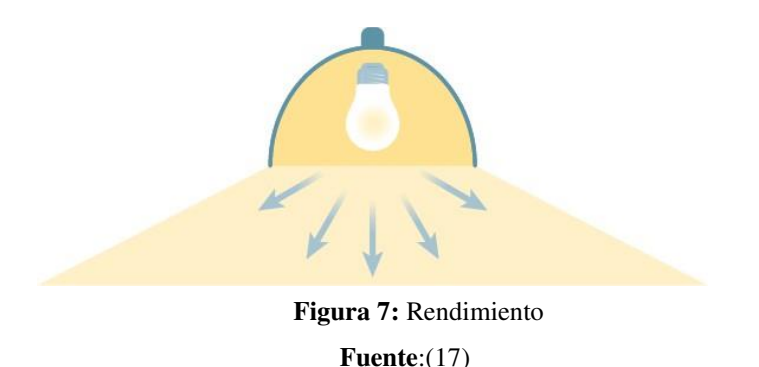

#### *Tabla 2: Eficacias y eficiencias luminosas de varias fuentes de luz*

<span id="page-33-2"></span><span id="page-33-1"></span>

| Categoría              | <b>Tipo</b>                                        | Eficacia luminosa (Im/W)  | Eficiencia luminosa <sup>5</sup> |
|------------------------|----------------------------------------------------|---------------------------|----------------------------------|
| Combustión             | vela                                               | 0.3                       | 0.04%                            |
|                        | gas natural                                        | $1 - 2$                   | $0.15 - 0.3%$                    |
| Incandescente          | 100-200 W tungsteno incandescente (230 V)          | $13.8^6 - 15.2^7$         | $2.0 - 2.2%$                     |
|                        | 100-200-500 W tungsteno halógeno (230 V)           | $16.78 - 17.67 - 19.87$   | $2.4 - 2.6 - 2.9%$               |
|                        | 5-40-100 W tungsteno incandescente (120 V)         | $5 - 12.69 - 17.59$       | $0.7 - 1.8 - 2.6%$               |
|                        | lámparas fotográficas y de proyección              | $35^{10}$                 | 5.1%                             |
| Lámpara LED            | LED blanco (sin fuente de alimentación)            | 4.5-20011 12 13 14 15     | 0.66-29.2%                       |
|                        | 4.1 W lámpara LED de Rosca Edison (120 V)          | 58.5-82.916               | $8.6 - 12.1%$                    |
|                        | 7 W LED PAR20 (120 V)                              | 28.617                    | 4.2%                             |
| Lámpara de Arco        | Faros xenón                                        | $30 - 50^{18}$ 19         | $4.4 - 7.3%$                     |
| Fluorescente           | T12 tubo con balasto magnético                     | $60^{20}$                 | 9%                               |
|                        | 9-32 W fluorescente compacta                       | 46-7521 227               | 8-11.45% <sup>23</sup>           |
|                        | T8 tubo con balasto electrónico                    | 80-10020                  | $12 - 15%$                       |
|                        | T5 tubo                                            | 70-104 224 25             | 10-15.63%                        |
| Lámpara de descarga    | 1400 W lámpara de sulfuros                         | $100^{26}$                | 15%                              |
|                        | Lámpara de haluro metálico                         | 65-11527                  | $9.5 - 17%$                      |
|                        | Lámpara de Sodio de Alta Presión                   | 85-150287                 | $12 - 22%$                       |
|                        | Lámpara de Sodio de Baja Presión                   | 100-200 <sup>28</sup> 297 | 15-29%                           |
| <b>Fuentes ideales</b> | Cuerpo negro a 5800 K truncado al espectro visible | 251                       | 37%                              |
|                        | Luz verde a 555 nm (máximo LER posible)            | 683,002                   | 100%                             |

*Fuente:* (16)

#### <span id="page-33-0"></span>**2.2.3. Potencia Lumínica**

La energía transformada por los manantiales luminosos no se puede aprovechar totalmente para la producción de luz. Por ejemplo, una lámpara incandescente consume una determinada energía eléctrica que transforma en energía radiante, de la cual sólo una pequeña parte (alrededor del 10%) es percibida por el ojo humano en forma de luz, mientras que el resto se pierde en calor. El flujo luminoso que produce una fuente de luz es la cantidad total de luz emitida o radiada, en un segundo, en todas las direcciones. De una forma más precisa, se llama flujo luminoso de una fuente a la energía radiada que recibe el ojo medio humano según su curva de sensibilidad y que transforma en luz durante un segundo. El flujo luminoso se representa por la letra griega  $\phi$  y su unidad es el lumen (lm). El lumen es el flujo luminoso

de la radiación monocromática que se caracteriza por una frecuencia de valor 540  $\cdot$  10  $\land$  (12) Hz. y por un flujo de energía radiante de 1/683 W. Un watio de energía radiante de longitud de onda de 555 nm. en el aire equivale a 683 lm aproximadamente (19).

$$
\varphi = \frac{I}{d^2} * A
$$

 Donde:  $\phi$  = Flujo Luminoso [lm]  $I =$ Intensidad lumínica  $[cd]$  $d = Distancia$  [m]  $A = \text{Area [m2]}$ 

#### <span id="page-34-0"></span>**2.2.4. Cálculo de Tensión**

De acuerdo con el artículo 1 del Decreto Supremo N ° 037-2008-EM promulgado el 9 de julio de 2008, desde la fecha de vigencia del Decreto, el COES decidió suspender el uso de digital 5.1 (voltaje) supremo en el caso de generación de energía insuficiente hasta 2009 31 de diciembre (20).

#### **2.2.4.1. Indicador de calidad**

El indicador para evaluar la tensión de entrega, en un intervalo de medición (k) de quince (15) minutos de duración, es la diferencia (ΔVk) entre la media de los valores eficaces (RMS) instantáneos medidos en el punto de entrega (Vk) y el valor de la tensión nominal (VN) del mismo punto. Este indicador esta expresado como un porcentaje de la tensión nominal del punto (20).

 $\Delta$  Vk (%) = (Vk - VN) / VN. 100%; (expresada en: %)

#### **2.2.4.2. Tolerancias**

Las tolerancias admitidas sobre las tensiones nominales de los puntos de entrega de energía, en todas las Etapas y en todos los niveles de tensión, es de hasta el ±5.0% de las tensiones nominales de tales puntos. Tratándose de redes secundarias en servicios calificados como Urbano-Rurales y/o Rurales, dichas tolerancias son de hasta el  $\pm 7.5\%$  (20).

La caída máxima de tensión entre la subestación de distribución y el extremo terminal más alejado de la red no deberá exceder el 7,0 % de la tensión nominal, según la Norma Técnica de Calidad de Servicio Eléctrico (NTCSE) para zonas rurales (21).

Según el Artículo 3 del Decreto Supremo Nº 009-99-EM, publicado el 11- 04-99, cuyo texto es el siguiente:

"Se considera que la energía eléctrica es de mala calidad, si la tensión se encuentra fuera del rango de tolerancias establecidas en este literal, por un tiempo superior al cinco por ciento (5%) del período de medición (20)."

*Tabla 3: Tensiones establecidas* 

<span id="page-35-0"></span>

| <b>SISTEMA 380/220 V</b> | 5% | MÁXIMA CAÍDA DE TENSIÓN 19 V |
|--------------------------|----|------------------------------|
| <b>SISTEMA 440/220 V</b> | 5% | Máxima caída de tensión 22 v |
| <b>SISTEMA 220 V</b>     | 5% | Máxima caída de tensión 11 v |

*Fuente: Propio del grupo* 

#### **2.2.4.3. Cálculo de caída de tensión**

La fórmula para calcular redes aéreas es la siguiente:

$$
\Delta V = K * I * L * 10^{-3}
$$

Donde:

 $I =$ Corriente que recorre el circuito  $(A)$ 

 $L =$ Longitud del tramo (m)

 $K =$  Factor de caída de tensión

Para circuitos trifásicos  $K = \sqrt{3(r_1 \cos \alpha + X_1 \sin \alpha)}$ Para circuitos monofásicos  $K = 2(r_2 \cos \alpha + X_2 \sin \alpha)$ Los factores de caída de tensión se muestran en el cuadro N°1.
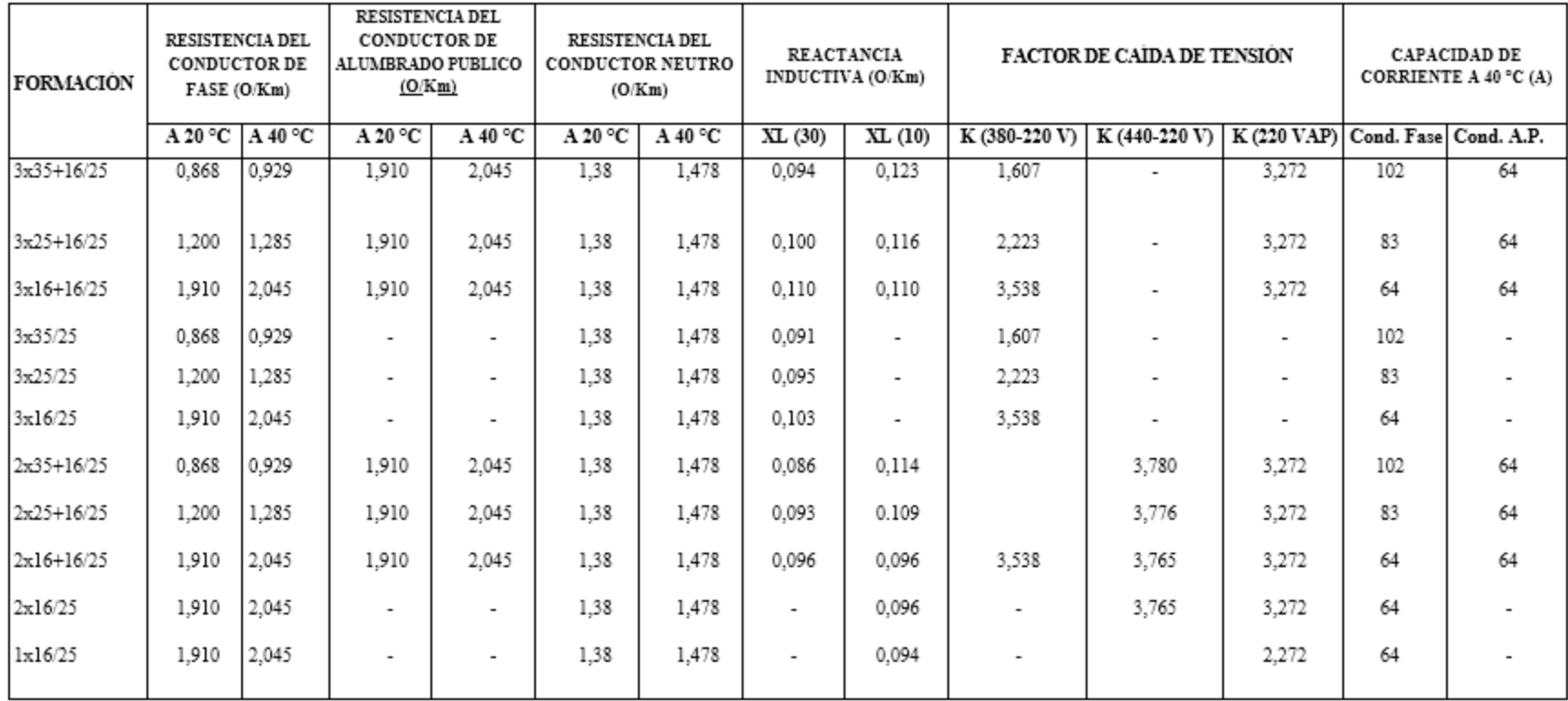

# *Tabla 4: Parámetros y coeficiencia de caída de tensión de los cables autoportantes*

*Fuente:* (21)

#### **2.2.5. Turbina sin fin**

La invención del tornillo se atribuye a Arquímedes de Siracusa, un pensador griego del siglo III. Esta atribución fue presentada por Nabucodonosor, rey de Babilonia, por arqueólogos estadounidenses o pre-Egipto griegos en el siglo VI a.C., pero carecía de evidencia literaria y arqueológica antes del 250 a.C. (22).

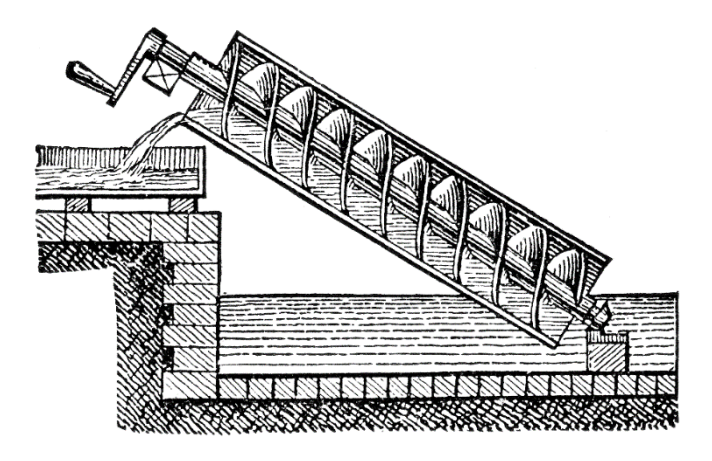

**Figura 8:** Tornillo sin fin de Vasado en Arquímedes **Fuente: (**17)

Analizando a (Targhetta 1970), la persistencia del tornillo de Arquímedes como constituyente de transporte de diversas variedades de fluidos y materiales, no está probada con precisión, a pesar de eso se dice que se inició a explotar durante los primeros siglos A.C. y se utilizaba básicamente para la extracción de agua desde los ríos hasta las orillas que se hallaban a una altura superior (22).

Para, (Yongqin, 1997), revisó los estudios del rendimiento del transportador de tornillo sin fin y su proceso de transporte durante los años 50 a 60. Antes de ese momento, desde su punto de vista, se sabía poco sobre los transportadores de tornillo que no fueran dispositivos. simple de operar y fácil de instalar para transportar materiales granulares. Aunque se dispone de datos exhaustivos, tanto gráficos como tabulares, para describir el rendimiento del transportador de tornillo, la utilidad de estos datos es limitada porque no se ha recopilado y correlacionado de manera consistente (22).

## **2.2.5.1. Clasificación de turbinas**

Para poder clasificar una turbina hidráulica debemos saber que una energía hídrica es proporcionada por el paso del agua, transformando de energía mecánica en el rotor a través del eje de la turbina por el mismo pase del agua transformándola de mecánica a energía eléctrica a través del generador.

La diferencia para poder optar en una turbina debemos optar por la clasificación de turbina de acción son aquellas que aprovechan una corriente de velocidad de agua para poder girar la turbina y la de reacción capta la presión del agua cuando se produce contacto con el eje de los alabes produciendo una presión de cambios en la turbina, se clasifican.

*Tabla 5: Diferencia de la turbina entre reacción y acción.* 

| <b>TIPO DE TURBINA</b> | <b>COMPOSICIÓN</b>                |
|------------------------|-----------------------------------|
| Acción                 | Saltos grandes caudales pequeños  |
| Reacción               | Saltos pequeños, caudales grandes |

*Fuente: Propio del grupo* 

# **a) Turbina Pelton:**

La turbina Pelton son turbinas de chorro libre, que su función principal es regular, distribuir a través de la cámara de distribución a través del salto del agua con un desnivel alto y caudales pequeños.

Principalmente la turbina Pelton son aquellos que operan según saltos y caudales según ello se pueden diseñar con eje horizontal y vertical.

 Sus saltos suelen estas comprendidas de los 100m y unos 1600m de altura y sus caudales suelen ser desde los  $0.1m^3/s$  y  $20m^3/s$ .

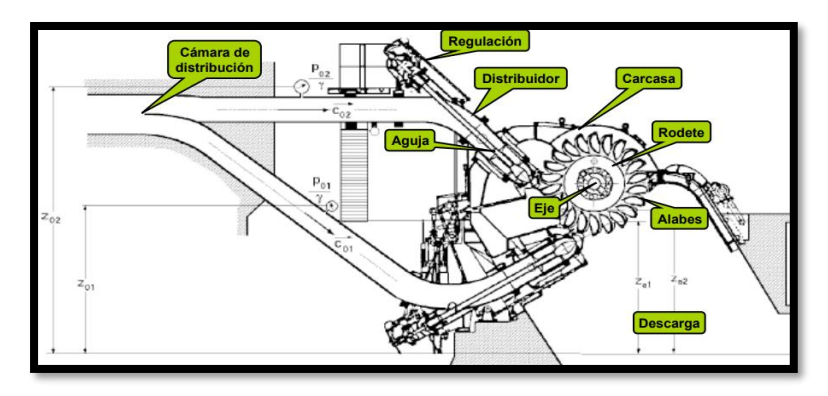

**Figura 9:** Mecanismos de una turbina Paltón  **Fuente:** (23)

# **b) Turbina Francis:**

La turbina Francis se conocen mayormente por ser turbina de reacción, estas turbinas son más a mayores escalas. Se clasifica por su aprovechamiento que recibe el flujo del agua en una dirección radial. Convirtiéndose en un flujo axial en la salida, clasificándole en un tipo mixto o radial-axial.

Las turbinas Francis son más adaptables con una variedad de saltos y caudales, estas turbinas son conocidas mayormente como caracol y su rango de utilización son para caudales grandes.

Sus saltos suelen estar comprendidas desde los 15m hasta los 400m y su caudal suelen estar desde los 1 m3/s y 200 m3/s.

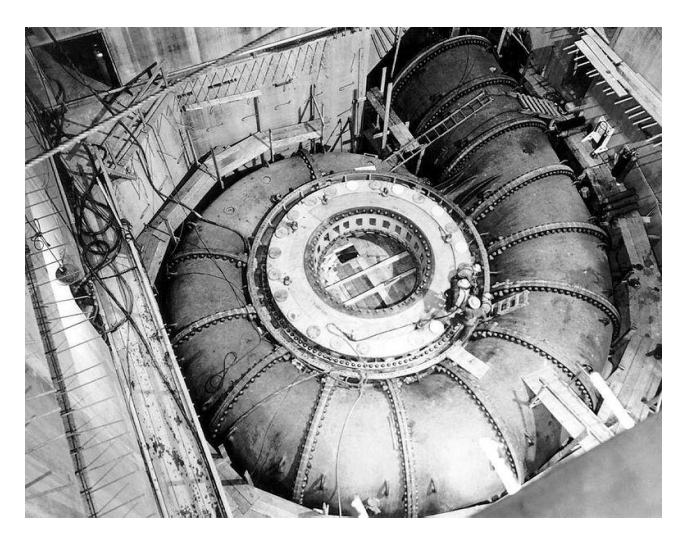

**Figura 10:** Espiral de entrada de una turbina Francis. **Fuente:** (24)

### **c) Kaplan y Hélice:**

La turbina Francis se define como turbina de reacción, su principal instalación es para pequeños saltos de agua. Tenemos distintas turbinas Kaplan clasificándose por su sistema tipo hélice movible o estable, siendo la más utilizada de este tipo en menor escala. Se clasifica por su doble regulación y su simple regulación, donde se encuentra los tipos de Kaplan, semikaplan y hélice.

Las Kaplan mayormente son utilizadas para saltos pequeños menores de 50m y mayores a 5m, teniendo una velocidad menora 750rpm y mayores a 250rpm y sus caudales menores de 200 m3/s. y mayores de 15 m3/s.

Las turbinas Hélice suelen trabajar con caudales mayores por que poseen hélices fijas con su rodete que varía de 3 a 5 hélices y las semikaplan también requiere mayores caudales y mayor regulación de sus hélices ya que esta turbina pose rodetes con sus palas ajustadas lo que requiere caudales mayores para su generación.

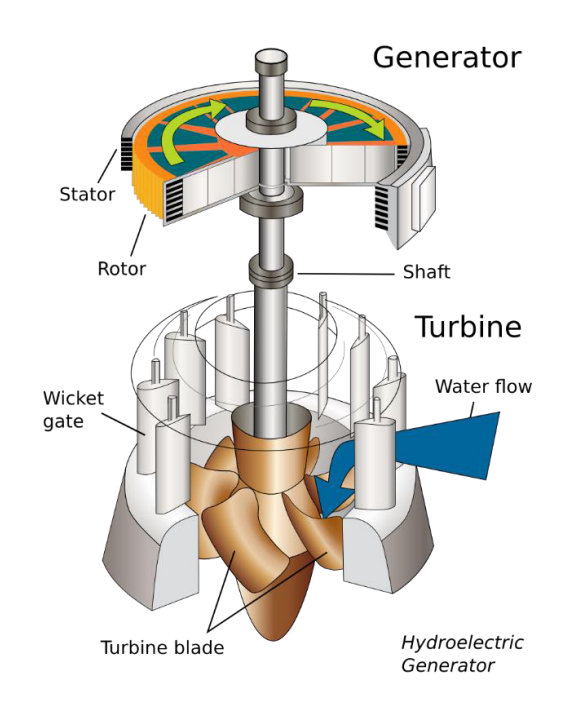

**Figura 11:** Mecanismo de funcionamiento de una turbina Kaplan.  **Fuente:** (25)

#### **d) Turbina Sin Fin**

La turbina Sin Fin tiene la misma función la de un molino de agua, duran la generación y los transcursos de los años este tipo de remolino ha adquirido muchas funciones como bombear agua o para sustancias viscosas.

El sistema Sin fin está constituida desde un eje con forma cilíndrica, que en su alrededor están instaladas las hélices en formas de espirales, donde está montada en una estructura para que proporcione su giro durante el paso del agua sobre la turbina, el agua ingresa por el tornillo, chocando por las hélices llevando a su giro helicoidal del tornillo, permitiendo que caiga el agua por la parte inferior de la turbina, teniendo un giro rotativo constate convirtiendo de energía mecánica a energía eléctrica, partiendo del eje hacia el multiplicador de velocidad y finalizando en el generador.

La turbina Sin Fin tiene una ventaja primordial tiene una alta eficiencia en saltos pequeños y un rendimiento del caudal elevado, teniendo una seguridad en la generación, menos mantenimiento y lo primordial reduciendo el cambio climático y a su vez beneficiando a la flora y la fauna mediante el pase de los peses que están nadando en dicha instalación.

Los niveles de actuación de un sistema de generación Sin Fin en la actualidad se establecen mediante los parámetros.

| <b>COMPOSICION</b>                 | <b>REQUERIMIENTOS</b> |
|------------------------------------|-----------------------|
| Caudal                             | $0.1 - 14 m^3/s$      |
| Salto Hidráulico                   | $1m - 10m$            |
| Rendimiento Hidráulico             | $70\% - 85\%$         |
| Eficiencia de Operación a Caudales | 15% - 120%            |
| Potencia de Salida                 | $1KW - 350KW$         |
| Velocidad de Rotación              | $25$ rpm $-80$ rpm    |

*Tabla 6: Dimensiones de la Turbina* 

*Fuente: Propio del grupo* 

Para poder implementar una generación tipo tornillo de Arquímedes debemos saber el rendimiento medio del tornillo de Arquímedes mediante su generación así obtener un dato especifico de cuan beneficioso será la generación de Arquímedes.

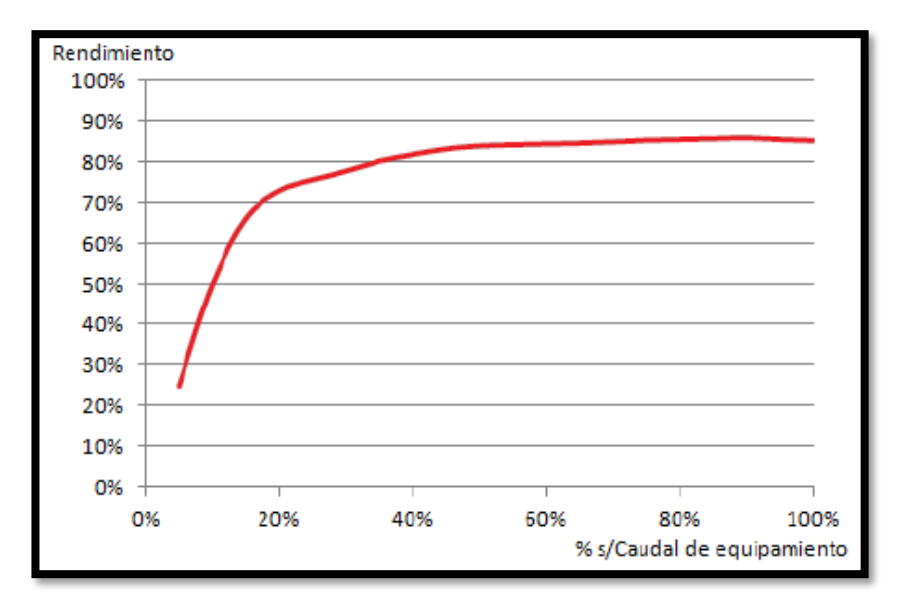

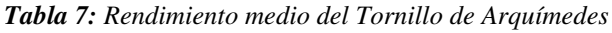

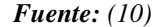

#### **2.2.5.2 Tornillo Sin Fin**

 El transporte en modo de gravedad es la manera en que operan los transportadores de tornillo convencionales. Estos normalmente funcionan horizontalmente o suavemente inclinados, con una carga transversal de hasta 45 % de llenado. Si el nivel de llenado excede la altura del eje central, el material se lleva al espacio de paso anterior y no se mueve hacia adelante. La carga transversal se vuelve altamente sensible cuando se excede este nivel de llenado (22).

La publicación norteamericana CEMA 500 proporciona notificación cardinal sobre la obra y el rendimiento características de los transportadores de contacto en serie. BS 4409 enumera los tamaños típicos del Reino Unido e ISO 7119 IDT, ISO 1050 EQV, y ISO 1819 EQV y son equivalentes internacionalmente para calibrar las potencias de accionamiento.

El Tornillo Sinfín es uno de los dispositivos mecánicos más antiguos que existen. En el auge sigue siendo de mucha preparación y su diseño inicial no ha variado en gran medida, lo que demuestra su simple funcionamiento en el transcurso de los años este tornillo ha servido para poder adquirir agua o subir otras materias.

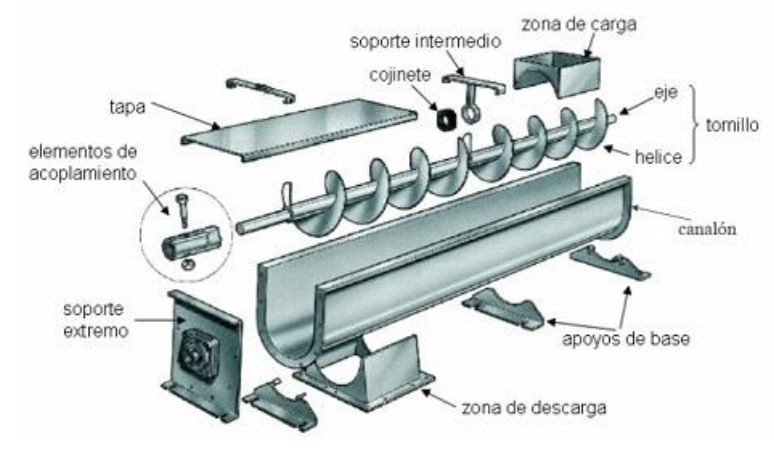

**Figura 12:** Plano de un tornillo sin fin de Arquímedes.

#### **Fuente:** (26)

"El tornillo Sinfín es una máquina gravimétrica helicoidal que se hace girar dentro de un cilindro hueco, el cual tiene un cierto ángulo de inclinación. Se le conoce como tornillo Sinfín debido a que constituye un circuito infinito" (22).

## **2.2.6. Cálculos matemáticos**

En la figura 22 para su construcción y diseño del tornillo Sin Fin definimos 6 parámetros los cuales son: Caudal disponible, eficiencia de la turbina, el número de hilos de la turbina, altura de salto, Angulo de inclinación del tornillo Sin Fin, diámetro interno del tornillo.

## **2.2.6.1.Inclinación y longitud de la turbina**

Una vez obtenida estos cálculos se deduce la formación de la geometría del tornillo Sin Fin que son: Longitud del eje, diámetro externo, ángulo de inclinación de la turbina con sus ejes paso diametral y la potencia generada.

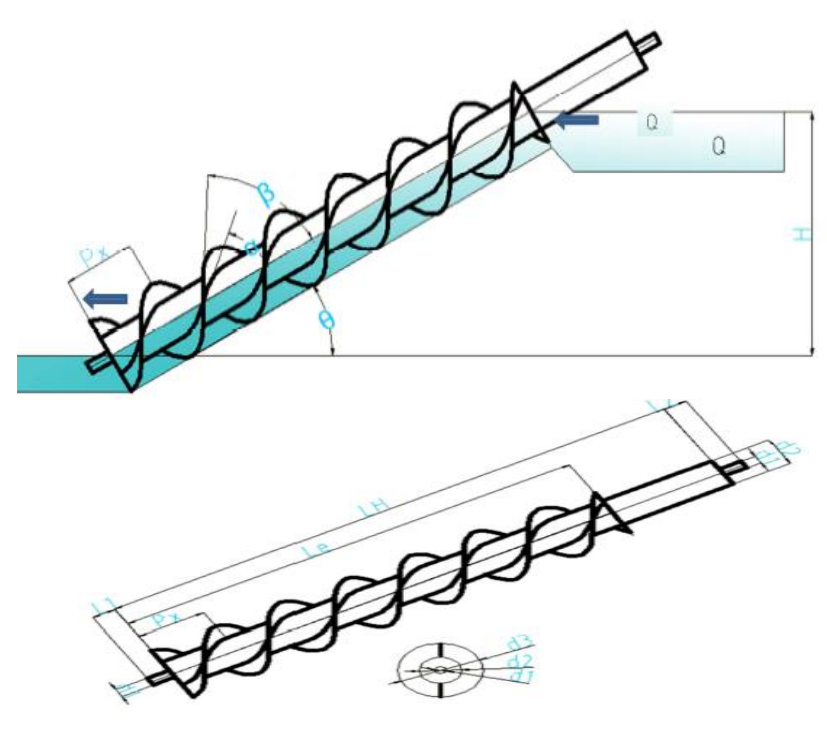

**Figura 13:** Vista horizontal del tornillo Tipo Sin Fin **Fuente:** (27)

- $\propto$ : Angulo de inclinacion del hélice
- $\beta$ : Angulo de inclinacion del hélice
- $\theta$ : Angulo de inclinacion turbina
- Q: Caudal de la turbina
- d1: Diametro del eje
- L1: Longitud del eje inferir
- Px: distancia del helices
- Le: Longitud hélice
- LH: Longitud del eje hueco
- d2: Diametro del eje hueco
- d3: diametro del exterior del tornillo
- H: Altyra de salto
- R: Radio exterior del tornillo
- T: Radio del eje hueco
- N: Numero de hilos

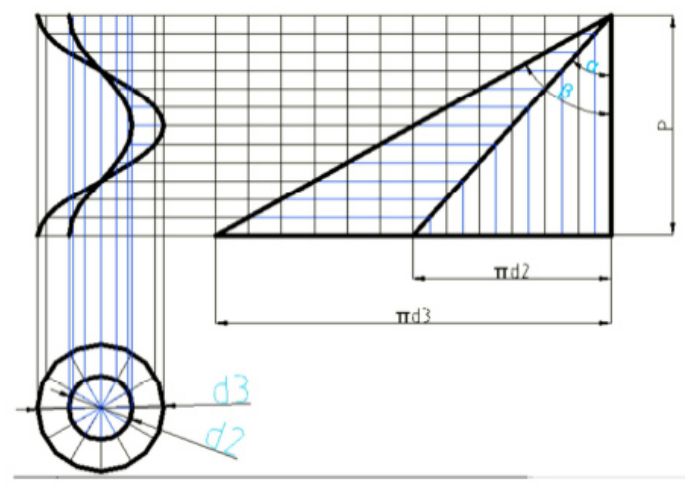

*Figura 14: Ángulo de inclinación del tornillo*  **Fuente:** (27)

Entonces para el tornillo es

\n
$$
P = Px * N
$$
\n
$$
\tan(\beta) = \frac{\pi * d3}{N * Px} \rightarrow \frac{\pi * d3}{\tan(\beta)} = N * Px
$$
\n
$$
\tan(\alpha) = \frac{\pi * d2}{N * Px} \rightarrow \frac{\pi * d2}{\tan(\alpha)} = N * Px
$$

(eq. 1.6)  
\n
$$
P = Px * N = \pi d2/\tan(\theta) = \pi d3/\tan(\alpha)
$$
 (eq. 1.7)

Cálculo de longitud de la hélice del tornillo (*Le*)

$$
Le = \frac{H}{\sin(\theta)} \tag{eq. 1.8}
$$

La potencia generada por la turbina (*P*)

$$
P = \rho * g * H * Q \qquad (eq. 1.9)
$$

Para poder analizar el tornillo Sin Fin analizaremos con liquido cubierto hasta la mitad de la turbina asumiendo que Yc es el máximo torque para ello utilizaremos un óptimo parámetro para el tornillo Sin Fin visualizar (figura 15).

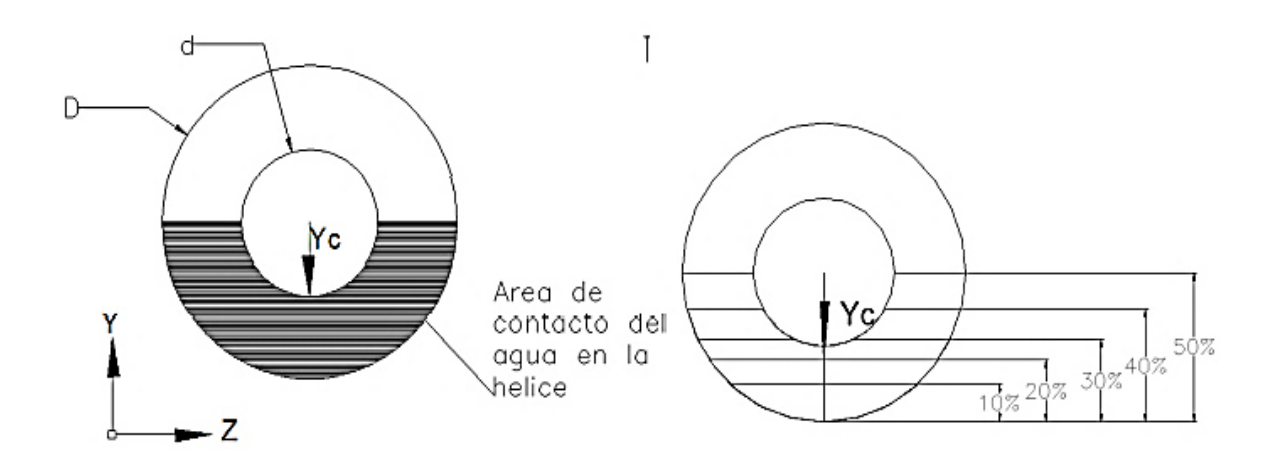

**Figura 15:** Tornillo Sin Fin con contacto máximo con agua.

# **Fuente:** (27)

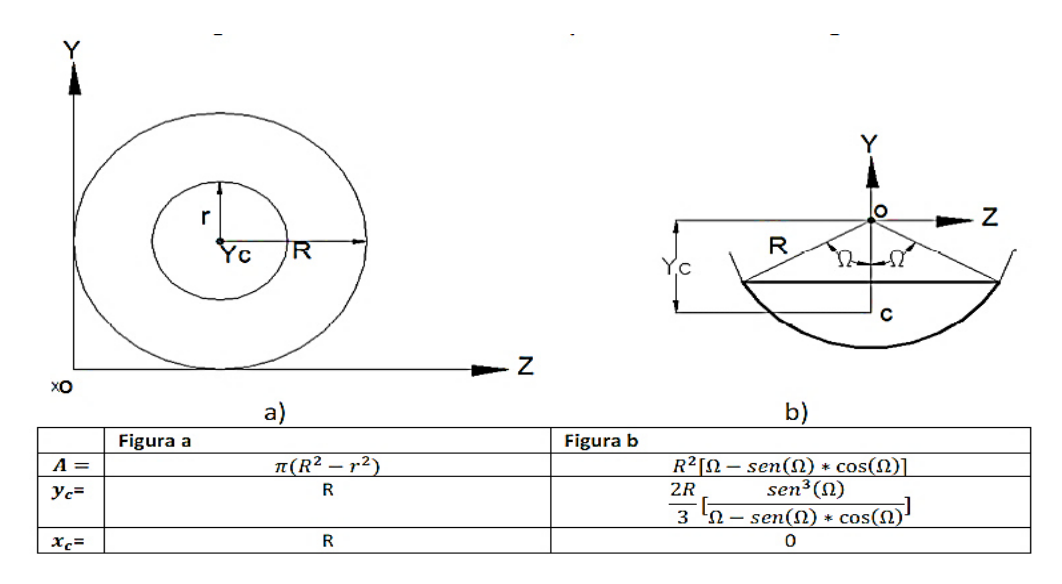

**Figura 16:** Propiedades de superficies planas. **Fuente:** (27)

Para poder calcular el centroide de cada área utilizaremos la fórmula de la regla de tres simples, y la fórmula de superficies planas respecto a la (figura 17) teniendo resultados como se muestran en la tabla.

para poder calcular el área del tornillo iniciaremos por la ecuación general del área:

$$
r = \frac{R}{2}
$$
 (eq. 1.10)  

$$
A = \pi (R^2 - r^2) = \pi \left( R^2 - \frac{R^2}{4} \right)
$$
 (eq. 1.11)

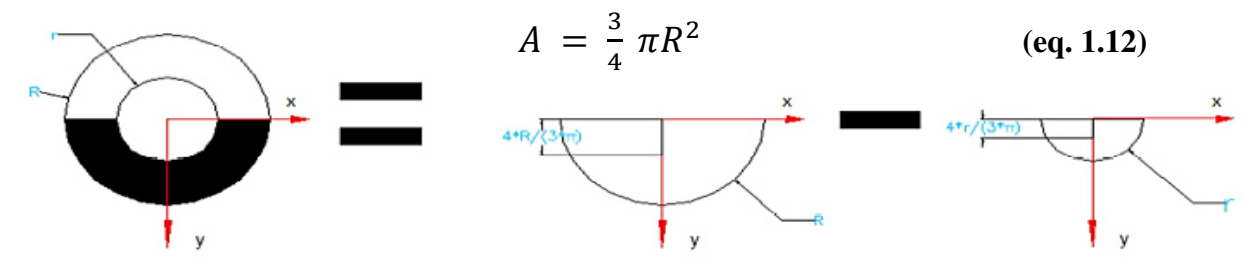

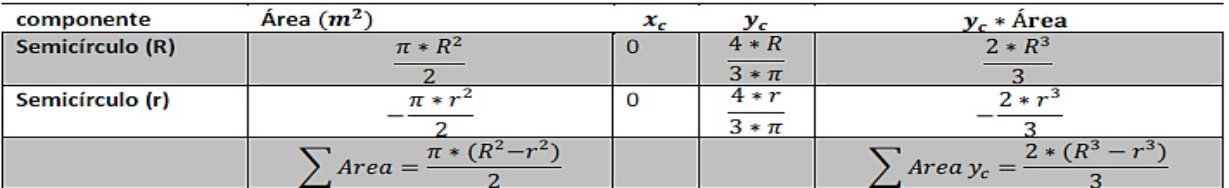

**Figura 17:** Cálculo del centroide del eje

**Fuente:** (27)  $\sum Area y_c = \frac{2*(R^3 - r^3)}{3}$  $\frac{(-1)^{3}}{3}$  = 0.5833 $R^{3}$ **(eq. 1.13)**

$$
\sum Area y_c = \sum y_c \left( \frac{2 * (R^3 - r^3)}{3} \right) = 1.1781R^2 \quad (eq. 1.14)
$$

Despejando y dividiendo las dos áreas calculadas:

$$
\sum y_c = \frac{0.5833R^3}{1.1781R^2} = 0.4951R
$$
 (eq. 1.15)

Procediendo los cálculos según los porcentajes obtuvimos la tabla de resúmenes de fórmulas:

| Área de contacto | área                       | porcentaje | $y_c$            |  |
|------------------|----------------------------|------------|------------------|--|
|                  | $A = \frac{3}{8}\pi R^2$   | 50%        | $y_c = 0.4951 R$ |  |
|                  | $A = \frac{3}{10} \pi R^2$ | 40%        | $y_c = 0.6037 R$ |  |
| .Ye/             | $A = \frac{9}{40} \pi R^2$ | 30%        | $y_c = 0.6907 R$ |  |
|                  | $A = \frac{3}{20} \pi R^2$ | 20%        | $y_c = 0.7544 R$ |  |
| Yo               | $A = \frac{3}{40} \pi R^2$ | 10%        | $y_c = 0.8471 R$ |  |

**Figura 18:** Cálculos según porcentaje

**Fuente:** (27)

Para deducir las fórmulas teóricamente sobre el cálculo de la potencia utilizaremos

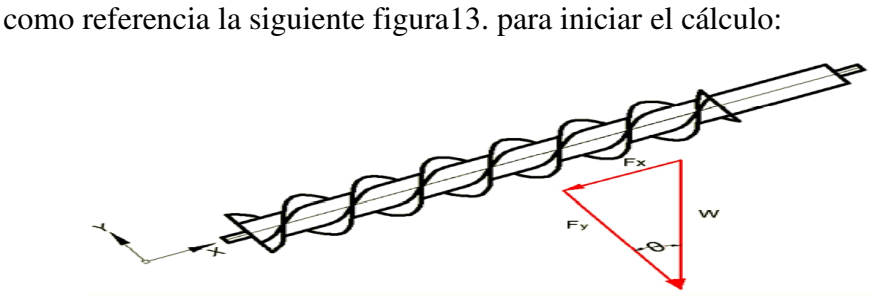

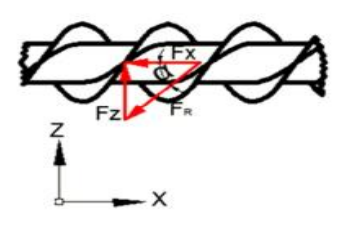

b) plano x z **Figura 19:** Diagrama de fuerzas en x y **Fuente:** (27)

Fx: Fuerza de empuje que ejerce el agua en el plano "X". Fz: Fuerza que ejerce el agua en direccion del plano "Z". FR: Fuerza de empuje que ejerce el agua en el plano "X". Fy: Fuerza que ejerce el agua sobre la carcasa o fuerza "Y". W: Fuerza del agua. A: Area que tiene contacto con el agua. ω: Velocidad angular.

Para poder calcular la fuerza del agua que pasa por la turbina debemos tener una dirección con respecto al tornillo:

$$
W = \gamma * volume n = \gamma * A * P_X
$$
 (eq. 1.16)

Relaciones trigonométricas obtenidas según datos del plano xy:

a) 
$$
\tan(\theta) = \frac{F_X}{F_N}
$$
 b)  $\cos(\theta) = \frac{F_N}{W}$  a)  $\sin(\theta) = \frac{F_X}{W}$  (eq. 1.17)

Despejando la relación trigonométrica  $sin(\theta)$ 

$$
W = \frac{F_x}{\sin(\theta)} = \rho * g * P_x * A \qquad (eq. 1.18)
$$

Despejando la fuerza de empuje:

$$
F_x = \rho * g * P_x * A * \sin(\theta) \qquad (eq. 1.19)
$$

Relación trigonométrica del plano xz:

$$
\tan(\alpha) = \frac{F_z}{F_x} \tag{eq. 1.20}
$$

Para poder calcular la fuerza del agua con dirección a la turbina utilizaremos la fórmula de relaciones trigonométricas:

$$
F_z = F_x * \tan(\alpha) \tag{eq.1.21}
$$

$$
F_z = \rho * g * P_x * A * \sin(\theta) * \tan(\alpha) \qquad (eq. 1.22)
$$

#### **2.2.6.2. Cálculo de Torque**

Para poder calcular el torque asumimos que la fuerza que produce el torque es directamente proporcional con el contacto del agua.

$$
T = F_z * Y_c = \rho * g * P_x * A * sin(\theta) * tan(\alpha) * Y_c
$$
 (eq. 1.23)

Sección de tornillo y el torque para todo el tornillo.

$$
P_{\chi} = \frac{P}{N} \tag{eq. 1.24}
$$

$$
k = \frac{L_e}{P_x} \tag{eq. 1.25}
$$

$$
T = F_z * Y_c = \rho * g * P_x * A * sin(\theta) * tan(\alpha) * Y_c * k \qquad (eq. 1.26)
$$

$$
T = \rho * g * L_e * A * sin(\theta) * tan(\alpha) * Y_c \qquad (eq. 1.27)
$$

k: Numero de pasos en la longitud del tornillo N: Nº hilos del tornillo

## **2.2.6.3. Velocidad Angular**

Cuando el agua golpea la hélice con una determinada velocidad  $(V_{ent})$ , aproximadamente igual  $\mathcal{Q}'_A$ , el eje del tornillo se mueve con una velocidad rotacional (u) debido que tiene el ángulo de inclinación de la hélice acoplada al tornillo (α) con una velocidad de salida superior del tornillo ( $V_{sal}$ ).

$$
u = \omega * y_c \qquad \qquad (eq. 1.28)
$$

Para poder calcular la velocidad angular se hace una comparación de velocidad que ocurre con la salida y entrada de la turbina.

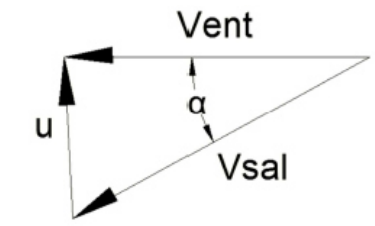

**Figura 20:** Triangulo de velocidad angular

**Fuente:** (22)

$$
\tan(\alpha) = \frac{u}{V_{ent}} \tag{eq. 1.29}
$$

$$
u = V_{ent} * \tan(\alpha) = \omega * y_c \qquad (eq. 1.30)
$$

$$
V_{ent} = \frac{Q}{A} \tag{eq. 1.31}
$$

$$
u = \frac{Q * \tan(\alpha)}{A} \tag{eq. 1.32}
$$

Despejando la velocidad angular:

$$
\omega = \frac{Q * \tan(\alpha)}{A * y_c}
$$
 (eq. 1.33)

# **2.2.6.4. Cálculo de potencia**

Reduciendo la fórmula de potencia que genera la turbina tendremos:

$$
Pot = T * \omega \qquad (eq. 1.34)
$$

Remplazando  $\omega$  y T en la fórmula de la potencia generada por la turbina tendremos:

$$
Pot = (\rho * g * P_x * A * sin(\theta) * tan(\alpha) * Y_c) * \left(\frac{Q * tan(\alpha)}{A * y_c}\right) \qquad (eq. 1.35)
$$

Con respecto a la inclinación y el ángulo que tiene la hélice se puede deducir la potencia mediante la grafía 9.

$$
sin(\theta) = \frac{H}{L_e}
$$
 (eq. 1.36)  

$$
L_e = \frac{H}{sin(\theta)}
$$

$$
Pot = (\rho * g * Q * H * (\tan(\alpha))^2) \qquad (eq. 1.37)
$$

Para poder calcular la Pmax. del tornillo utilizaremos los valores máximos, ya que hacen máximas a las identidades trigonométricas:(13)

$$
\alpha = 45^{\circ} \qquad \theta = 90^{\circ} \qquad (eq. 1.38)
$$

$$
tan(\alpha) = tan(45^{\circ}) = 1
$$
 (eq. 1.39)

$$
\sin(\theta) = \sin(90^\circ) = 1 \quad (eq. 1.40)
$$

Remplazando en la fórmula de la potencia relacionada con el ángulo del hélice:(13)

$$
Pot = (\rho * g * Q * H * (tan(\alpha))^2)
$$
 (eq. 1.41)

Potencia máxima teórica de la turbina:

$$
Pot_{max} = \rho * g * Q * H \qquad (eq. 1.42)
$$

Pot: Potencia de la turbina (KW)  $\rho$ : Densidad del agua (1000kg/m<sup>3</sup>) g: gavedad  $(9.807 \text{m/s}^2)$ H: Santo Neto de la altura del agua(m) Q: Caudal  $(m^3/s)$ n: Eficiencia de la turbina, adimencional. este de bajo de 1

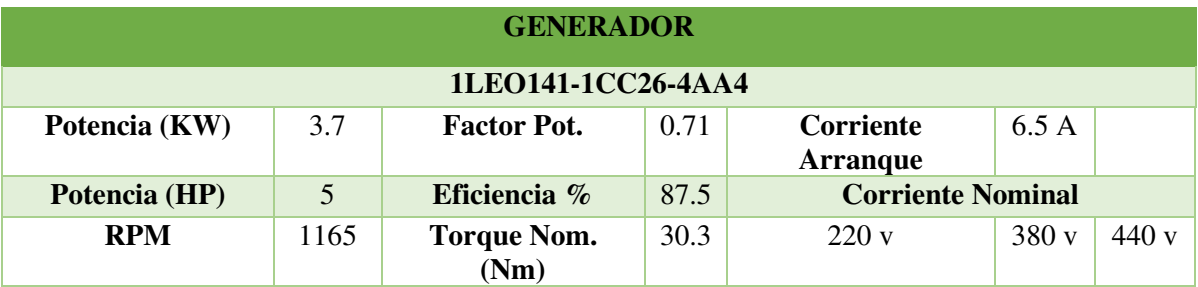

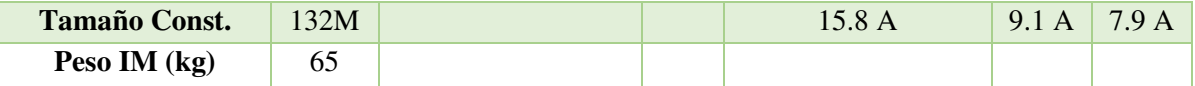

Eficiencia de la turbina se obtiene de la formula dada:

$$
\eta = \frac{Pot}{Pot_{max}} * 100\%
$$
 (eq. 1.43)

Para obtener la base de la superficie con un ángulo especifico consideraremos una segunda inclinación para la turbina con un ángulo de 30° y con una eficiencia de 0.8:

$$
\eta = \frac{Pot}{Pot_{max}} * 100\% = 80\% \tag{eq. 1.44}
$$

$$
\eta = \frac{(\rho * g * Q * H * (\tan(\alpha))^2)}{\rho * g * Q * H} * 100\% \qquad (eq. 1.45)
$$

$$
\eta = (\tan(\alpha))^2 \, * \, 100\% = 80\% \qquad \qquad \text{(eq. 1.46)}
$$

Remplazando y despejando la formula tendremos el máximo torque según la inclinación del ángulo de la hélice.

$$
\alpha = 41.81^{\circ} \approx 42^{\circ} \tag{eq.1.47}
$$

## **2.2.7. Estimación del caudal**

Para poder calcular caudal (Q) en un canal rectangular se utiliza la formula respectiva:

$$
Q = \frac{2}{3} C_d \sqrt{2 * g} (L - 0.2h) h^{1.5}
$$
 (eq. 1.48)

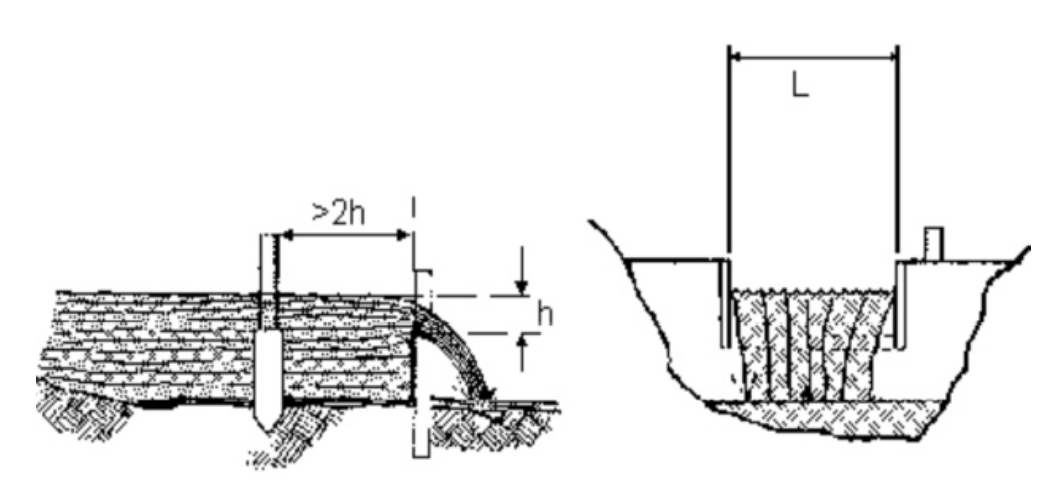

**Figura 21:** Caudal en un canal

**Fuente:** (27)

Donde:

 $Q =$  Caudal del canal m<sup>3</sup>/s  $C_d$  = Coeficiente de descarga.  $g =$  Gravedad 9.807 m/s<sup>2</sup>  $L =$  Ancho del canal. h = Diferencia de altura. Si  $C_d$  se aproxima a 0.6, entonces la ecuación se simplifica:  $Q = 1.8(L - 0.2h)h^{1.5}$ **(eq. 1.49)**

Una vez desarrollado la fórmula del caudal teórico remplazaremos datos en la ecuación a las dimensiones de la turbina Sin Fin obteniendo un caudal teórico máximo:

$$
Q = 1.8(D - 0.2R)R^{1.5}
$$
 (eq. 1.50)

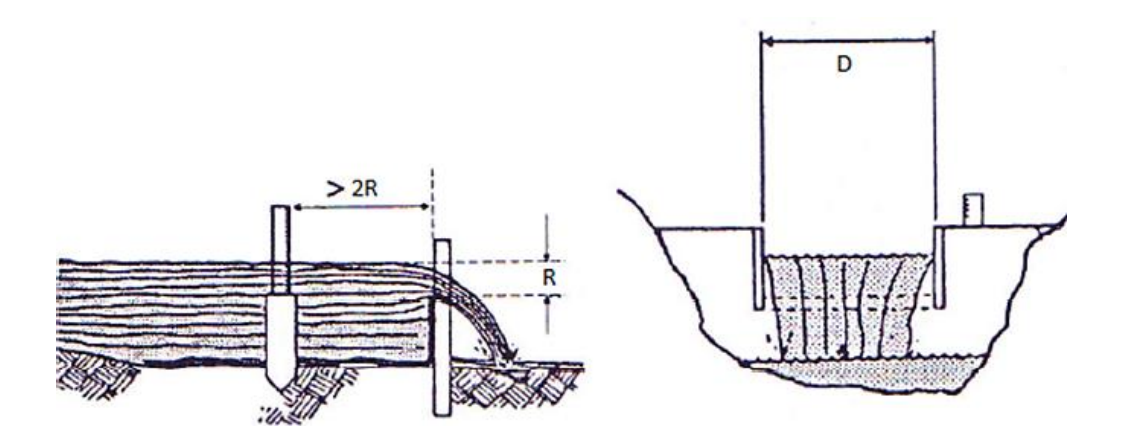

**Figura 22:** Canal rectangular para implementar el tornillo

**Fuente:** (27)

Para comprender los cambios en el caudal promedio diario del área del río donde se instalará la central hidroeléctrica, se puede utilizar la información registrada en la estación de medición instalada en el área de interés, la cual registra los niveles promedio actual y diario del nivel y caudal máximo de agua. Según la observación de la Comisión de Recursos Hídricos, hay 500 emplazamientos en España, que es un departamento dependiente de la Federación Hidrológica. El manómetro se encarga de calcular o estimar el caudal de determinadas piezas, y es responsable del mantenimiento de estas estaciones de medida. La capacidad del fluido de agua es el tamaño del flujo circulante Q que fluye a través de la parte A dentro de un tiempo especificado (28).

$$
Q=A*V
$$

Donde:

 $Q = \text{es}$  el caudal. A = Área de la sección interior.  $V =$  velocidad

Para determinar el área A del sector transversal, puede disgregarse la misma en n trapecios como se ve en la Figura 23.

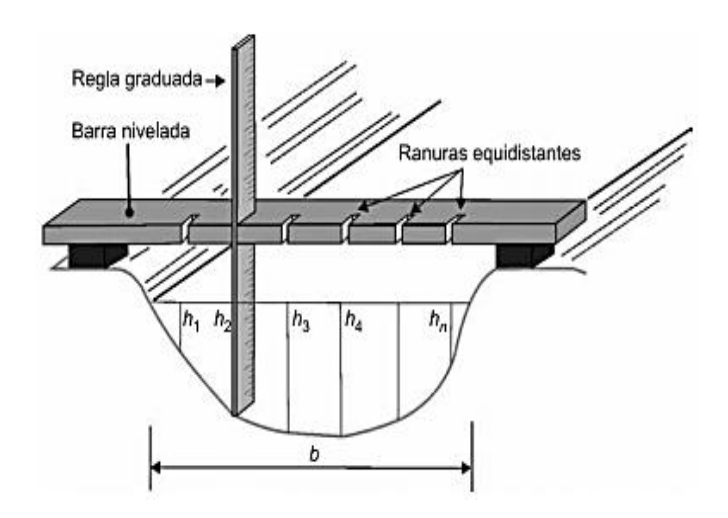

**Figura 23:** Deducción del área de un sector transversal

**Fuente:** (28)

Al usar una escala, se pueden calcular los lados del trapezoide y el área se puede calcular mediante esta ecuación:

$$
A = b * \frac{h_1 + h_1 + \ldots + h_n}{n}
$$

La derivación de la velocidad media del agua se puede lograr de diferentes formas. El primero es el uso de un molinete, que permite un número autosuficiente de puntos en el sector para calcular la velocidad actual. Para la medición a tiempo, generalmente se usa un molinete equipado con una cuchilla en la Figura 24, y la cuchilla proporciona pulsos eléctricos al contador en cada revolución. El molinete universal OTT C31 está diseñado para controlar el flujo mezclado con refuerzo de acero o enganchado por puente o cable de polea de barco (28).

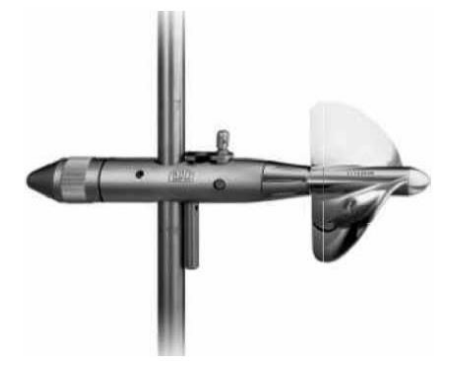

**Figura 24:** Molinete universal  **Fuente:** (28)

Una vez que se puede obtener la velocidad promedio en una serie de áreas verticales (área no mayor al 10% de toda el área A) en las que se pueden separar los canales, la velocidad promedio global se puede evaluar como la suma de las siguientes áreas: cada espacio está en su velocidad correspondiente Dividido por el espacio total A de la pieza. De hecho, existen muchos sistemas Doppler acústico (SAD) que se utilizan para medir y calcular la continuidad de la velocidad del flujo del río.

OTT Medioambiente Ibérica ha organizado uno de estos métodos (OTT SLD) (Figura 25) para el control continuo del caudal y el nivel del agua de un río o canal (opcional). El sistema casi no tiene partes portátiles, está cubierto en la góndola y puede calcular

la velocidad de 9 unidades adyacentes, de las cuales 2 haces horizontales miran el flujo de agua (Doppler de visión lateral), lo que puede garantizar la corrección incluso en arreglos de inundación. Velocidad para la medición real que contiene sedimentos (28).

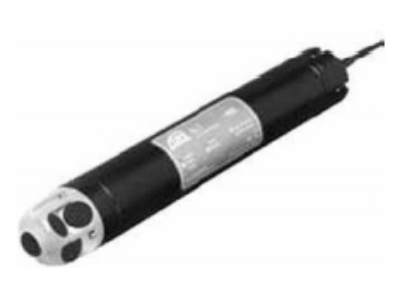

**Figura 25:** Sistema acústico Doppler **Fuente:** (28)

En combinación con el director del departamento, OTT SLD debe actualizarse a un sistema de cálculo de flujo constante.

El sensor está conectado al administrador a través de su salida serial SDI 12, que determina el caudal en función del nivel del agua y el caudal, y transmite la puntuación obtenida por teléfono, GSM o satélite a la estación principal. Teniendo en cuenta los cambios estacionales e interanuales de caudal, la distribución debe realizarse en una serie bastante larga (más de 20 años), lo que implica años muy húmedos, años húmedos, años normales, años secos y años muy secos. (28).

## **2.2.8. Nivel de Salto**

El salto bruto es la distancia vertical H, entre los niveles de la lámina de agua, medidos en la toma de agua y en el canal de descarga. En la actualidad, se puede medir esta distancia mediante el uso de teodolitos electrónicos (Figura 8.7), los cuales son muy precisos. Hay que tener en cuenta que la potencia del salto es proporcional a H3/2, por tanto, un error del 5% en la medida de H originará un error del 7,6% en la potencia estimada de la central (28).

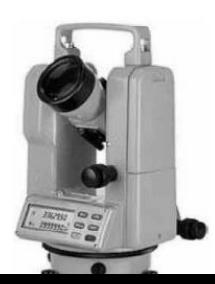

**Figura 26:** Teodolito electrónico

# **Fuente:** (28) **2.2.9.Etapas de desarrollo de ingeniería de la turbina**

# **2.2.9.1. ETAPA 1: Diagnóstico**

# **2.2.9.1.1. Metodología**

Para diseñar la turbina Tipo Sin Fin se tomó como punto de partida los datos que se obtuvieron del riachuelo que pasa cerca del parque de investigación, a su vez con este dato se determinó otros datos que simplificaron el cálculo del tornillo, teniendo así cálculos hidráulicos y mecánicos.

# **2.2.9.2. ETAPA 2: Evaluación y Selección**

Para la evaluación y selección del software para el diseño y simulación de la turbina tipo Sin Fin se tuvo en mente utilizar los siguientes softwares, viendo todo lo que nos podría brindar y facilitar tanto para el diseño como para la simulación:

# **2.2.9.2.1. AutoCAD**

Es un software de diseño por computadora utilizado para dibujos 2d y 3D desarrollado por Autodesk. Utilizado desde su primera aparición en 1982 en COMDEX (Computer Dealers' Exhibition), hasta la actualidad como un software reconocido internacionalmente por su capacidad de edición, que hacen posible dibujo digital de planos o la creación de imágenes en 3D (29).

Para el funcionamiento de este CAD se requiere algunos aspectos de sistema como se ve en la tabla 7:

| Requisitos del sistema de AutoCAD 2018 |                                                                                    |  |
|----------------------------------------|------------------------------------------------------------------------------------|--|
| Sistema operativo                      | Microsoft® Windows® 7 SP1 (32 y 64 bits)<br>$\bullet$                              |  |
|                                        | Microsoft Windows 8.1 con la actualización KB2919355 (32 y 64 bits)                |  |
|                                        | Microsoft Windows 10 (solo 64 bits) (se recomienda la versión 1607<br>o posterior) |  |
| Tipo de CPU                            | 32 bits: procesador de 1 gigahercio (GHz) o más rápido de 32 bits (x86)            |  |
|                                        | 64 bits: procesador de 1 gigahercio (GHz) o más rápido de 64 bits (x64)            |  |
| <b>Memoria</b>                         | 32 bits: 2 GB (se recomiendan 4 GB)                                                |  |
|                                        | 64 bits: 4 GB (se recomiendan 8 GB)                                                |  |
| Resolución de                          | <b>Pantallas convencionales:</b>                                                   |  |
| pantalla                               | 1360 x 768 (se recomienda 1920 x 1080) con color verdadero                         |  |
|                                        | Pantallas de alta resolución y 4K:                                                 |  |
|                                        | Se admiten resoluciones de hasta 3840 x 2160 en sistemas de 64 bits con            |  |
|                                        | Windows 10 (con una tarjeta gráfica adecuada)                                      |  |
| Tarjeta gráfica                        | Adaptador de pantalla para Windows que admita 1360 x 768 con funciones             |  |
|                                        | de color verdadero y DirectX® 9 <sup>1</sup> . Se recomienda utilizar una tarjeta  |  |
|                                        | compatible con DirectX 11.                                                         |  |
|                                        | <sup>1</sup> DirectX 9 recomendado por el sistema operativo compatible             |  |
| Espacio en disco                       | Instalación: 4 GB                                                                  |  |
| Explorador                             | Windows Internet Explorer® 11 o posterior                                          |  |
| Dispositivo                            | Admite ratones de Microsoft                                                        |  |
| señalador                              |                                                                                    |  |
| Digitalizador                          | Compatibilidad con WINTAB                                                          |  |
| Soporte (DVD)                          | Descarga o instalación desde DVD                                                   |  |
| Tool Clips Media                       | Adobe Flash Player v10 o superior                                                  |  |
| Player                                 |                                                                                    |  |
| NET Framework                          | NET Framework versión 4.6                                                          |  |

*Tabla 8: Comparación de software AutoCAD (requisitos del sistema)* 

*Fuente: (30)* 

## **2.2.9.3. Autodesk Inventor**

El software CAD Inventor® nos proporciona herramientas de calidad profesional para realizar diseños mecánicos en 3D, por lo que también podemos realizar documentación y simulación de productos. Inventor funciona de manera eficaz combinando capacidades de diseño paramétrico, directo, de forma libre y basado en reglas (31).

*Tabla 9: Requisitos del sistema de Autodestk Inventor* 

## **REQUISITOS DEL SISTEMA DE AUTODESK® INVENTOR® 2021 PARA WINDOWS**

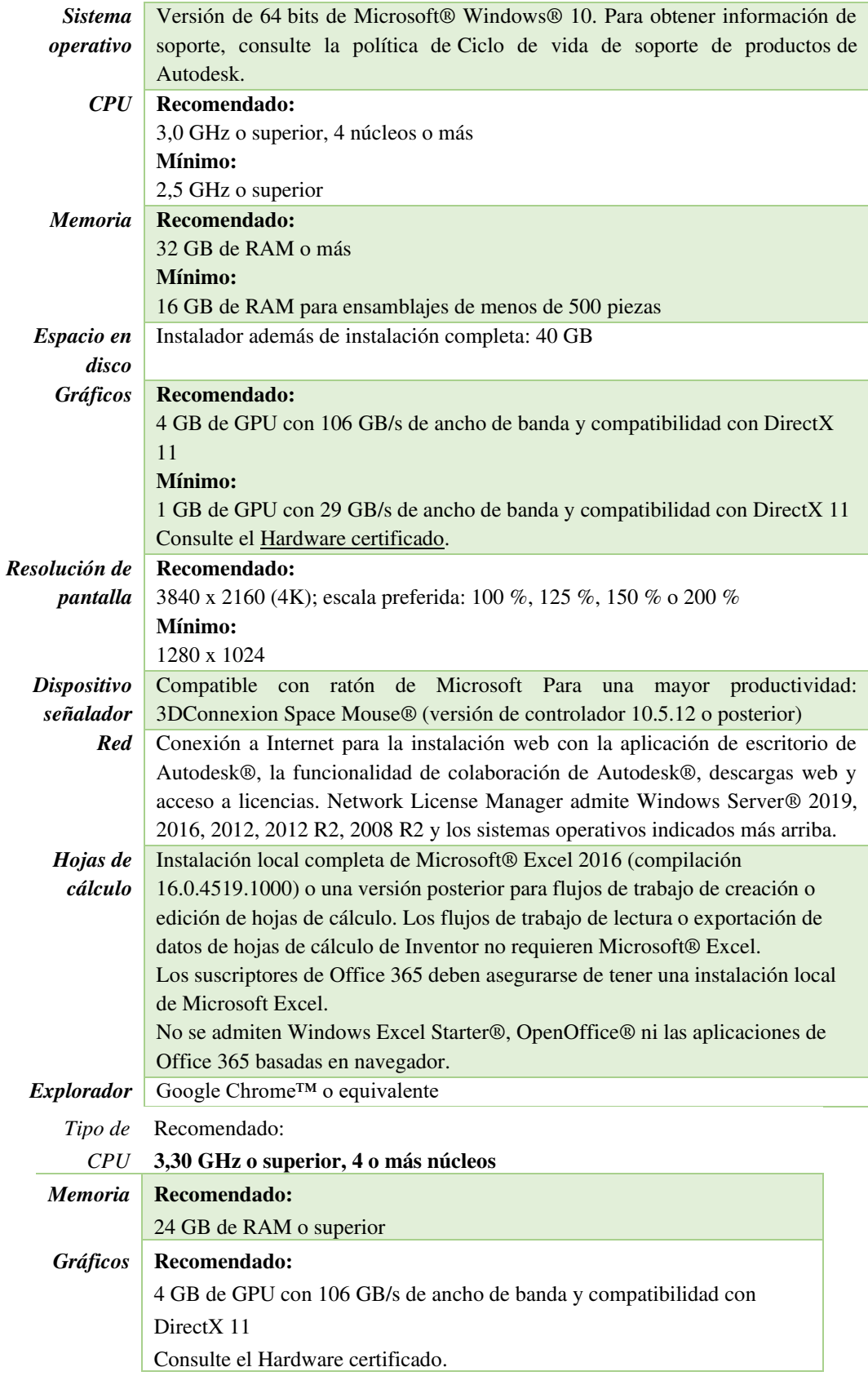

## **2.2.9.4. SolidWorks**

Es un software de diseño CAD 3D (diseño asistido por computadora) para modelar piezas y ensamblajes en 3D, y dibujos de ingeniería en 2D. El software nos proporciona una variedad de soluciones que cubren todos los aspectos involucrados en el proceso de desarrollo del producto. Sus productos tienen la capacidad de crear, diseñar, simular, fabricar, publicar y administrar datos de procesos de diseño. (32).

|                           | <b>SOLIDWORKS</b>                                        | <b>SOLIDWORKS</b> |                       |
|---------------------------|----------------------------------------------------------|-------------------|-----------------------|
| <b>SOLIDWORKS</b>         | 2018                                                     | 2019              |                       |
| 2017                      | (EDU                                                     | (EDU              |                       |
| (EDU                      | 2018-2019)                                               | 2019-2020)        |                       |
| 2017-2018)                |                                                          |                   |                       |
| Sistemas operativos       |                                                          |                   |                       |
| Windows 10, 64 bits       |                                                          |                   |                       |
| Windows 8.1, 64 bits      |                                                          |                   |                       |
| Windows 7 SP1, 64         |                                                          |                   |                       |
| <b>bits</b>               |                                                          |                   | (Fin de la vida útil: |
|                           |                                                          |                   | SW2020 SP5)           |
| <b>Entornos virtuales</b> | Entornos virtuales compatibles (hipervisores)            |                   |                       |
| Hardware                  |                                                          |                   |                       |
| <b>Procesador</b>         | De 3,3 GHz o superior                                    |                   |                       |
| <b>RAM</b>                | 16 GB o más                                              |                   |                       |
|                           | PDM Contributor o Viewer: 8 GB o más                     |                   |                       |
|                           | PDM Web Client o Web Server: 8 GB o más                  |                   |                       |
|                           |                                                          |                   |                       |
|                           | RAM ECC recomendada                                      |                   |                       |
| Tarjeta gráfica           | Tarjetas y controladores certificados                    |                   |                       |
| <b>Unidades</b>           | Se recomiendan unidades de estado sólido para obtener un |                   |                       |
|                           | rendimiento óptimo                                       |                   |                       |
| Espacio en disco          | PDM Contributor o Viewer: 10 GB o más                    |                   |                       |
|                           | PDM Web Client o Web Server: 5 GB o más                  |                   |                       |
|                           | PDM Archive Server o Data base Server: 50 GB o más       |                   |                       |
|                           | SOLIDWORKS Manage: 10 GB o más                           |                   |                       |
| Software                  |                                                          |                   |                       |
| Microsoft Excel y         | 2010, 2013, 2016                                         | 2010, 2013, 2016  | 2013, 2016            |
| Word                      |                                                          |                   |                       |
| <b>Navegadores (PDM</b>   | Microsoft Internet Explorer, Microsoft Edge,             |                   |                       |
| <b>Web2 Client)</b>       | Google Chrome, Mozilla Firefox, Apple Safari             |                   |                       |
| <b>Antivirus</b>          | Productos antivirus                                      |                   |                       |

*Tabla 10: Requisitos del sistema SolidWorks* 

#### *Fuente:(33)*

Para poder seleccionar uno o dos de estos softwares para el diseño y simulación de la turbina se aplicó el método de factor ponderado lo cual se ve detallado en anexo, etapa 2 del desarrollo de la turbina donde se seleccionó el software SolidWorks, porque es más flexible hacer piezas mecánicas y montaje y sus requisitos del sistema de inclina más a nuestras posibilidades de desarrollar la simulación ,así como también se eligió el AutoCAD porque nos facilita para el desarrollo de planos de diseño de la turbina.

# **2.2.9.5. ETAPA 3: Requerimientos Identificación de requerimientos**

El presente estudio señala la identificación de requerimientos adquiridos de las reuniones ejecutadas para la recopilación de datos sobre la falta de electrificación y el costo elevado de la tarifa en el parque de Tacarpana. En seguida, se especificará el recuadro de definición de la problemática del parque de Tacarpana

*Tabla 11: Situación Problemática del parque de Tacarpana.* 

| El problema      | El parque de Tacarpana no cuenta con electrificación más de 20 años por lo<br>$\bullet$<br>cual se generan actos delictivos.<br>Elevado costo de la tarifa eléctrica en la zona, por lo cual la Municipalidad<br>$\bullet$<br>de Santa Rosa de Sacco se desentiende de la problemática existente en el<br>barrio de Tacarpana. |
|------------------|----------------------------------------------------------------------------------------------------|
| <b>Necesidad</b> | Electrificar el parque de Tacarpana para evitar los actos delictivos.<br>$\bullet$<br>Generar electricidad en el Parque de Tacarpana atreves de la turbina tipo<br>$\bullet$<br>Sin Fin con un costo adecuado para accesibilidad de la zona.                                                                                   |

#### *Fuente: Propio del grupo*

*Tabla 12: Falta de electrificación del Parque de Tacarpana* 

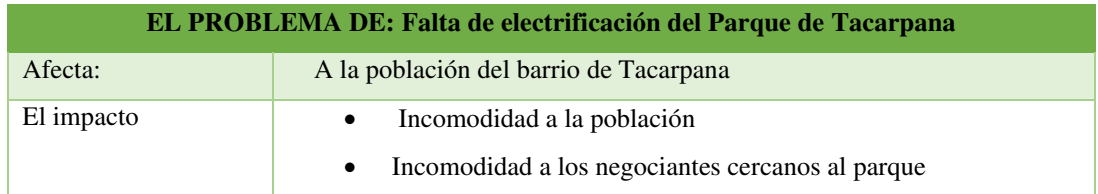

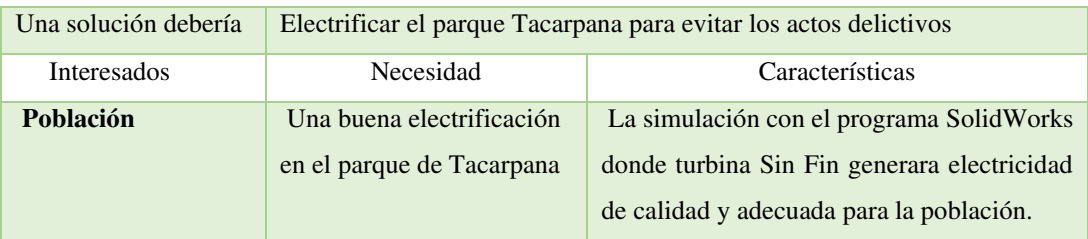

## *Fuente: Propio del grupo*

## *Tabla 13: Elevado costo de la tarifa eléctrica*

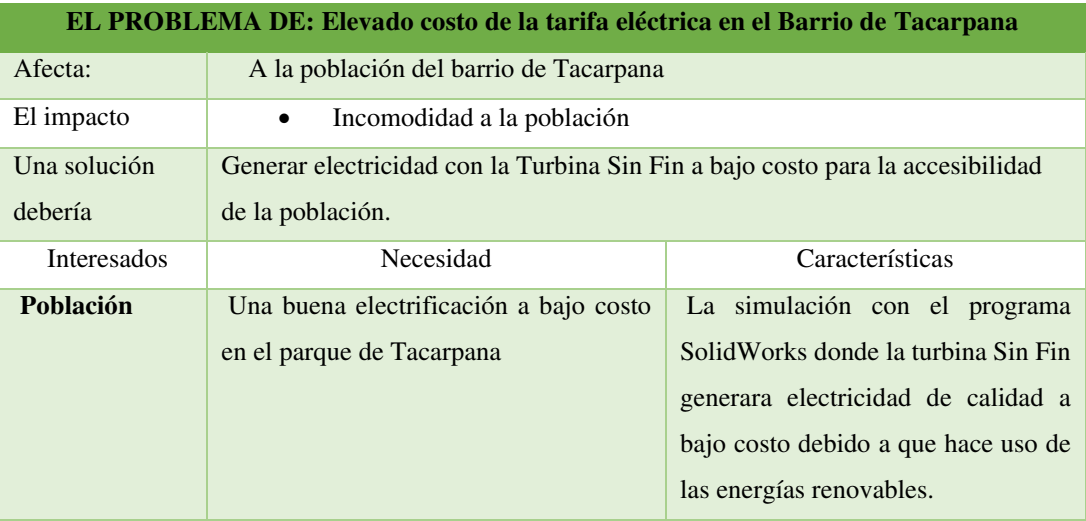

*Fuente: Propio del grupo* 

# **Requerimientos funcionales**

"Para poder establecer los requerimientos funcionales se tomó como guía el libro titulado INTRODUCCIÓN A SOLIDWORKS (34)"

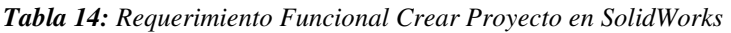

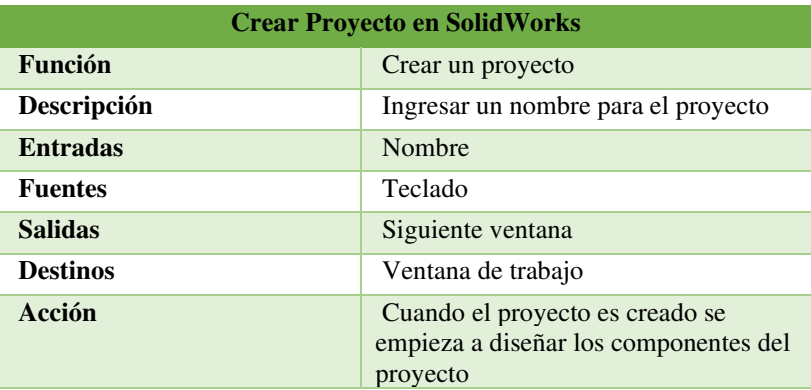

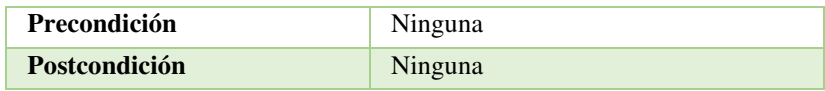

*Fuente: Propio del grupo* 

*Tabla 15. Requerimiento Funcional Diseño del Proyecto en SolidWorks.* 

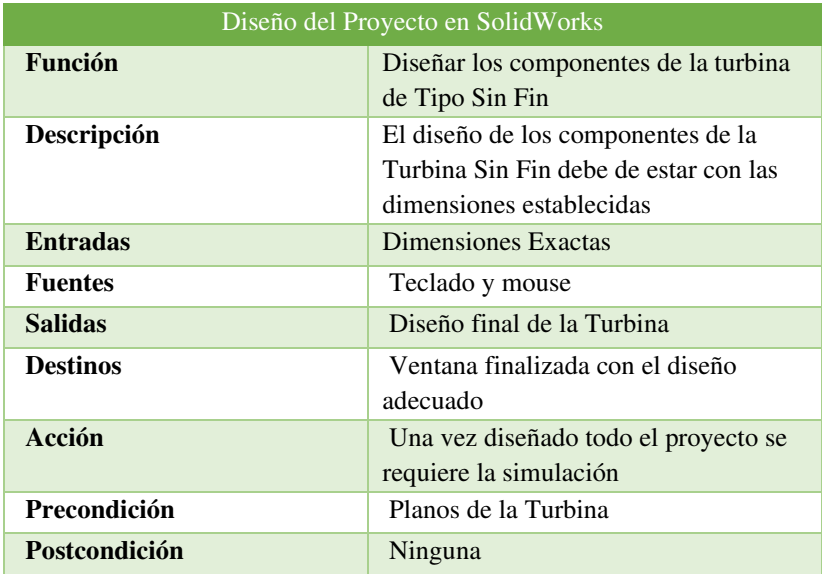

*Fuente: Propio del grupo* 

*Tabla 16: Requerimiento funcional Simulación del proyecto en SolidWorks* 

| Simulación del Proyecto en SolidWorks |                                          |  |
|---------------------------------------|------------------------------------------|--|
| <b>Función</b>                        | Simular la turbina de Tipo Sin Fin ya    |  |
|                                       | diseñada                                 |  |
| Descripción                           | Con la simulación sabremos si            |  |
|                                       | realmente es óptimo la Turbina para su   |  |
|                                       | funcionamiento en lo Real                |  |
| <b>Entradas</b>                       | Diseño terminado de la Turbina           |  |
| <b>Fuentes</b>                        | Teclado y mouse                          |  |
| <b>Salidas</b>                        | Simulación adecuada                      |  |
| <b>Destinos</b>                       | Ventana finalizada con la simulación     |  |
|                                       | adecuada                                 |  |
| Acción                                | Una vez hecha la simulación ya está      |  |
|                                       | listo para la construcción de la turbina |  |
| Precondición                          | Diseño terminado de la turbina Sin Fin   |  |
| Postcondición                         | Ninguna                                  |  |

*Fuente: Propio del grupo* 

#### **Requerimientos no funcionales**

"Para poder establecer los requerimientos no funcionales se tomó como guía el libro titulado INTRODUCCIÓN A SOLIDWORKS  $(34)$ "

**Tabla 17:** Requerimientos no funcionales

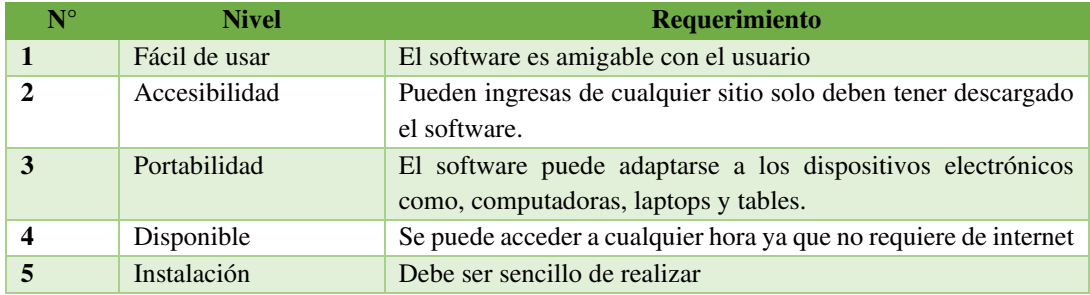

#### *Fuente: Propio del grupo*

#### **2.2.9.6. ETAPA 4: Diseño**

El Auto CAD principalmente se usa para la elaboración de planos. Sin embargo, con el avance de la tecnología y la aparición de sus modernas versiones, AutoCAD incluye el concepto de espacio papel y espacio modelo (34).

Asimismo, este se ha transformado en el programa de referencia en materia de diseño gráfico, diseño gráfico e interiorismo y decoración de interiores. Es por ello que se implementó el uso de dicho programa para poder realizar los planos en 2D de la turbina de Tipo Sin Fin y todos sus componentes con sus dimensiones exactas con la finalidad de adquirir un plano base del diseño (34).

## **2.2.9.7. ETAPA 5: Construcción y Pruebas**

Para la construcción y pruebas de la turbina tipo Sin Fin se hizo la simulación con el software SolidWorks, lo cual se diseñó las partes que componen la turbina como a su vez ver el flujo de pasa para generar el movimiento rotacional que ayuda a generar energía eléctrica una vez acoplado el generador eléctrico lo cual se puede visualizar en anexo (etapas del desarrollo de la turbina).

| <b>NOMBRE</b>                | VARIABLE  | <b>VALOR</b> | <b>UNIDADES</b>   |
|------------------------------|-----------|--------------|-------------------|
| Caudal                       |           | 0.55         | $m^3/s$           |
| <b>Salto</b>                 | H         | 1.00         | m                 |
| Ángulo del Tornillo          | $\theta$  | 30.00        | $\circ$           |
| <b>Numero de hilos</b>       | <b>Nh</b> | 3.00         | <b>Hilos</b>      |
| Densidad de agua             | ρ         | 999.70       | kg/m <sup>3</sup> |
| Aceleración de la gravedad   | g         | 9.81         | m/s <sup>2</sup>  |
| Ángulo exterior de la hélice | $\alpha$  | 42.00        | $\circ$           |

*Tabla 18: Valores de entrada o asumidos* 

# *Fuente: Propio del grupo*

#### *Tabla 19: Valores Obtenidos*

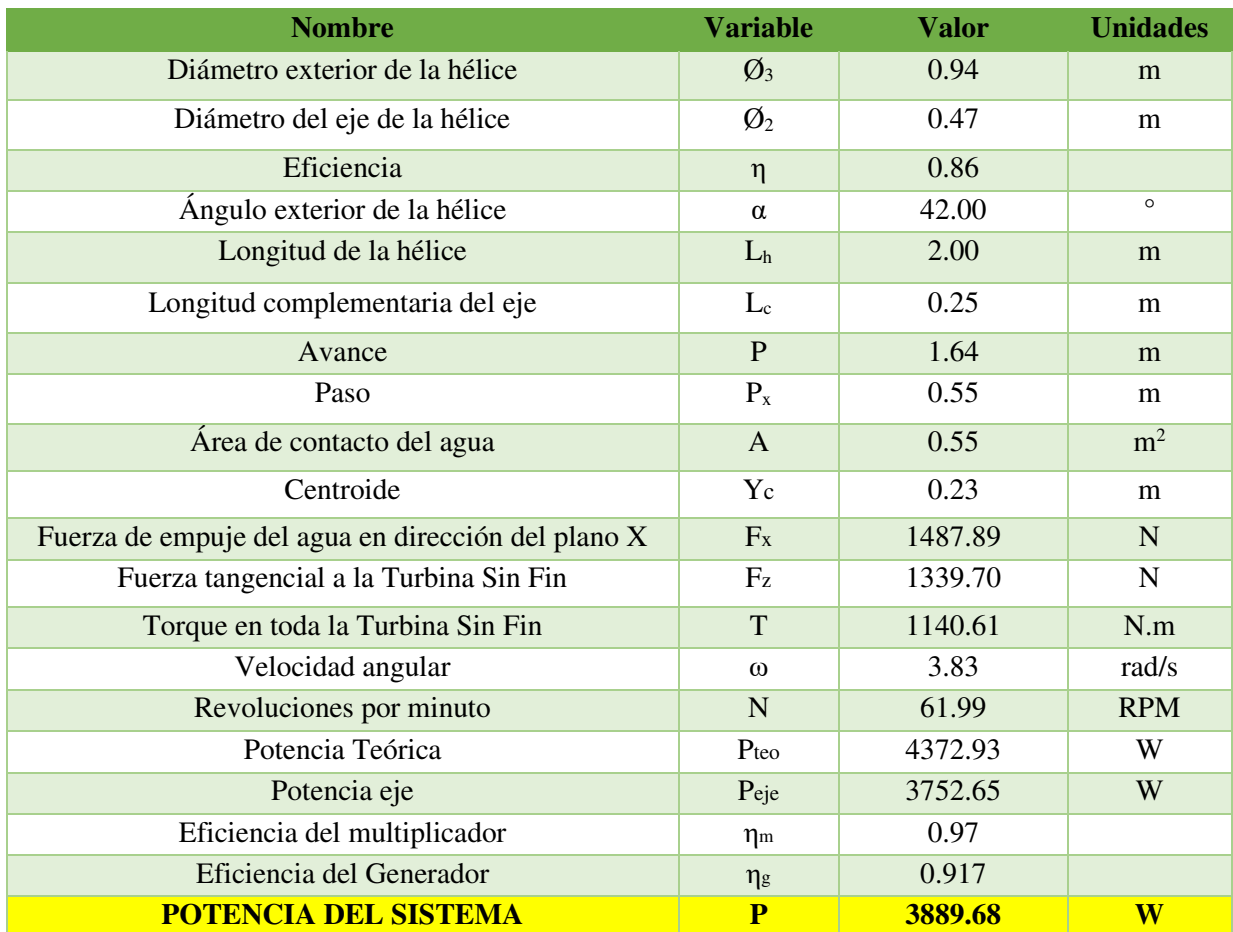

## **2.3 Definiciones básicas**

#### **2.3.1. Tornillo Sin Fin**

Pertenece a esas máquinas que se utilizan para añadir líquido. Al activar la manivela, el tornillo gira alrededor de su eje, haciendo que el líquido suba en el tubo. También se utilizan otros modelos similares para levantar materiales sólidos o líquidos. Su invento se atribuye a Arquímedes, de ahí el nombre.

#### **2.3.2. Arboles**

Es un elemento giratorio cuya finalidad es transmitir potencia mecánica a través de la rotación, por lo que tiene que soportar fuerzas de flexión y torsión. Además, a diferencia del eje, el eje gira al unísono con el elemento montado en él.

## **2.3.3. Eje**

Es el elemento sobre el que se ubica la parte giratoria, por lo que su única función es actuar como soporte y no se ve afectado por fuerzas de torsión.

## **2.3.4. Turbina**

Es un dispositivo que genera energía mecánica rotatoria a partir de la energía de una corriente de fluido. Esta energía es inicialmente carga o presión, y cuando pasa a través de los sistemas de palas fijas y móviles en la turbina, se convierte en energía de velocidad.

## **2.3.5. Potencia Eléctrica**

Es la relación de paso de energía por unidad de flujo de tiempo, es decir, la cantidad de energía transmitida o absorbida por el elemento en un tiempo determinado. La potencia está representada por la letra P y la unidad de medida es Watt.

# **2.3.6. Caudal**

Se define como el volumen de agua por unidad de tiempo que atraviesa una superficie. Sus unidades de medida en el Sistema Internacional son (m3/s).

# **2.3.7. Salto**

Es la diferencia de nivel entre la lámina de agua en la toma y el punto del río en el que se restituye el agua turbinada. Sus unidades de medida en el Sistema Internacional son (m).

# **2.3.8. Iluminancia**:

Es el flujo luminoso que incide sobre una superficie. Su unidad de medida es el Lux.

# **2.3.9. Luminancia:**

También conocida como brillo fotométrico a la luz procedente de los objetos.

# **CAPÍTULO III: METODOLOGÍA**

#### **3.1. Método y Alcance de la investigación**

#### **3.1.1. Método**

"Según Hernández Sampieri, Fernández Collado y Baptista Lucio (26) existen tres métodos de investigación. Cuantitativo, cualitativo y mixto, para la presente investigación se utilizará el cuantitativo, que es definido como un conjunto de procesos que se caracteriza por ser secuencial y probatorio; este método emplea la recolección de datos para poder verificar la hipótesis, basados en la medición numérica y análisis estadístico, con el fin de establecer pautas de comportamientos y probar teorías. También refleja la necesidad de medir y estimar magnitudes de los fenómenos, para ello se plantea una hipótesis para después validarlo".

Para el trabajo de investigación se utilizó el método cuantitativo porque nos permitió medir las variables ya definidas en el trabajo de estudio, estas variables son: Turbina tipo Sin Fin e Iluminación.

## **3.1.2. Alcance**

"Según el libro metodología de la investigación escrita por Hernández Sanpieri, Fernández Collado y Baptista Lucio nos dice que el alcance resulta de la revisión de la literatura de la perspectiva del estudio, dependen de los objetivos del investigador para combinar los elementos en el estudio los cuales son: exploratorio, descriptivo, correlacional y explicativo (35)".

Para nuestro trabajo de investigación tiene el alcance explicativo porque consideró el fenómeno estudiado y sus componentes, como también se conceptualizó y midió las variables (turbina e iluminación).

## **3.2. Diseño de la Investigación**

"Según el libro metodología de la investigación escrita por Hernández Sanpieri, Fernández Collado y Baptista Lucio el diseño de la investigación se refiere al plan o estrategia concebida para obtener la información que se desea con el fin de responder al planteamiento del problema (35), lo cual se divide en dos tipos: experimentales (pre experimental, cuasi experimental y experimento puro) y no experimentales".

"**Diseño Pre experimental** se denomina si porque su grado de control es mínimo (35).

Para nuestro trabajo de investigación se utilizó el diseño pre experimental ya que el grado de controlar las variables es mínimo, para la cual se define con la siguiente fórmula:

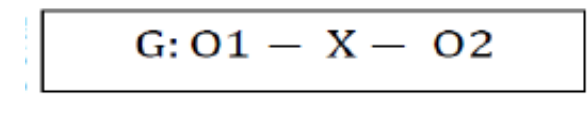

**Figura 27:** Fórmula Pre-Experimental

**Fuente:** (35)

## **Donde:**

## **G: Fórmula Pre – Experimental**

Se estudia las fichas de las luminarias que están situadas en el parque para el proceso de iluminación.

#### **O1: Antes de aplicar la turbina Tipo Sin Fin**

Se aplica una medición de las luminarias para poder calcular los indicadores: Iluminancia, potencia lumínica y tensión.

## **X: Tratamiento o condición experimental(turbina).**

Diseño de la turbina tipo sinfín que permita mejorar la iluminación del parque.

## **O2: Post – Prueba o medición posterior a la experimentación.**

Se aplica las fórmulas posteriores a la implementación de la turbina para poder medir los indicadores: Iluminancia, potencia lumínica y tensión.

# **3.3. Población y Muestra**

## **3.3.1 Unidad de Análisis**

"Según el libro metodología de la investigación escrita por Hernández Sanpieri, Fernández Collado y Baptista Lucio la unidad de análisis es un segmento de contenido textual, auditivo o visual que se analiza para generar categorías, que indica quiénes van a ser medidos, es decir, los participantes o casos a quienes en última instancia vamos a aplicar el instrumento de medición" (35).

Para el trabajo de investigación planteamos la siguiente unidad de análisis:

*Tabla 20: Unidad de análisis* 

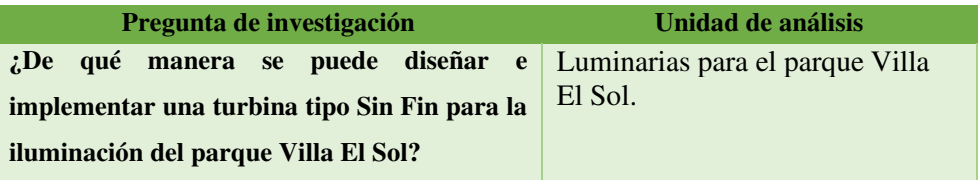

*Fuente: Propio del grupo* 

## **3.3.2. Población**

"Según el libro metodología de la investigación escrita por Hernández Sanpieri, Fernández Collado y Baptista Lucio una población es el conjunto de todos los casos que concuerdan con una serie de especificaciones" (35).

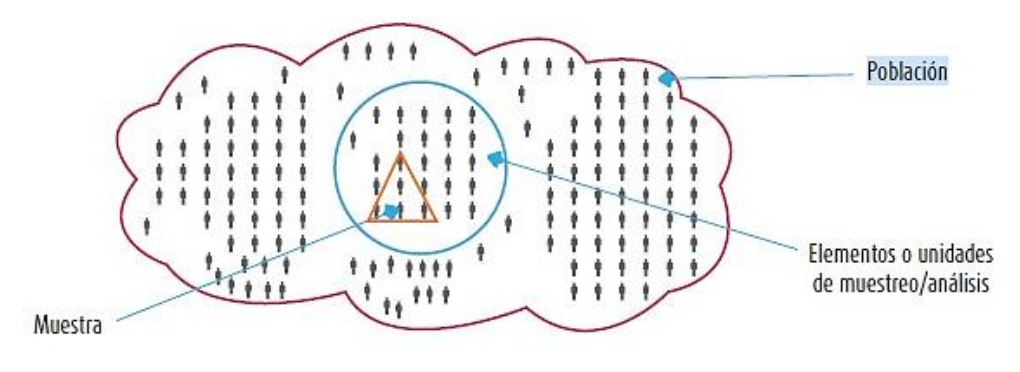

**Figura 28:** Población y Muestra **Fuente: (35)** 

Para el presente proyecto de estudio la población representa el total de luminarias instaladas de todos los parques de un total de N=250 luminarias del distrito de Santa Rosa de Sacco lo cual ayudará a la investigación como punto de partida para el análisis.

#### **3.3.3. Muestra**

"Según el libro metodología de la investigación escrita por Hernández Sanpieri, Fernández Collado y Baptista Lucio muestra es un subgrupo de la población de interés sobre el cual se recolectarán datos, y que tiene que definirse y delimitarse de antemano con precisión, además de que debe ser representativo de la población" (35).

**"Muestra no probabilística** es subconjunto de la población en la que la elección de los elementos no depende de la probabilidad, sino de las características de la investigación o los propósitos del investigador"

Para nuestro estudio de investigación, nuestra muestra es no probabilístico ya que está dirigido a un parque específico del distrito de Santa Rosa de Sacco con una muestra de n=30 luminarias.

#### **3.4. Técnicas e Instrumento de Recolección de Datos**

Una vez que seleccionamos el diseño de investigación apropiado y la muestra adecuada de acuerdo con nuestro problema de estudio e hipótesis (si es que se establecieron), la siguiente etapa consiste en recolectar los datos pertinentes sobre los atributos, conceptos o variables de las unidades de muestreo/ análisis o casos (participantes, grupos, fenómenos, procesos, organizaciones, etcétera). Recolectar los datos implica elaborar un plan detallado de procedimientos que nos conduzcan a reunir datos con un propósito específico (35).

Para el trabajo de investigación se consideró la táctica de observación y como instrumentó la ficha de registro.
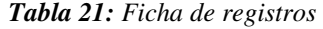

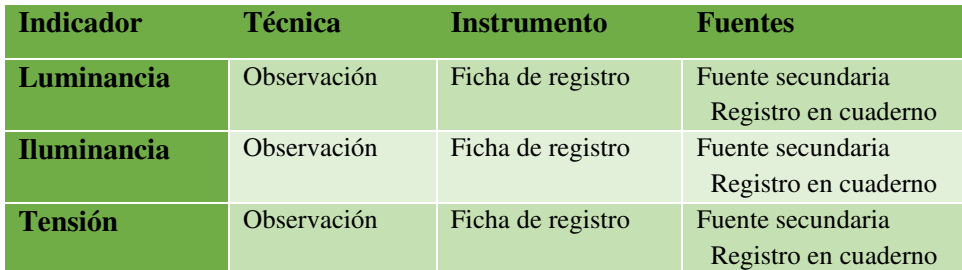

 *Fuente: Propio del grupo* 

# **3.4.1. Validez y confiabilidad del instrumento**

### **a. Validez: juicio de expertos**

"Según Hernández Sampieri, Fernández Collado y Baptista Lucio La validez, en términos generales, se refiere al grado en que un instrumento mide realmente la variable que pretende medir (35)".

"La confiabilidad de un instrumento de medición se refiere al grado en que su aplicación repetida al mismo individuo u objeto produce resultados iguales (35)".

Para el trabajo de investigación se realizó el juicio de expertos para todos los instrumentos para lo cual se presenta en las siguientes tablas de la construcción del instrumento lo cual fue validado por una ficha en la que 3 expertos dieron su aprobación del instrumento.

**Tabla 22:** *Criterio de validez de los expertos N°1* 

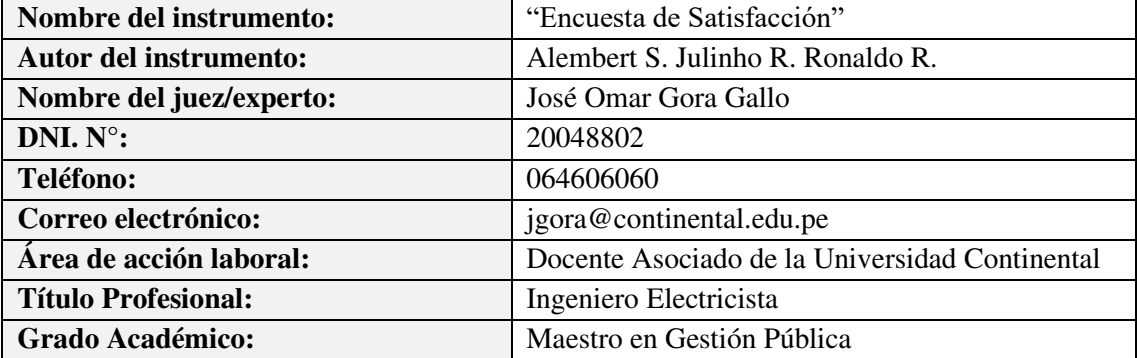

#### **DATOS GENERALES:**

I. **INDICACIONES:** Para mantener la coherencia, el sistema le pedirá que verifique la aplicabilidad del instrumento en función de sus estándares y experiencia profesional. **NOTA**: Para cada criterio se considera del 1 a 5 donde:

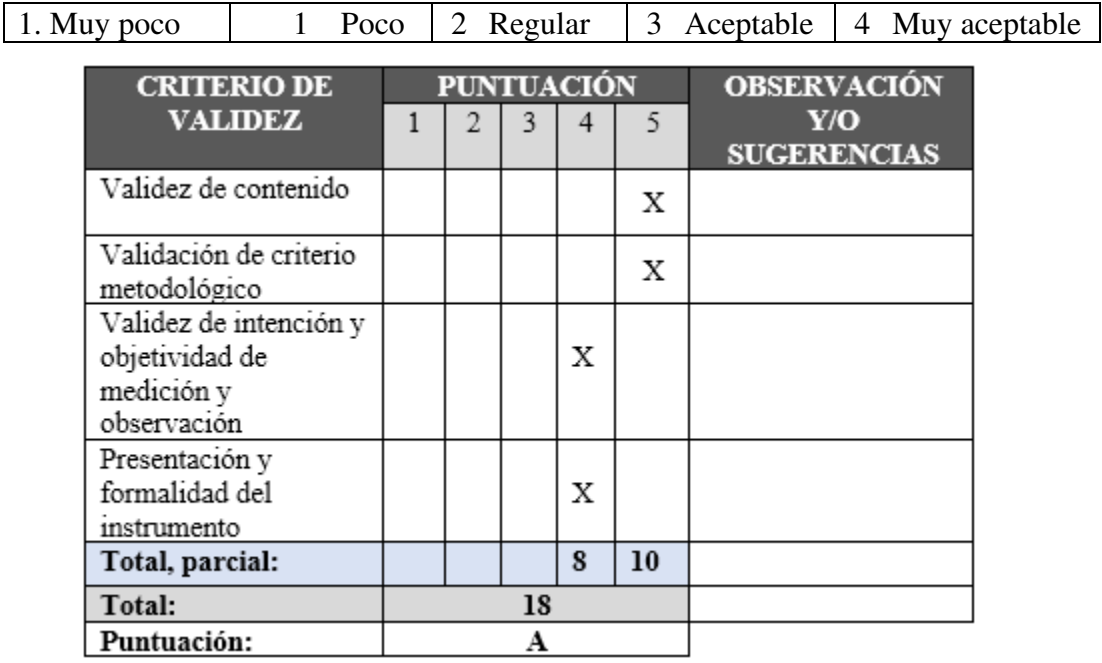

# **Puntuación:**

 $[D] = De 4 a 11$ : No válido, reformular  $[C] = De 12 a 14$ : No válido, modificar  $[B] = De 15$  a 17: Válido, mejorar [A] = De 18 a 20: Válido, aplicar

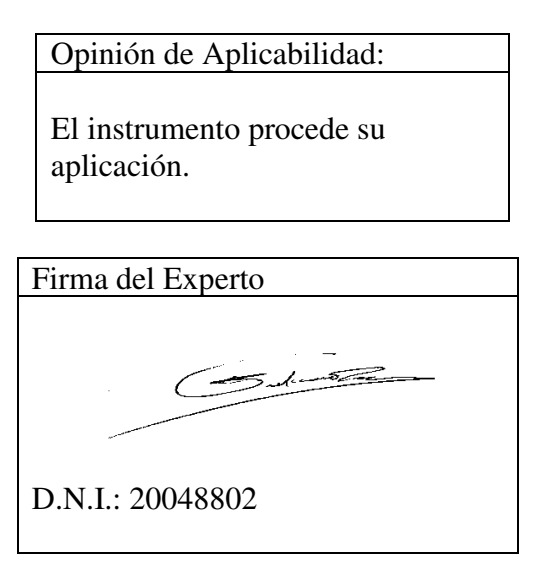

*Fuente: Propio del grupo Tabla 23: Criterio de validez de los expertos N°2*

#### **DATOS GENERALES:**

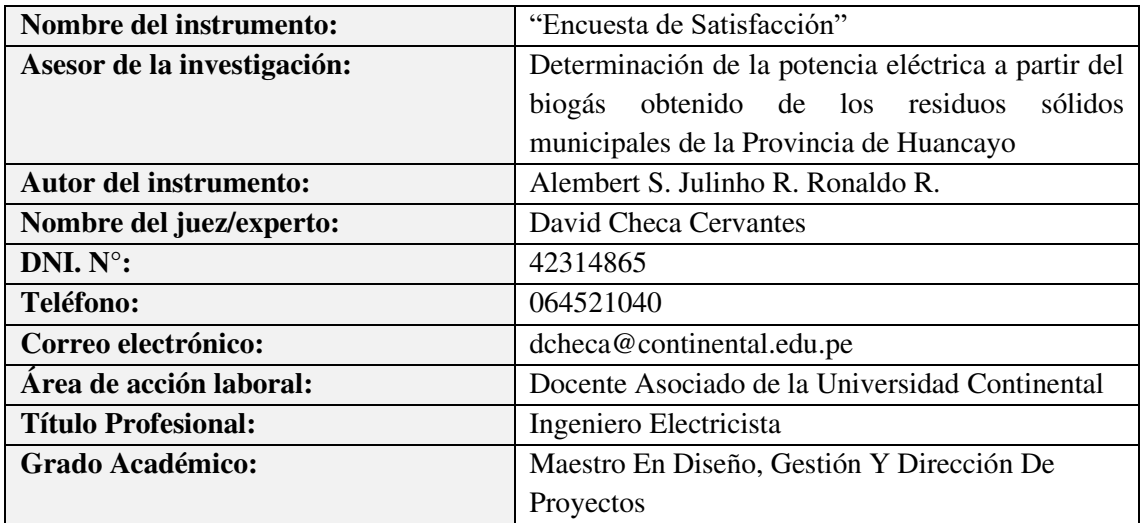

II. **INDICACIONES:** Para mantener la coherencia, el sistema le pedirá que verifique la aplicabilidad del instrumento en función de sus estándares y experiencia profesional.

**NOTA**: Para cada criterio se considera del 1 a 5 donde:

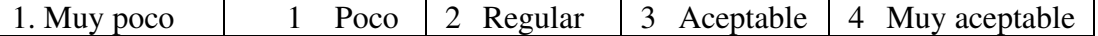

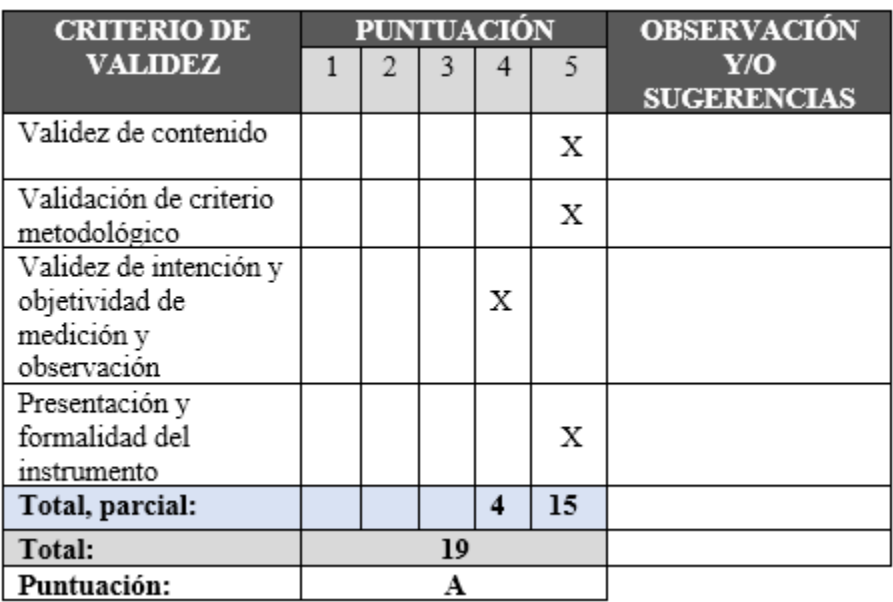

# **Puntuación:**

[D] = De 4 a 11: No válido, reformular [C] = De 12 a 14: No válido, modificar

 $[B] = De 15$  a 17: Válido, mejorar [A] = De 18 a 20: Válido, aplicar

Opinión de Aplicabilidad:

Las dimensiones e indicadores son coherentes por lo que se produce su aplicación.

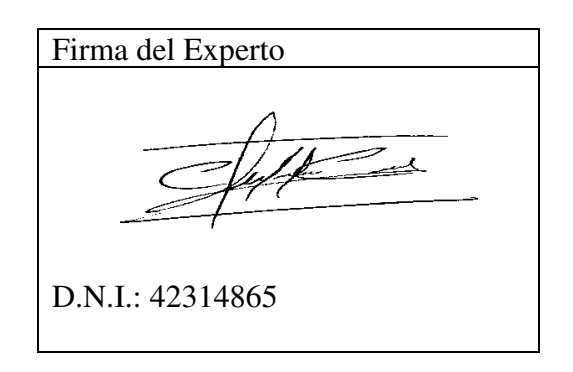

*Fuente: Propio del grupo*

*Tabla 24: Criterio de validez de los expertos N°3*

**DATOS GENERALES:** 

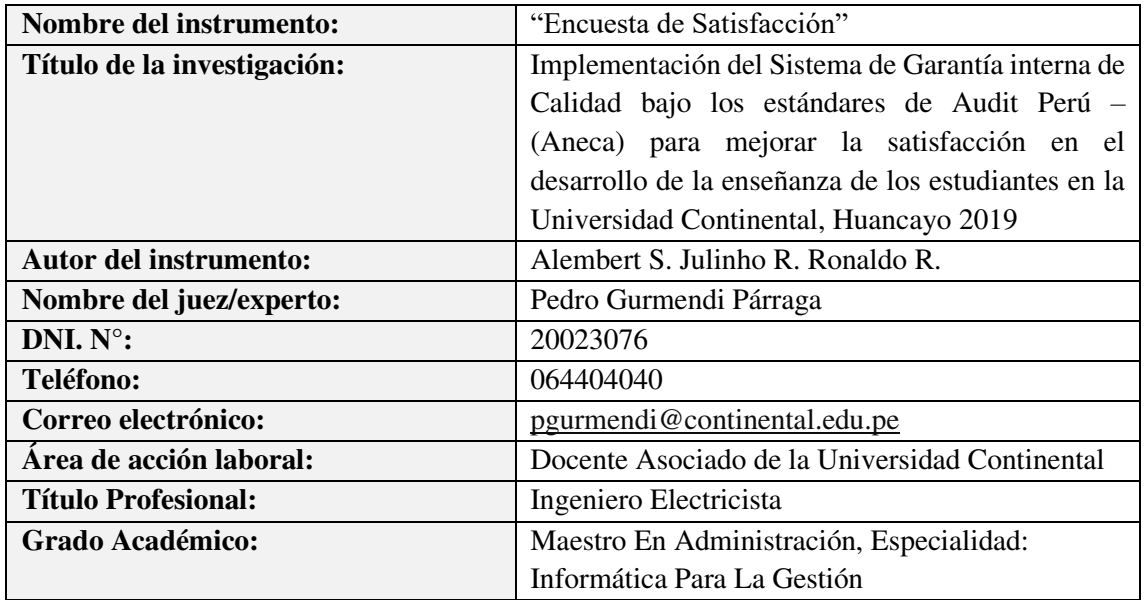

III. **INDICACIONES:** Para mantener la coherencia, el sistema le pedirá que verifique la aplicabilidad del instrumento en función de sus estándares y experiencia profesional.

**NOTA**: Para cada criterio se considera del 1 a 5 donde:

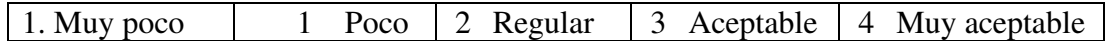

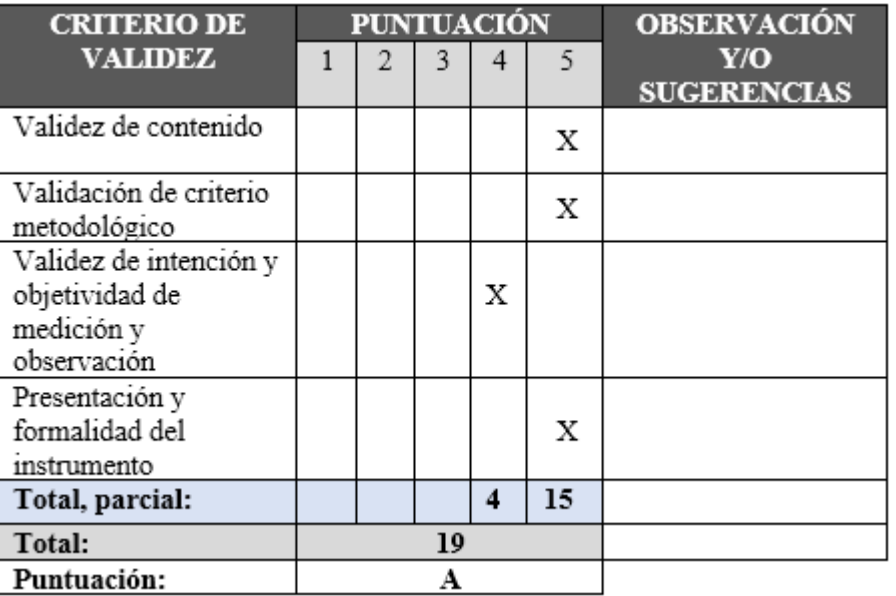

# **Puntuación:**

 $[D] = De 4 a 11$ : No válido, reformular  $[C] = De 12 a 14$ : No válido, modificar [B] = De 15 a 17: Válido, mejorar [A] = De 18 a 20: Válido, aplicar

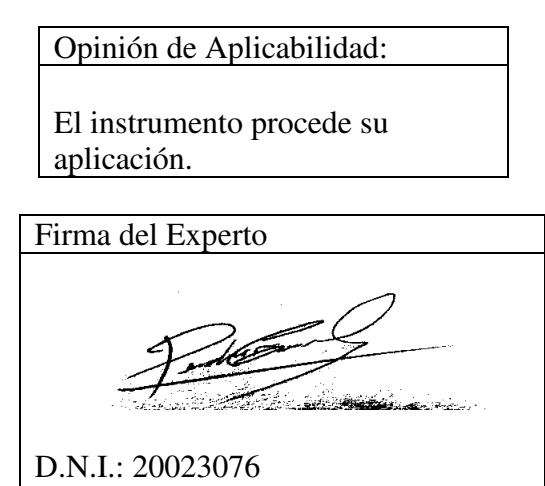

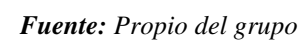

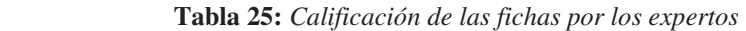

| <b>Experto</b>         | Ficha       | de Ficha    | de Ficha    | de   Cuestionario |
|------------------------|-------------|-------------|-------------|-------------------|
|                        | registro: 1 | registro: 2 | registro: 3 |                   |
| José Omar Gora Gallo   | 18          |             | 18          | Ninguna           |
| David Checa Cervantes  | 19          | 19          | 19          | Ninguna           |
| Pedro Gurmendi Párraga | 19          | 19          | 19          | Ninguna           |

*Fuente: Propio del grupo*

Como se ve en la tabla 26. los tres expertos dan la aprobación a las fichas de registro que fueron realizadas para el trabajo de investigación. Para lo cual se propuso un rango de calificación de 0 a 20 donde nuestra calificación fue 18 - 19 dando de esta forma la validez y confiabilidad de nuestras fichas de registro.

Para poder determinar la confiabilidad de nuestra ficha de registro se utilizó el siguiente método:

#### **b. Medida de estabilidad (confiabilidad por Test - Retest)**

En este proceso, después de un cierto período de tiempo, el mismo instrumento de medición debe aplicarse al mismo grupo de personas o casos dos o más veces. Si la correlación entre los resultados de diferentes aplicaciones es muy fuerte, el instrumento se considera confiable (Rodríguez, 2006a; Krauss y Chen, 2003). Este es un diseño de panel. Por supuesto, el intervalo de tiempo entre dos mediciones es un factor a considerar (35).

# • **Caída de Tensión**

# **Tabla 26:** *Ficha de Datos Pre- Test caída de tensión*

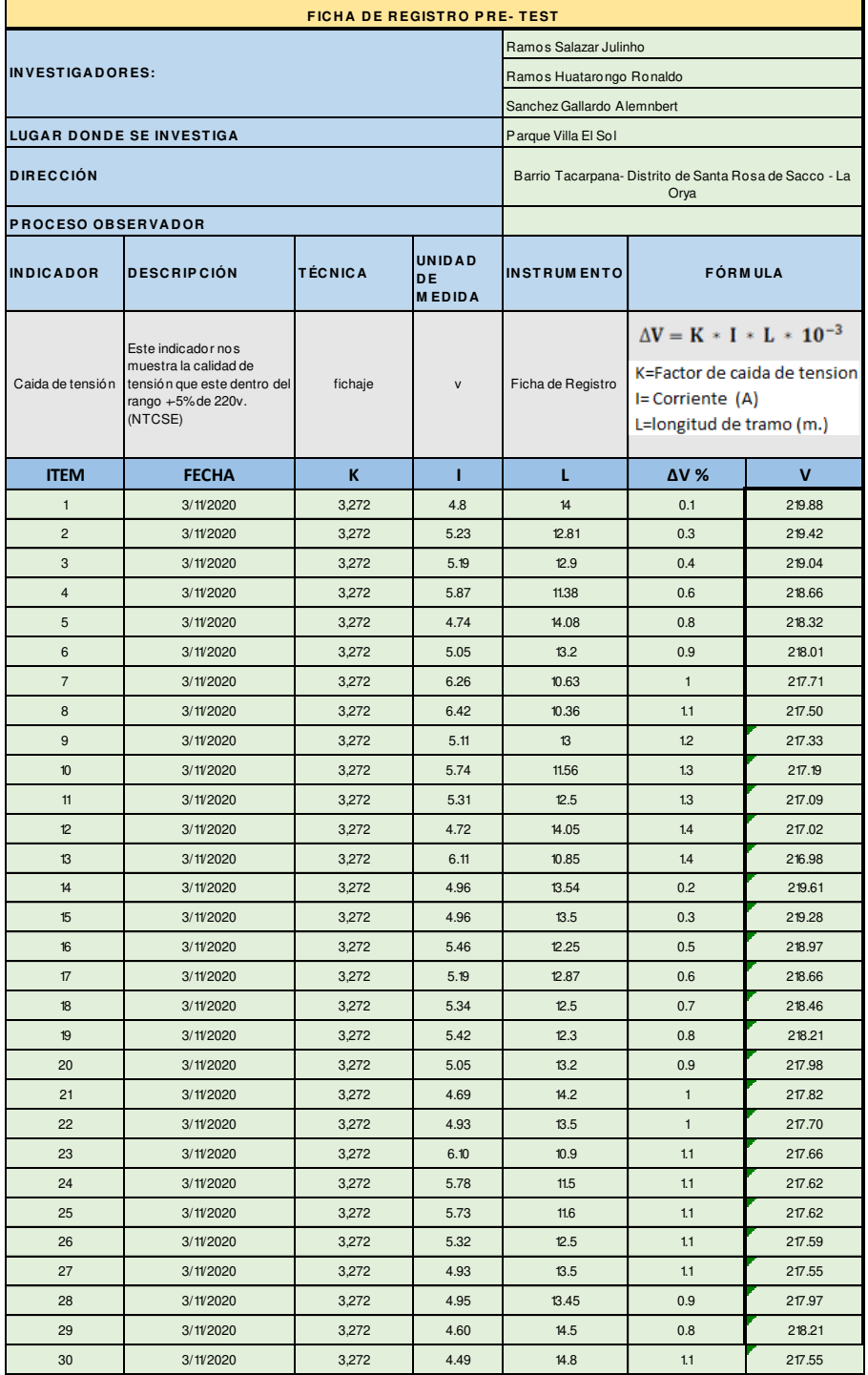

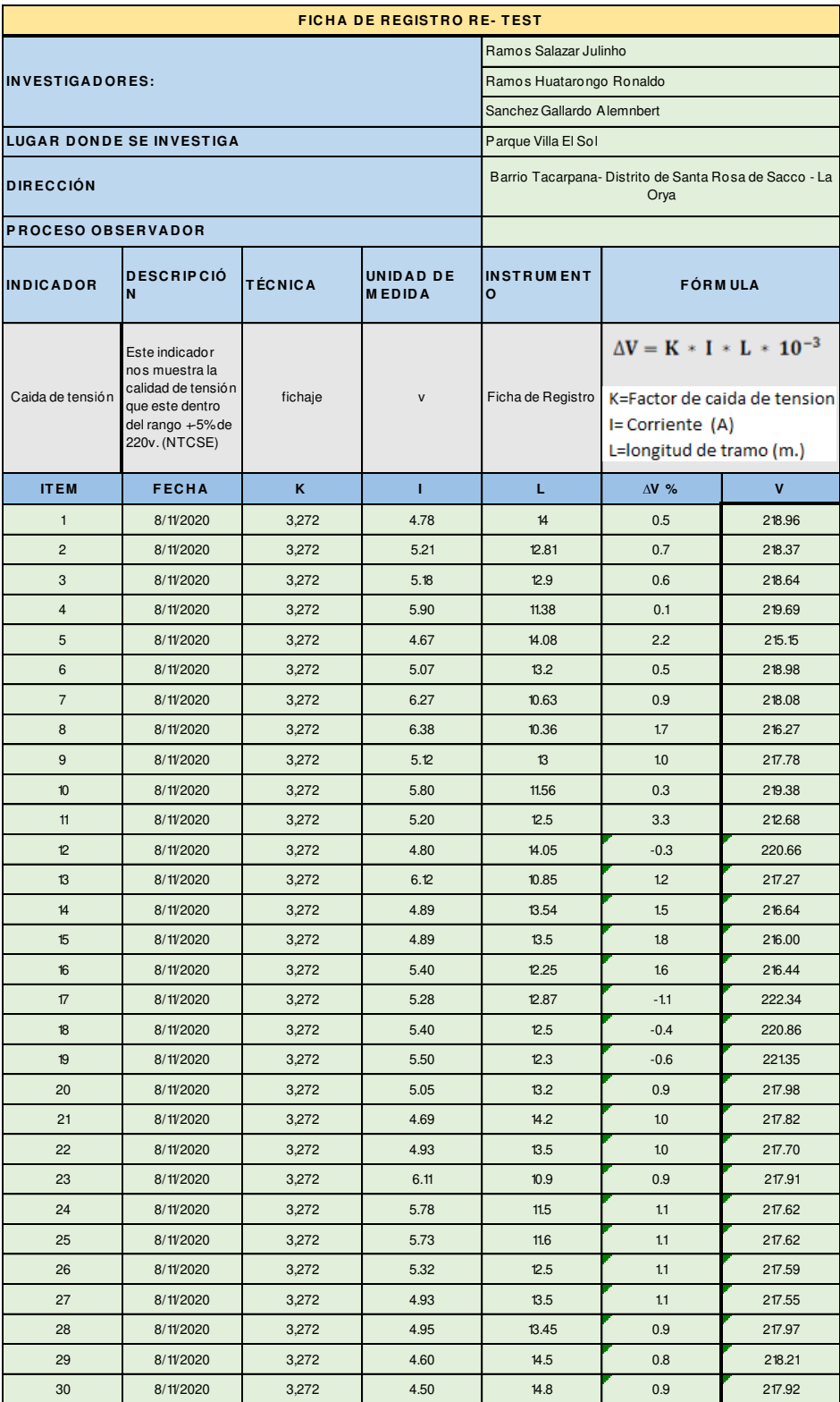

#### **Tabla 27:** *Ficha de Datos Re- Test Caída de Tensión*

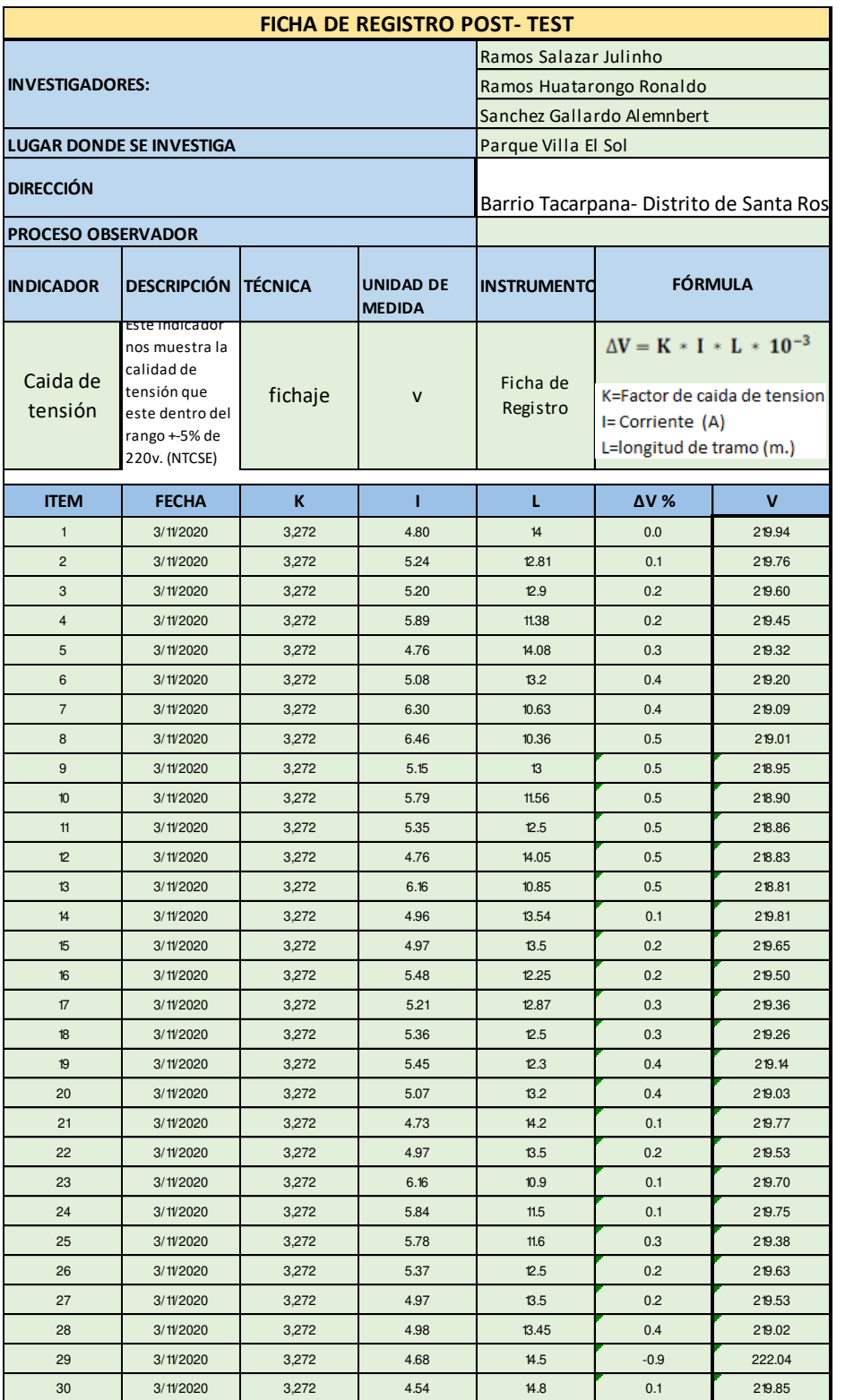

#### *Tabla 28: Ficha de Datos Post- Test caída de Tensión*

# • **Calidad de Luminancia**

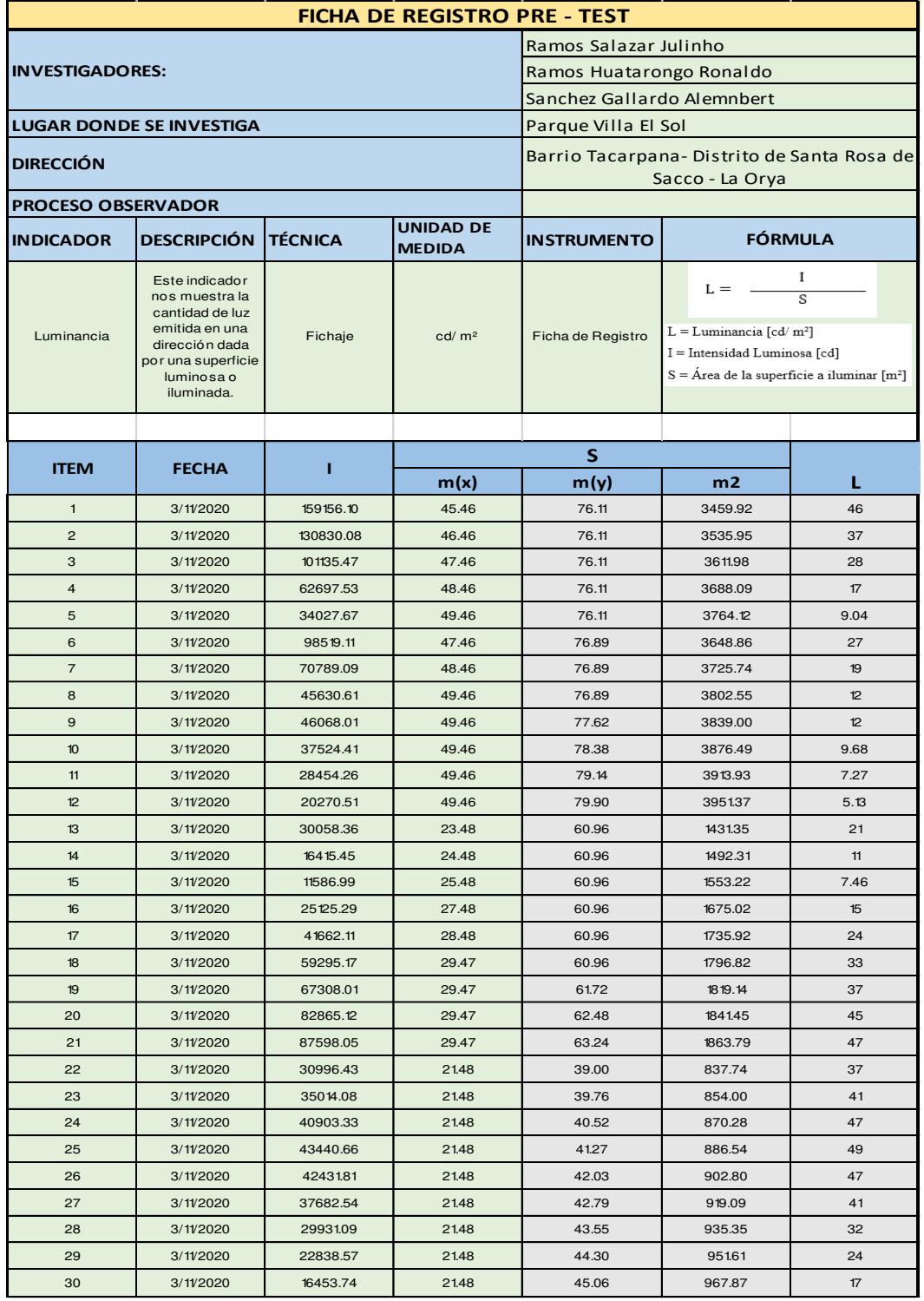

**Tabla 29:** *Ficha de Datos Pre- Test Calidad de Luminancia* 

*Fuente: Propio del grupo* 

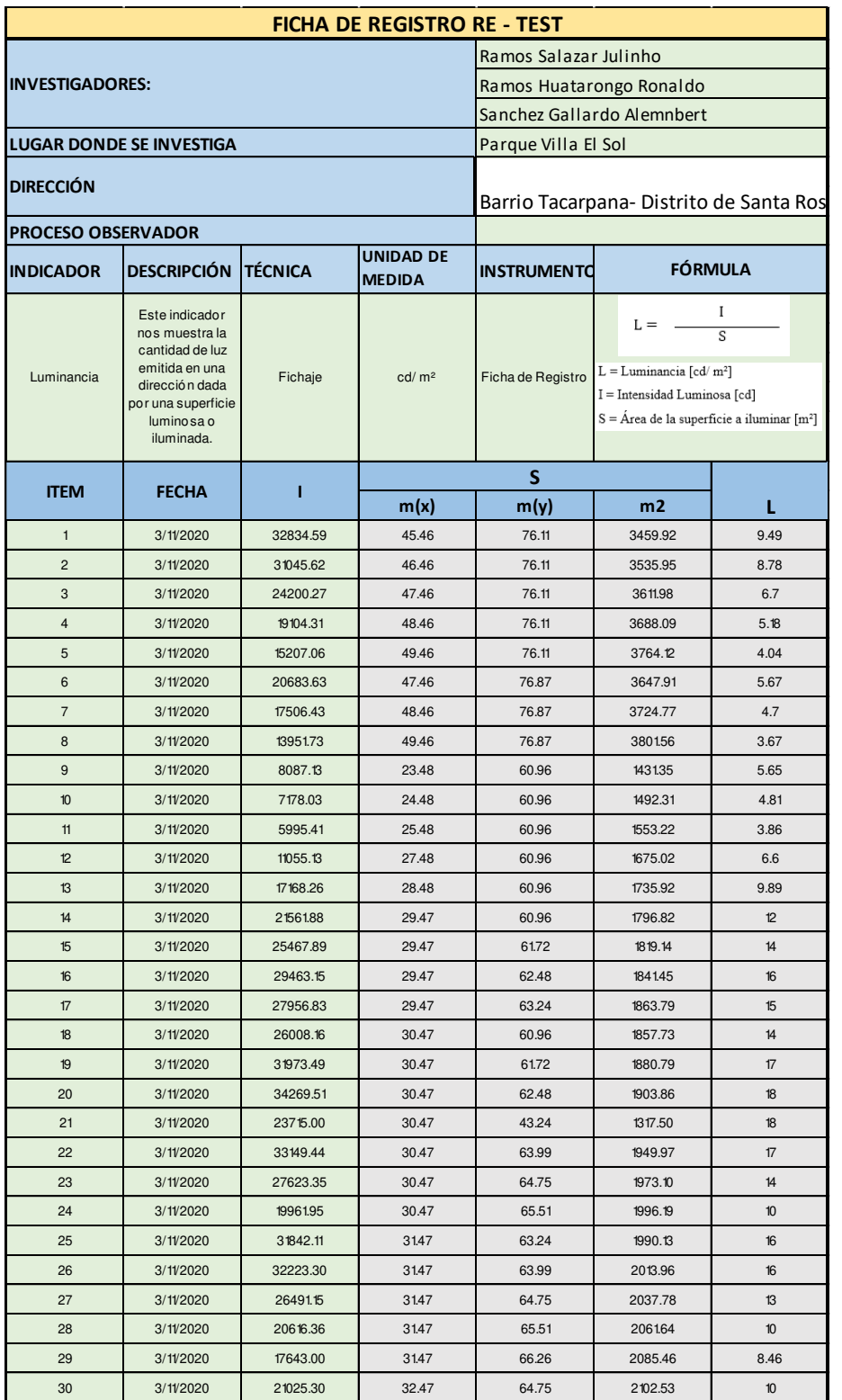

#### **Tabla 30:** *Ficha de Datos Re- Test Calidad de Luminancia*

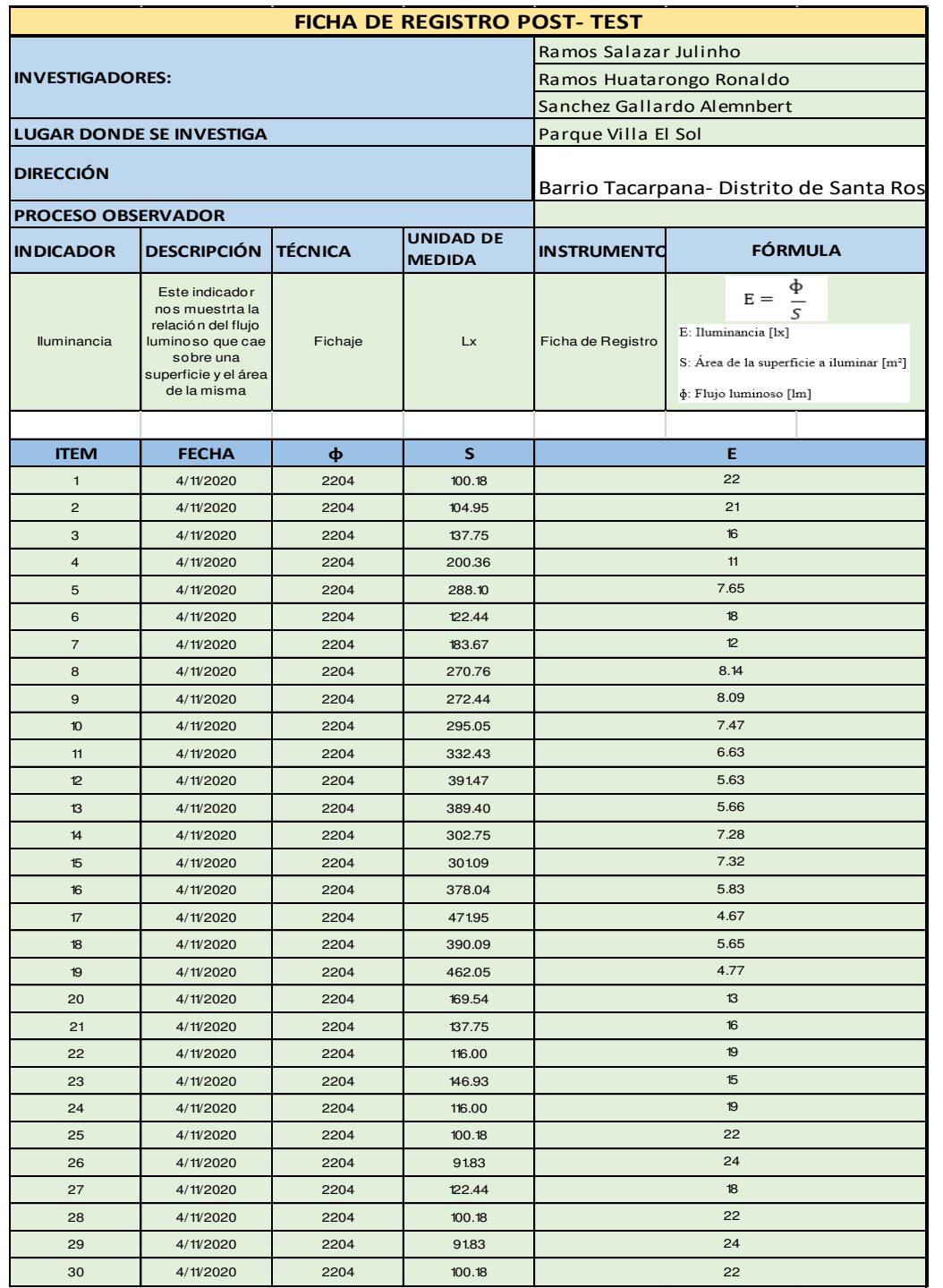

#### **Tabla 31:** *Ficha de Datos Post- Test Calidad de Luminancia*

*Fuente: Propio del grupo* 

# • **Calidad de Iluminancia**

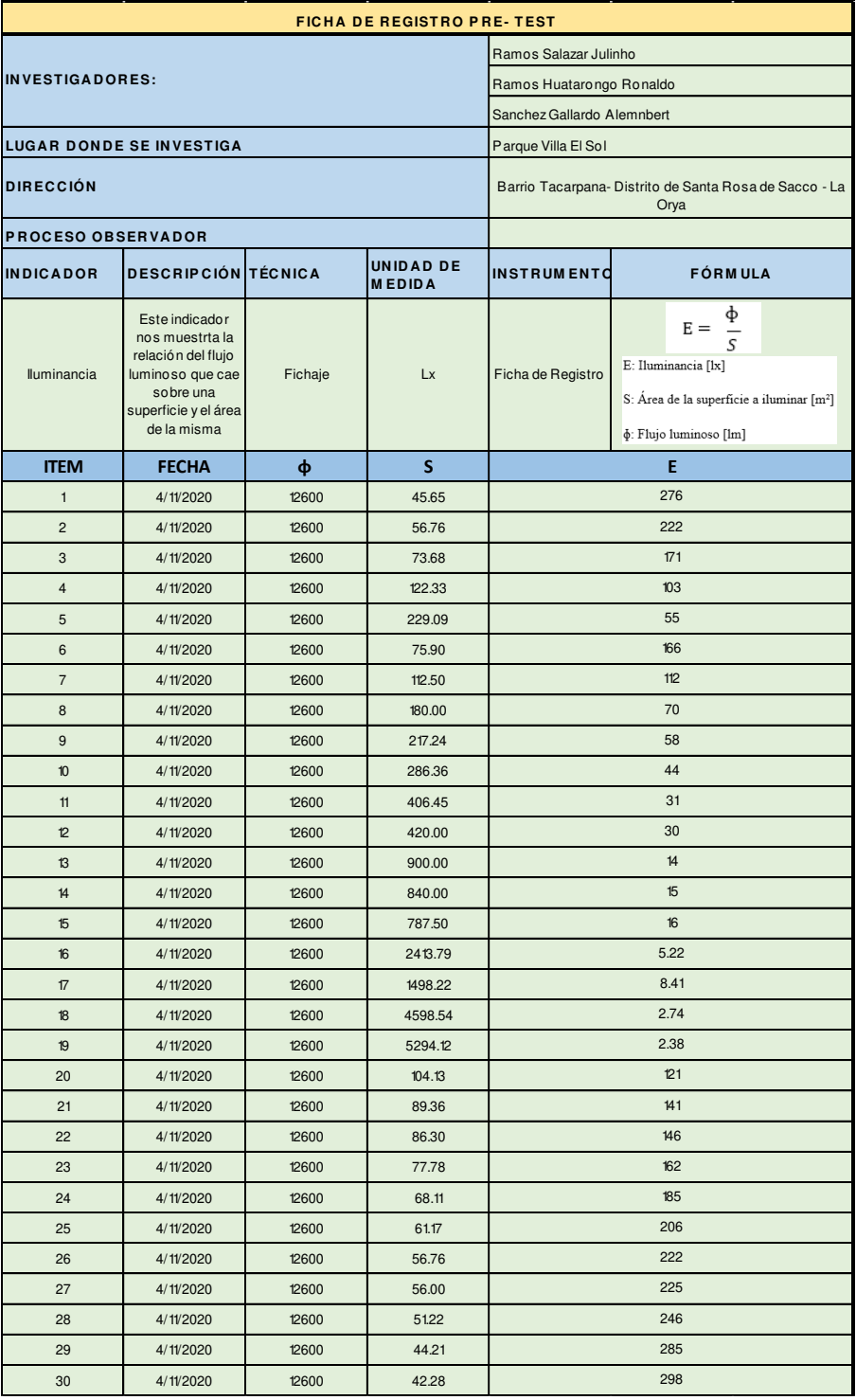

### **Tabla 32:** *Ficha de Datos Pre- Test Calidad de Iluminancia*

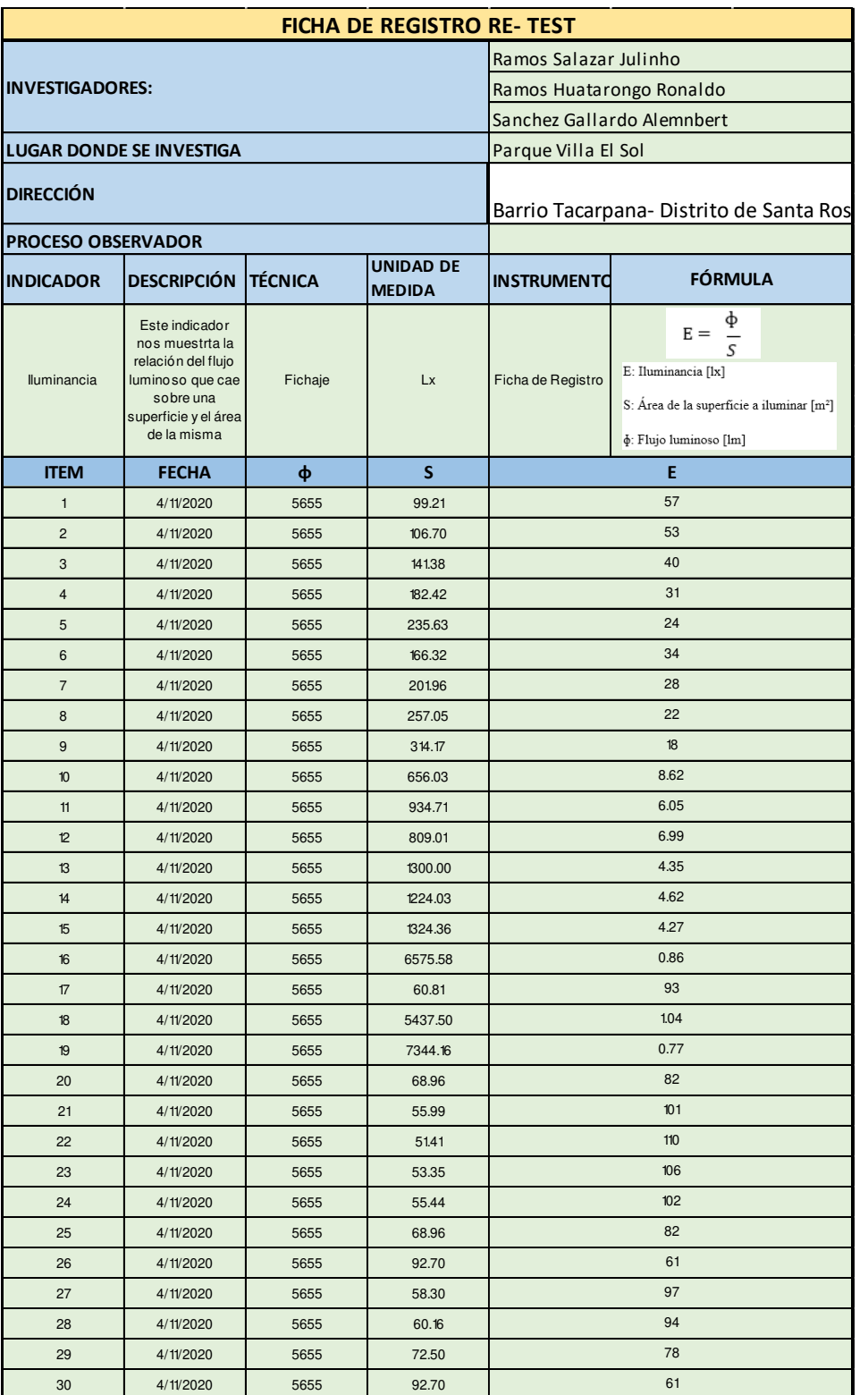

#### **Tabla 33:** *Ficha de Datos Re- Test Calidad de Iluminancia*

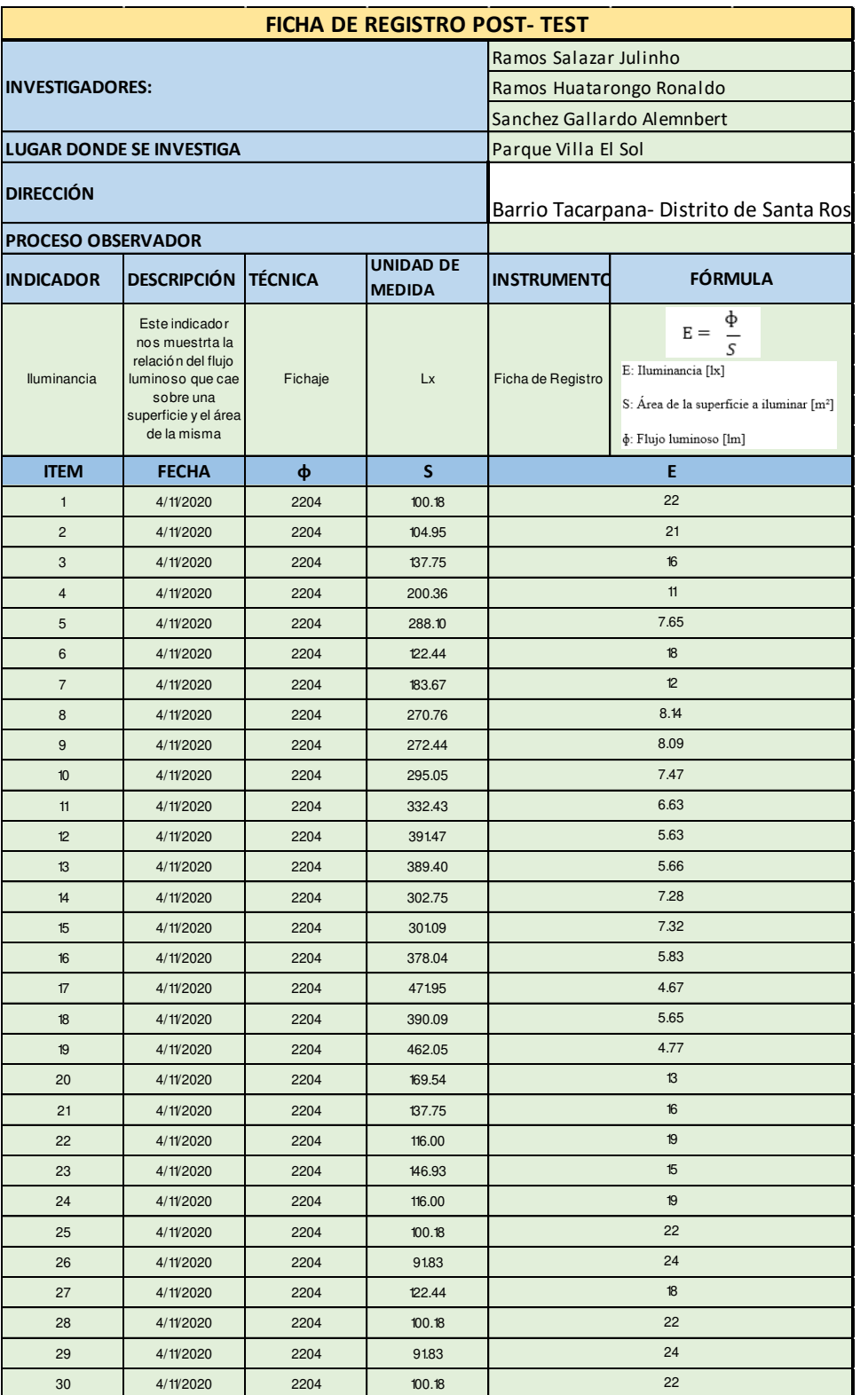

#### **Tabla 34:** *Ficha de Datos Post- Test Calidad de Iluminancia*

# **Coeficiente de correlación de Pearson**

Es una prueba estadística para analizar la relación entre dos variables medidas en un nivel por intervalos o de razón. Se le conoce también como "coeficiente producto-momento" (35).

Se simboliza: r Hipótesis a probar: correlacional, del tipo de "a mayor X, mayor Y", "a mayor X, menor Y", "altos valores en X están asociados con altos valores en Y", "altos valores en X se asocian con bajos valores de Y" (35).

 La hipótesis de investigación señala que la correlación es significativa. Variables: dos. La prueba en sí no considera a una como independiente y a otra como dependiente, ya que no evalúa la causalidad. La noción de causa-efecto (independiente-dependiente) es posible establecerla teóricamente, pero la prueba no asume dicha causalidad (35).

El coeficiente de correlación de Pearson se calcula a partir de las puntuaciones obtenidas en una muestra en dos variables.

Nivel de medición de las variables: intervalos o razón.

Interpretación: el coeficiente r de Pearson puede variar de −1.00 a +1.00, donde: −1.00 = correlación negativa perfecta. ("A mayor X, menor Y", de manera proporcional. Es decir, cada vez que X aumenta una unidad, Y disminuye siempre una cantidad constante). Esto también se aplica "a menor X, mayor Y".

−0.90 = Correlación negativa muy fuerte.

−0.75 = Correlación negativa considerable.

−0.50 = Correlación negativa media.

−0.25 = Correlación negativa débil.

−0.10 = Correlación negativa muy débil.

0.00 = No existe correlación alguna entre las variables.

+0.10 = Correlación positiva muy débil.

+0.25 = Correlación positiva débil.

+0.50 = Correlación positiva media.

+0.75 = Correlación positiva considerable.

+0.90 = Correlación positiva muy fuerte.

+1.00 = Correlación positiva perfecta

El signo indica la dirección de la correlación (positiva o negativa); y el valor numérico, la magnitud de la correlación.

Los principales programas computacionales de análisis estadístico indican si el coeficiente es o no significativo de la siguiente manera:

 $r = 0.7831$  (valor del coeficiente)

**s o P** =  $0.001$  (significancia)

**N** = 625 (número de casos correlacionados)

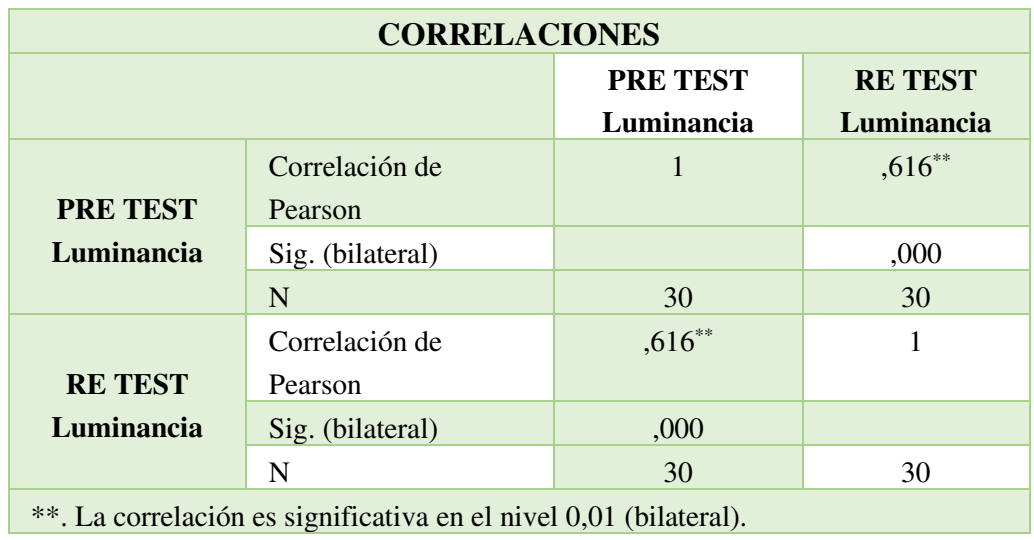

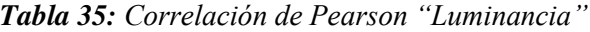

*Fuente: Propio del grupo* 

*Tabla 36: Correlación de Pearson "Iluminancia"*

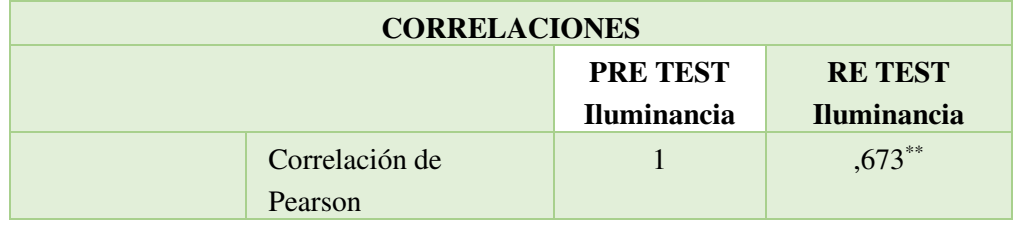

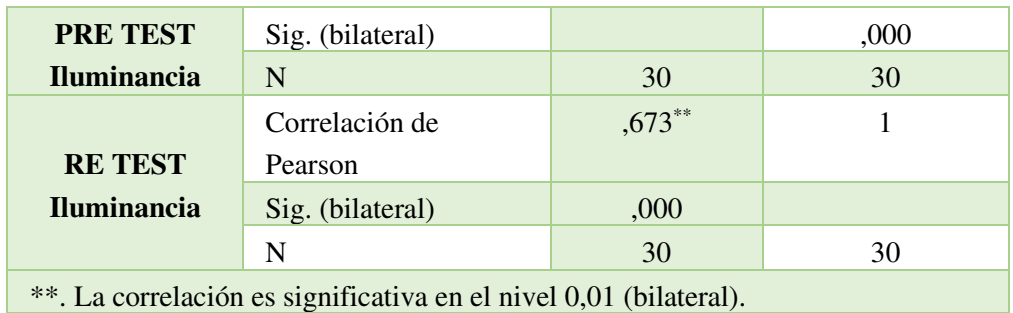

*Fuente: Propio del grupo* 

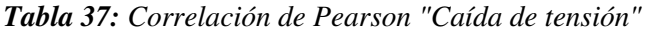

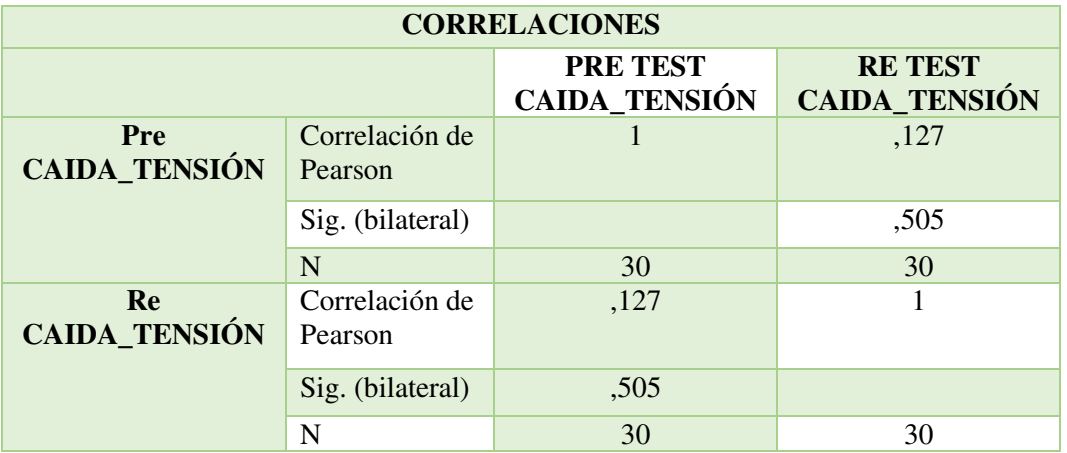

# **CAPÍTULO IV: RESULTADOS Y DISCUSIÓN**

# **4.1. Resultados del tratamiento y análisis de la información**

# **4.1.1. Resultados del tratamiento**

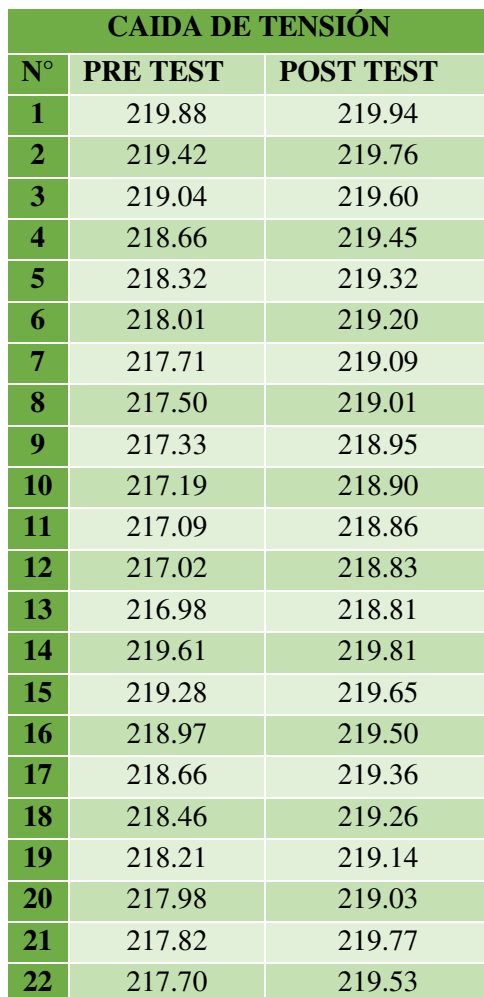

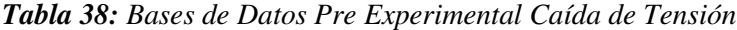

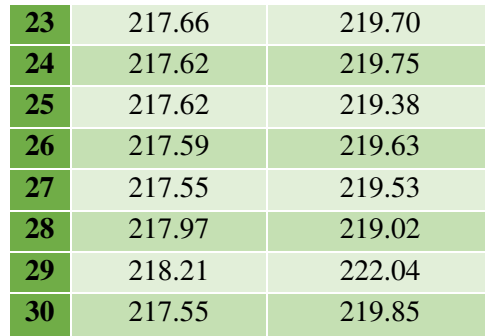

# *Fuente: Propio del grupo*

Como se puede apreciar en la tabla 38. vemos datos pre experimentales de pre test y post test de los indicadores caída de tensión.

| <b>LUMINANCIA</b> |                 |                  |  |  |  |
|-------------------|-----------------|------------------|--|--|--|
| $N^{\circ}$       | <b>PRE TEST</b> | <b>POST TEST</b> |  |  |  |
| 1                 | 46              | 2.48             |  |  |  |
| $\overline{2}$    | 37              | 2.05             |  |  |  |
| 3                 | 28              | 3.64             |  |  |  |
| 4                 | 17              | 3.40             |  |  |  |
| 5                 | 9.04            | 2.66             |  |  |  |
| 6                 | 27              | 1.85             |  |  |  |
| 7                 | 19              | 1.27             |  |  |  |
| 8                 | 12              | 2.92             |  |  |  |
| 9                 | 12              | 1.99             |  |  |  |
| 10                | 9.68            | 1.35             |  |  |  |
| 11                | 7.27            | 1.34             |  |  |  |
| 12                | 5.13            | 1.24             |  |  |  |
| 13                | 21              | 1.10             |  |  |  |
| 14                | 11              | 1.96             |  |  |  |
| 15                | 7.46            | 2.60             |  |  |  |
| 16                | 15              | 2.87             |  |  |  |
| 17                | 24              | 2.65             |  |  |  |
| 18                | 33              | 3.29             |  |  |  |
| 19                | 37              | 3.74             |  |  |  |
| 20                | 45              | 3.35             |  |  |  |
| 21                | 47              | 2.18             |  |  |  |
| 22                | 37              | 2.62             |  |  |  |

*Tabla 39: Bases de Datos Pre Experimental Luminancia*

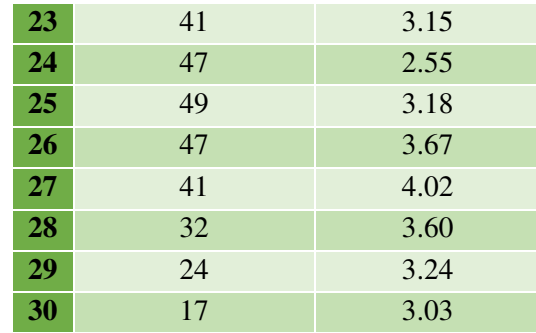

### *Fuente: Propio del grupo*

Como se puede apreciar en la tabla 39. vemos datos pre experimentales de pre test y post test del indicador luminancia.

|                         | <b>ILUMINANCIA</b> |                  |
|-------------------------|--------------------|------------------|
| $N^{\circ}$             | <b>PRE TEST</b>    | <b>POST TEST</b> |
| $\mathbf{1}$            | 276                | 22               |
| $\overline{2}$          | 222                | 21               |
| 3                       | 171                | 16               |
| $\overline{\mathbf{4}}$ | 103                | 11               |
| 5                       | 55                 | 7.65             |
| 6                       | 166                | 18               |
| $\overline{7}$          | 112                | 12               |
| 8                       | 70                 | 8.14             |
| 9                       | 58                 | 8.09             |
| 10                      | 44                 | 7.47             |
| 11                      | 31                 | 6.63             |
| 12                      | 30                 | 5.63             |
| 13                      | 14                 | 5.66             |
| 14                      | 15                 | 7.28             |
| 15                      | 16                 | 7.32             |
| 16                      | 5.22               | 5.83             |
| 17                      | 8.41               | 4.67             |
| 18                      | 2.74               | 5.65             |
| 19                      | 2.38               | 4.77             |
| 20                      | 121                | 13               |
| 21                      | 141                | 16               |
| $\overline{22}$         | 146                | 19               |

*Tabla 40: Bases de Datos Pre Experimental Iluminancia*

| 23 | 162 | 15 |
|----|-----|----|
| 24 | 185 | 19 |
| 25 | 206 | 22 |
| 26 | 222 | 24 |
| 27 | 225 | 18 |
| 28 | 246 | 22 |
| 29 | 285 | 24 |
| 30 | 298 | 22 |

*Fuente: Propio del grupo* 

Como se puede apreciar en la tabla 40. vemos datos pre experimentales de pre test y post test del indicador Iluminancia.

#### **4.1.2. Análisis de la Información**

Para poder hacer el análisis estadístico en el proceso de investigación cuantitativa según Hernández Sampieri nos dice que: "la mayoría hace uso de programas computacionales de análisis estadístico para efectuar análisis cuantitativo. Asimismo, se comentan, analizan y ejemplifican las pruebas estadísticas más utilizadas. Se muestra la secuencia de análisis más común, con estadísticas descriptivas, paramétricos, no paramétricos y multivariados" (x).

"El análisis se realiza tomando en cuenta dos niveles de medición de las variables y mediante estadística que puede ser descriptiva e inferencial" (x). Para el trabajo de investigación se empleó el análisis descriptivo y el análisis inferencial con la ayuda del software SPSS.

#### **4.1.2.1. Análisis Descriptivo**

Para analizar, utilizamos el software SPSS Statistics para obtener los resultados de los datos antes y después de la prueba. Primero, realice un análisis descriptivo y luego realice una prueba de normalidad para confirmar si el análisis está parametrizado o no parametrizado.

### **Indicador: Caída De Tensión**

En la siguiente tabla se muestra los resultados del indicador caída de tensión:

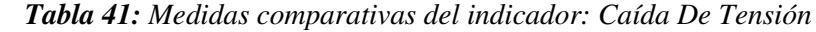

| <b>ESTADÍSTICOS DESCRIPTIVOS</b> |    |                                                              |        |          |          |
|----------------------------------|----|--------------------------------------------------------------|--------|----------|----------|
|                                  | N  | <b>Desviación</b><br><b>Mínimo</b><br><b>Máximo</b><br>Media |        |          |          |
|                                  |    |                                                              |        |          | estándar |
| <b>Pre Caída Tensión</b>         | 30 | 216,98                                                       | 219,88 | 218,0870 | ,79263   |
| <b>Post Caída Tensión</b>        | 30 | 218,83                                                       | 220,03 | 219,4767 | ,37126   |
| N válido (por lista)             | 30 |                                                              |        |          |          |

*Fuente: Propio del grupo* 

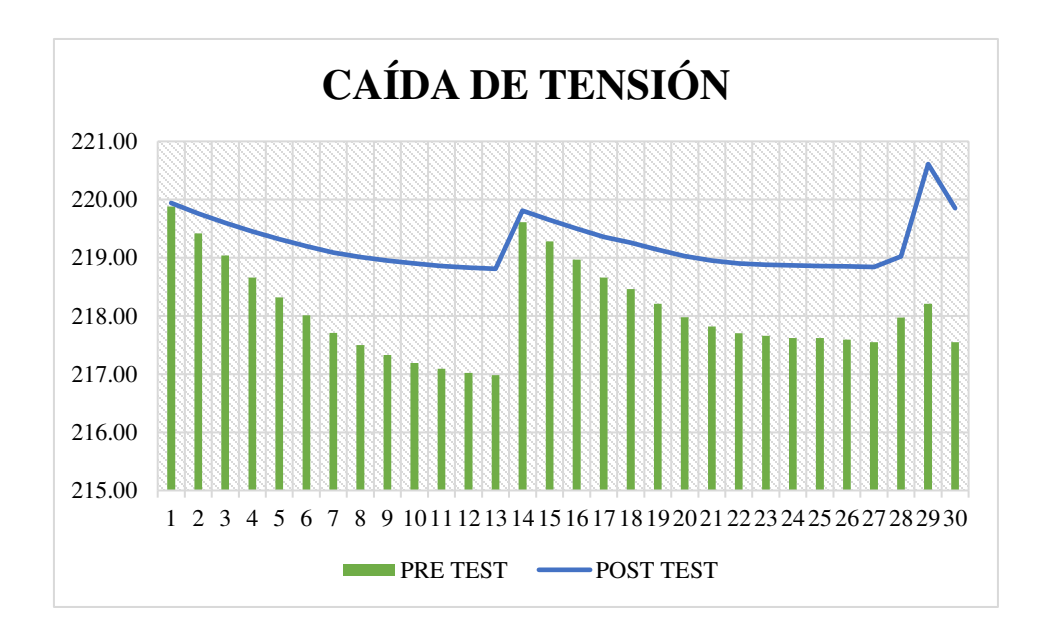

**Figura 29:** Medidas comparativas del indicador Caída de Tensión  **Fuente:** *Propio del grupo*

Para el indicador caída de tensión para la iluminación al parque, el pre - test tuvo un valor medio de 218.08 v. mientras que en el post – test fue de 219.48 v. como se aprecia en la figura 29. Esto muestra una diferencia antes y después de la implementación de la turbina, con estos resultados se puede ver que hubo una mejora ya que se reduco la caída de tensión en 1.15v.

# **Indicador: Luminancia**

En la siguiente tabla se muestra los resultados del indicador luminancia:

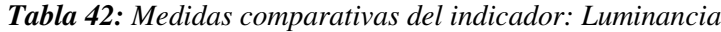

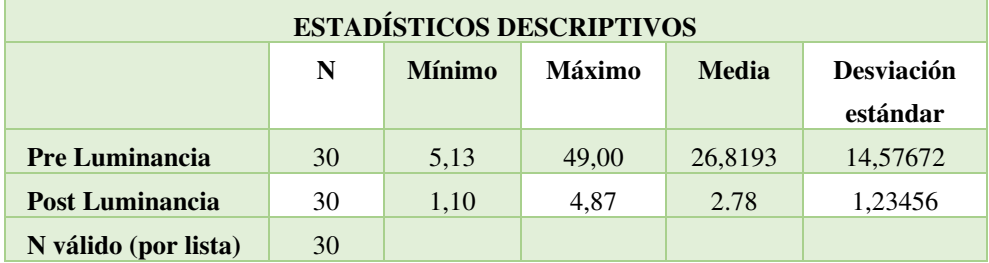

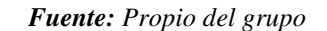

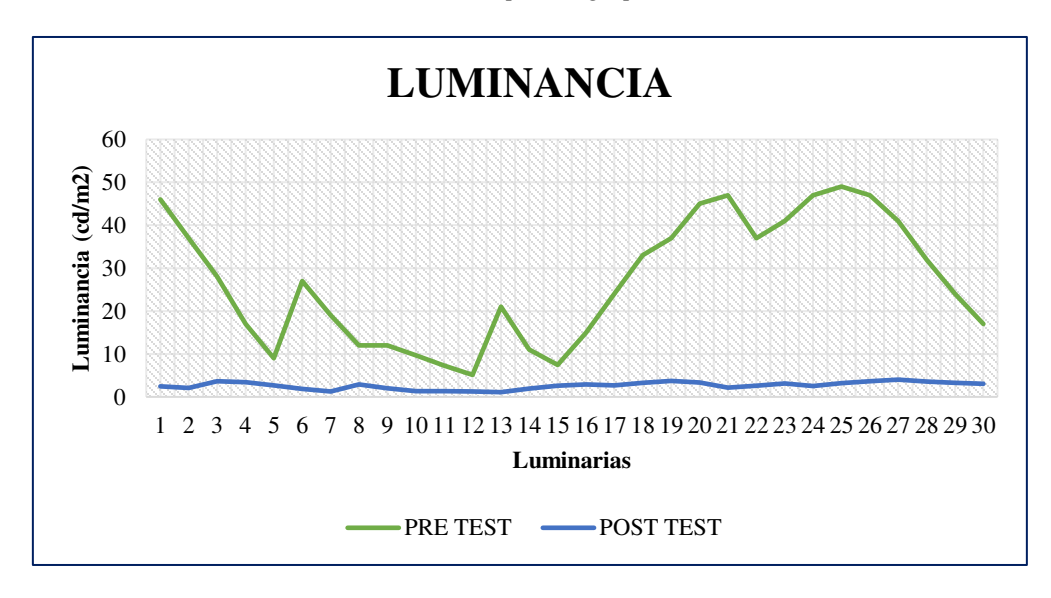

**Figura 30:** Medidas comparativas del indicador Luminancia

**Fuente:** *Propio del grupo*

Para el indicador luminancia de las luminarias del parque, el pre - test tuvo un valor medio de 26.82 cd/m2., mientras que en el post – test fue de 2.78 cd/m2. como se aprecia en la figura 30. Esto muestra una diferencia antes y después de la implementación de la turbina, con estos resultados se puede ver que hubo una mejora ya que se reduco la luminancia en 24.64 cd/m2v.

# **Indicador: Iluminancia**

En la siguiente tabla se muestra los resultados del indicador Iluminancia:

*Tabla 43: Medidas comparativas del indicador: Iluminancia*

| <b>ESTADÍSTICOS DESCRIPTIVOS</b> |    |                                                                     |        |          |          |
|----------------------------------|----|---------------------------------------------------------------------|--------|----------|----------|
|                                  | N  | <b>Mínimo</b><br><b>Máximo</b><br><b>Desviación</b><br><b>Media</b> |        |          |          |
|                                  |    |                                                                     |        |          | estándar |
| <b>Pre Iluminancia</b>           | 30 | 2,38                                                                | 298,00 | 121,2917 | 96,33474 |
| <b>Post Iluminancia</b>          | 30 | 4,67                                                                | 24,00  | 13,2930  | 6,79670  |
| N válido (por lista)             | 30 |                                                                     |        |          |          |

*Fuente: Propio del grupo*

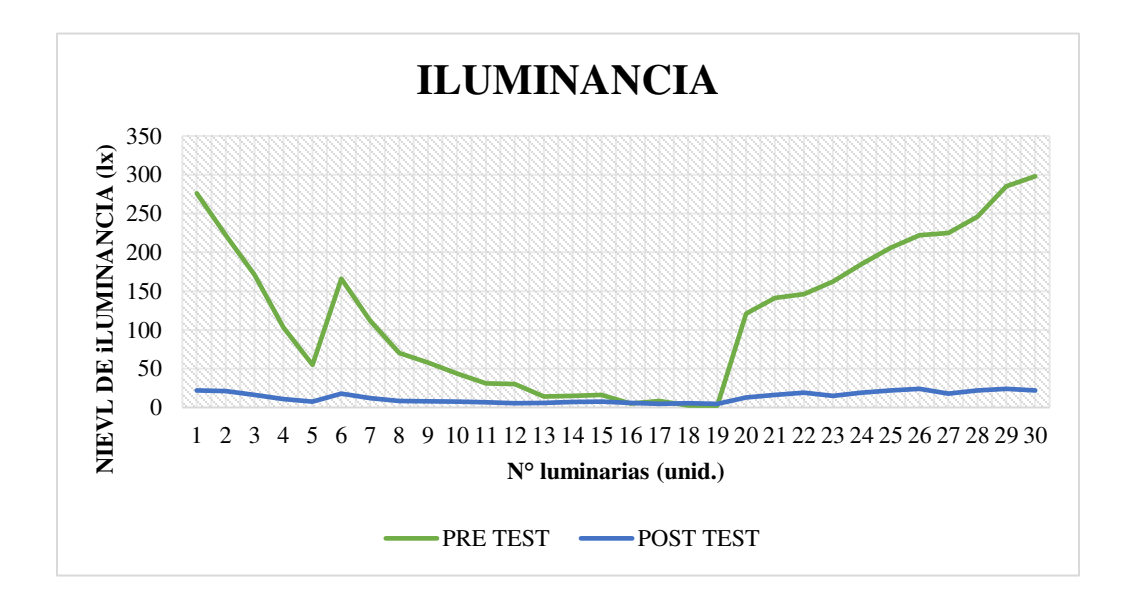

**Figura 31:** Medidas comparativas del indicador Luminancia

 **Fuente:** *Propio del grupo*

Para el indicador iluminancia de las luminarias del parque, el pre - test tuvo un valor medio de 121.29 lx, mientras que en el post – test fue de 13.29 lx. como se aprecia en la figura 31. Esto muestra una diferencia antes y después de la implementación de la turbina, con estos resultados se puede ver que hubo una

mejora ya que se pudo obtener la cantidad de iluminancia más ordenada y poco distorsionada y a su vez con una diferencia media de 109.2 lx.

### **4.1.2.1. Análisis Inferencial**

### • **Pruebas de Normalidad**

Se realizó una prueba de normalidad sobre los datos muestrales de cada indicador para determinar posteriormente la prueba de hipótesis.

Para hacer estas pruebas existen distintas pruebas de normalidad, esto dependerá de la cantidad de muestra que se trabaja, para ello existe la prueba de normalidad de "Kolmogorov- Smimov" que se aplica a muestras mayores a 50 y la prueba de normalidad de "Shapiro-Wilk" que se aplica cuando la muestra es menor igual a 50.

Para el valor de significancia debe de ser mayor a 0.05 entonces se considera que los datos tienen una distribución normal, en caso contrario los datos se consideran distribución no normal.

> Sig. < 0.05 distribución no normal Sig. >=0.05 distribución normal Donde:

Sig.: p- valor o nivel crítico de contraste

Para el trabajo de investigación se aplicó la prueba de normalidad "Shapiro- Wilk", ya que nuestra muestra es de 30.

### **Indicador: Caída De Tensión**

Para poder seleccionar la prueba de hipótesis, los datos fueron sometidos a la comprobación de su distribución, para saber si los datos cuentan con una distribución normal o no normal.

*Tabla 44: Prueba de normalidad de indicador Caída de Tensión*

| <b>PRUEBAS DE NORMALIDAD</b>                    |                     |    |      |  |
|-------------------------------------------------|---------------------|----|------|--|
|                                                 | <b>Shapiro-Wilk</b> |    |      |  |
|                                                 | <b>Estadístico</b>  | gl | Sig. |  |
| <b>Pre Caída Tensión</b>                        | .933                | 30 | .061 |  |
| <b>Post Caída Tensión</b><br>,052<br>.931<br>30 |                     |    |      |  |
| a. Corrección de significación de Lilliefors    |                     |    |      |  |

*Fuente: Propio del grupo*

Como se puede ver en la tabla 44. los resultados de la prueba indica que el valor de Sig. del indicador Caída de Tensión en el pre-test es 0.061, siendo mayor a 0,05 siendo esto una distribución normal, a su vez se observa los resultados de post-test se obtuvo un valor de Sig. de 0.052 mayor a 0.05, siendo estos una distribución normal como se puede visualizar en la figura 32.

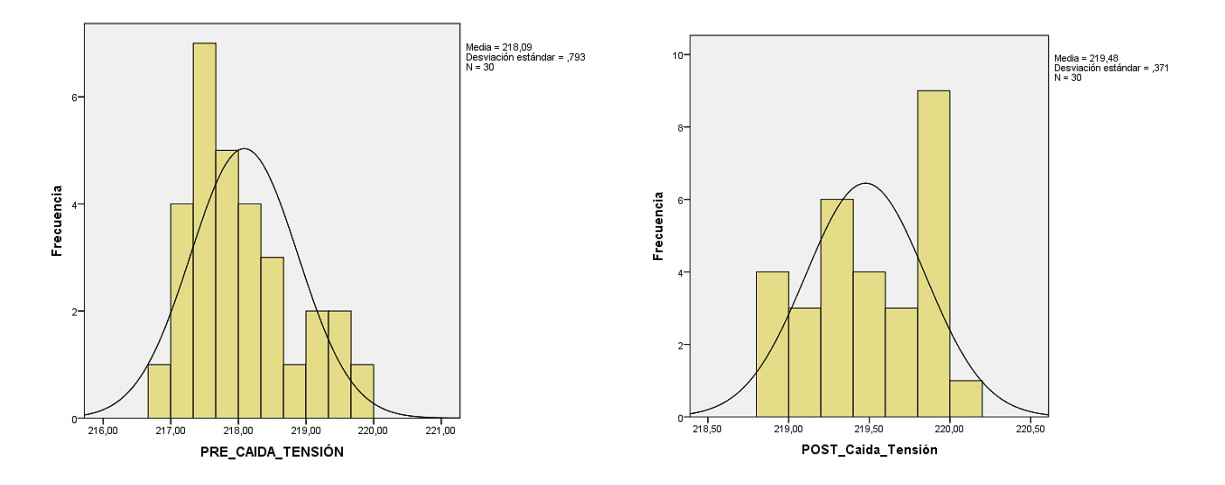

**Figura 32:** Distribución Pre test y Post test de Caída de Tensión **Fuente:** *Propio del grupo*

### **Indicador: Luminancia**

Para poder seleccionar la prueba de hipótesis, los datos fueron sometidos a la comprobación de su distribución, para saber si los datos cuentan con una distribución normal o no normal.

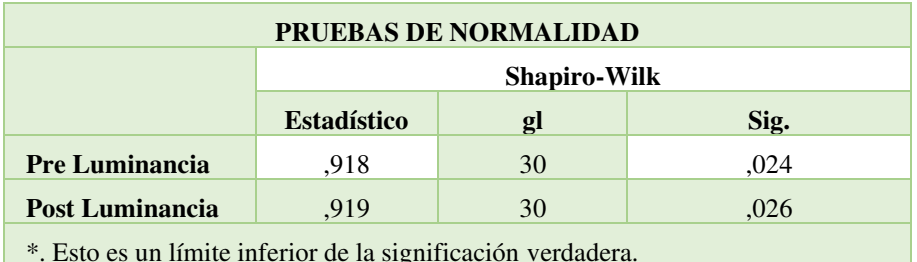

#### *Tabla 45: Prueba de normalidad de indicador Luminancia*

#### *Fuente: Propio del grupo*

Como se puede ver en la tabla 45. los resultados de la prueba indica que el valor de Sig. del indicador Luminancia en el pre-test es 0.024, siendo menor a 0.05 siendo esto una distribución no normal, a su vez los resultados de post-test tuvieron un valor de Sig. de 0.026 menor a 0.005, siendo estos una distribución no normal como se puede visualizar en la figura 33.

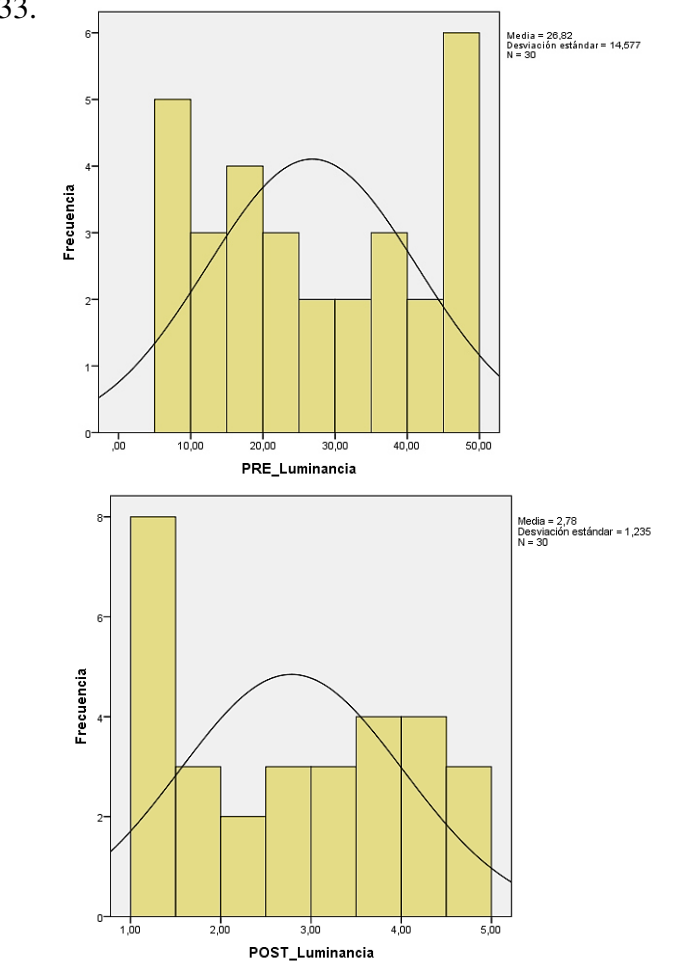

**Figura 33:** Distribución Pre test y Post test de Luminancia

**Fuente:** *Propio del grupo*

#### **Indicador: Iluminancia**

Para poder seleccionar la prueba de hipótesis, los datos fueron sometidos a la comprobación de su distribución, para saber si los datos cuentan con una distribución normal o no normal.

*Tabla 46: Prueba de normalidad de indicador Iluminancia*

| <b>PRUEBAS DE NORMALIDAD</b>                  |                                  |    |      |  |
|-----------------------------------------------|----------------------------------|----|------|--|
|                                               | <b>Shapiro-Wilk</b>              |    |      |  |
|                                               | <b>Estadístico</b><br>Sig.<br>gl |    |      |  |
| <b>Pre Iluminancia</b>                        | .916                             | 30 | .021 |  |
| <b>Post Iluminancia</b><br>.883<br>30<br>,003 |                                  |    |      |  |
| a. Corrección de significación de Lilliefors  |                                  |    |      |  |

#### *Fuente: Propio del grupo*

Como se puede ver en la tabla 46. los resultados de la prueba indica que el valor de Sig. del indicador iluminancia en el pre-test es 0.021, siendo mayor a 0.05 siendo esto una distribución normal, a su vez los resultados de post-test tuvieron un valor de Sig. de 0.003 menor a 0.005, siendo estos una distribución no normal como se puede visualizar en la figura x.

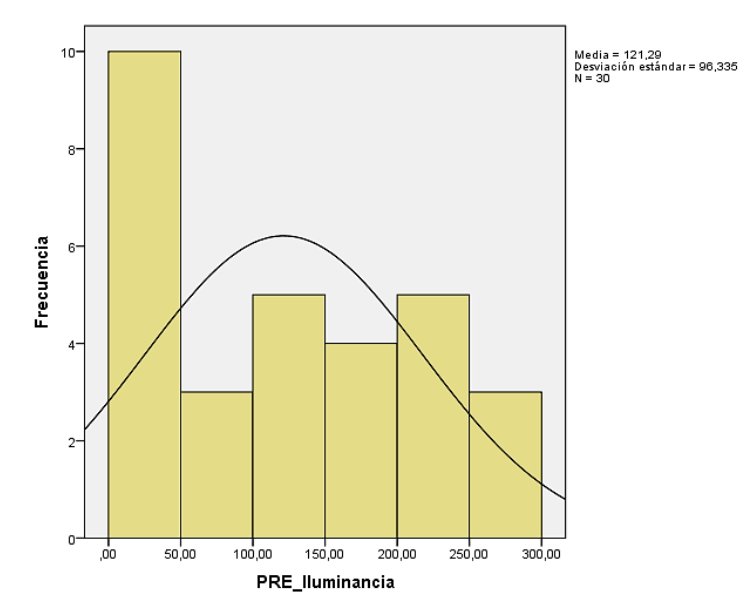

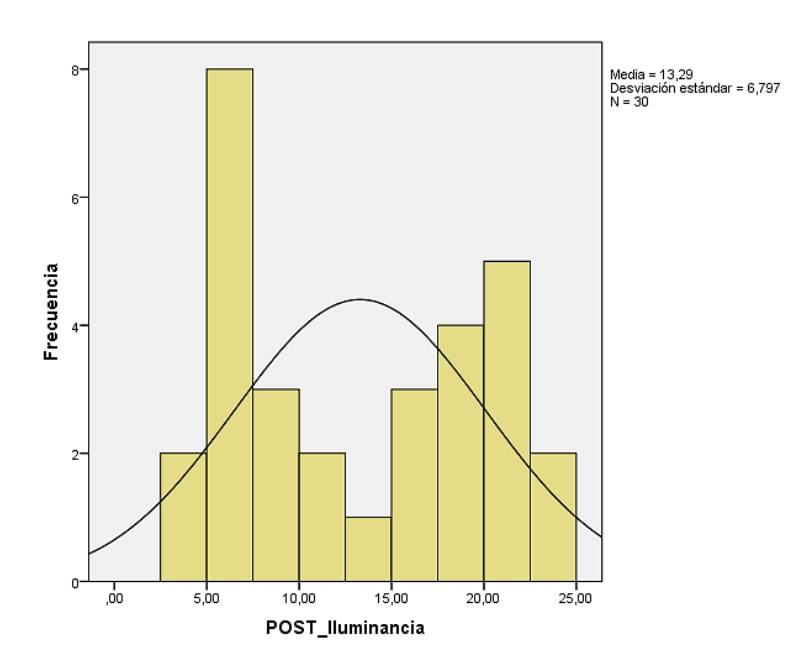

**Figura 34:** distribución Pre test y Post test de Iluminancia

*Fuente: Propio del grupo*

# **4.2. Prueba de Hipótesis**

# **4.2.1. Hipótesis de Investigación 1**

**HE1:** La mejor calidad de luminancia a alcanzar con la turbina tipo sin Fin para la iluminación del parque Villa El Sol es de tipo LED.

**Indicador:** Luminancia

# **Hipótesis Estadísticas**

# **Definición de Variables**

**La:** Luminancia antes de implementar la turbina Tipo Sin Fin.

**Ld**: Luminancia después de implementar la turbina Tipo Sin Fin.

**Hipótesis Nula (Ho)**: La mejor calidad de luminancia a alcanzar con la turbina tipo sin Fin para la iluminación del parque Villa El Sol no es de tipo LED.

# **Ho: Ld- La <=0**

**Hipótesis Alterna (Ha** La mejor calidad de luminancia a alcanzar con la turbina tipo sin Fin para la iluminación del parque Villa El Sol es de tipo LED.

# **Ha: Ld- La > 0**

*Tabla 47: Prueba de hipótesis del Pre Test y Post-Test de Luminancia* 

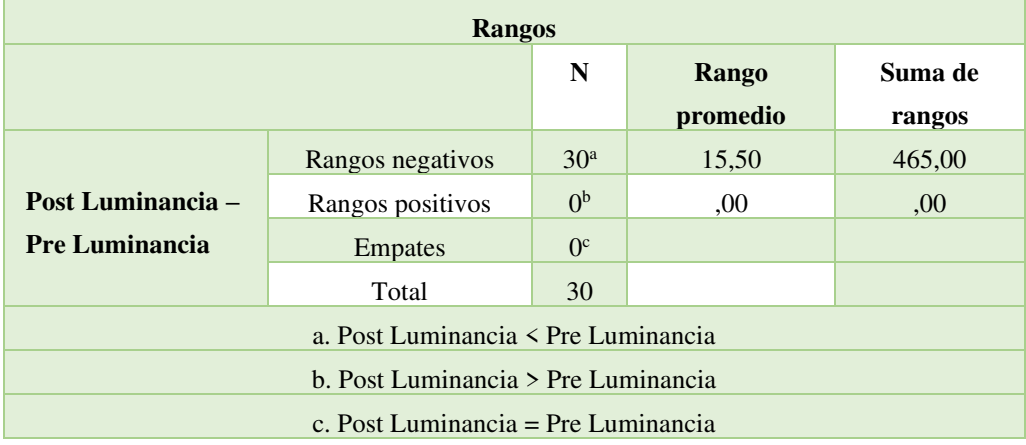

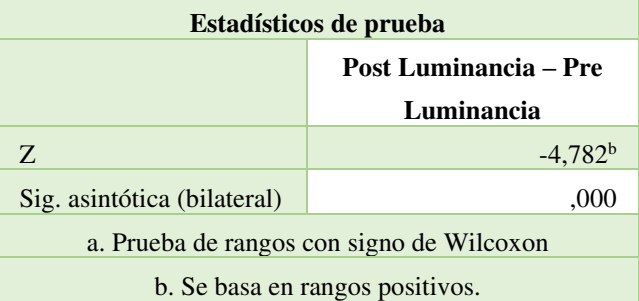

#### *Fuente: Propio del grupo*

Según el resultado de contraste de la hipótesis, se aplicó la Prueba de Wilcoxon, ya que es una muestra de distribución no normal, en la cual fue detallada en la tabla anterior. El nivel crítico de contraste (Sig.) es de 0.00, siendo esto menor a 0.05 podemos concluir que se rechaza la hipótesis nula aceptando la hipótesis alterna con un 95% de confianza, obteniendo como resultado que la mejor calidad de luminancia a alcanzar con la turbina tipo sin Fin para la iluminación del parque Villa El Sol es de tipo LED.

# **4.2.2. Hipótesis de Investigación 2**

**HE2:** La iluminancia mejora con la turbina tipo Sin Fin para la iluminación del parque Villa El Sol

**Indicador:** Iluminancia

# **Hipótesis Estadísticas**

# **Definición de Variables**

**Ia:** Iluminancia antes de implementar la turbina Tipo Sin Fin.

**Id**: Iluminancia después de implementar la turbina Tipo Sin Fin.

**Hipótesis Nula (Ho)**: La iluminancia no mejora con la turbina tipo Sin Fin para la iluminación del parque Villa El Sol.

# **Ho: Id- Ia <=0**

**Hipótesis Alterna (Ha)**: La iluminancia mejora con la turbina tipo Sin Fin para la iluminación del parque Villa El Sol.

# **Ha: Id- Ia > 0**

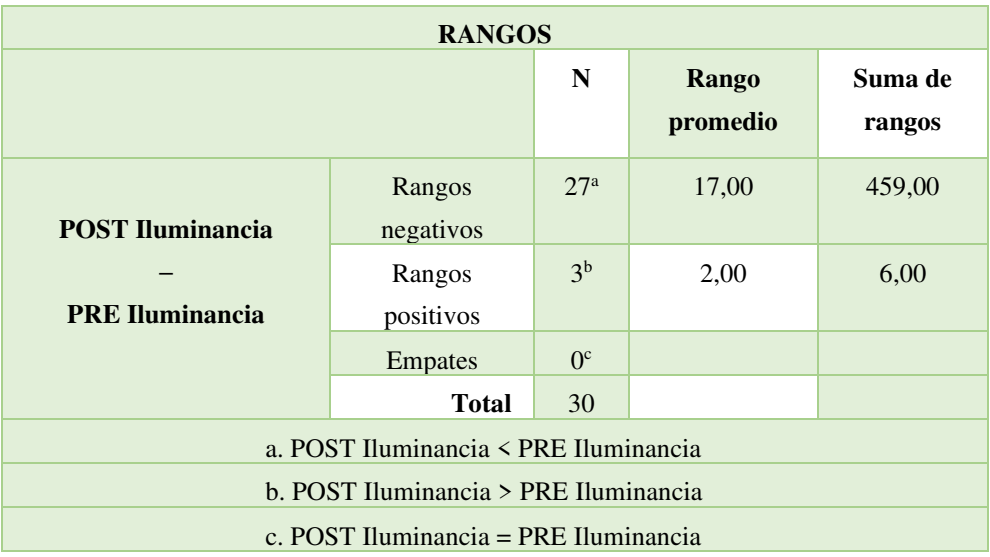

*Tabla 48: Prueba de hipótesis del Pre Test y Post-Test de Iluminancia* 

| <b>ESTADÍSTICOS DE PRUEBA</b>             |  |  |  |
|-------------------------------------------|--|--|--|
| <b>POST Iluminancia – PRE Iluminancia</b> |  |  |  |
| $-4,659b$                                 |  |  |  |
| Sig. asintótica (bilateral)<br>,000       |  |  |  |
| a. Prueba de rangos con signo de Wilcoxon |  |  |  |
| b. Se basa en rangos positivos.           |  |  |  |

*Fuente: Propio del grupo*

Según el resultado de contraste de la hipótesis, se aplicó la Prueba de Wilcoxon, ya que es una muestra de distribución no normal, en la cual fue detallada en la tabla anterior. El nivel crítico de contraste (Sig.) es de 0.00, siendo esto menor a 0.05 podemos concluir que se rechaza la hipótesis nula aceptando la hipótesis alterna con un 95% de confianza, obteniendo como resultado que la iluminancia mejora con la turbina tipo Sin Fin para la iluminación del parque Villa El Sol.

### **4.2.3. Hipótesis de Investigación 3**

**HE3:** La tensión que llega a cada luminaria está dentro del rango permisible de +-5% según la Norma Técnica de Calidad de los Servicios Eléctricos.

**Indicador:** Caída de Tensión

#### **Hipótesis Estadísticas**

#### **Definición de Variables**

**CTa:** Caída de Tensión antes de implementar la turbina Tipo Sin Fin.

**CTd**: Caída de Tensión después de implementar la turbina Tipo Sin Fin.

**Hipótesis Nula (Ho)**: La tensión que llega a cada luminaria no está dentro del rango permisible +- 5% según la Norma Técnica de Calidad de los Servicios Eléctricos.

# **Ho: CTd- CTa <=0**

**Hipótesis Alterna (Ha)**: La tensión que llega a cada luminaria está dentro del rango permisible +-5 % según la Norma Técnica de Calidad de los Servicios Eléctricos.

# **Ha: CTd- CTa > 0**

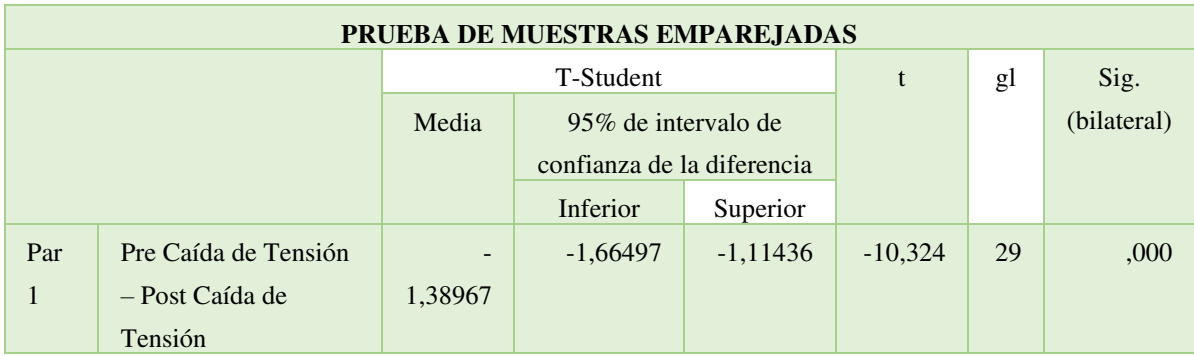

*Tabla 49: Prueba de hipótesis del Pre Test y Post-Test de Caída de Tensión*

#### *Fuente: Propio del grupo*

Según el resultado de contraste de la hipótesis, se aplicó la Prueba de T-Student, ya que es una muestra de distribución normal, en la cual fue detallada en la tabla anterior. El nivel crítico de contraste (Sig.) es de 0.00, siendo esto menor a 0.05 podemos concluir que se rechaza la hipótesis nula aceptando la hipótesis alterna con un 95% de confianza, obteniendo como resultado que la tensión que llega a cada luminaria está dentro del rango permisible +-5 % según la Norma Técnica de Calidad de los Servicios Eléctricos.

#### **4.3. Discusión de Resultados**

En cuanto a los resultados obtenidos en el diseño de la turbina Tipo Sin Fin, se logró ver que la potencia que produce dicha turbina es un aproximado de 3.88 kW, que se logró gracias a un caudal de  $0.55m^2y$  un salto de 1m que nos brinda dicho riachuelo del lugar de investigación, así también la turbina tiene una inclinación de 30° lo cual ayudo a tener una mayor eficiencia promedio de 86% con un longitud de 2m, estos resultados podemos ver una mejora a comparación con el trabajo de investigación realizado por Lucio D, "Diseño Y Construcción De Una Mini Turbina Tipo Tornillo De Arquímedes Para Ser Instalada En Canales Primarios Abiertos Y Generar Energía Mecánica" nos sustenta que el diseño de una turbina tipo tornillo de Arquímedes, con aplicación de fórmulas y parámetros tomados debido a las dimensiones del canal, dieron como resultado un ángulo de inclinación del álabe del tornillo debe poseer un ángulo de entre 40° a 45°, una potencia que va está en el rango de 335 a 380 W, la velocidad angular está entre 15 a 17 rad/s, el rango de revoluciones está entre 150 a 180 revoluciones por minuto, y el torque entre 15 a 25 Nm. De esta manera se a logrado obtener una potencia que suficiente para poder cubrir toda la demanda que se requiere en el parque Villa El Sol.

En la tesis de Hurtado J. "Análisis Técnico – Económico Para La Optimización Del Sistema De Iluminación De La Av. Mártires 4 De Noviembre Aplicando Luminarias Con Tecnología Led" nos sustenta en su tesis de investigación, que aplico luminarias con tecnología led, donde se obtiene los datos óptimos de iluminación minia de 19.50 lux, iluminación máxima de 44.85 lux, para avenidas mientras que los resultados de nuestra tesis para parques, nos salieron un óptimo rango de 13.29 lx. para el indicador iluminancia estableciendo el rango de iluminancia de 6 lux según norma Técnica.

En la tesis de Corahua O. "Calidad Del Servicio De Alumbrado Público E Implementación De Luminarias Led En Vías Públicas Céntricas De La Ciudad De Puno, 2019" nos sustenta que los valores de luminancia media obtenidos en la simulación y en cumplimiento con la norma técnica de acuerdo a los tipos de alumbrado público tenemos que para el tipo III es de 0.5 a 1.0, por otro lado, para el tipo IV no hay valores dados en la norma es por ello que en su tesis obtuvo una luminancia media de  $1.2$  cd/m<sup>2</sup> con vanos promedio de 24 – 25 m y con una tecnología LED de 55 watts y comparando con los resultados se puedo obtener una luminancia cerca a los rangos permisibles del tipo III con una luminancia media de 2.78 cd/m<sup>2</sup> con vanos promedio de  $13 - 14$  con una tecnología LED de 31 watts de potencia en lo cual se ve una mejora a la luminancia y consumo por luminaria.

En la tesis de Palomino C. y Velasco J. "Evaluación De La Eficiencia Energética Del Sistema Eléctrico Del Hospital General De Jaén" nos demuestra los parámetros eléctricos como voltaje (caída de voltaje) y frecuencia están dentro de los estándares establecidos por CNE-Utilización; la caída de voltaje es menor al 4%, y la frecuencia 60 Hz cumple con los requisitos de la norma y los resultados de nuestra investigación en el parque Villa el Sol según la norma CNE, cumpliendo así con El rango permitido de calidad de voltaje interior es + -5%, por lo que el voltaje promedio es 219.23v.
#### **Conclusiones**

Se concluye que al diseñar la turbina tipo Sin Fin se logró iluminar a través de simulaciones como el software Dialux al parque Villa El Sol- La Oroya, con una potencia de 3.8kW, cubriendo satisfactoriamente la demanda que requiere dicho lugar.

Se concluye que gracias al software RedCad se logró hacer una correcta distribución de las luminarias, cumpliendo de esta manera con la calidad de tensión dentro de un rango permisible de +-5% que nos menciona según Norma Técnica de Calidad de Servicios Eléctricos, logrando obtener de esta manera una tensión media de 219.23v.

A si mismo se concluye que se tuvo una mejora en cuanto a la luminancia de cada luminaria, con un promedio de 2.78 cd/ $m<sup>2</sup>$  y así mismo se puedo mejora el consumo reemplazando las luminarias tradicionales incandescentes de sodio de 83 W de potencia por Leds de 31W, reduciendo de esta manera el consumo de energía eléctrica lo cual sería aprovechado la potencia sobrante para poder implementar otros equipos eléctricos que requiere un parque.

Se concluye que la iluminancia se mejoró con un promedio de 13.29 lx, a su vez también se logró tener más estabilidad y con un poco de distorsión para las luminarias, que un sistema eléctrico busca conseguir para evitar pérdidas de energía.

#### **Recomendaciones**

- Se recomienda a los pobladores del Barrio de Tacarpana implementar y utilizar la turbina Tipo Sin Fin, porque ayuda a generar energía eléctrica con poco caudal y salto lo cual se acomoda al lugar de investigación para generar una iluminación total con lámparas tipo LED para el ahorro energético en el parque de Villa El Sol – La Oroya.
- Se sugiere a los pobladores que viven cerca del parque ejecutar este tipo de tecnologías no solo porque es factible tanto técnico como económico, sino también ver la parte ambiental ya que este tipo de tecnología es considerado energía no convencional, lo cual es un impulso a la utilización de las energías renovables que hoy en día el Ministerio de Energías y Minas promueve el uso de estos tipos de energía ya que son amigables con el medio ambiente y a su vez ayuda a reducir las emisiones de gases de efecto invernadero.
- Para una mejor medición y control del caudal se recomienda a los pobladores de la zona, la obtención de un caudal y metro, el cual ofrece datos con exactitud de caudal, que podrían ser empleados para próximas aplicaciones en los sistemas hidráulicos de la Turbina Sin Fin tanto en el parque de Villa El Sol como también otros parques que se encuentren aún sin energía eléctrica.
- Se sugiere a los residentes del Barrio de Tacarpana y personas que deseen seguir investigando este tipo de tecnología, emplear los componentes de potencia y accesorios que presentan el 100% de confiabilidad, seguridad, calidad, y disponibilidad para aumentar la eficiencia energética.
- Se aconseja a los habitantes de Tacarpana indagar en las entidades financieras más rentables con bajas tasa de interés, para que la inversión del proyecto sea más simple en la recuperación en un reducido plazo.

### **V REFERENCIAS**

- 1. Más de 630 millones de personas sin electricidad en África | Noticias | teleSUR. En: [en línea]. [consulta: 29 septiembre 2020]. Disponible en: [https://www.telesurtv.net/news/Mas-de-630](https://www.telesurtv.net/news/Mas-de-630-millones-de-personas-sin-electricidad-en-Africa-20170524-0047.html) [millones-de-personas-sin-electricidad-en-Africa-20170524-0047.html.](https://www.telesurtv.net/news/Mas-de-630-millones-de-personas-sin-electricidad-en-Africa-20170524-0047.html)
- 2. Cinco países africanos que quieren cargar el móvil y mucho más | Planeta Futuro | EL PAÍS. En: [en línea]. [consulta: 29 septiembre 2020]. Disponible en: [https://elpais.com/elpais/2020/02/21/planeta\\_futuro/1582297691\\_177354.html.](https://elpais.com/elpais/2020/02/21/planeta_futuro/1582297691_177354.html)
- 3. Portuguesa | "Zonas rurales y urbanas registran apagones diarios de más de cuatro horas El Pitazo". En: [en línea]. [consulta: 29 septiembre 2020]. Disponible en: [https://elpitazo.net/los](https://meet.google.com/linkredirect?authuser=1&dest=https%3A%2F%2Felpitazo.net%2Flos-llanos%2Fportuguesa-zonas-rurales-y-urbanas-registran-apagones-diarios-de-mas-de-cuatro-horas%2F)[llanos/portuguesa-zonas-rurales-y-urbanas-registran-apagones-diarios-de-mas-de-cuatro-horas/.](https://meet.google.com/linkredirect?authuser=1&dest=https%3A%2F%2Felpitazo.net%2Flos-llanos%2Fportuguesa-zonas-rurales-y-urbanas-registran-apagones-diarios-de-mas-de-cuatro-horas%2F)
- 4. Perú, S. ¿Por qué el sector eléctrico es clave para el desarrollo del país? En: Desarrollo del País [en línea]. [consulta: 14 septiembre 2020]. Disponible en: [https://www.statkraft.com.pe/comunicaciones/blog/por-que-el-sector-electrico-es-clave-para-el](https://meet.google.com/linkredirect?authuser=0&dest=https%3A%2F%2Fwww.statkraft.com.pe%2Fcomunicaciones%2Fblog%2Fpor-que-el-sector-electrico-es-clave-para-el-desarrollo-del-pais%2F)[desarrollo-del-pais/.](https://meet.google.com/linkredirect?authuser=0&dest=https%3A%2F%2Fwww.statkraft.com.pe%2Fcomunicaciones%2Fblog%2Fpor-que-el-sector-electrico-es-clave-para-el-desarrollo-del-pais%2F)
- 5. Vásquez, A. et al. "Acceso a la Energía en el Perú": Algunas Opciones de Política. En: Oficina de Estudios Económicos - OSINERGMIN. 2012, p. 83
- 6. Nuevo reglamento amplía objetivos del Plan Nacional de Electrificación Rural | Noticias | Agencia Peruana de Noticias Andina. En: [en línea]. [consulta: 29 septiembre 2020]. Disponible en: <https://andina.pe/age>
- 7. Diario Correo. Perú: "El 7% de la población de Junín no cuenta con electricidad" | NOTICIAS CORREO PERÚ. En: [en línea]. [consulta: 14 septiembre 2020]. Disponible en: <https://diariocorreo.pe/peru/el-7-de-la-poblacion-no-cuenta-con-electricidad-622964/>
- 8. LUCIO, Daniel. Diseño y construccion de una mini turbina tipo tornillo de Arquimedes para ser instalada en canales primarios abiertos y generar energia mecanica. Ambato : Universidad Tecnica de Ambato, 2019. p.11.
- 9. Troncoso Quintana, D.A. "Modelamiento fluidodinámico de turbina en base a tornillo de Arquímedes en relaves mineros". En: Universidad de Chile Facultad de Ciencia Físicas y Matematicas Departamento de Ingenieria Mecánica [en línea]. 2016, p. 103. Disponible en: [http://repositorio.uchile.cl/bitstream/handle/2250/137981/Modelamiento-fluidodinamico-de](http://repositorio.uchile.cl/bitstream/handle/2250/137981/Modelamiento-fluidodinamico-de-turbina-en-base-a-tornillo-de-arquimedes-en-relaves-mineros.pdf?sequence=1&isAllowed=y)[turbina-en-base-a-tornillo-de-arquimedes-en-relaves-mineros.pdf?sequence=1&isAllowed=y](http://repositorio.uchile.cl/bitstream/handle/2250/137981/Modelamiento-fluidodinamico-de-turbina-en-base-a-tornillo-de-arquimedes-en-relaves-mineros.pdf?sequence=1&isAllowed=y)
- 10. Iván, A. y Rodríguez, S. "Optimización y Estudio hidrodinámico de una microturbina hidraulica para el aprovechamiento energetico de qpequeños saltos de agua". En: Universidad de Jaume I [en línea]. 2016, **p. 161.** Disponible en: http://repositori.uji.es/xmlui/bitstream/handle/10234/165117/TFG\_2015\_Segura RodríguezI.pdf?sequence=1&isAllowed=y.
- 11. Kanqui, W.E.C. Diseño De Un Tornillo Sin Fin Para Evacuar Aguas De Relaves Mineros Para La Empresa Minera Sol Naciente S.R.L. En: Universidad Nacional Del Altiplano [en línea]. 2017, p. 126. Disponible en: http://repositorio.unap.edu.pe/handle/UNAP/8277.
- 12. Herrera, J.E.S.C. "Análisis energético de un Tornillo de Arquímedes para canales de regadío con ua caída de 2m y caudal de 2m3/s". En: Pontifica Universidad Catolica del Peru [en línea]. 2018, p. 1- 114. Disponible en: [http://tesis.pucp.edu.pe/repositorio/bitstream/handle/20.500.12404/13235/SANTA\\_JOSE\\_TORN](http://tesis.pucp.edu.pe/repositorio/bitstream/handle/20.500.12404/13235/SANTA_JOSE_TORNILLO_ARQUIMEDES.pdf?sequence=1&isAllowed=y) [ILLO\\_ARQUIMEDES.pdf?sequence=1&isAllowed=y](http://tesis.pucp.edu.pe/repositorio/bitstream/handle/20.500.12404/13235/SANTA_JOSE_TORNILLO_ARQUIMEDES.pdf?sequence=1&isAllowed=y).
- 13. Zegarra,Roberto.Análisis y Simulación Fluidodinámica del Fenómeno Cavitación en una Turbina Francis. Universidad Nacional Mayor de San Marcos,2015.
- 14. Hurtado Rodrigo, J. Análisis Técnico Económico Para La Optimización Del Sistema De Iluminación De La Av. Mártires 4 De Noviembre Aplicando Luminarias Con Tecnología Led. En: Tesis. [en línea]. 2017, p. 85. Disponible en: http://repositorio.unap.edu.pe/bitstream/handle/UNAP/6589/Hurtado\_Rodrigo\_Jhon.pdf?sequence  $=1$ &isAllowed=y.
- 15. Ticona Llangato, C.E. "Análisis de iluminación e implementación de un sistema de lámpara para el alumbrado público basado en tecnología LED con control de intensidad". En: Universidad Nacional Jorge Basadre Grohmann [en línea]. 2015, Disponible en: http://repositorio.unjbg.edu.pe/handle/UNJBG/1927.
- 16. Ganslandt, R. y Hofmann, H. Manual Cómo planificar con luz. En: Erco. 1992, p. 1-289.
- 17. Physio-Control, I. Instrucciones de uso del desfibrilado. En: Physio-Control Operations Netherlands. 2012, p. 1-86.
- 18. Castro Guaman, M.P. y Murillo Posligua, N.C. Diseño De Iluminación Con Luminarias Tipo Led Basado En El Concepto Eficiencia Energética Y Confort Visual, Implementación De Estructura Para Pruebas. En: Tesis de Grado [en línea]. 2015, no. MODELO DE GESTIÓN ENERGÉTICA PARA LA DETERMINACIÓN DE INDICADORES DE EFICIENCIA ELÉCTRICA EN EL SECTOR RESIDENCIAL, p. 222. Disponible en: Castro Guaman, M. P., & Murillo Posligua, N. C. (2015). Diseño De Iluminación Con Luminarias Tipo Led Basado En El Concep
- 19. Indalux. Capítulo 5. MAGNITUDES LUMINOSAS. En: Manual de iluminación, Luminotecnia 2002. 2002, p. 45-56.
- 20. Ministerio De Justicia. Decreto Supremo N°020-97-EM. En: . 1997, p. 1-64.
- 21. Anclaje, E.D.E., Para, Y.O.D. y Aérea, R.E.D. Norma Dge " Especificaciones Técnicas De Soportes Normalizados Para Líneas Y Redes Secundarias Para Electrificación Rural ". En: . 2003,
- 22. Kanqui, W.E.C. "Diseño De Un Tornillo Sin Fin Para Evacuar Aguas De Relaves Mineros Para La Empresa Minera Sol Naciente S.R.L". En: Universidad Nacional Del Altiplano [en línea]. 2017, p. 126. Disponible en: <http://repositorio.unap.edu.pe/handle/UNAP/8277>.
- 23. Estébanez, C.R. Mecánica de Fluidos y Máquinas Hidráulicas. En: Univercidad de Cantabria. p. 68.
- 24. Piqueras, V.Y. Turbina Francis El blog de Víctor Yepes. En: Universidad Politecnica de Valencia [en línea]. 2017. [consulta: 30 junio 2020]. Disponible en: https://victoryepes.blogs.upv.es/2017/01/16/turbina-francis/.
- 25. Reyes, L.L. Energía Hidroeléctrica. En: Emaze [en línea]. 2019. [consulta: 30 junio 2020]. Disponible en: https://app.emaze.com/@AZZWRFTW#1.
- 26. Energy, S. Hidrotornillo | Sinfin Energy | Turbina hidráulica de micro-generación. En: Empresa del grupo Red Táctica [en línea]. 2019. [consulta: 30 junio 2020]. Disponible en: http://www.sinfinenergy.com/hidrotornillo/.
- 27. Julio cesar alberto mejia. "Diseño De Una Turbina Hidráulica Basada En El Tornillo De Arquímedes". En: . 2011, p. 110.
- 28. González, J.A.C. et al. Centrales de energías renovables. 2009. ISBN 9788483222270.
- 29. Requisitos del sistema de AutoCAD 2018 | AutoCAD 2018 | Autodesk Knowledge Network. En: [en línea]. [consulta: 5 octubre 2020]. Disponible en: [https://knowledge.autodesk.com/es/support/autocad/learn](https://knowledge.autodesk.com/es/support/autocad/learn-explore/caas/sfdcarticles/sfdcarticles/ESP/System-requirements-for-AutoCAD-2018.html)[explore/caas/sfdcarticles/sfdcarticles/ESP/System-requirements-for-AutoCAD-2018.html.](https://knowledge.autodesk.com/es/support/autocad/learn-explore/caas/sfdcarticles/sfdcarticles/ESP/System-requirements-for-AutoCAD-2018.html)
- 30. Requisitos del sistema de Autodesk Inventor 2021 | Inventor 2021 | Autodesk Knowledge Network. En: [en línea]. [consulta: 5 octubre 2020]. Disponible en: [https://knowledge.autodesk.com/es/support/inventor/learn](https://knowledge.autodesk.com/es/support/inventor/learn-explore/caas/sfdcarticles/sfdcarticles/ESP/System-requirements-for-Autodesk-Inventor-2021.html)[explore/caas/sfdcarticles/sfdcarticles/ESP/System-requirements-for-Autodesk-Inventor-2021.html.](https://knowledge.autodesk.com/es/support/inventor/learn-explore/caas/sfdcarticles/sfdcarticles/ESP/System-requirements-for-Autodesk-Inventor-2021.html)
- 31. SOLIDWORKS Qué es y para qué sirve. En: [en línea]. [consulta: 5 octubre 2020]. Disponible en: [https://solid-bi.es/solidworks/.](https://solid-bi.es/solidworks/)
- 32. SOLIDWORKS | "Requisitos de hardware y del sistema" | SOLIDWORKS. En: [en línea]. [consulta: 5 octubre 2020]. Disponible en: [https://www.solidworks.es/sw/support/SystemRequirements.html.](https://www.solidworks.es/sw/support/SystemRequirements.html)
- 33. ISSN 00319384. DOI 10.1016/0031-9384(94)90368-9. Disponible en: [https://my.solidworks.com/solidworks/guide/SOLIDWORKS\\_Introduction\\_ES.pdf.](https://my.solidworks.com/solidworks/guide/SOLIDWORKS_Introduction_ES.pdf)
- 34. Guía rápida básica de AutoCAD | AutoCAD 2020 | Autodesk Knowledge Network. En: [en línea]. [consulta: 5 octubre 2020]. Disponible en: [https://knowledge.autodesk.com/es/support/autocad/learn](https://knowledge.autodesk.com/es/support/autocad/learn-explore/caas/CloudHelp/cloudhelp/2020/ESP/AutoCAD-Core/files/GUID-2AA12FC5-FBB2-4ABE-9024-90D41FEB1AC3-htm.html)[explore/caas/CloudHelp/cloudhelp/2020/ESP/AutoCAD-Core/files/GUID-2AA12FC5-FBB2-](https://knowledge.autodesk.com/es/support/autocad/learn-explore/caas/CloudHelp/cloudhelp/2020/ESP/AutoCAD-Core/files/GUID-2AA12FC5-FBB2-4ABE-9024-90D41FEB1AC3-htm.html) [4ABE-9024-90D41FEB1AC3-htm.html.](https://knowledge.autodesk.com/es/support/autocad/learn-explore/caas/CloudHelp/cloudhelp/2020/ESP/AutoCAD-Core/files/GUID-2AA12FC5-FBB2-4ABE-9024-90D41FEB1AC3-htm.html)
- 35. Sampieri, R.H., Collado, C.F. y Lucio, M. del P.B. Metodología de la investigación. sexta edic. México: 2014. ISBN 9781456223960.

#### **VI ANEXO**

#### **CARTA DE CONSENTIMIENTO**

Universidad Continental CARTA DE CONSENTIMIENTO DE PROPUESTA DE PROYECTO DE **INVESTIGACIÓN** Huancayo, 15 de Setiembre de 2020 Señor Presidente del barrio de Tacarpana - Santa Rosa de Sacco Presente. -Atención: Programa Universidad Continental de Huancayo para ejecutar el desarrollo de tesis. Asunto: Propuesta de Proyecto Investigación Universitaria Facultad de Ingeniería Eléctrica y Electrónica. De mi consideración:  $\ddot{\phantom{0}}$ Es grato dirigirnos a usted, para expresarte nuestro cordial saludo y al mismo tiempo en nombre de nuestra Universidad Continental de la Facultad de Ingeniería Eléctrica y Electrónica adjuntando un proyecto de investigación denominado "Diseño y simulación de una turbina tipo sin fin para la generación de energía eléctrica de baja potencia en el parque de Tacarpana - La Oroya 2020", la misma que me fue derivada para su revisión, y que luego de haber realizado la evaluación respectiva, tenga el grato de aprobar dicho proyecto para poder ejecutar el proyecto de investigación, para mejorar la calidad de vida de los pobladores y visitantes al parque ecológico de Tacarpana, representado por Alembert Andersson Sánchez Gallardo DNI: 72773696, Julinho Ramos Salazar DNI: 73471002 Ronaldo Ramos Huatarongo DNI: 72608403. Remitimos nuestra Propuesta de Proyecto de Investigación, adjunto al presente. Atentamente, **FIRMA PRESIDENTE** Nombre y Apellido: EUANISTO TAYPE SILVESTRE DNI: 23562767

#### **CUESTIONARIO**

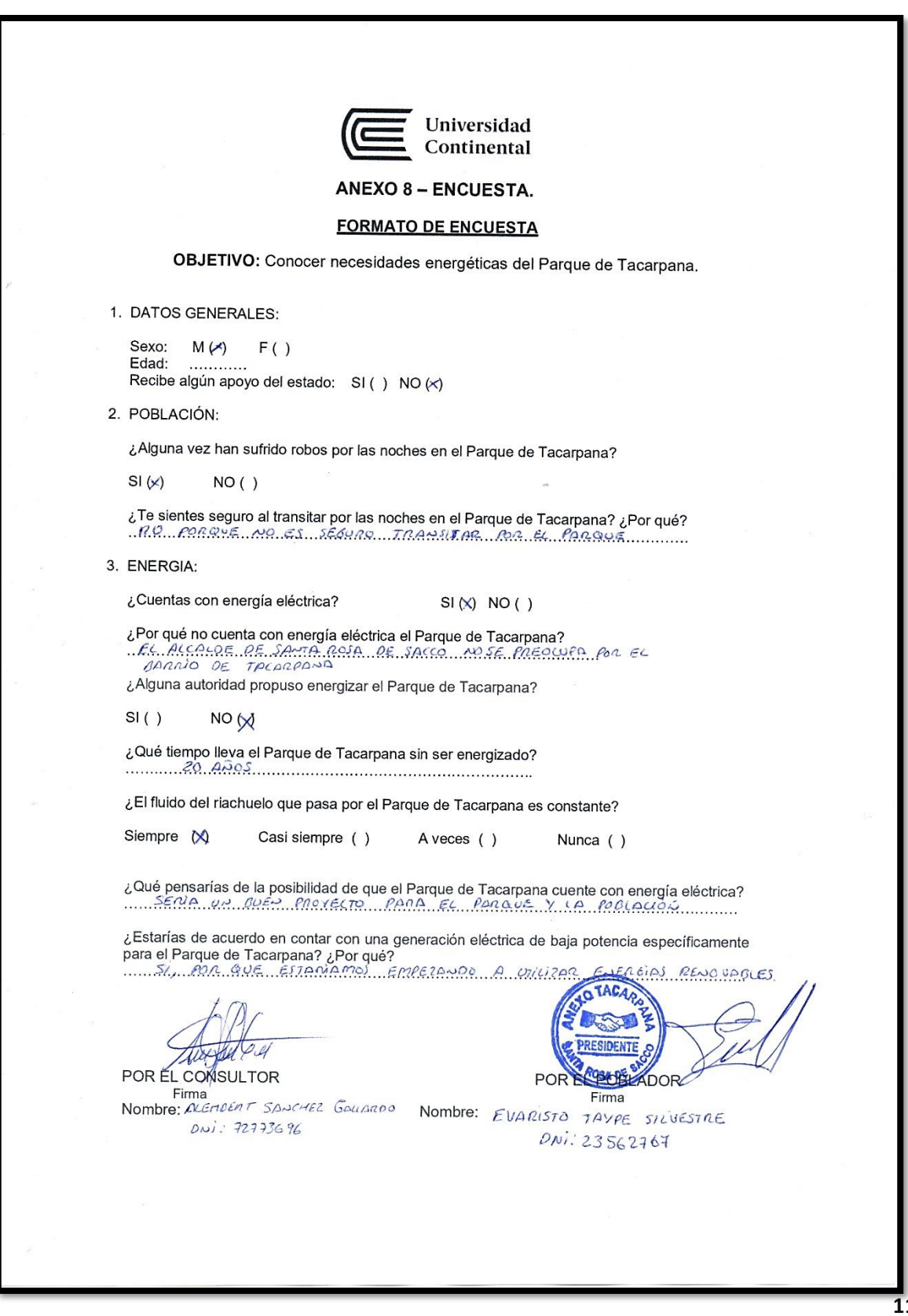

**114** 

## **PROTOTIPO**

**Figura 35:** Simulación del prototipo.

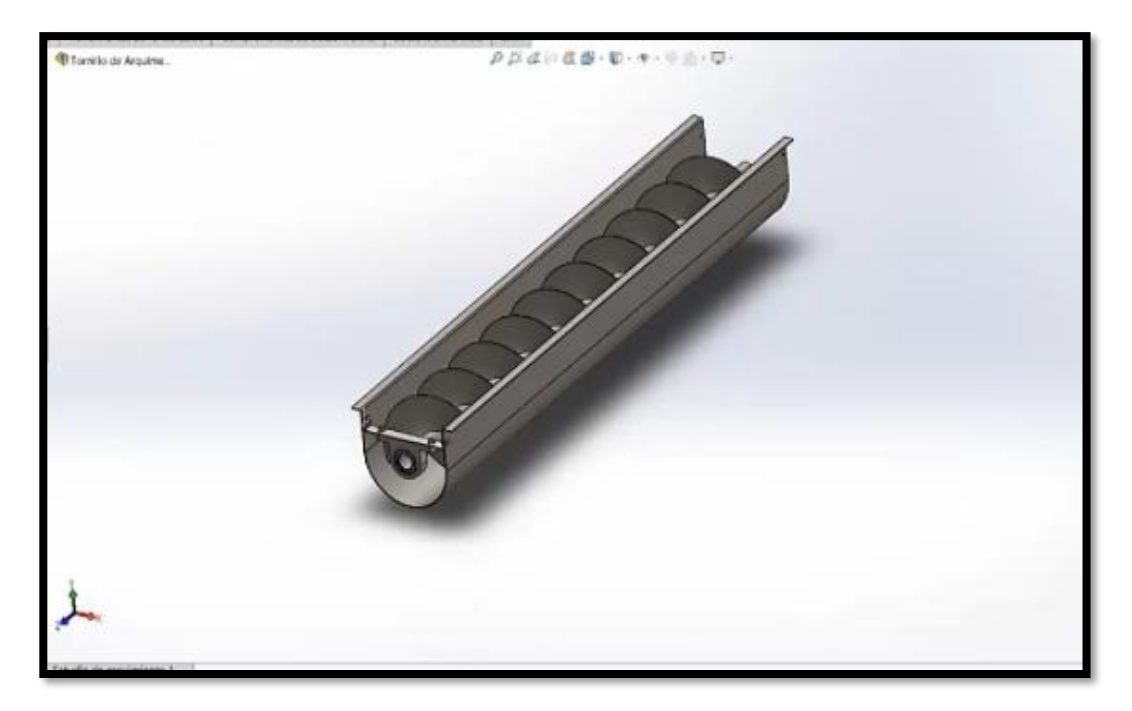

*Fuente: Propio del grupo* 

## **CARACTERÍSTICAS Y PARTES**

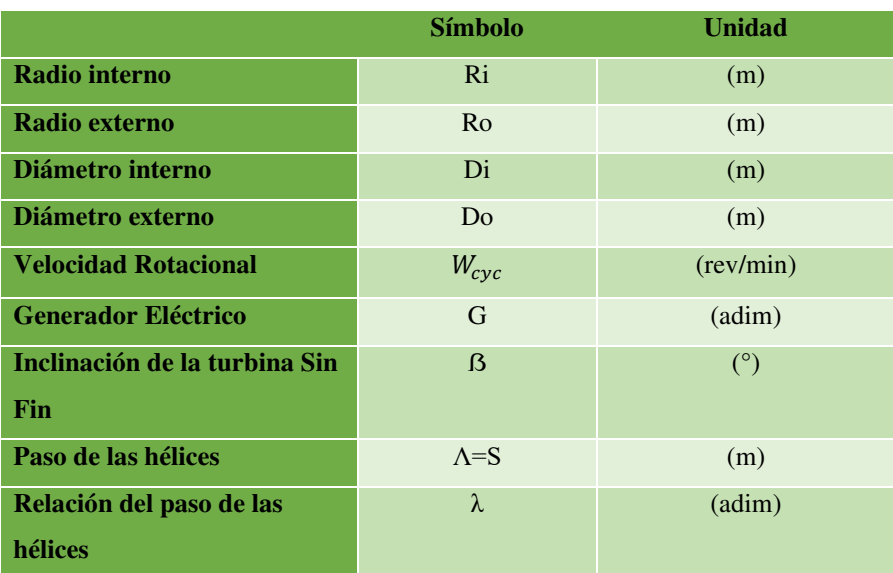

**Tabla 50:** *Características y partes de la turbina Sin Fin* 

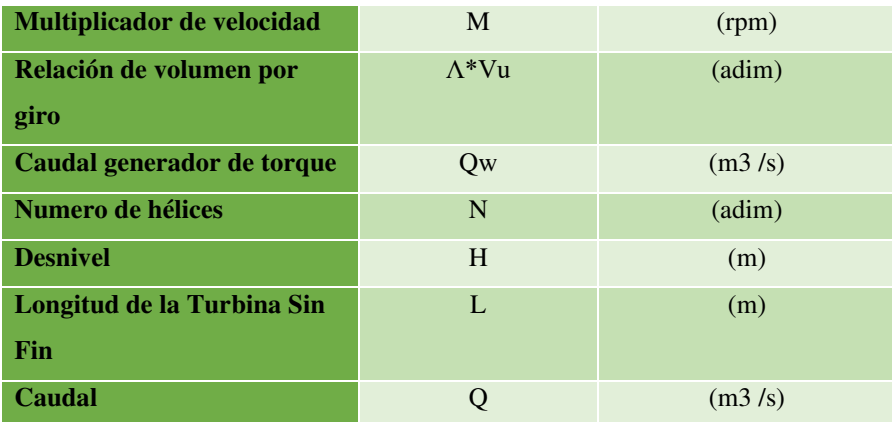

#### *Fuente: Propio del grupo*

#### • **Funcionalidad**

Para el movimiento de la turbina tipo Sin Fin cuenta con un flujo de agua que es recibido desde la parte superior de las hélices de la turbina , lo cual pasa sigue su recorrido por las siguientes hélices inferiores dando así su movimiento del eje y este acoplado a un multiplicador de velocidades lo cual nos ayuda aumentar las revoluciones que son necesarias para que el generador ejerce a través de su rotor un campo magnético lo cual es transmitido al estator transformándose así de energía mecánica proveniente de multiplicador a energía eléctrica.

#### • **Experiencia al usuario**

El Parque ecológico de Tacarpana se beneficia obteniendo energía eléctrica y a la vez generando turístico en dicho lugar.

#### **REPORTE DEL TURNITIN**

# turnitin' $\bigcirc$

## **Digital Receipt**

This receipt acknowledges that Turnitin received your paper. Below you will find the receipt information regarding your submission.

The first page of your submissions is displayed below.

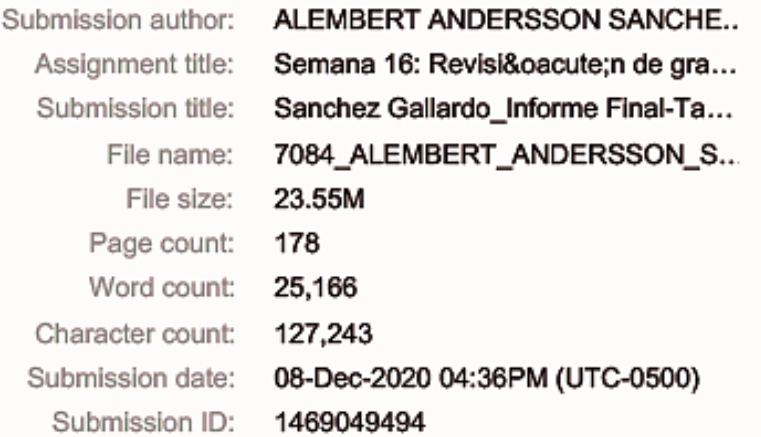

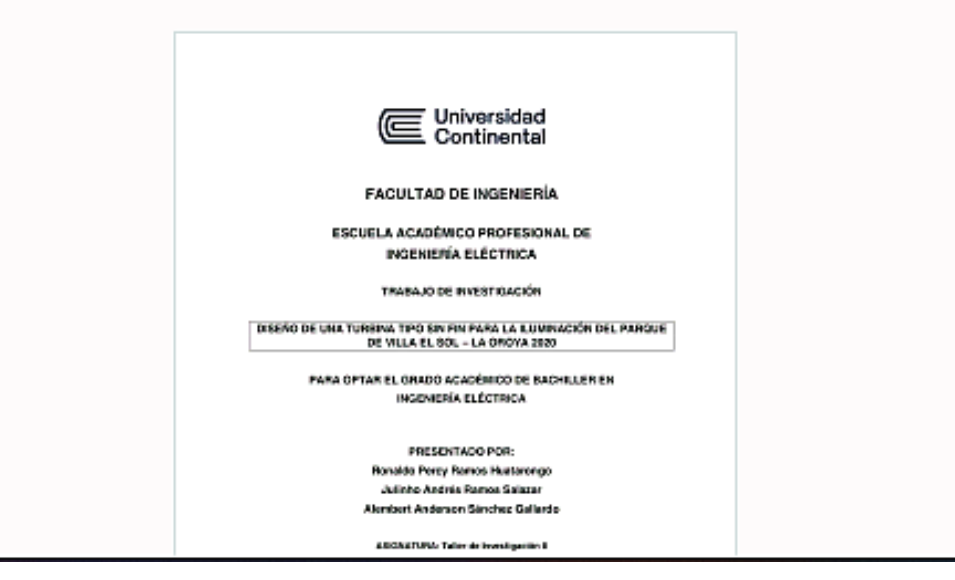

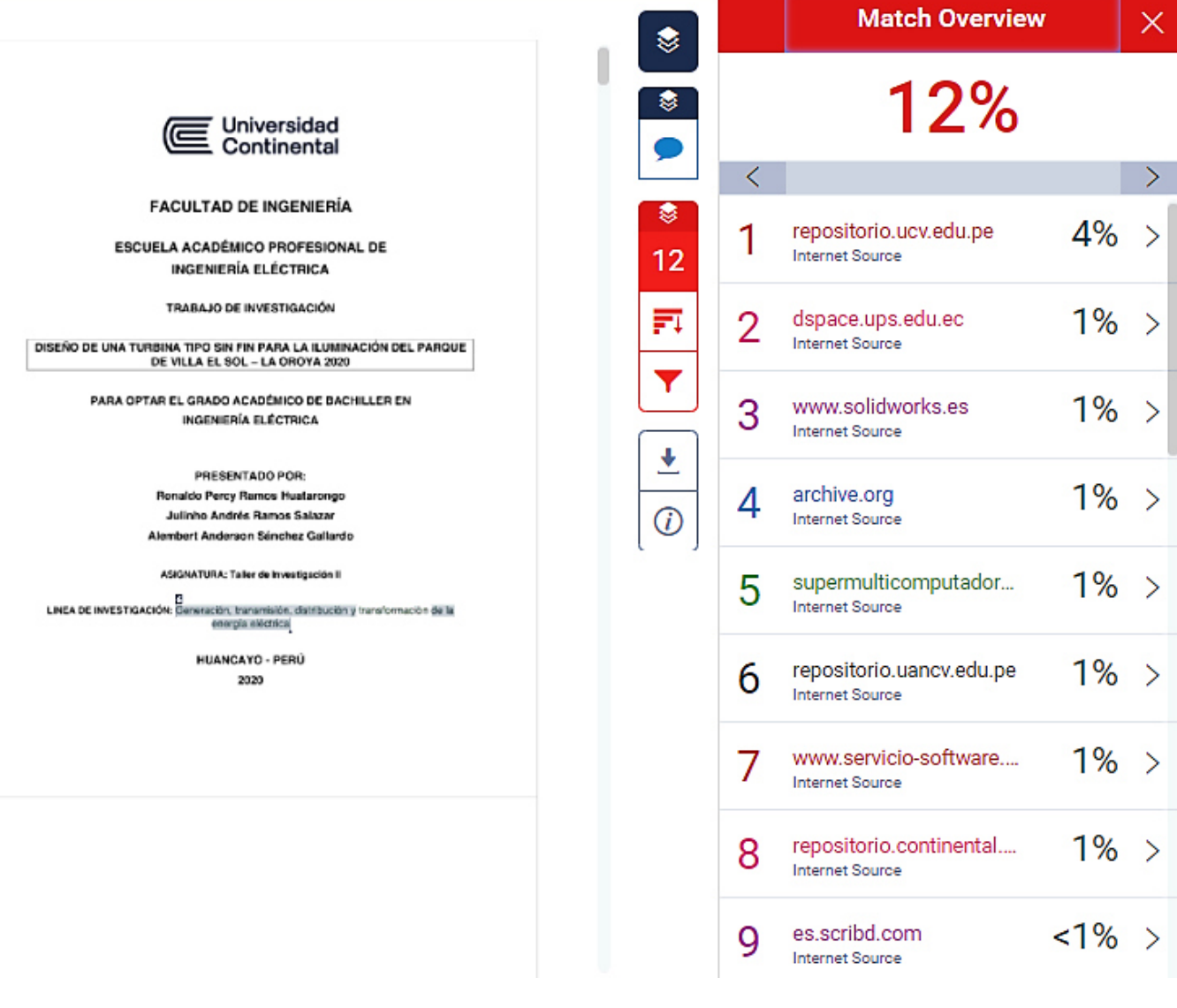

#### **ETAPAS DE DESARROLLO DE INGENIERÍA DE LA TURBINA**

#### **ETAPA 1: Diagnóstico**

#### • **Metodología**

Para diseñar la turbina Tipo Sin Fin se tomó como punto de partida los datos que se obtuvieron del riachuelo que pasa cerca del parque de investigación, a su vez con este dato se determinó otros datos que simplificaron el cálculo del tornillo, teniendo así cálculos hidráulicos y mecánicos.

#### **ETAPA 2: Evaluación y Selección**

#### **Rubricas de evaluación y selección de alternativas (Software)**

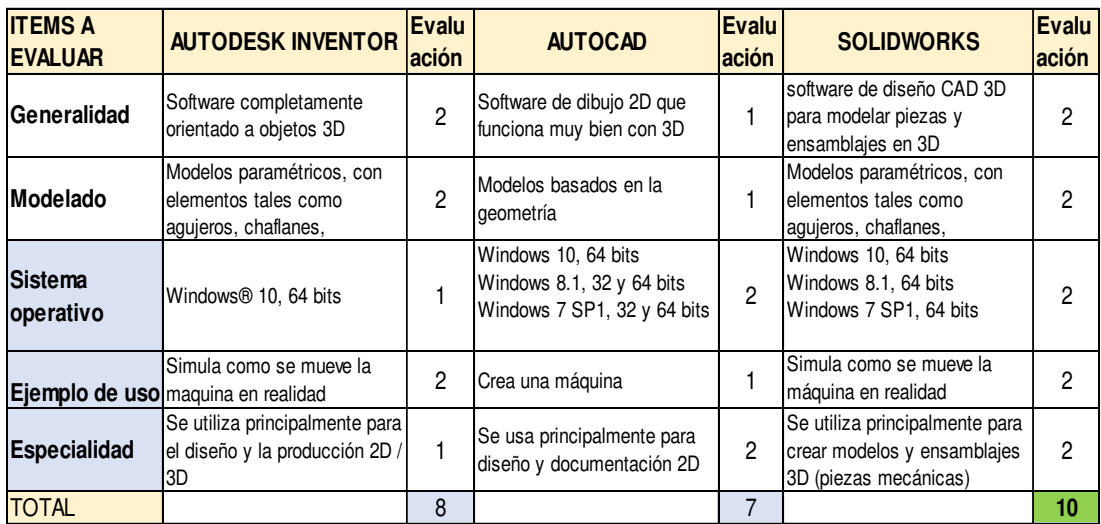

*Tabla 51: Evaluación de softwares con método de factor de ponderación*

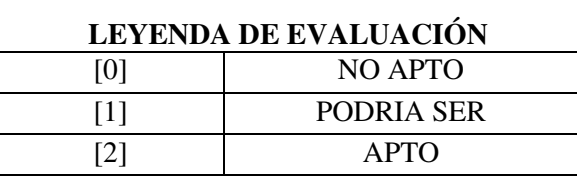

#### *Fuente: Propio del grupo*

Con método de factor de ponderación se seleccionó el software SolidWorks para la simulación de la turbina y para los planos de diseño se seleccionó el AutoCAD.

#### **ETAPA 3: Requerimientos**

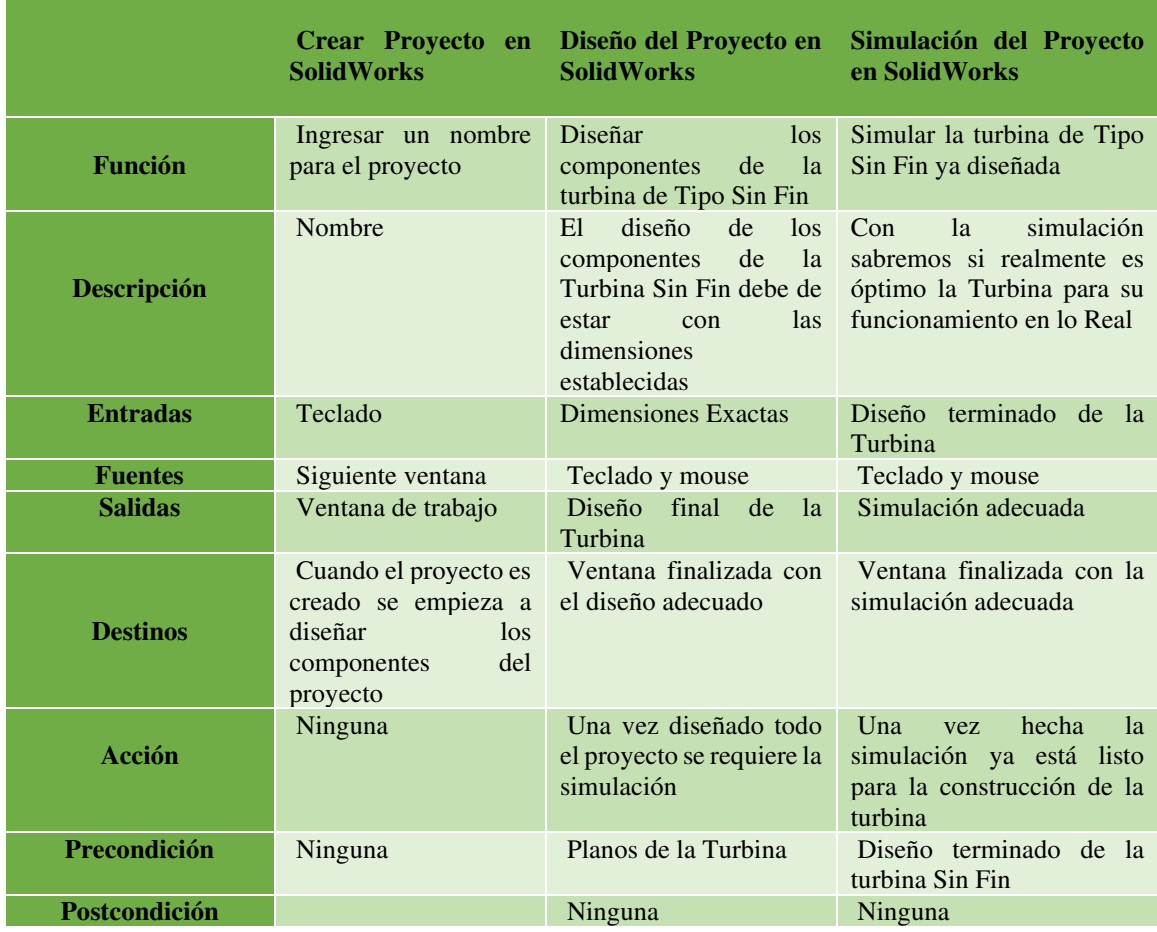

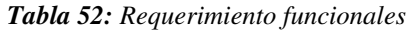

*Fuente: Propio del grupo* 

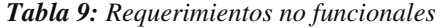

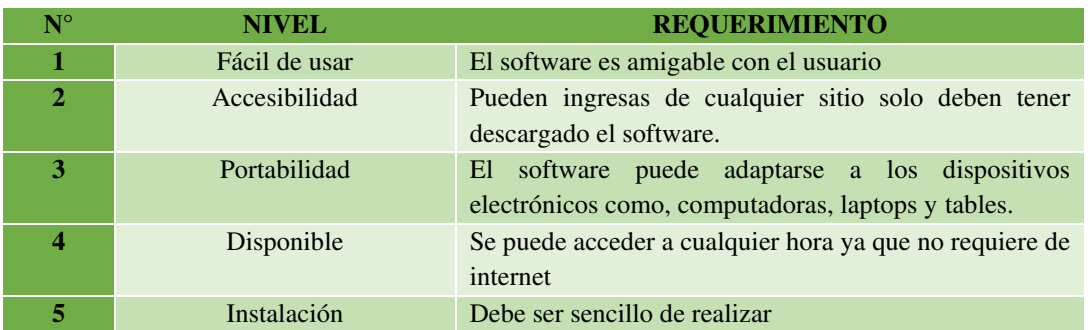

#### **ETAPA 4: Diseño**

**Figura 36:** Diseño de turbina tipo Sin Fin

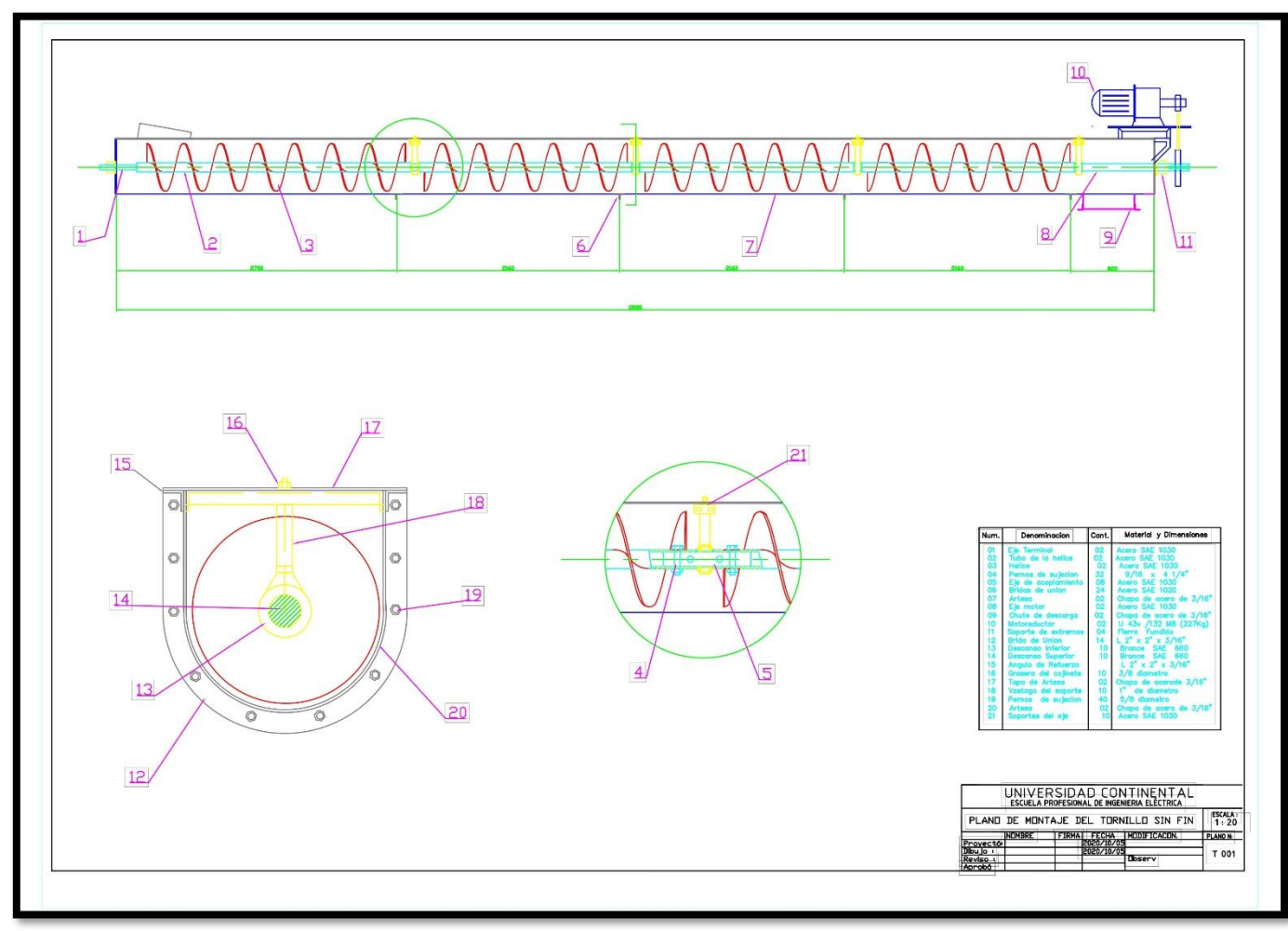

*Fuente: Propio del grupo* 

**Figura 37:** Diseño de turbina vista lateral.

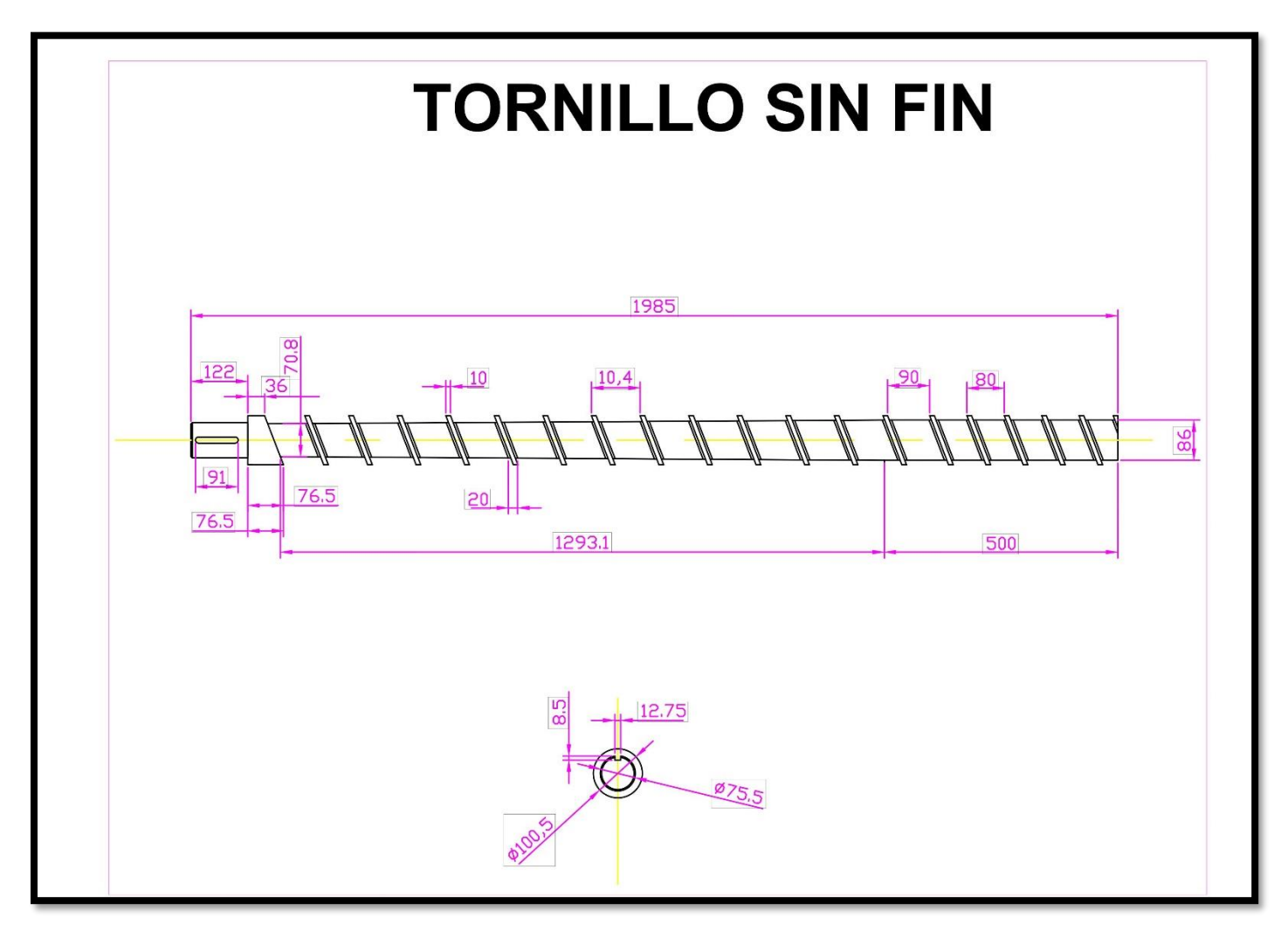

*Fuente: Propio del grupo* 

## **ETAPA 5: Construcción y Pruebas**

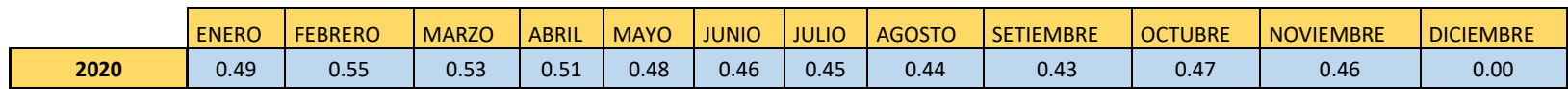

#### *Tabla 53:Caudal medio mensual*

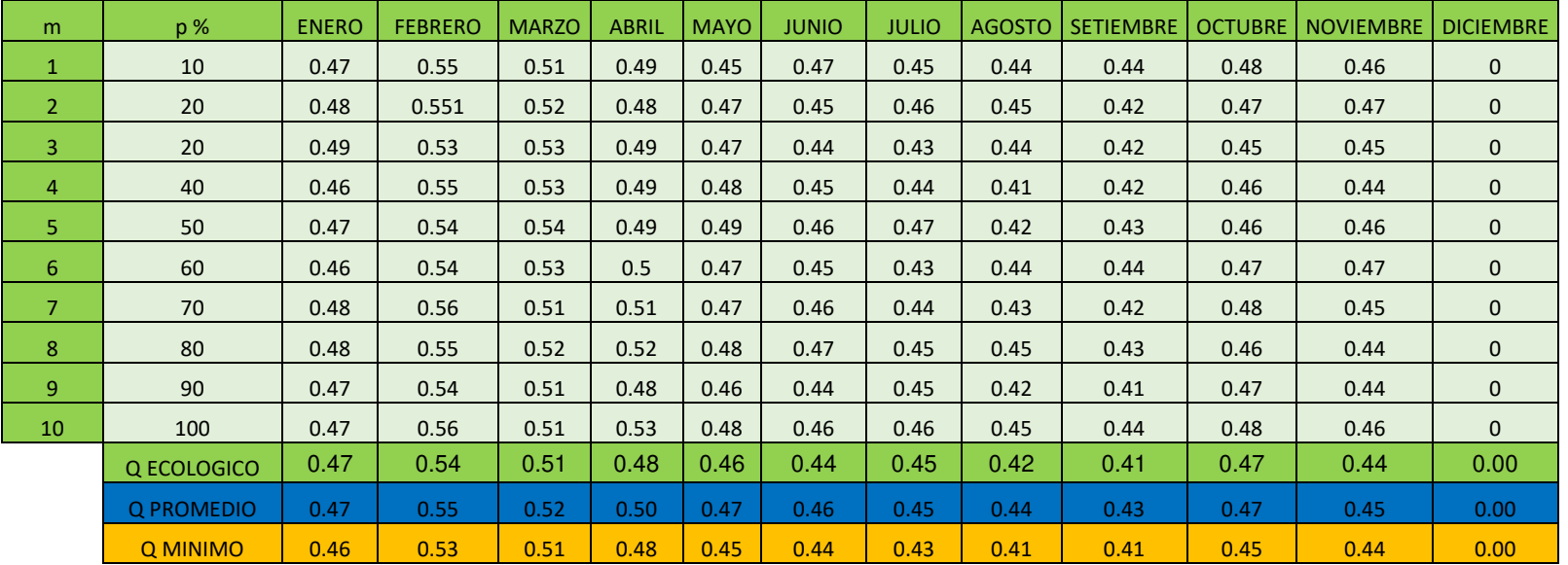

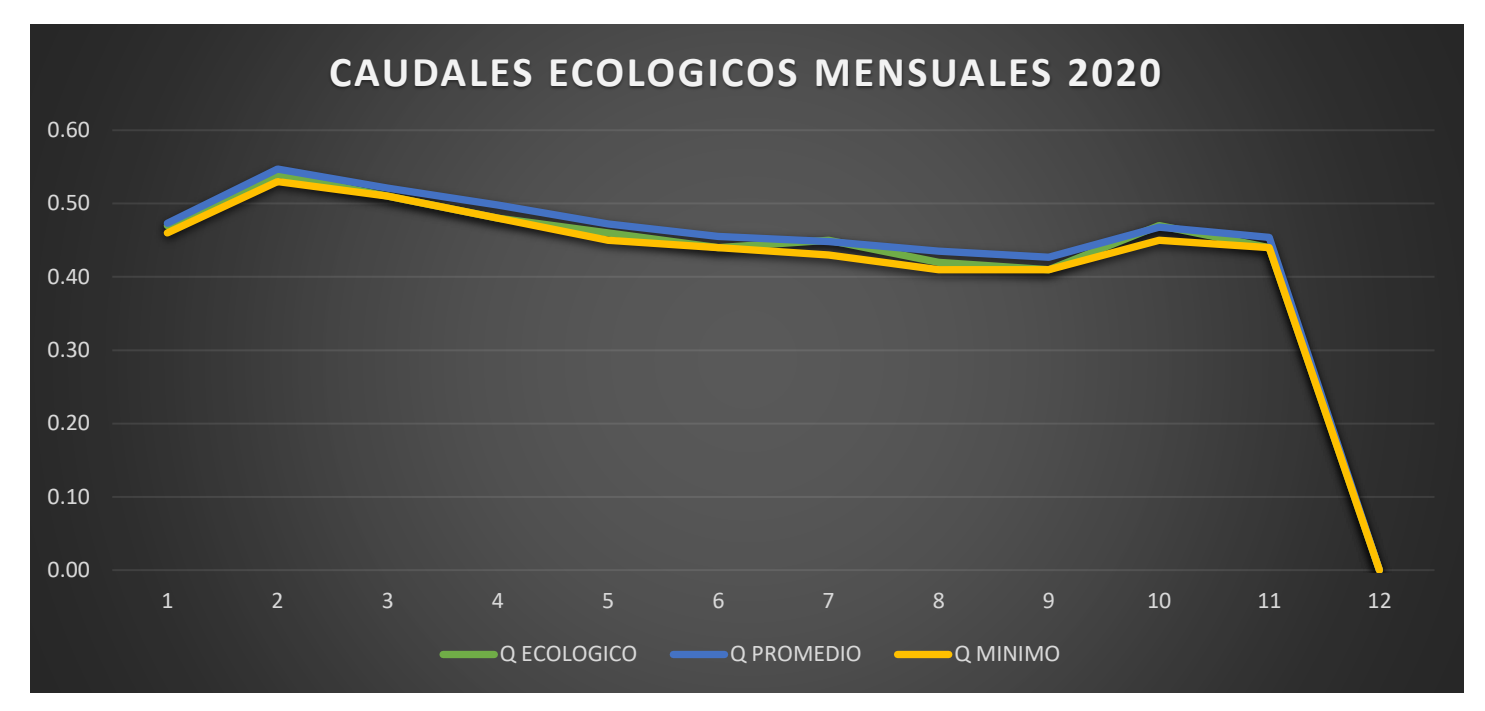

*Tabla 54: Balance hídrico (m3/s) 2020* 

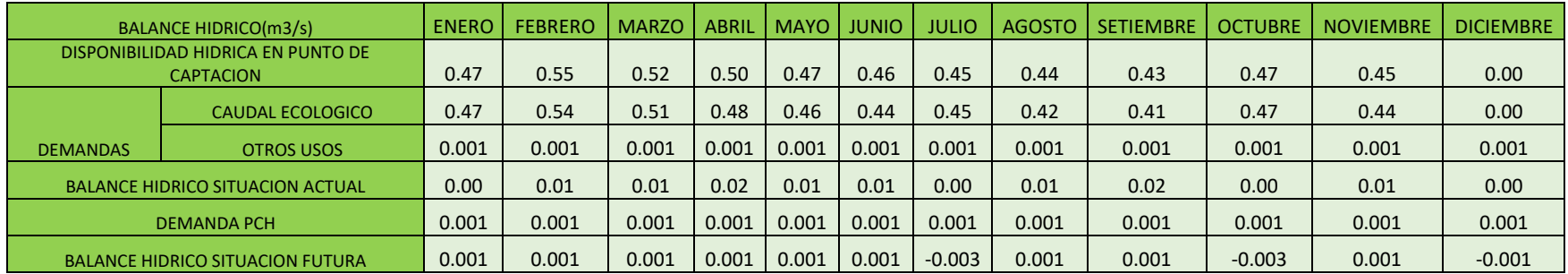

#### **Figura 38:** Eje del tornillo sin fin

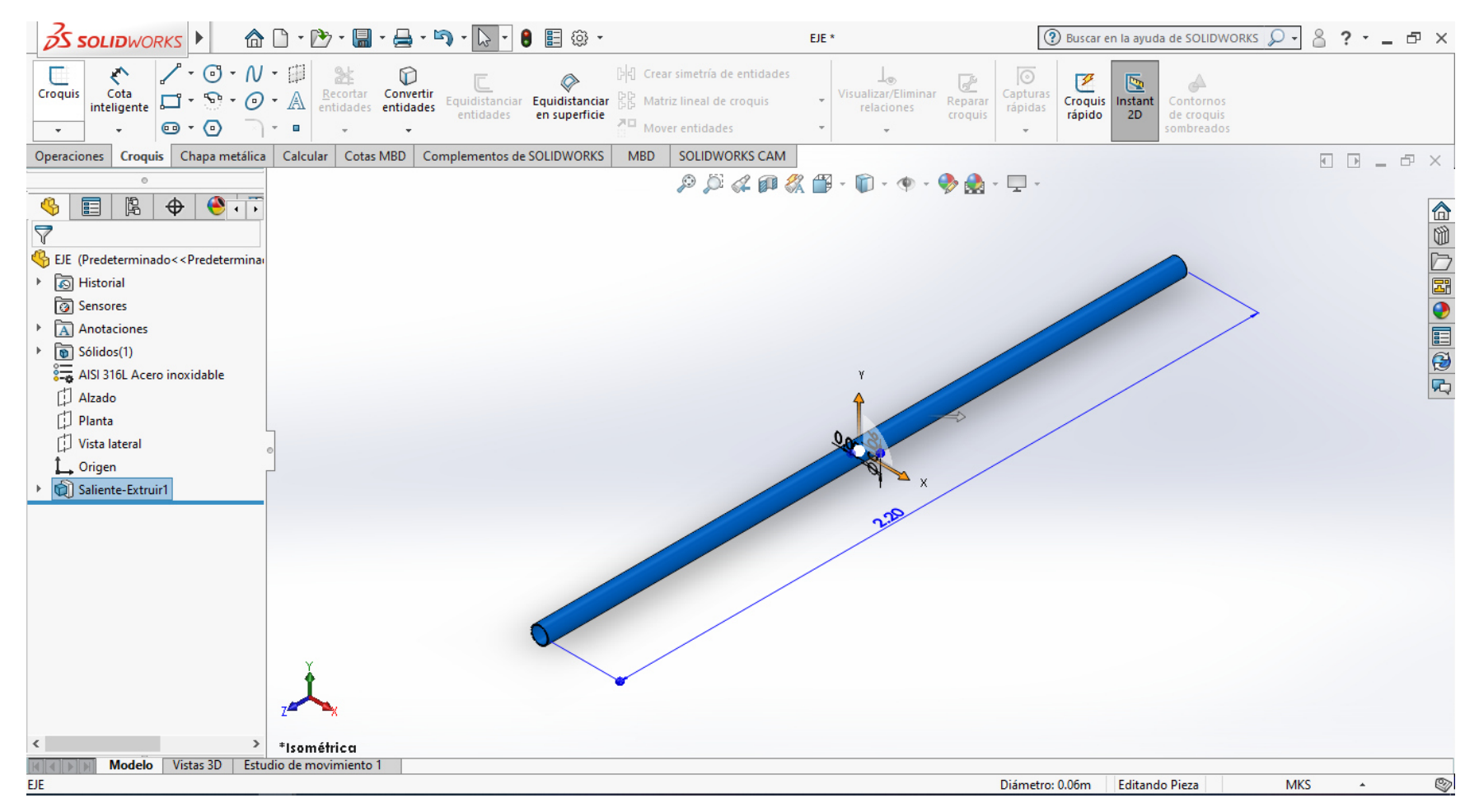

#### **Figura 39:** Hélice tornillo Sin Fin

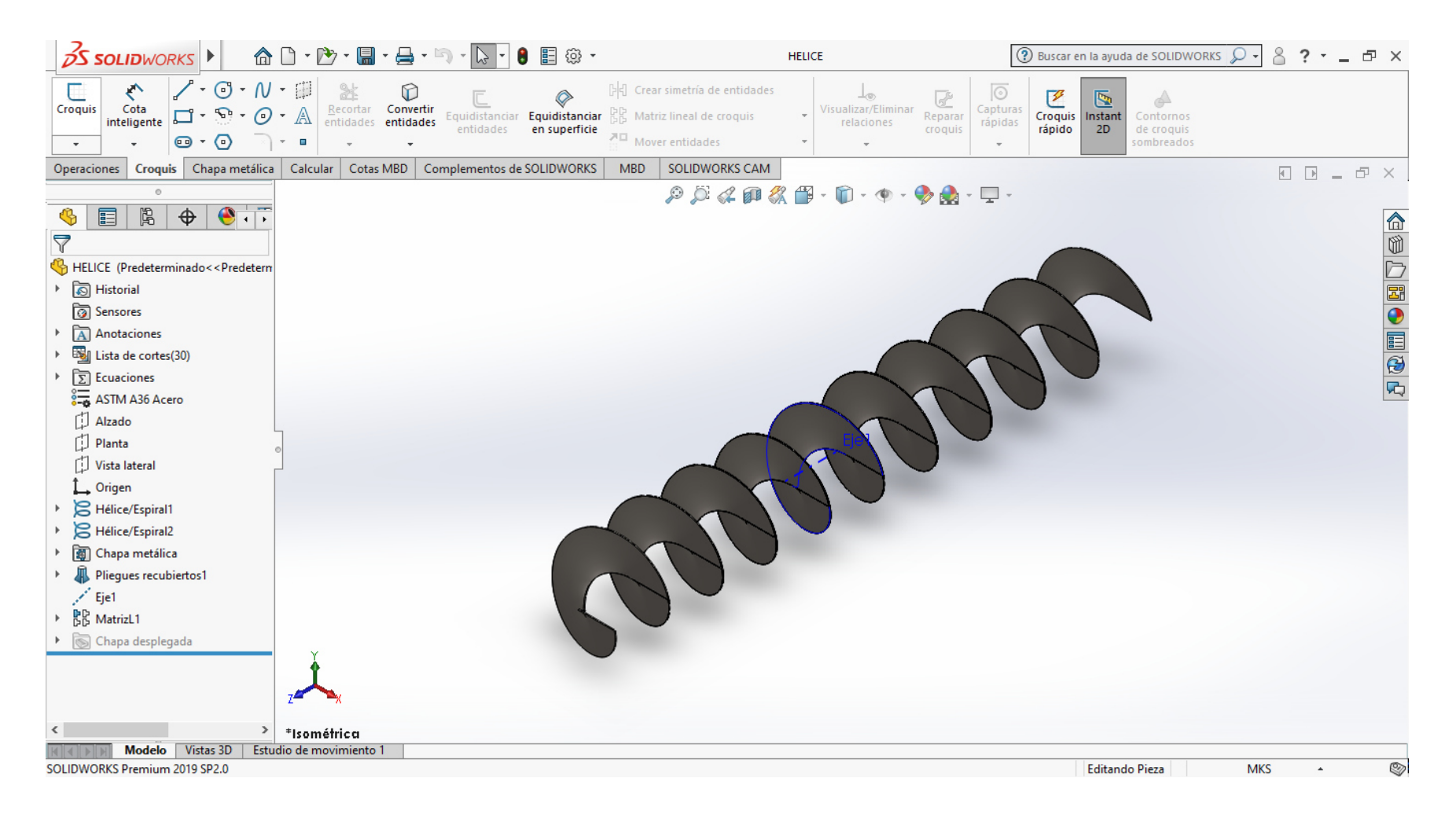

*Fuente: Propio del grupo* 

#### **Figura 40:** Armazón tornillo Sin Fin

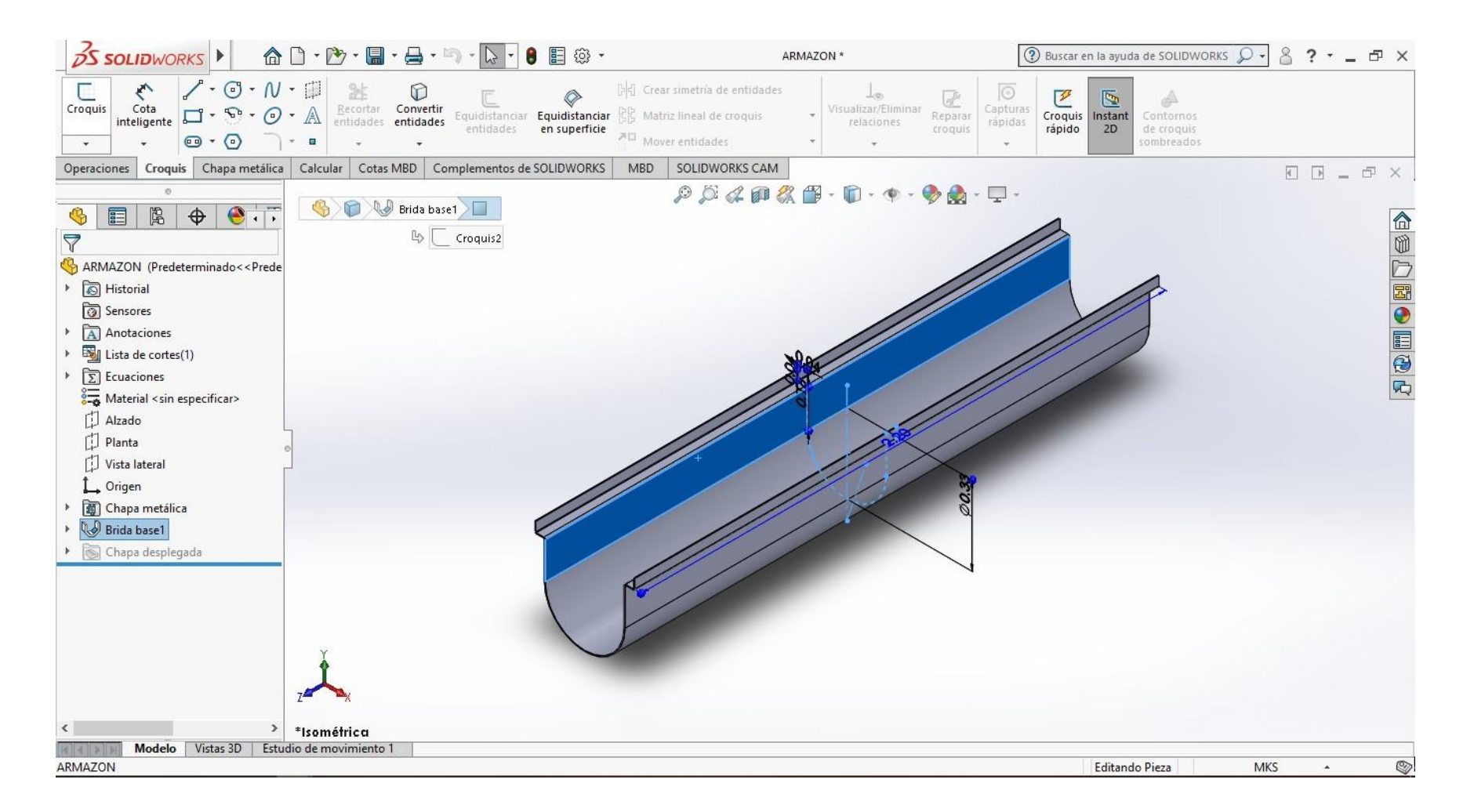

#### **Figura 41:** Chumacera tornillo Sin Fin

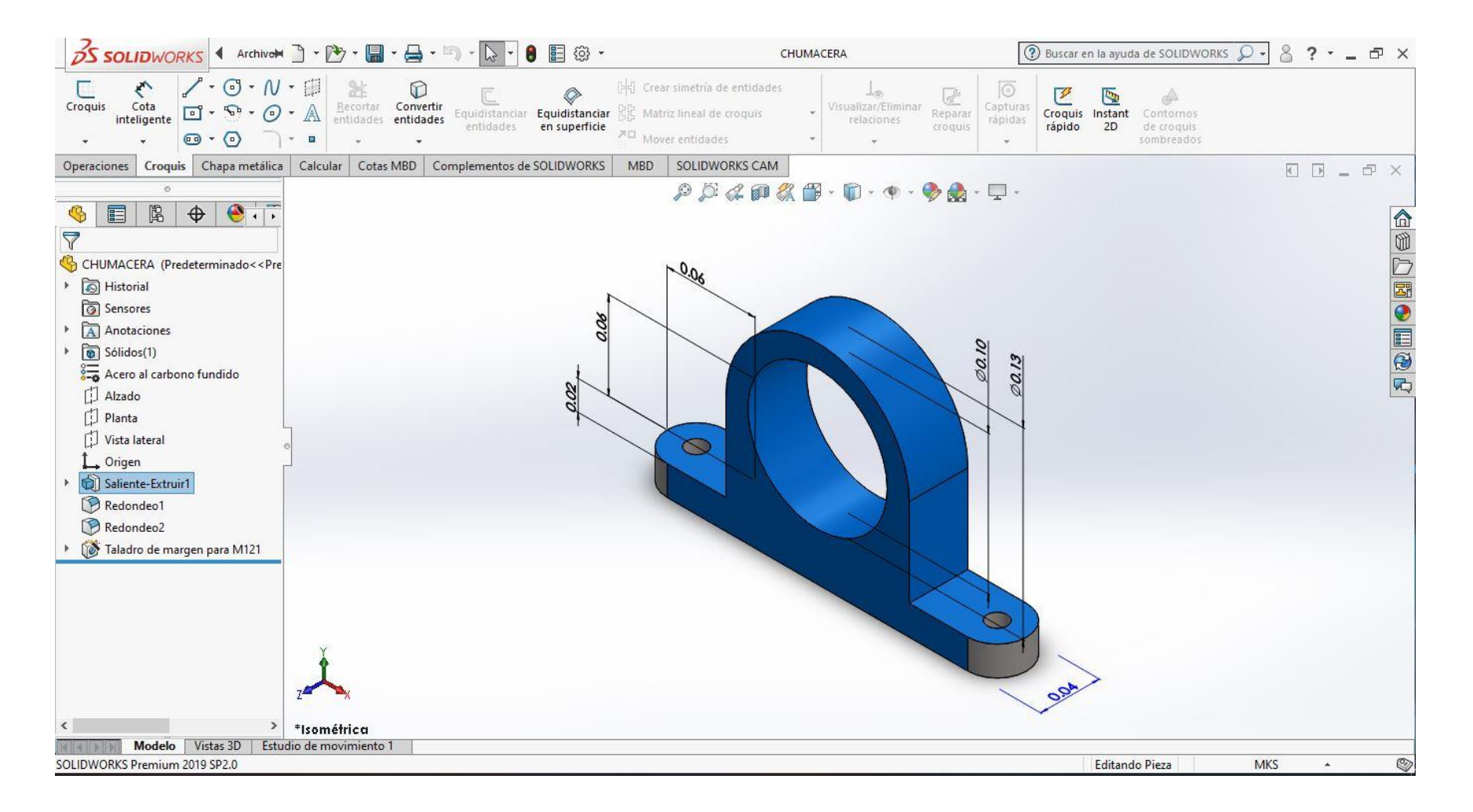

#### **Figura 42:** Perfil soporte chumacera

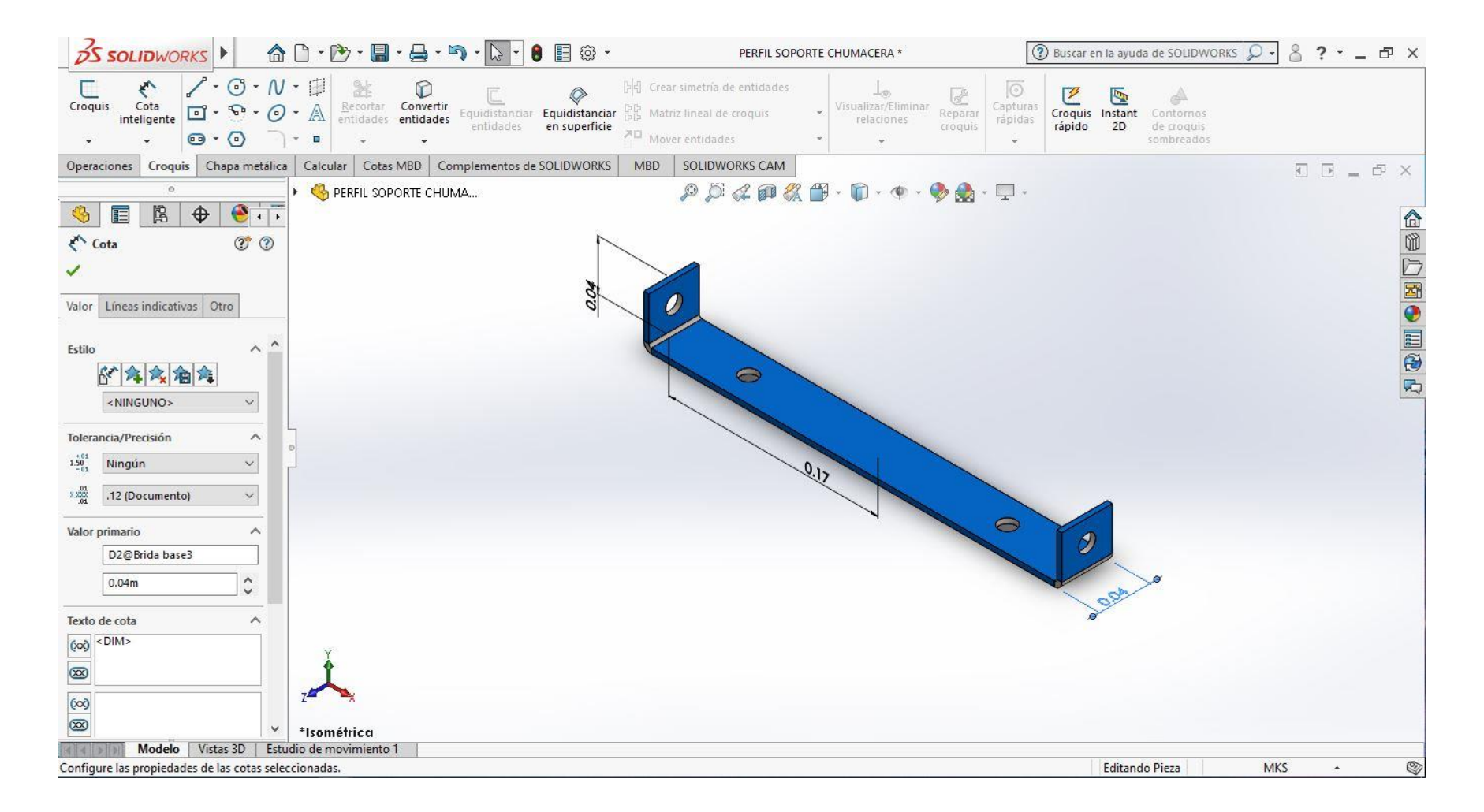

#### **Figura 43:** Ensamble tornillo Sin Fin

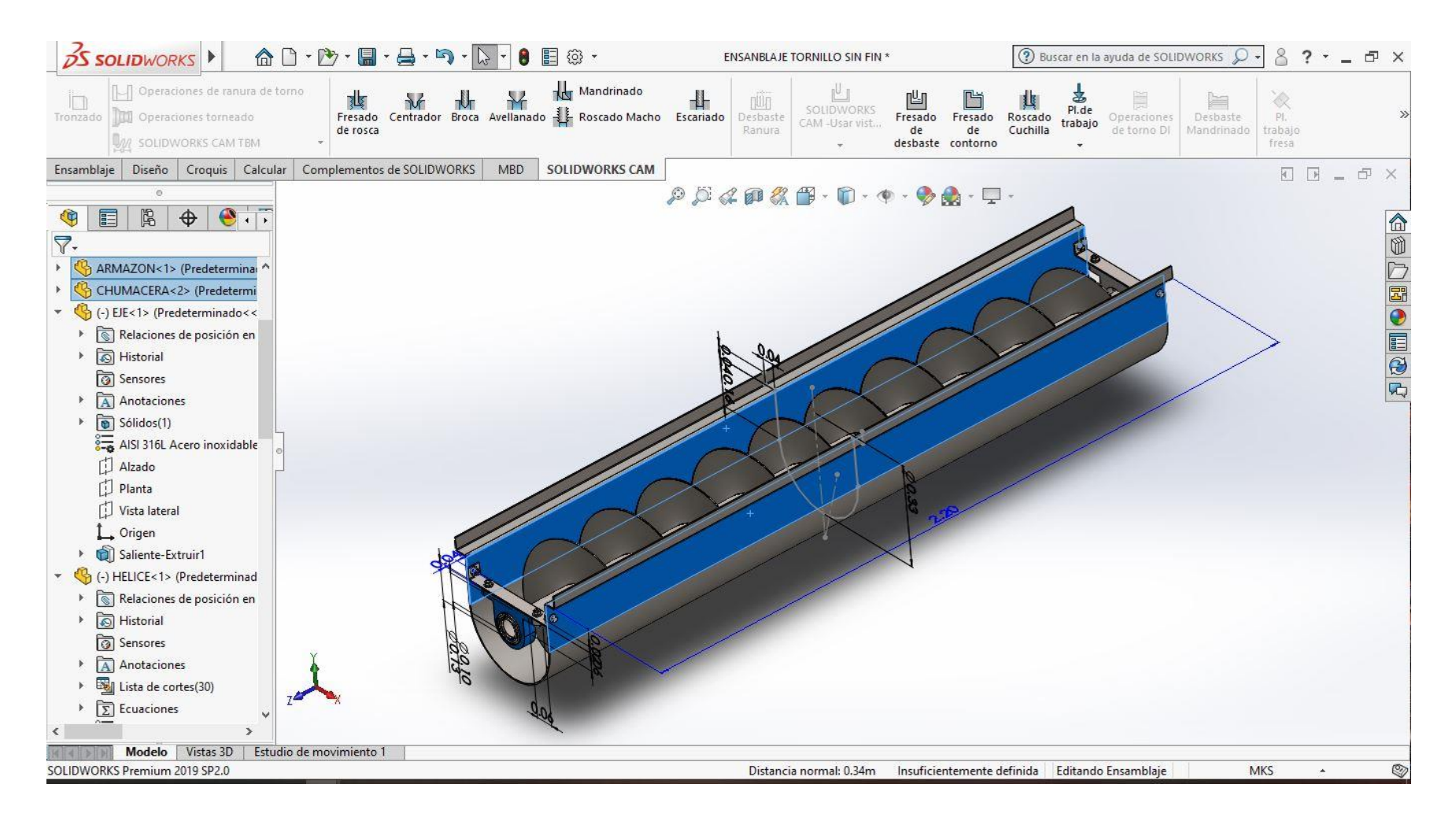

*Fuente: Propio del grupo* 

#### **RESULTADOS**

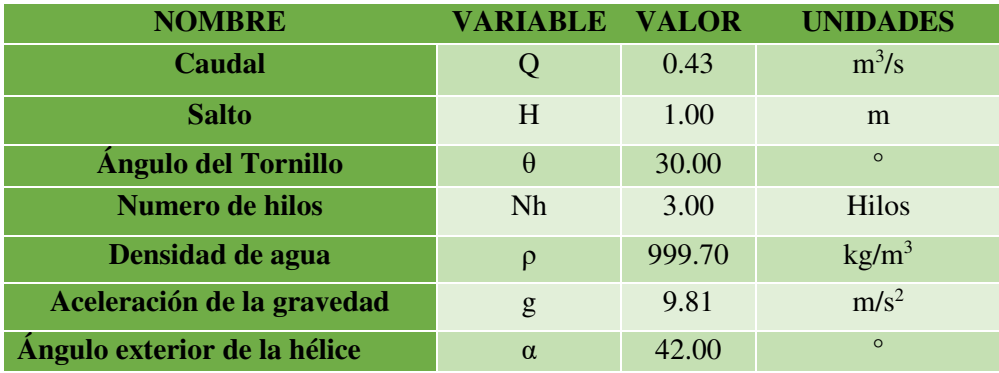

#### *Tabla 55: Cálculos obtenidos mínimos*

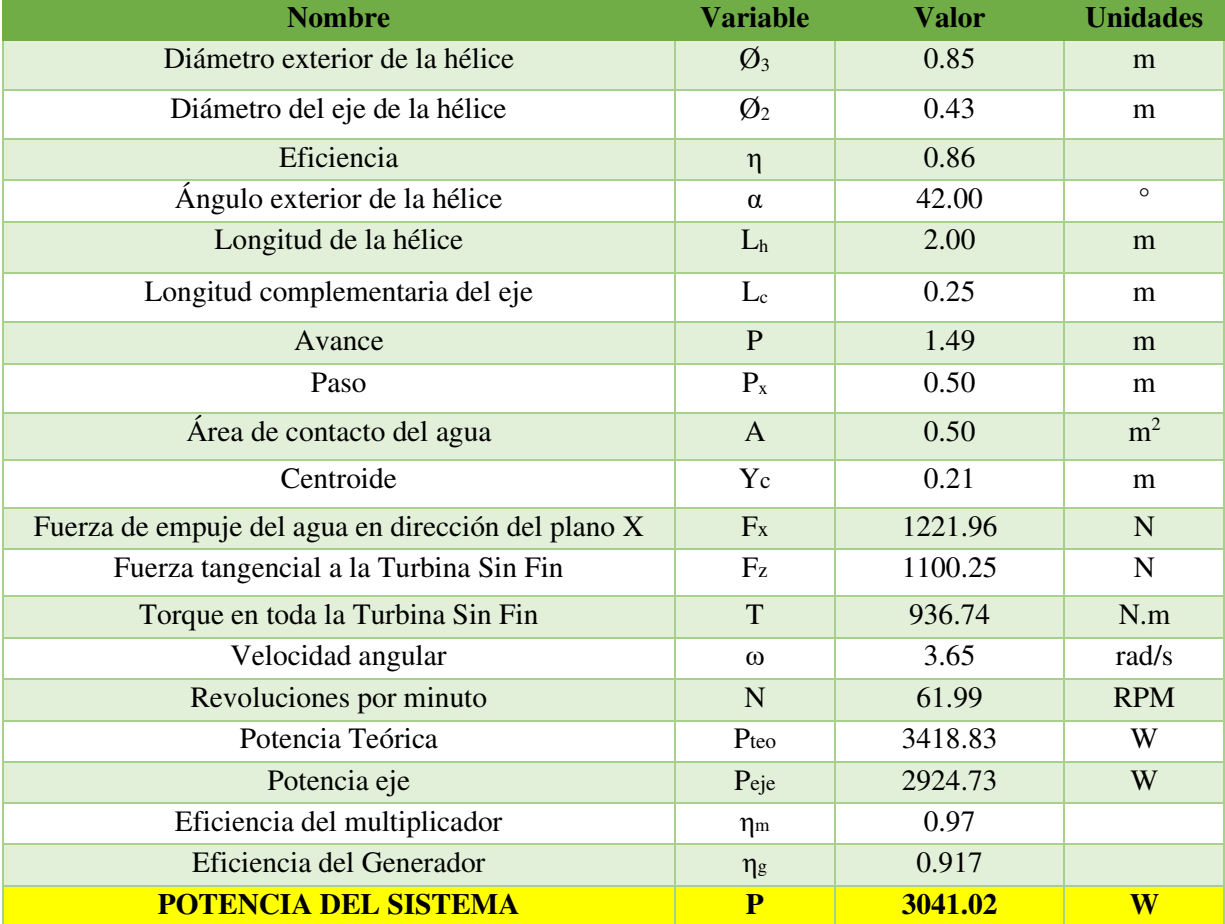

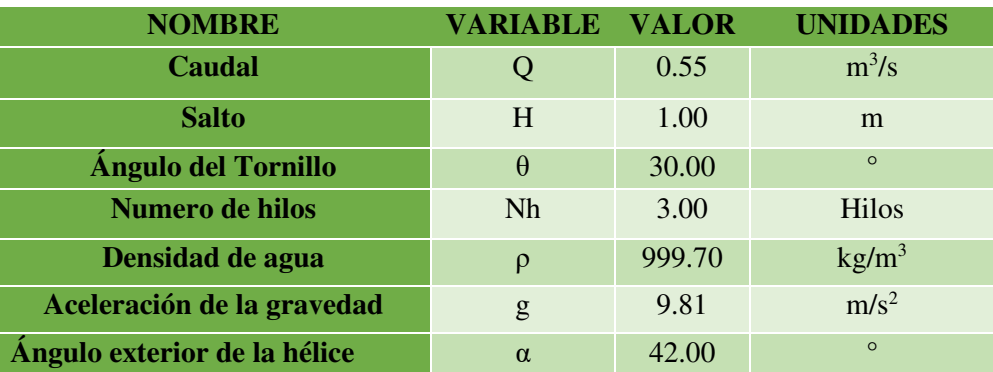

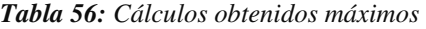

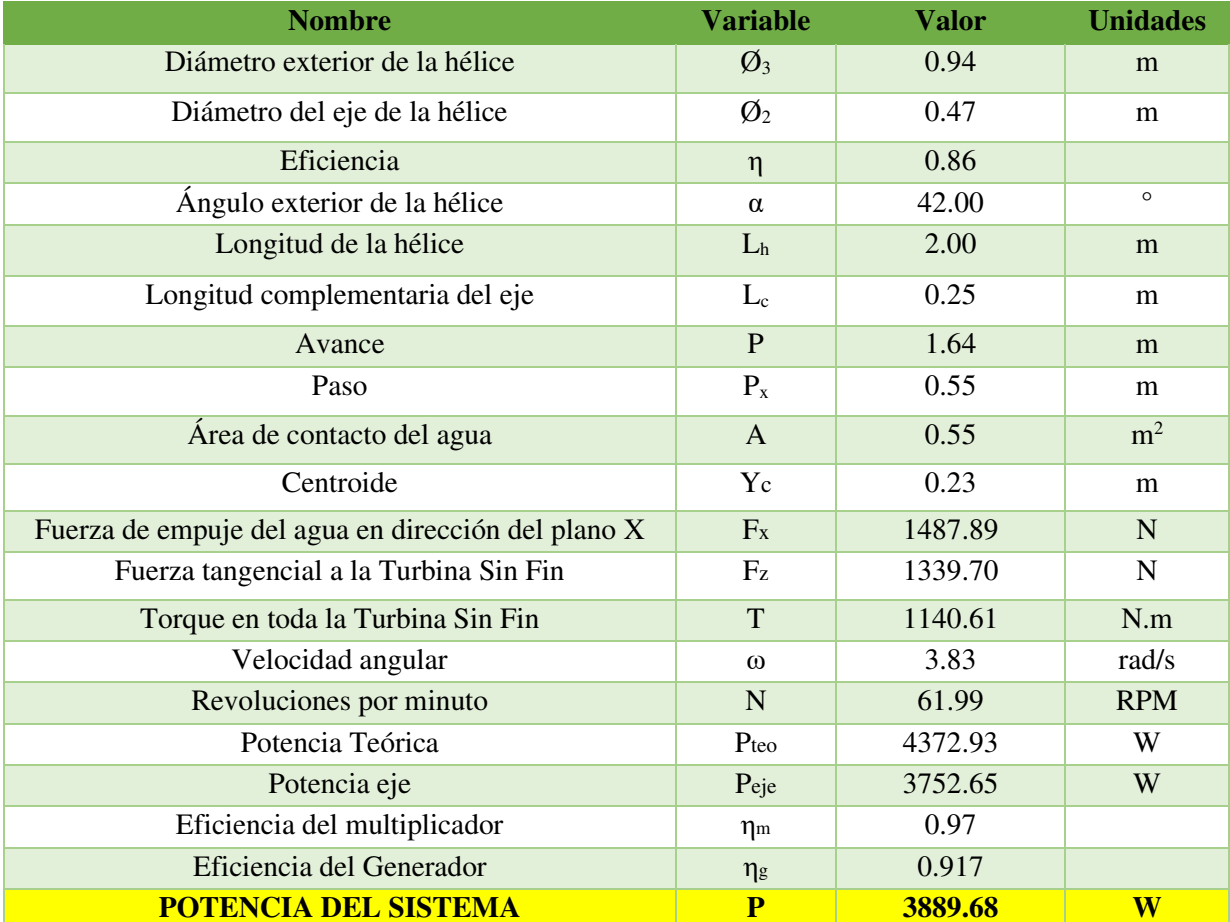

#### **RESULTADOS DE POTENCIA**

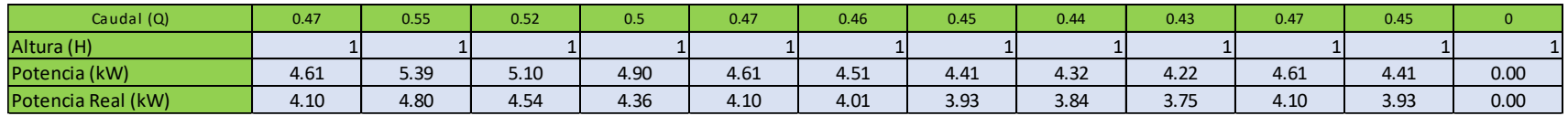

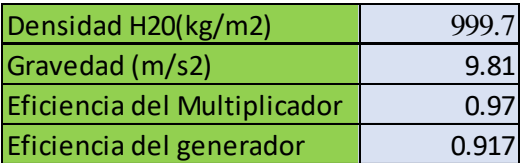

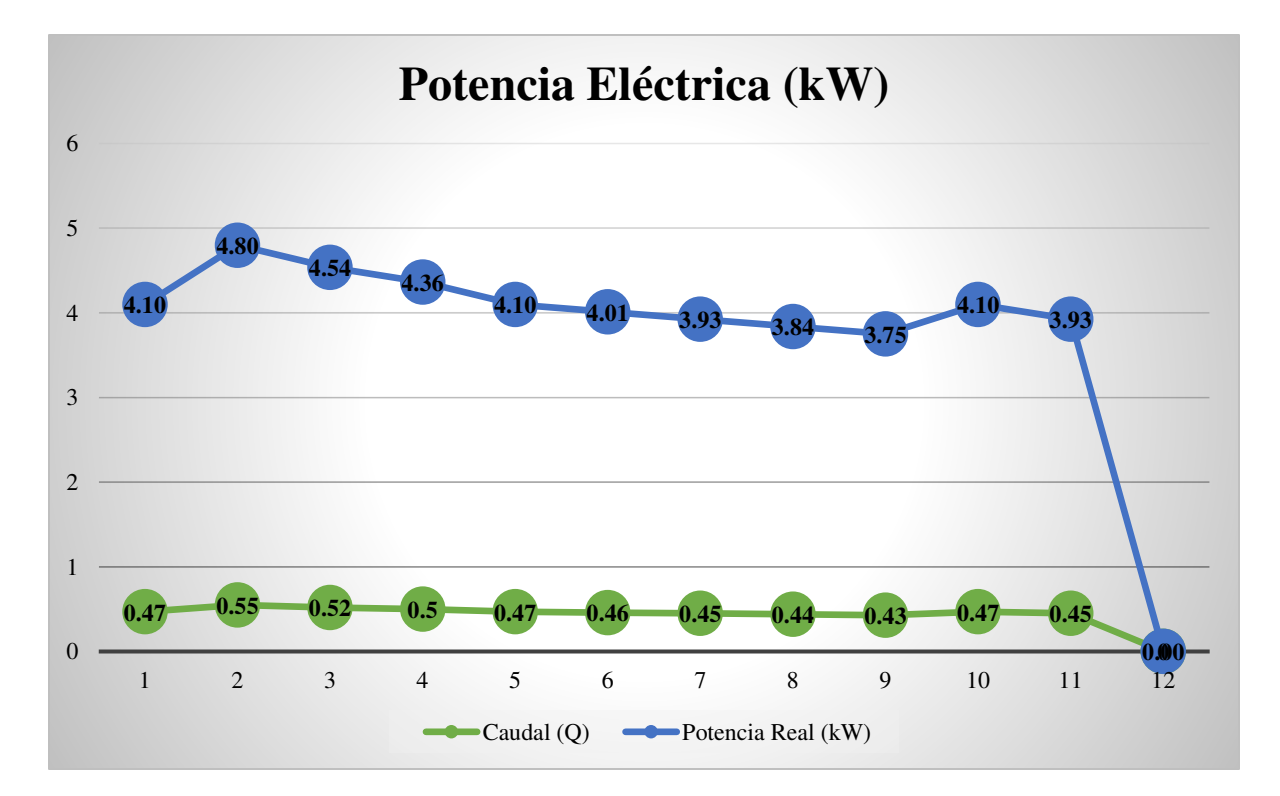

#### **CATALOGO DE MOTOR-GENERADOR**

#### *Tabla 57: Catalogo de motor - generador siemens*

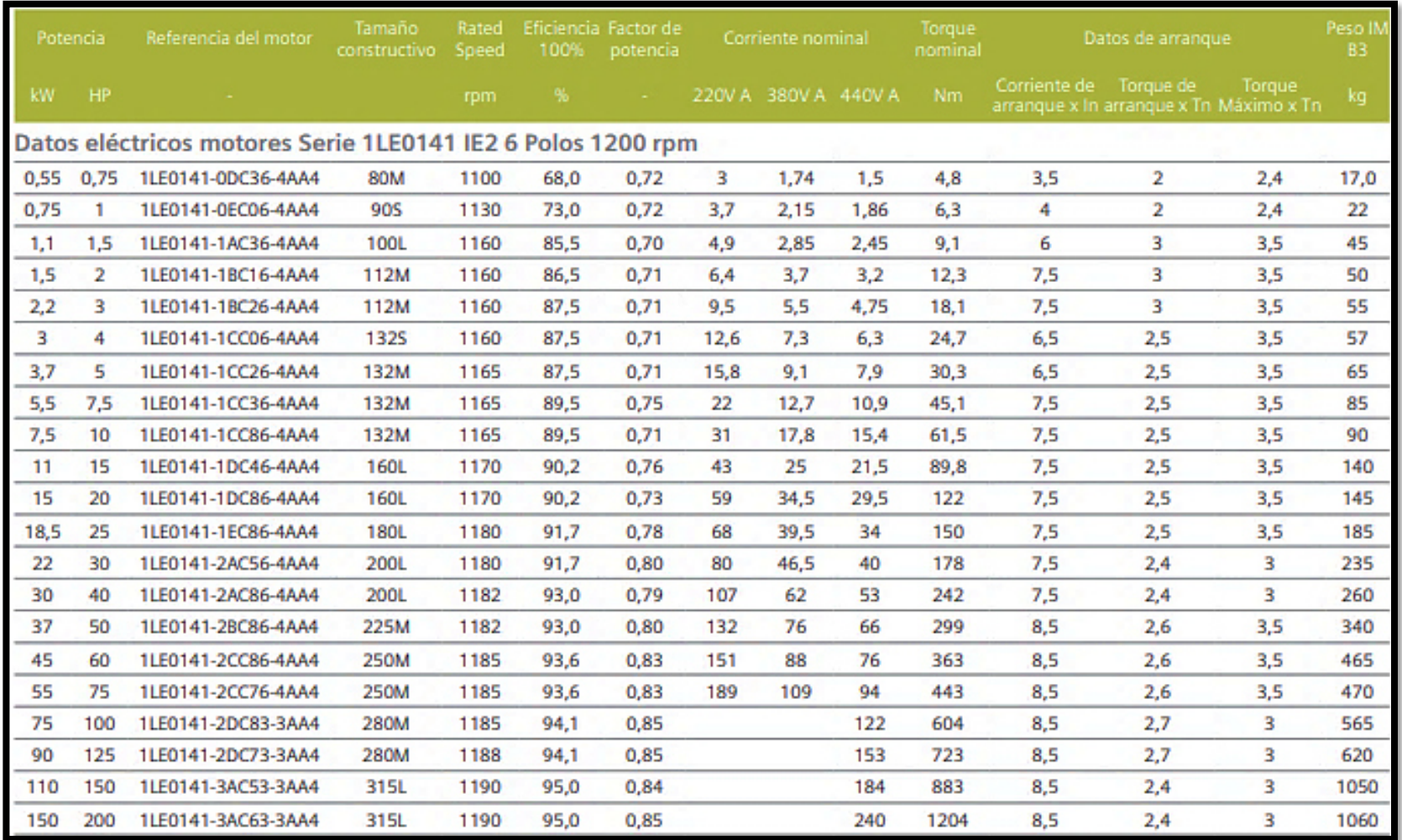

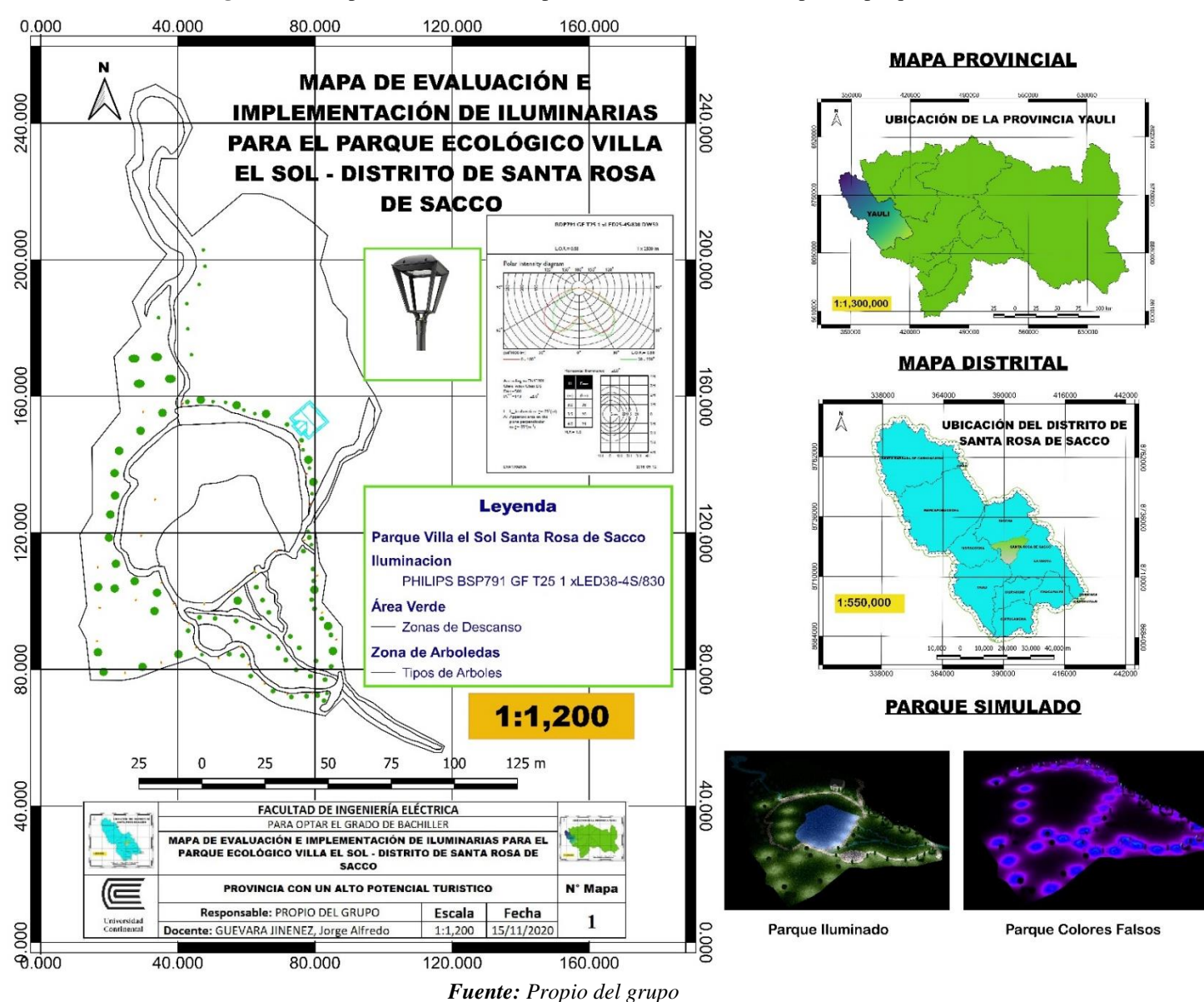

#### **MAPA UBICACIÓN DEL PARQUE VILLA EL SOL**

**Figura 44:** Mapa de evaluación e implementación de iluminarias para el parque Villa el Sol

## **SIMULACIÓN EN REDCAD CAIDA DE TENSIÓN**

**Figura 45:** Diseño de la red de iluminación caída de tensión en el software en RedCad

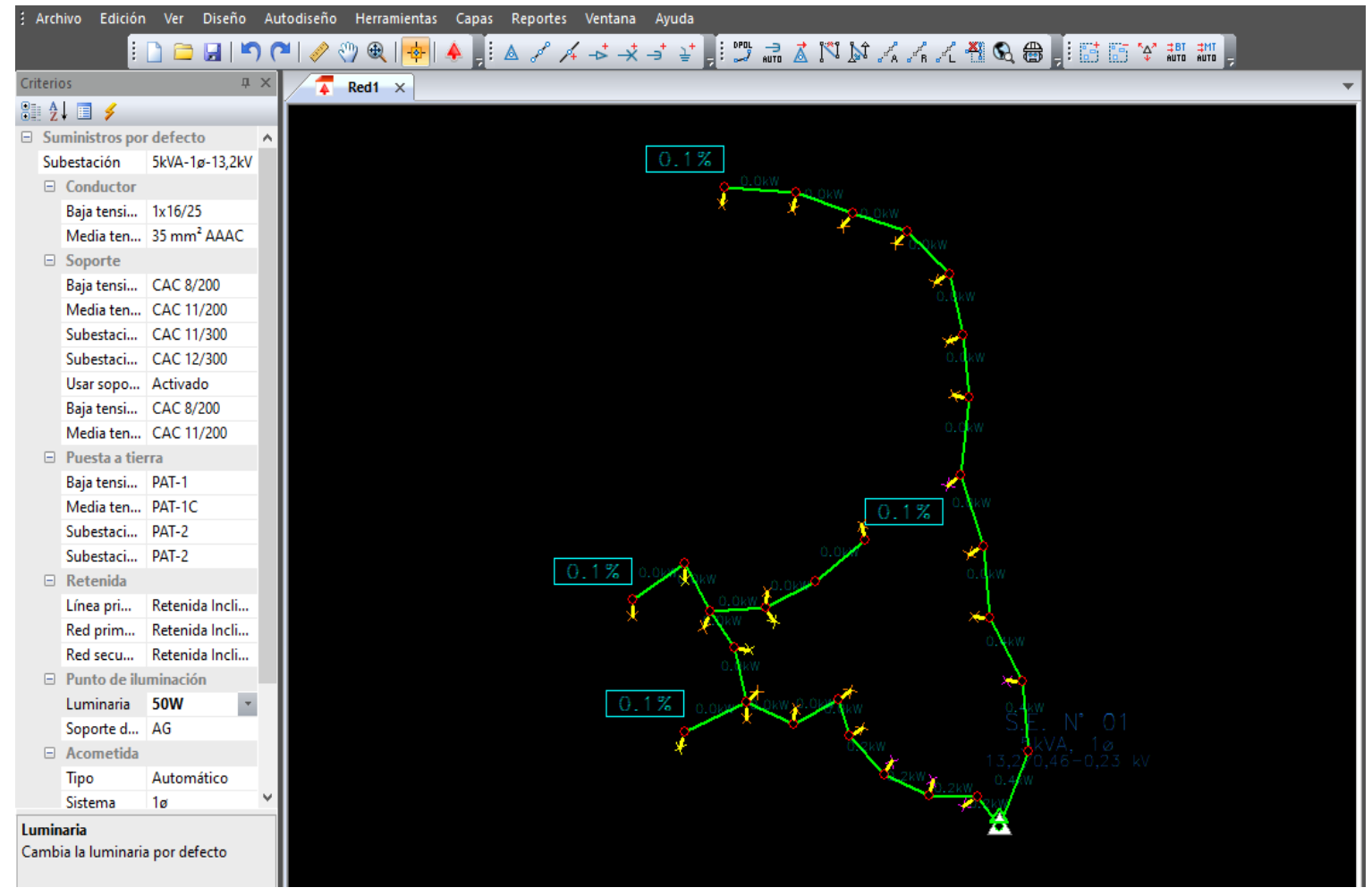

*Fuente: Propio del grupo* 

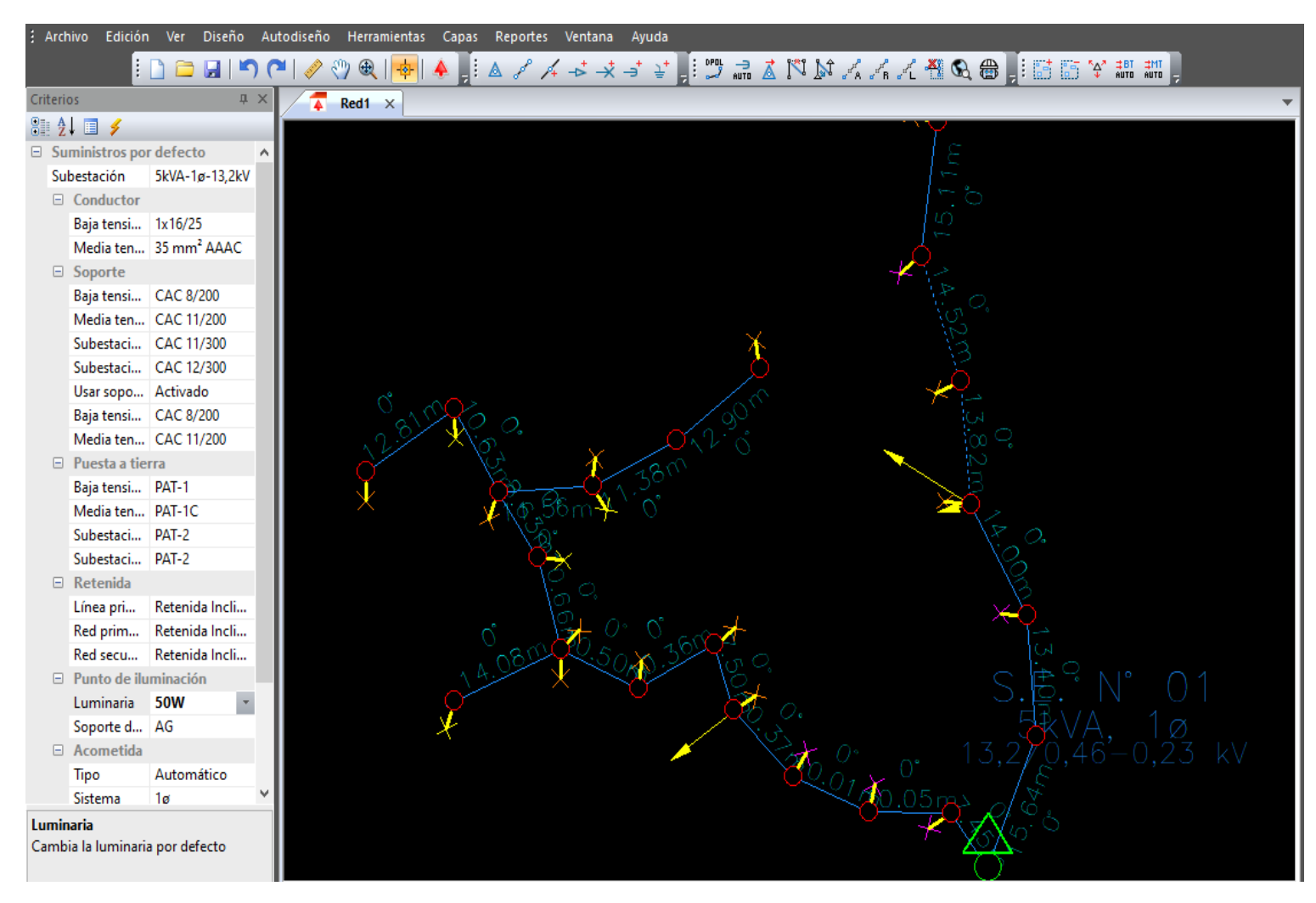

**Figura 46:** Diseño de la red de iluminación distancias de poste a poste el software en RedCad

*Fuente: Propio del grupo*

## **RESULTADOS CAÍDA DE TENSIÓN**

*Tabla 58: Diseño de la red de iluminación caída de tensión antes de implementar iluminarias led en el software en RedCad* 

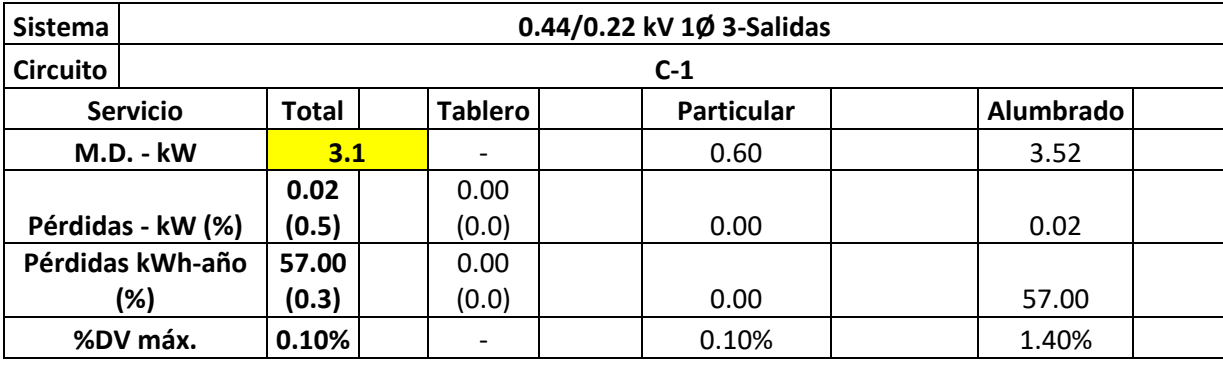

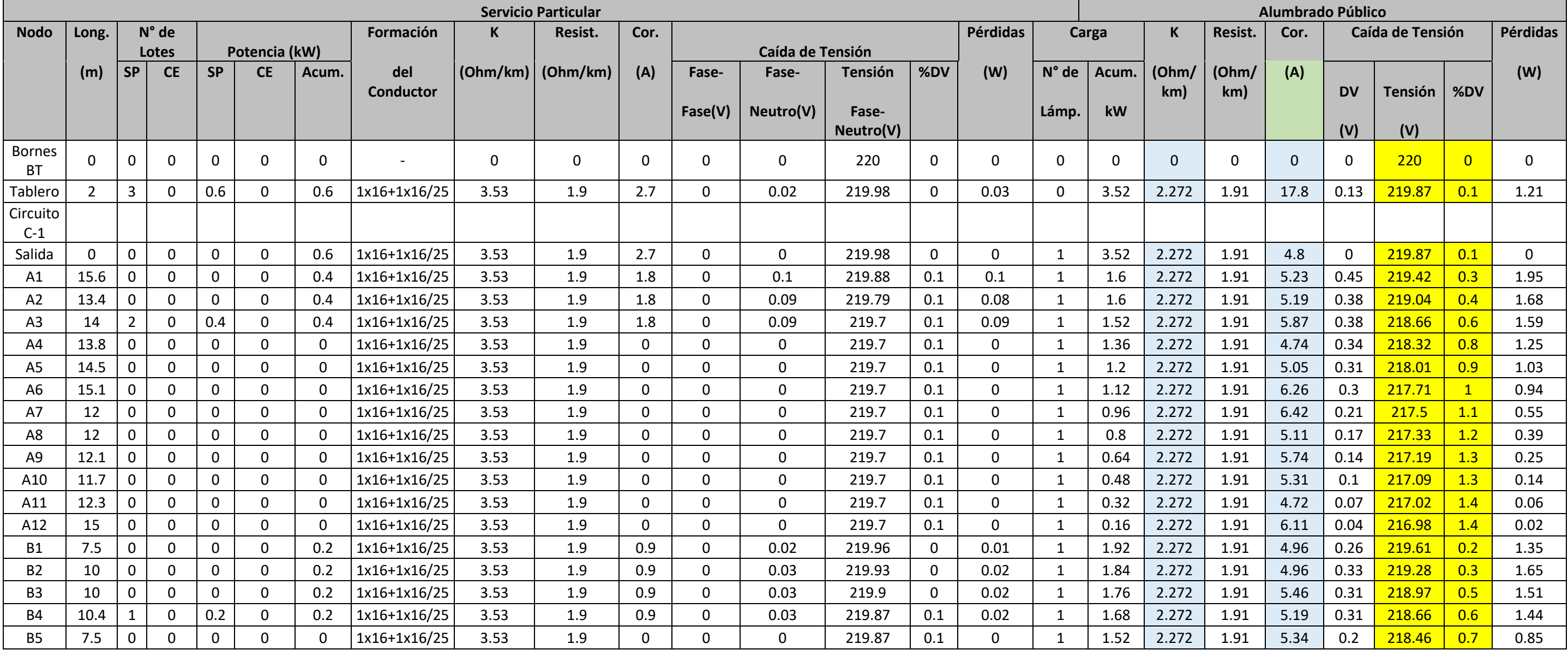

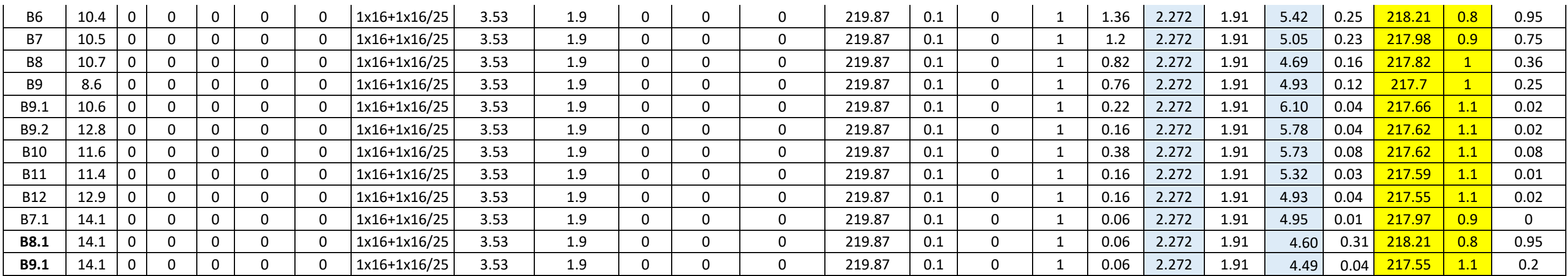

*Fuente: Propio del grupo* 

## *Tabla 59: Diseño de la red de iluminación caída de tensión después de implementar iluminarias led en el software en RedCad*

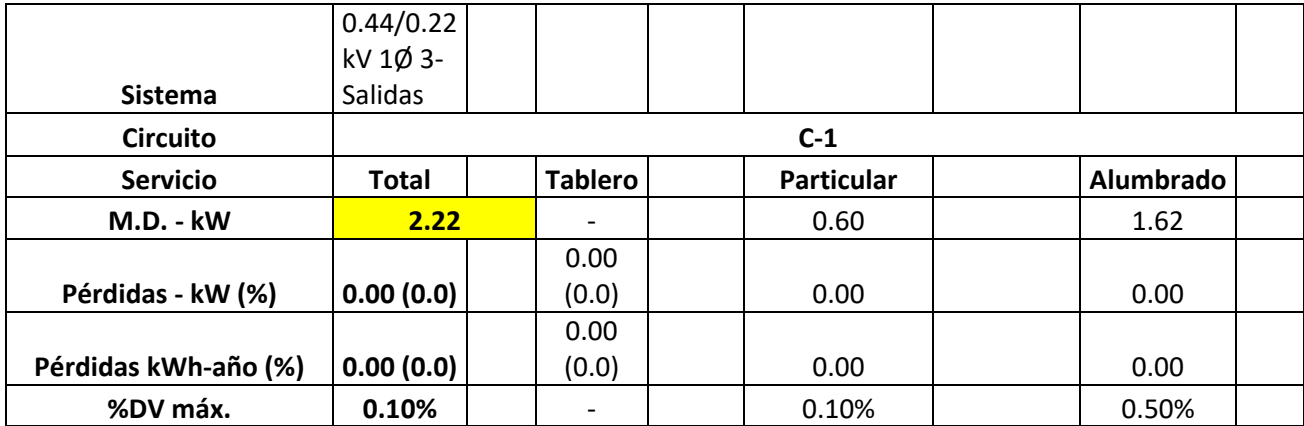

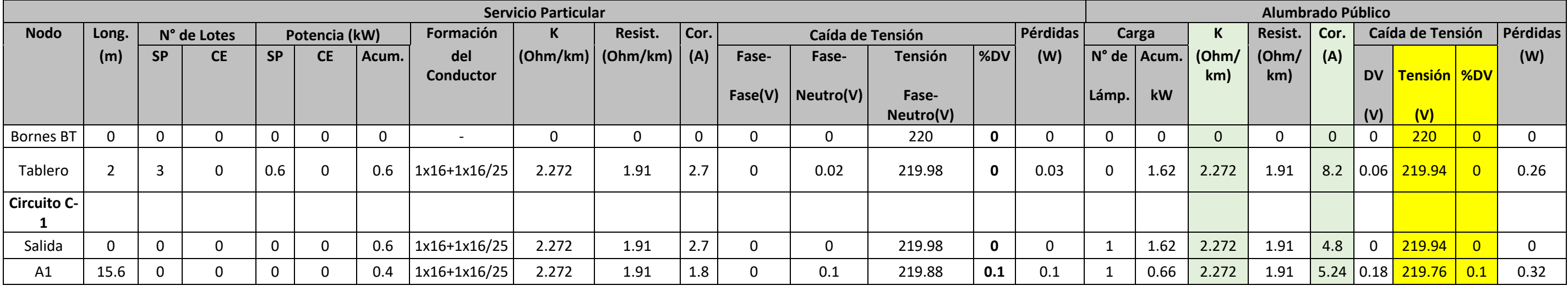

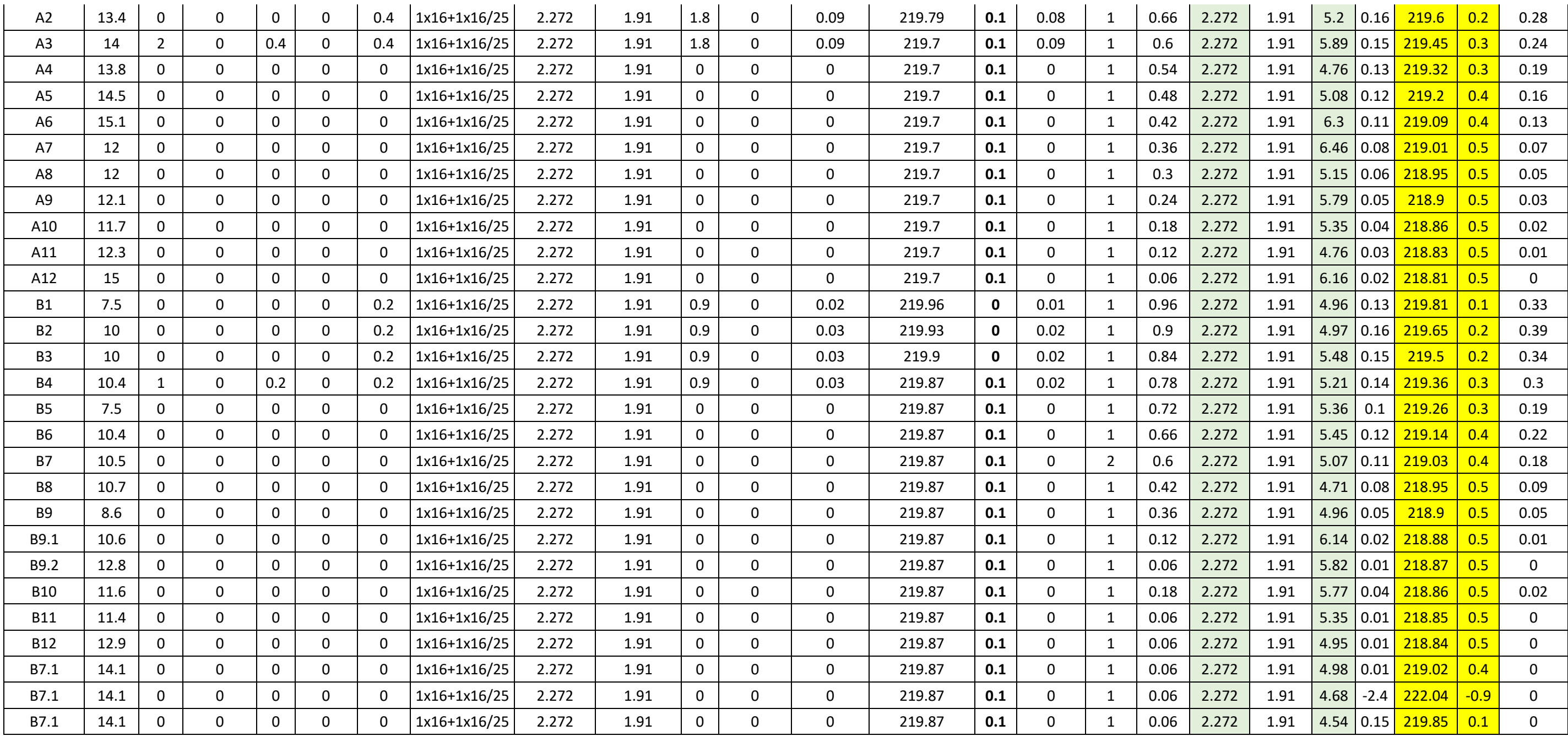

## **PHILIPS SGP681 PC 1xSON-TPP150W CR P5X +ZGS253 L-BACK / Hoja de datos de luminarias**

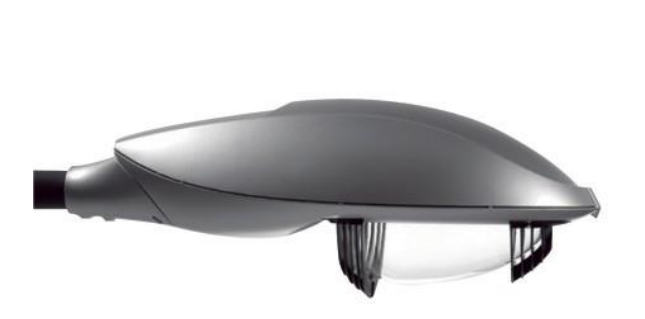

Emisión de luz 1:

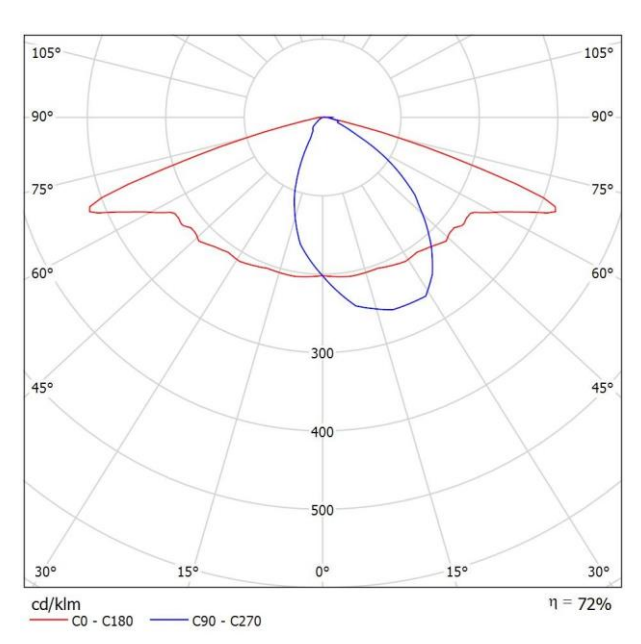

Clasificación luminarias según CIE: 100 Código CIE Flux: 42 76 97 100 72 Para esta luminaria no puede presentarse ninguna tabla UGR porque carece de atributos de simetría.

#### **Proyecto 1 / Lista de luminarias**

## 36 Pieza PHILIPS SGP681 PC 1xSON-TPP150W CR P5X +ZGS253 L-BACK

N° de artículo:

Flujo luminoso (Luminaria): 12600 lm Flujo luminoso (Lámparas): 17500 lm Potencia de las luminarias: 169.0 W Clasificación luminarias según CIE: 100 Código CIE Flux: 42 76 97 100 72 Lámpara: 1 x SON-TPP150W (Factor de corrección 1.000)

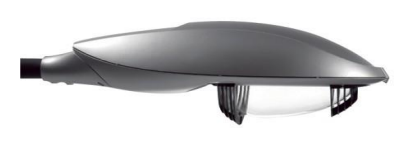

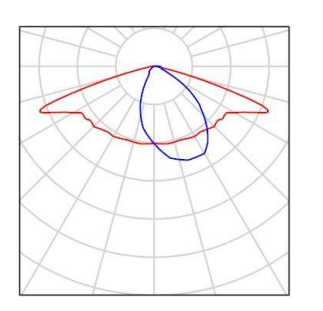

Luminaria: PHILIPS SGP681 PC 1xSON-TPP150W CR P5X +ZGS253 L-BACK Lámparas: 1 x SON-TPP150W

350

300

250

 $200$ 

150

100

 $-50$ 

 $90.0^{\circ}$ 

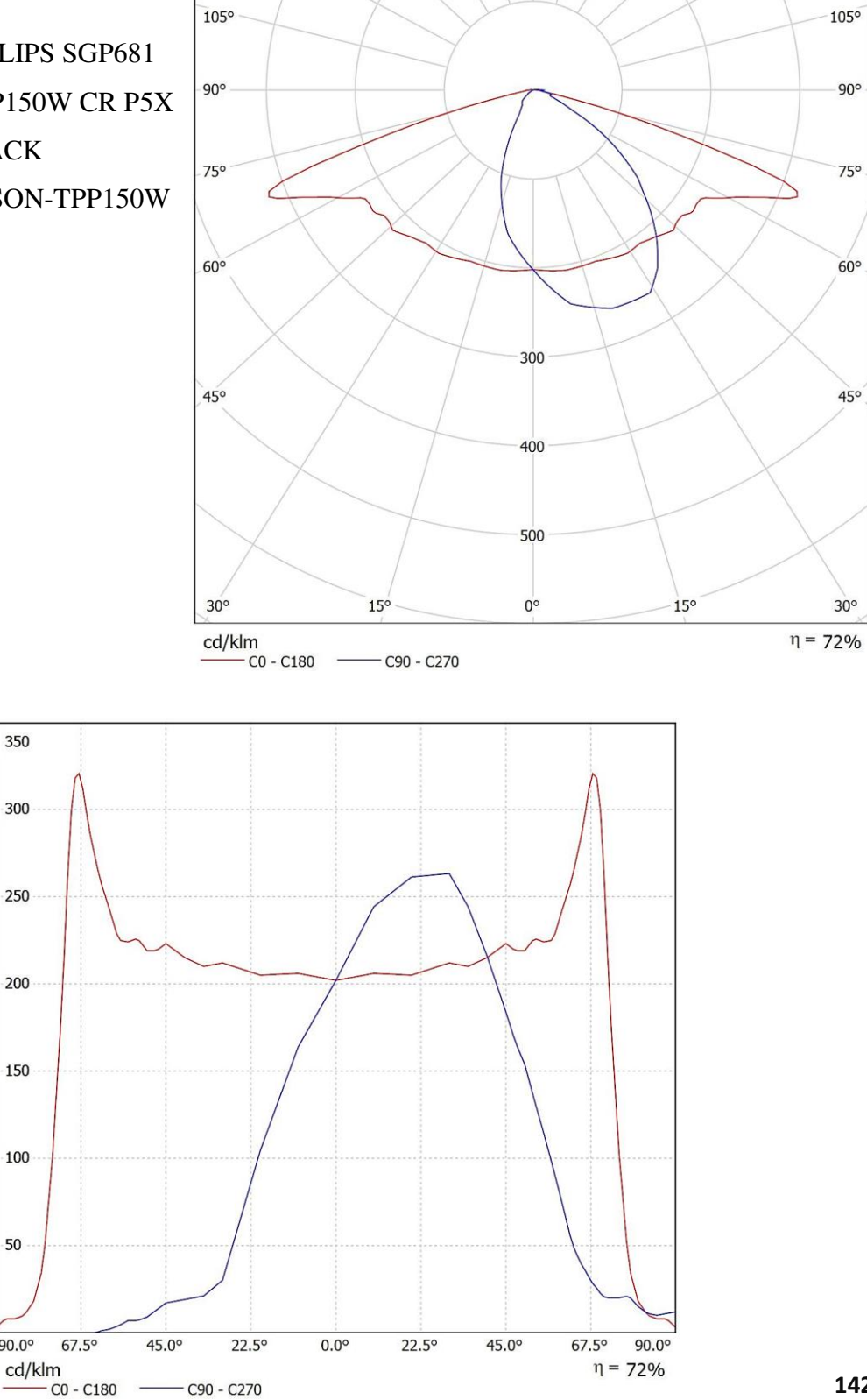

**CDL**

## **PHILIPS SGP681 PC 1xSON-TPP150W CR P5X +ZGS253 L-BACK / Hoja de datos Deslumbramiento**

Luminaria: PHILIPS SGP681 PC 1xSON-TPP150W CR P5X +ZGS253 L-BACK

Para esta luminaria no puede presentarse ninguna tabla UGR porque carece de atributos de simetría.

Lámparas: 1 x SON-TPP150W

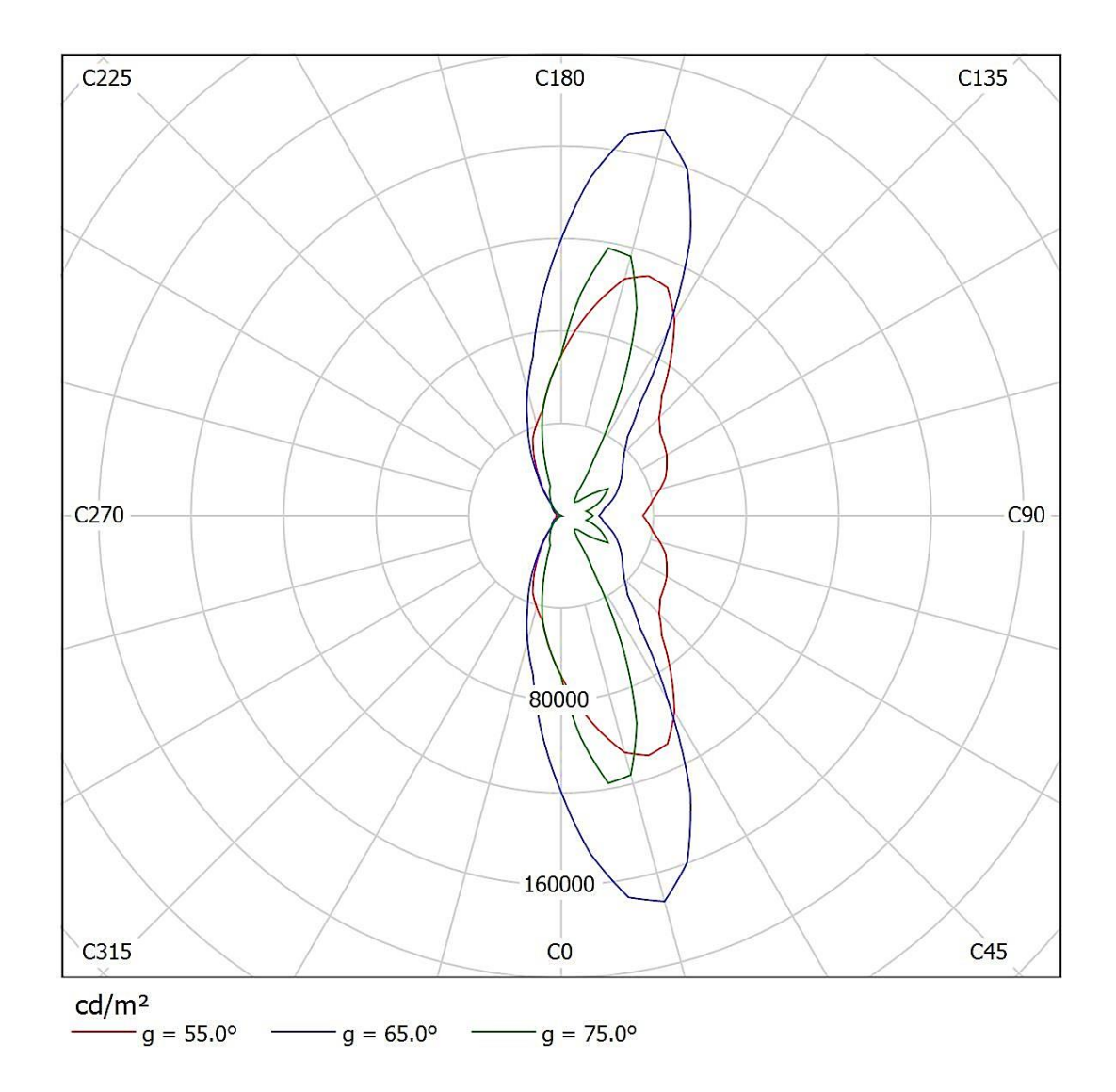
**Escena exterior 1 / Datos de planificación** 

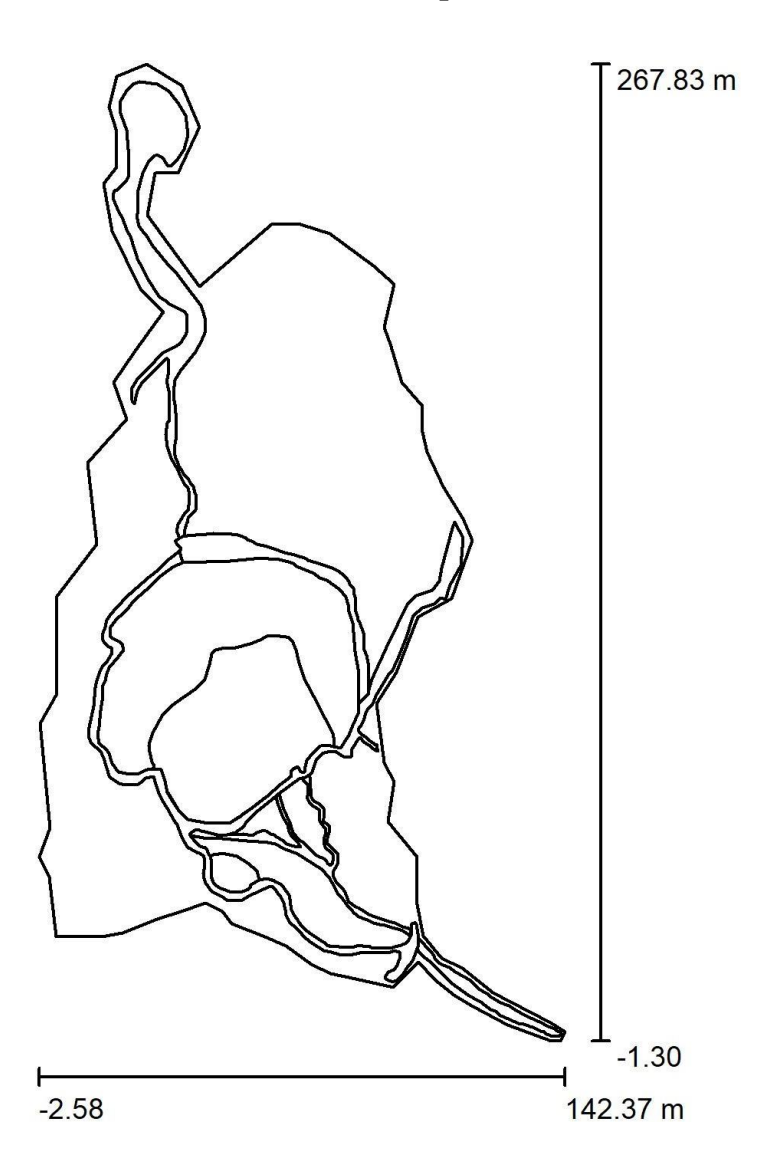

Factor mantenimiento: 0.80, ULR (Upward Light Ratio): 0.5% Escala 1:2495

1.1 Lista de piezas - Luminarias

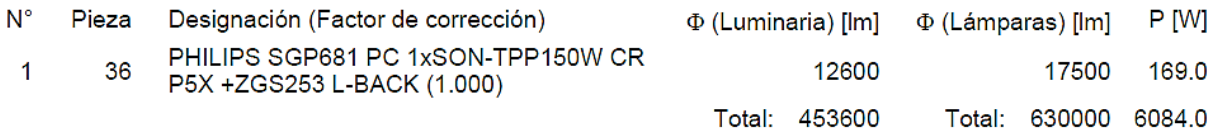

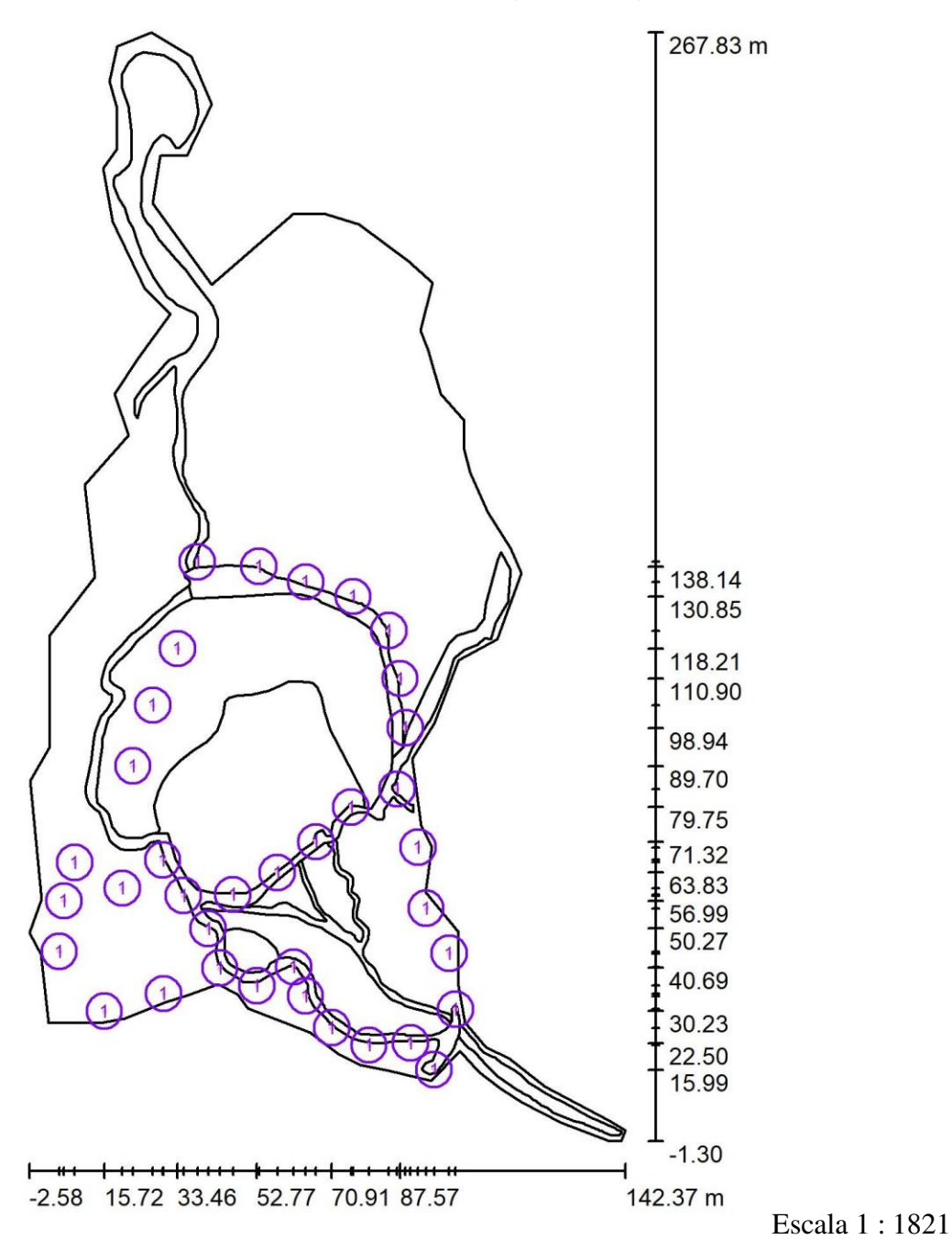

**Escena exterior 1 / Luminarias (ubicación)** 

- 1.2 Lista de piezas Luminarias
- N° Pieza Designación

1 36 PHILIPS SGP681 PC 1xSON-TPP150W CR P5X +ZGS253 L-BACK

# **Escena exterior 1 / Rendering (procesado) en 3D**

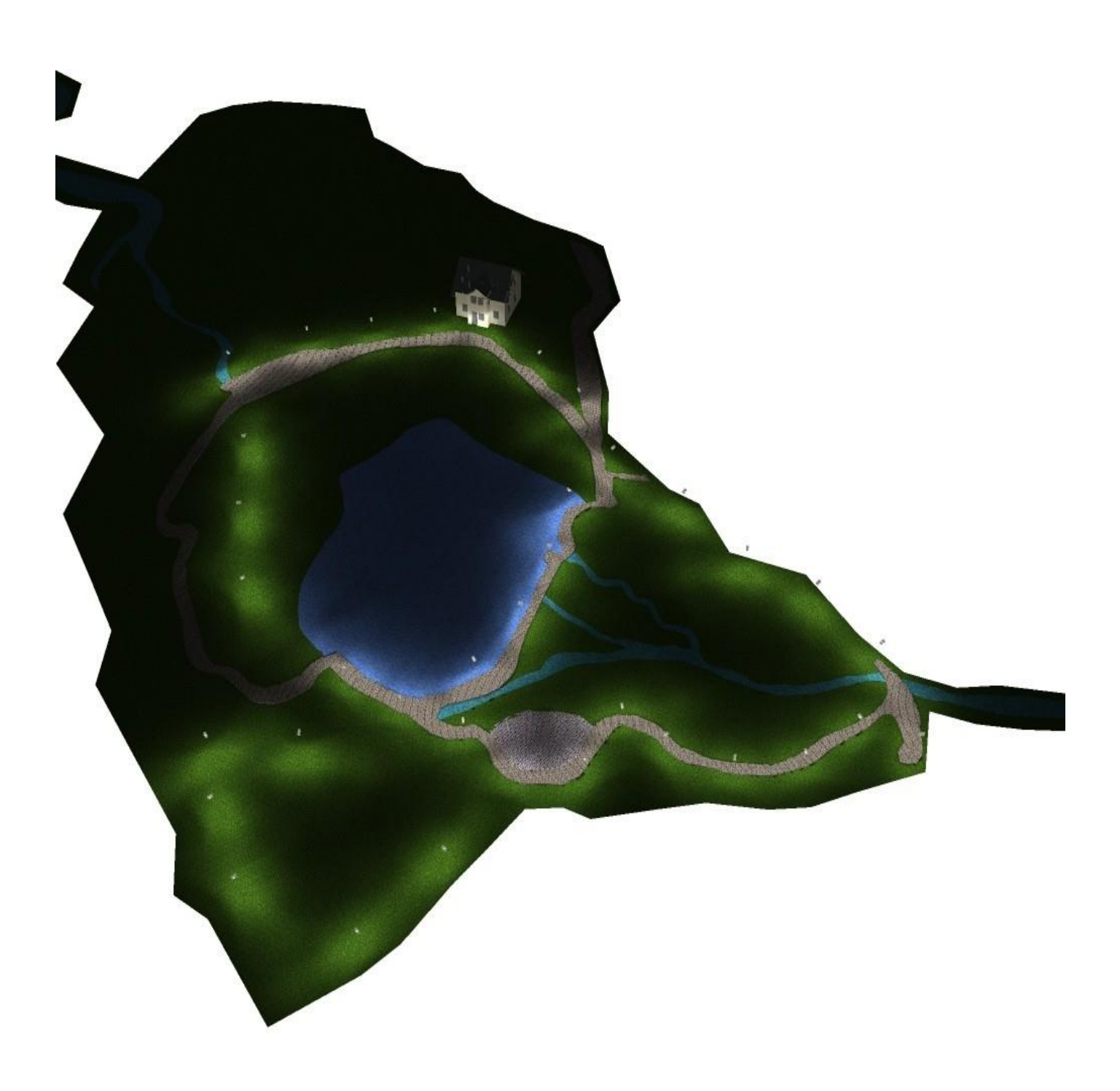

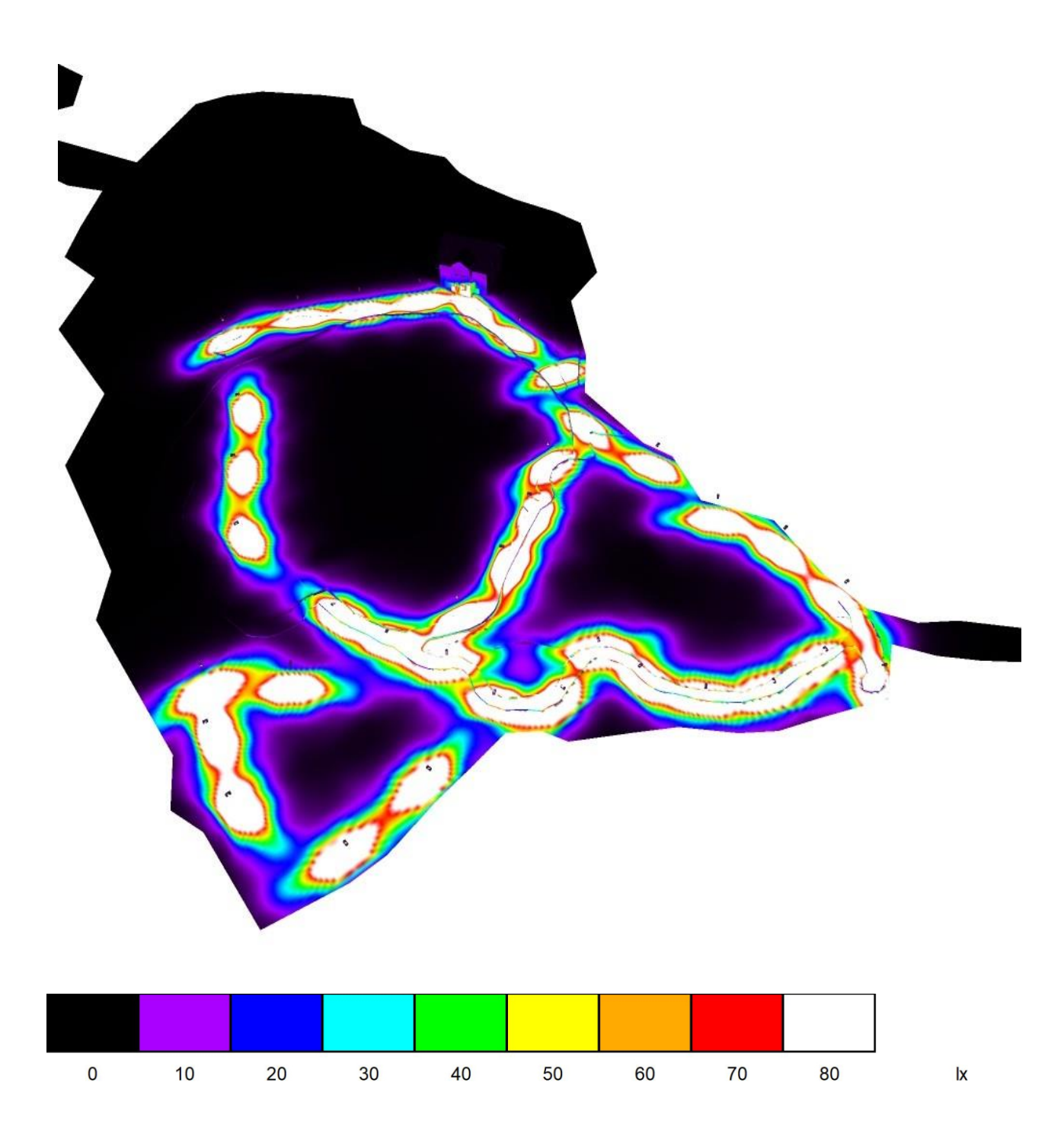

**Escena exterior 1 / Rendering (procesado) de colores falsos** 

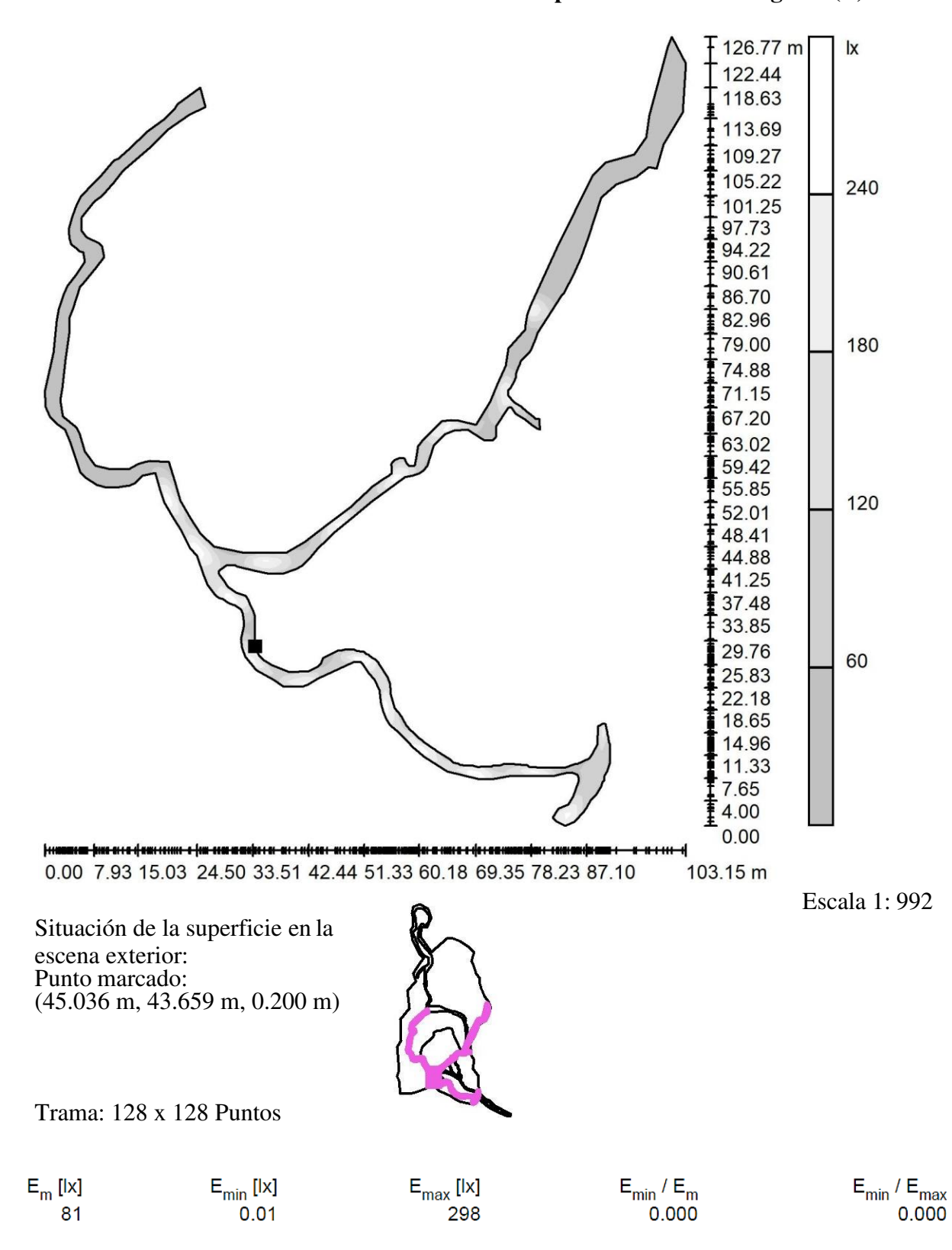

**Escena exterior 1 / Elemento del suelo 2 / Superficie 1 / Gama de grises (E)** 

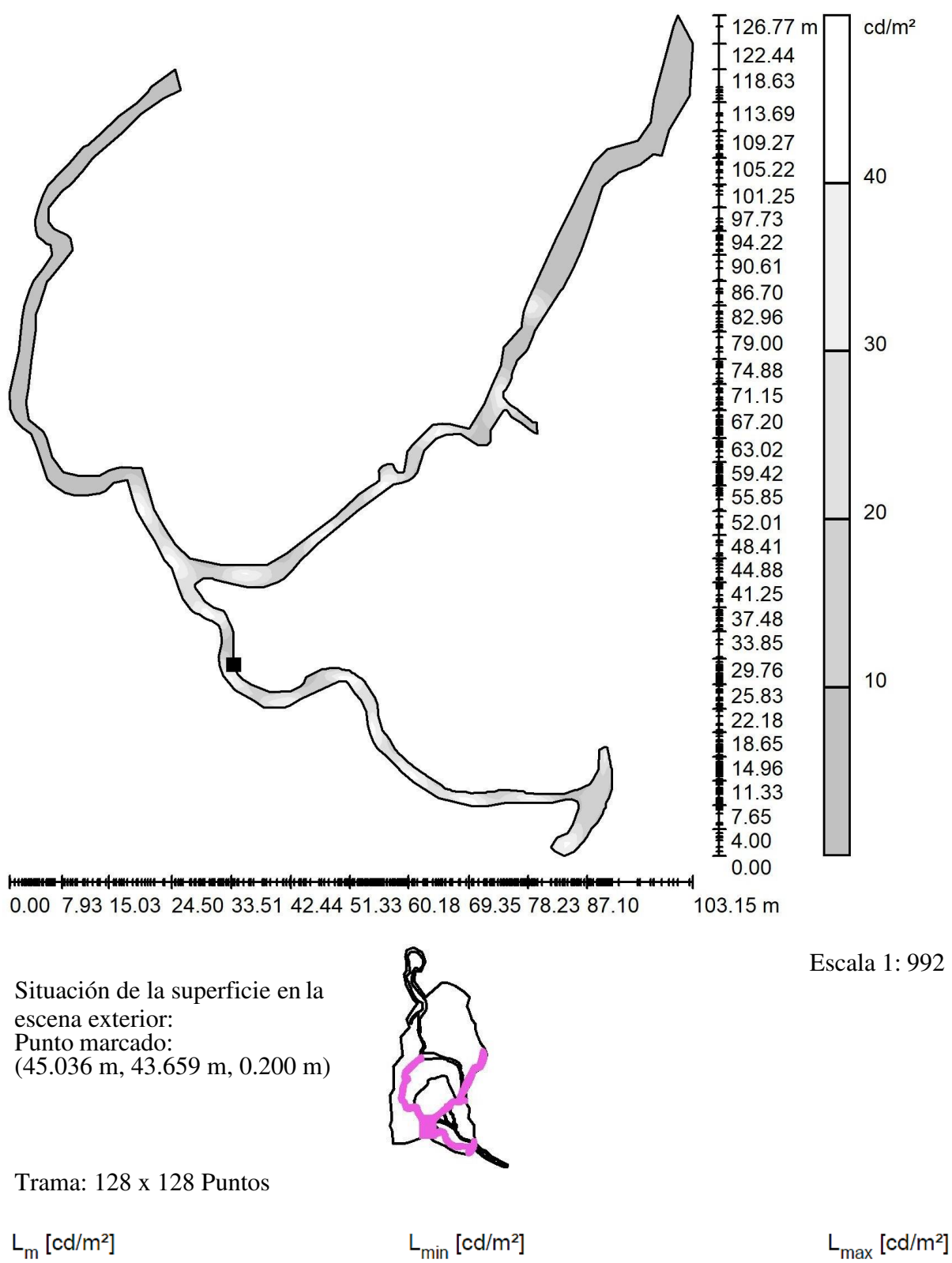

 $0.00$ 

13

**Escena exterior 1 / Elemento del suelo 2 / Superficie 1 / Gama de grises (L)** 

**149** 

49

#### **PHILIPS CGP705 FG 1xCDM-TD70W EB A / Hoja de datos de luminarias**

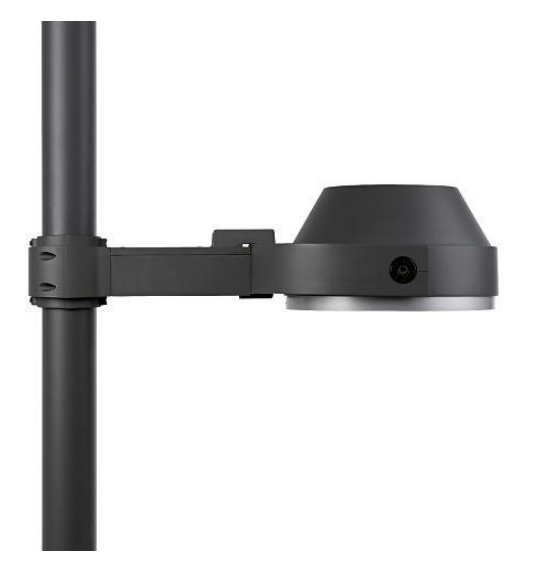

**Clasificación luminarias según CIE: 100 Código CIE Flux: 38 76 99 100 87** 

UrbanScene – Una solución realmente completa UrbanScene ofrece una gama completa de soluciones de alumbrado –luminarias, columnas y brazos– para aplicaciones de iluminación exterior y viaria. Su diseño moderno y homogéneo, junto con el ahorro energético que permite obtener (gracias a lámparas de alta eficiencia, equipo electrónico), constituyen una propuesta innovadora y sostenible de alumbrado urbano.

Diseñada para ser discreta, respetuosa con el ambiente nocturno y totalmente reciclable, UrbanScene cuenta con un elegante aspecto diurno que se diversifica de noche ofreciendo un alumbrado decorativo, funcional y recreativo. Sus elegantes brazos, equipados con sistema cardan, brindan una flexibilidad de apuntamiento total conservando la apariencia global del punto de luz.

La gama UrbanScene consta de dos luminarias. Con una diversa selección de aperturas de haz y accesorios, la versión CGP700 pequeña es ideal para alumbrado viario de baja potencia y alumbrado ornamental. La luminaria CGP705 de tamaño medio –diseñada para alojar lámparas CosmoPolis o MASTERColour CDM-T– se ha optimizado para la iluminación de áreas y de vías públicas.

Emisión de luz 1:

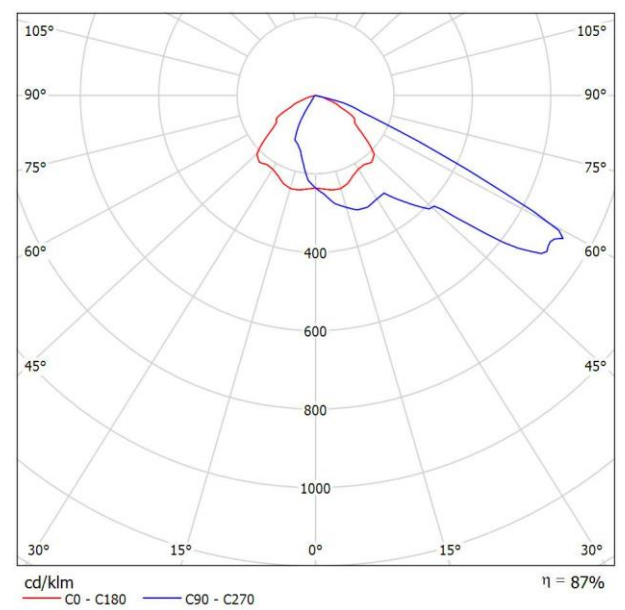

Para esta luminaria no puede presentarse ninguna tabla UGR porque carece de atributos de simetría.

Existencias: **•**2 x

#### **Proyecto 1 / Lista de luminarias**

## 36 Pieza PHILIPS CGP705 FG 1xCDM-TD70W EB A

N° de artículo: Flujo luminoso (Luminaria): 5655 lm Flujo luminoso (Lámparas): 6500 lm Potencia de las luminarias: 83.0 W Clasificación luminarias según CIE: 100 Código CIE Flux: 38 76 99 100 87 Lámpara: 1 x CDM-TD70W/830 (Factor de corrección 1.000).

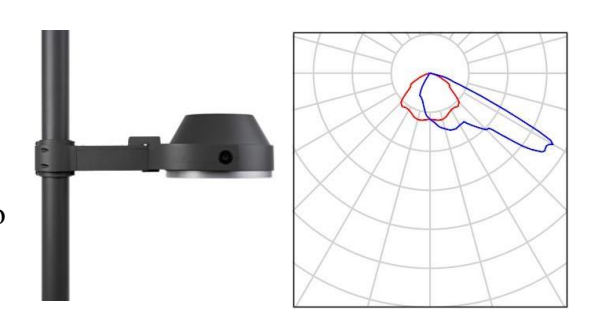

#### **PHILIPS CGP705 FG 1xCDM-TD70W EB A / Hoja de datos CDL**

Luminaria: PHILIPS CGP705 FG 1xCDM-TD70W EB A

Lámparas: 1 x CDM-TD70W/830

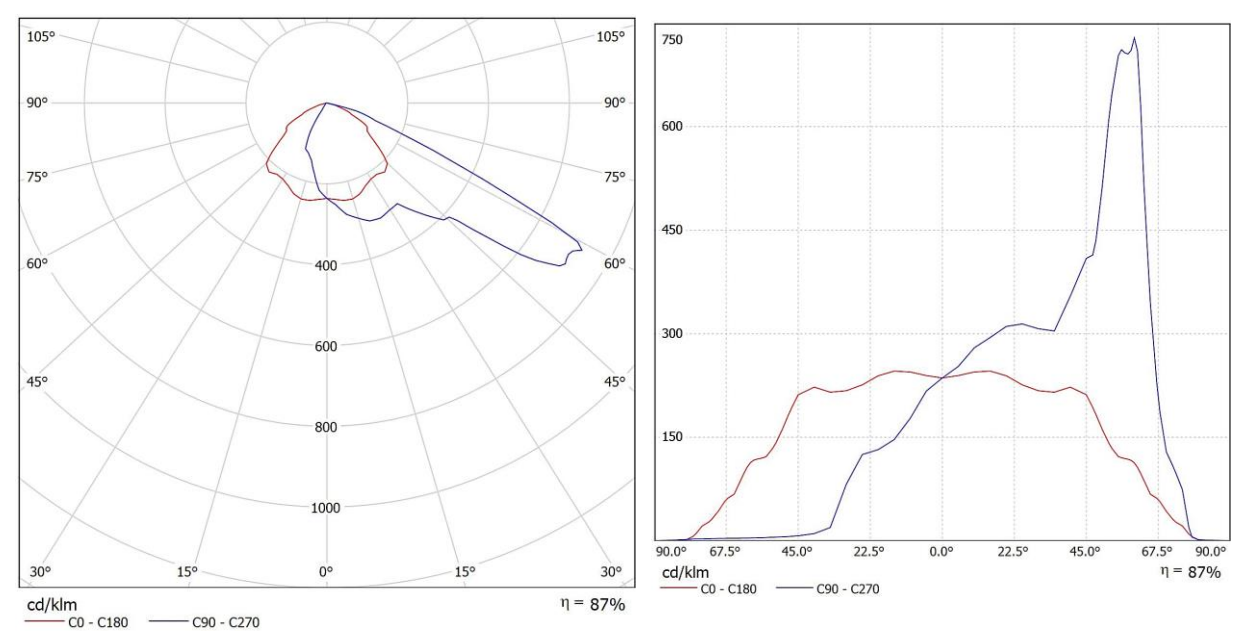

# **PHILIPS CGP705 FG 1xCDM-TD70W EB A / Diagrama de densidad lumínica**

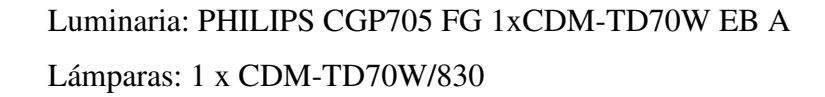

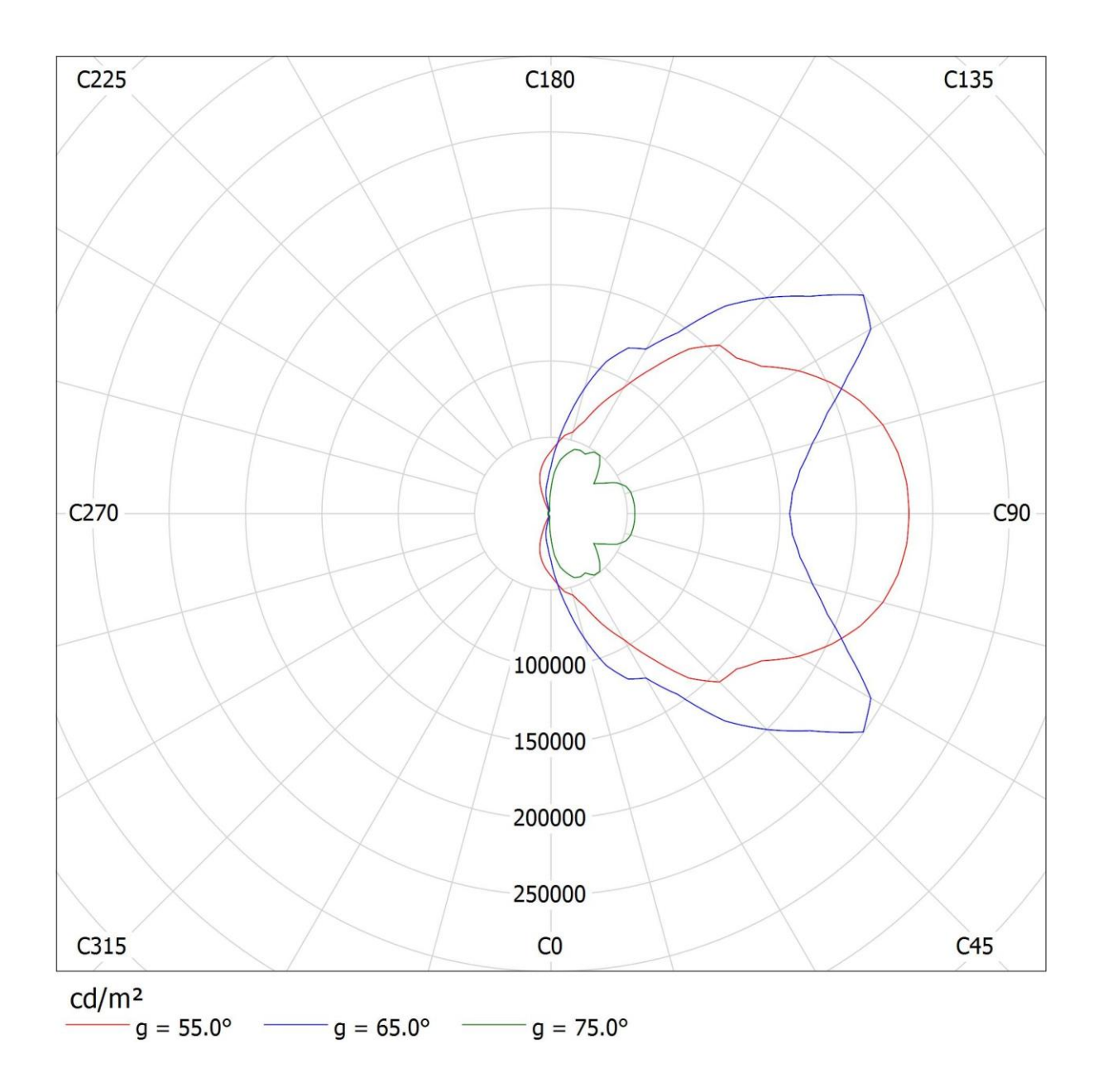

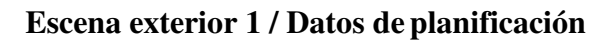

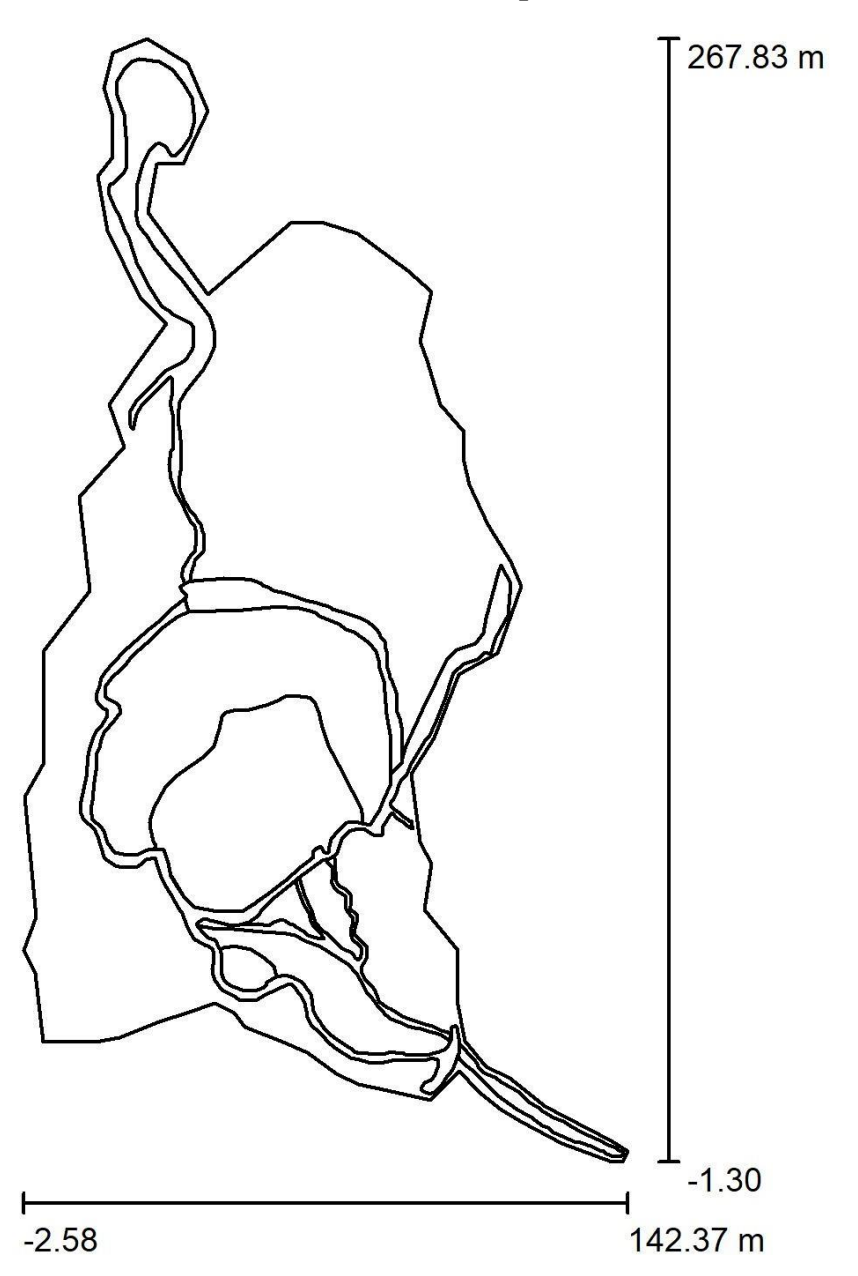

Factor mantenimiento: 0.80, ULR (Upward Light Ratio): 0.0% Escala 1:2495

# **Lista de piezas - Luminarias**

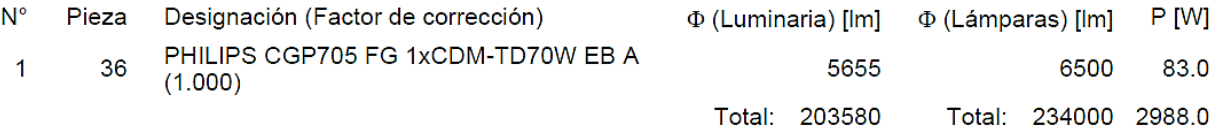

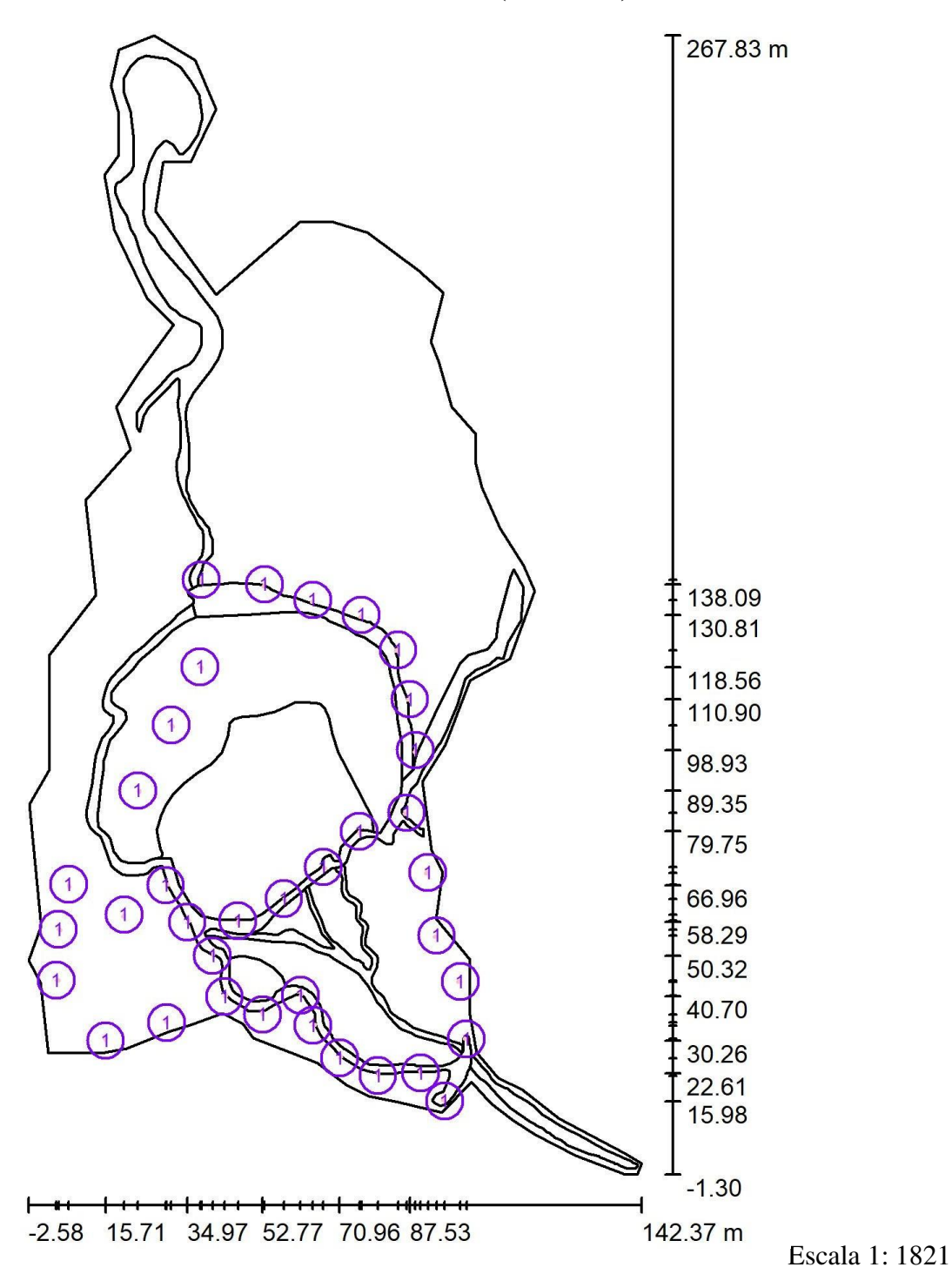

## **Escena exterior 1 / Luminarias (ubicación)**

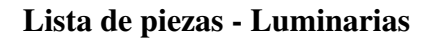

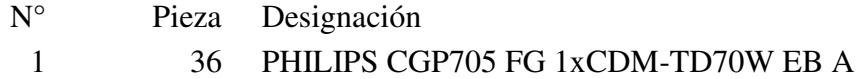

**Escena exterior 1 / Rendering (procesado) en 3D** 

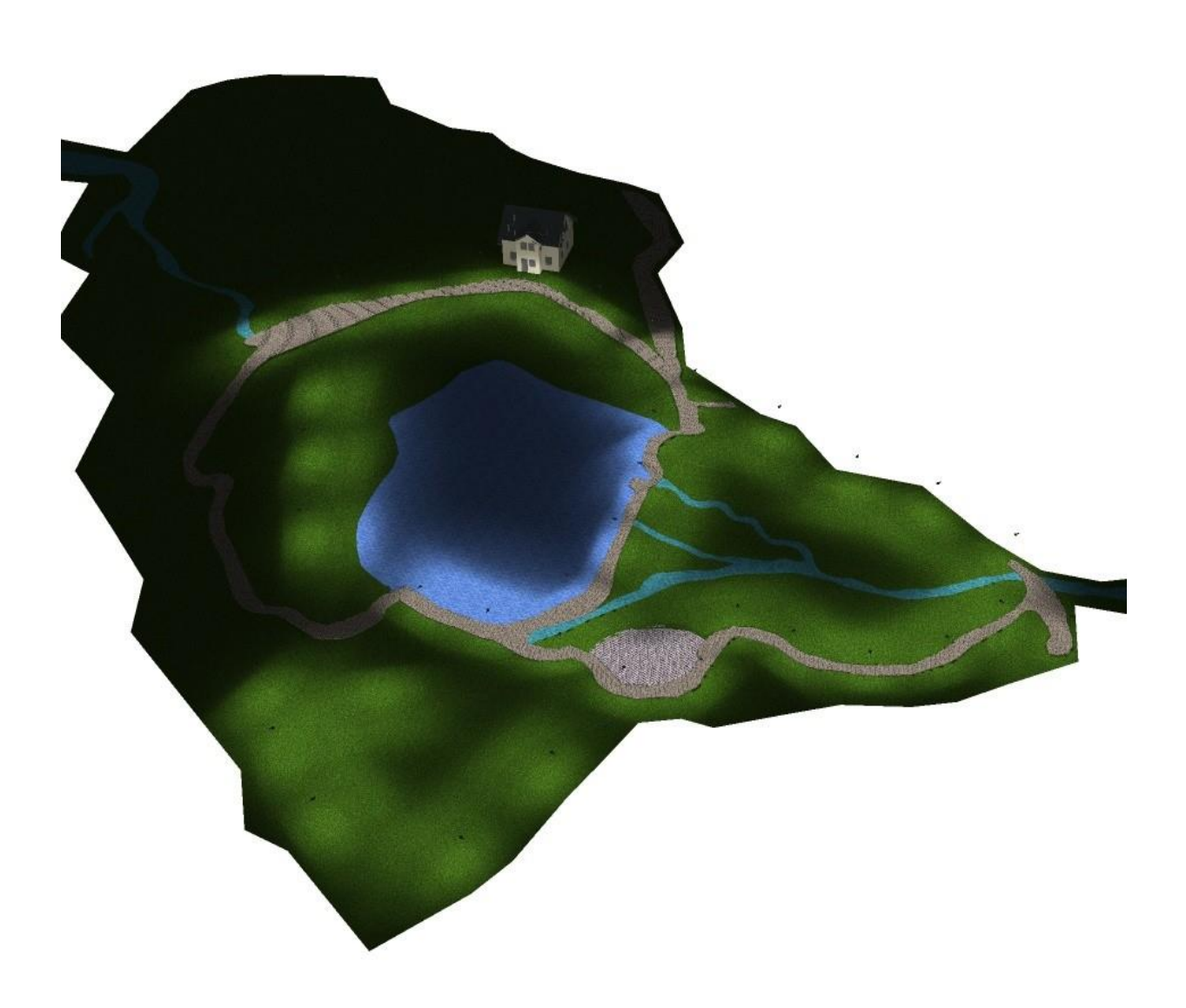

# **Escena exterior 1 / Rendering (procesado) de colores falsos**

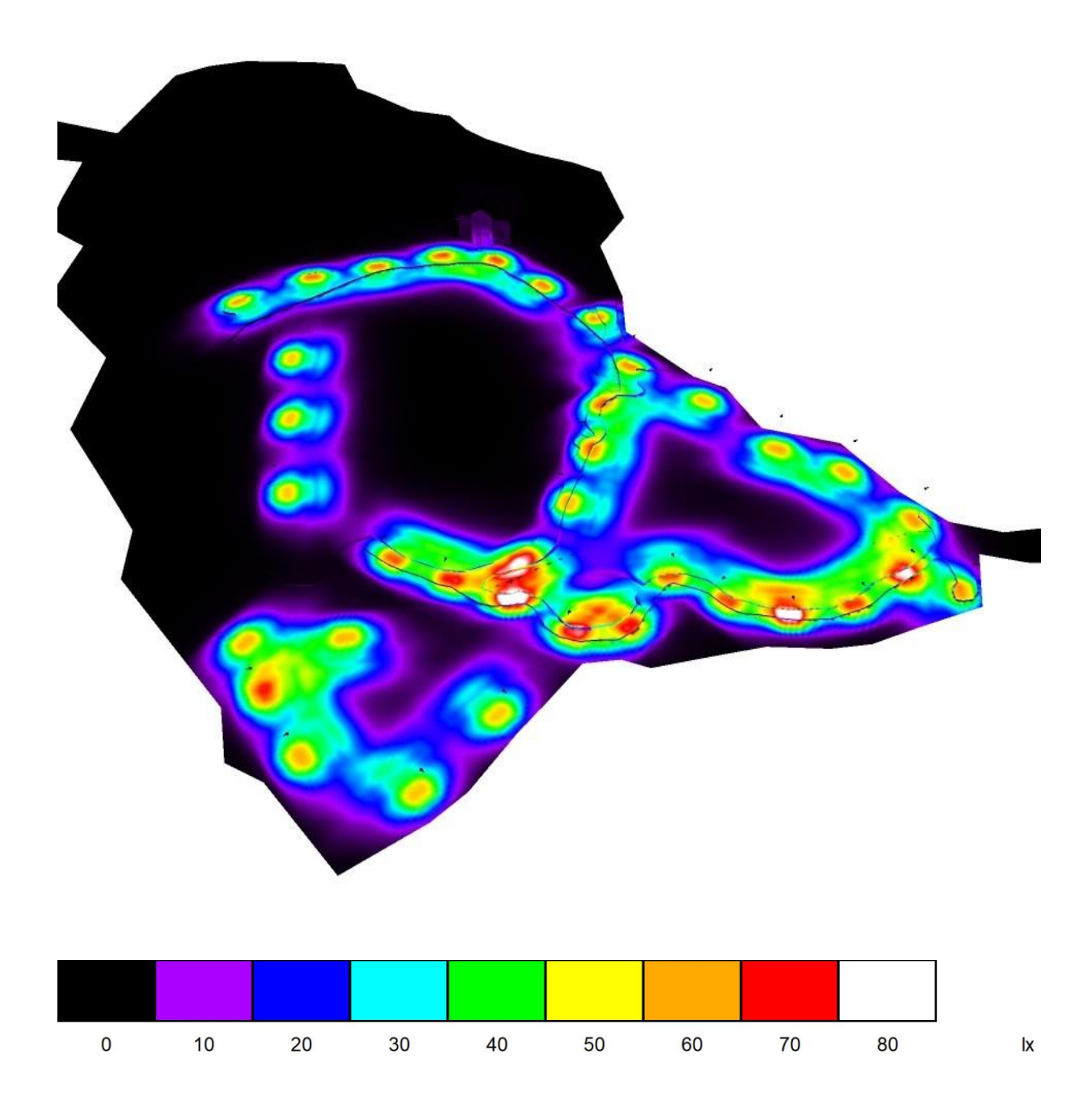

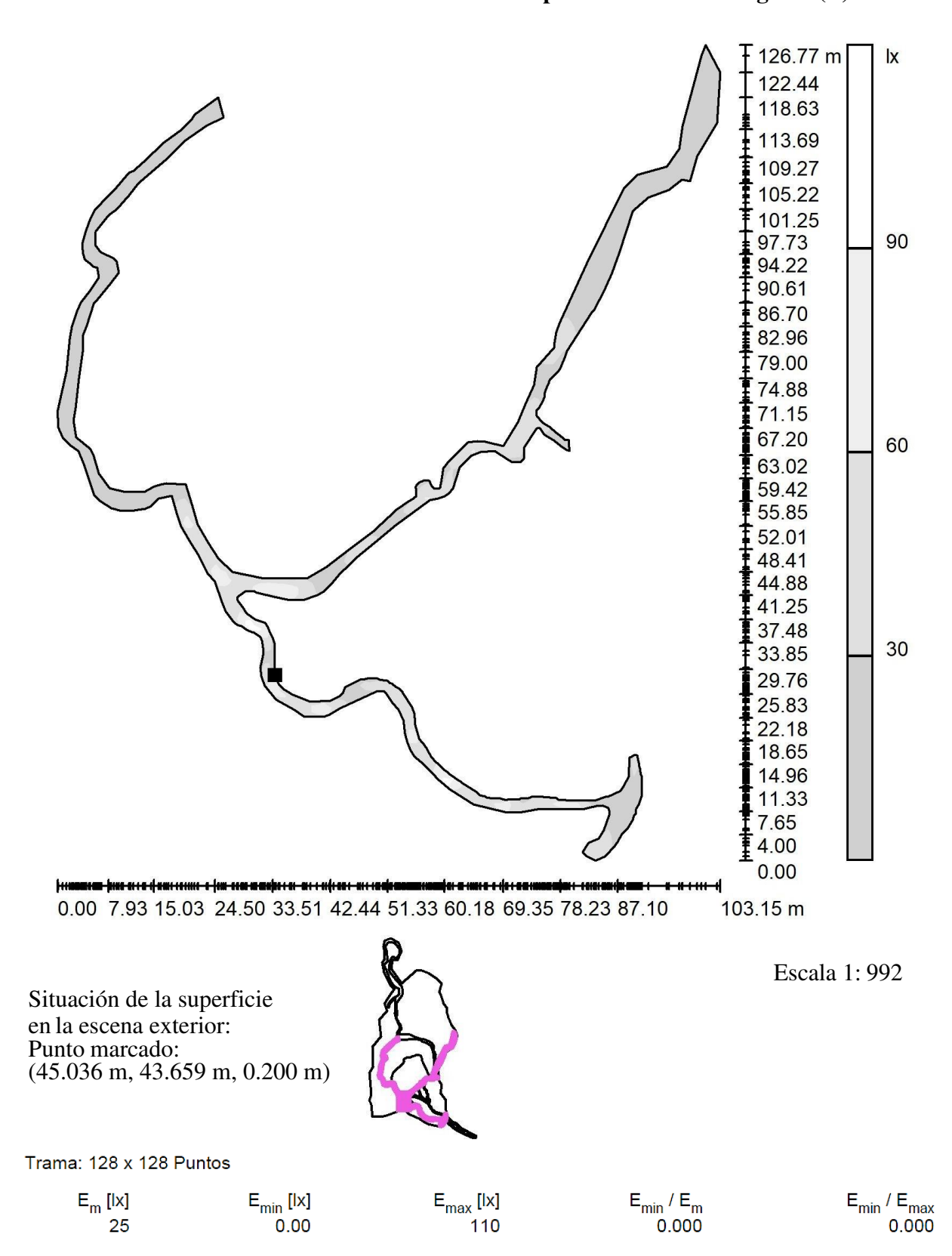

**Escena exterior 1 / Elemento del suelo 2 / Superficie 1 / Gama de grises (E)** 

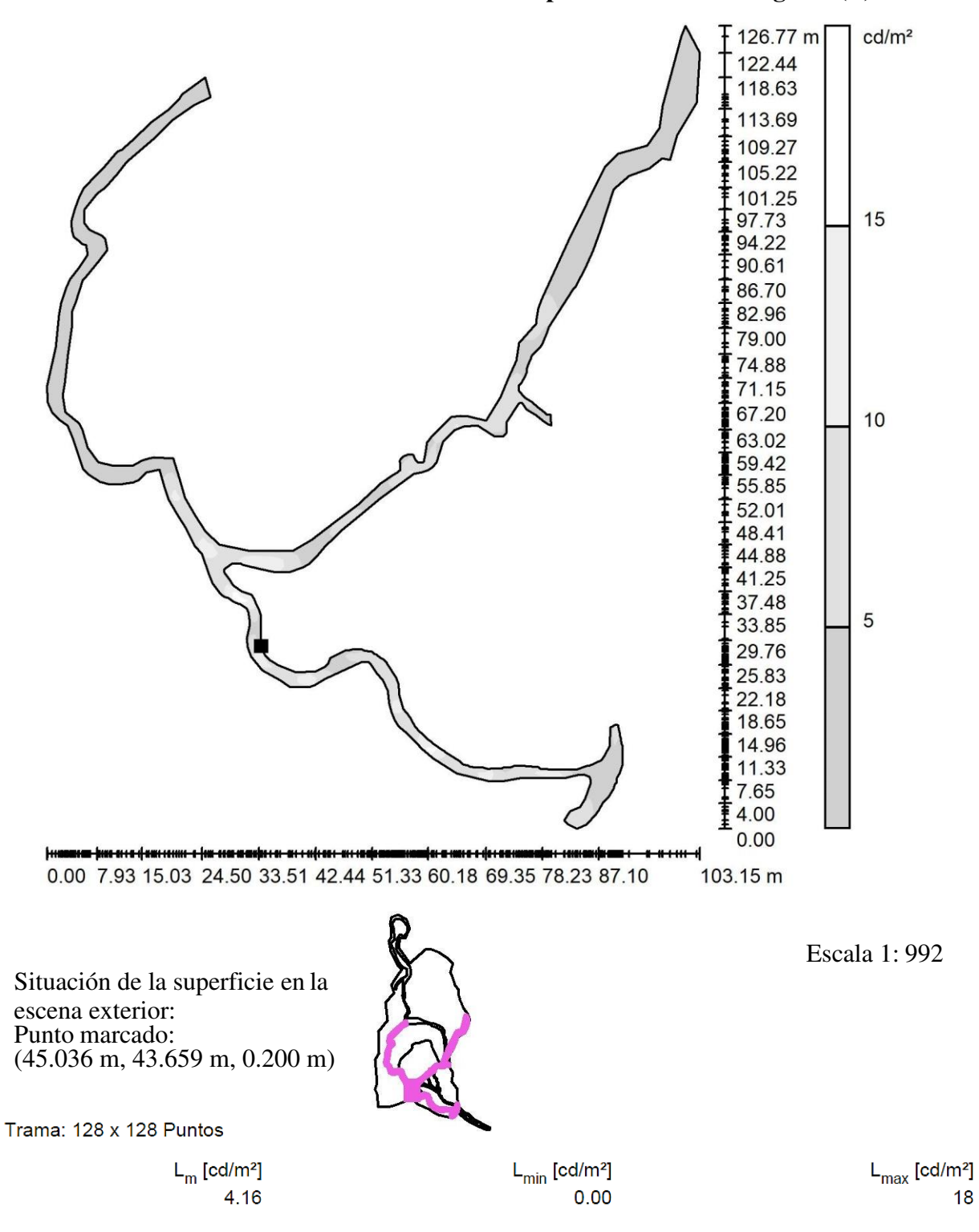

**Escena exterior 1 / Elemento del suelo 2 / Superficie 1 / Gama de grises (L)** 

## **PHILIPS BSP791 GF T25 1 xLED38-4S/830 DX10 / Hoja de datos de luminarias**

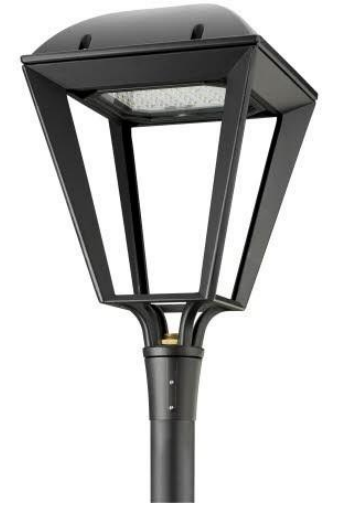

**Clasificación luminarias según CIE: 99 Código CIE Flux: 43 78 96 99 58** 

 $\frac{M_{\text{M}}}{2}$ <sup>0</sup>  $\frac{M_{\text{M}}}{2}$ <sup>0</sup>  $\frac{M_{\text{M}}}{2}$ <sup>0</sup>  $\frac{M_{\text{M}}}{2}$ <sup>0</sup>  $\frac{M_{\text{M}}}{2}$ <sup>0</sup>  $\frac{M_{\text{M}}}{2}$ <sup>0</sup>  $\frac{M_{\text{M}}}{2}$ <sup>0</sup>  $\frac{M_{\text{M}}}{2}$ <sup>0</sup>  $\frac{M_{\text{M}}}{2}$ <sup>0</sup>  $\frac{M_{\text{M}}}{2}$ <sup>0</sup>  $\frac{M_{\text{M}}}{2}$ <sup>0</sup>  $\frac{M_{\text{M}}}{$ del histórico farol urbano Micenas gen2 LED, que combina la estética contemporánea y la inspiración clásica, tiene una elegante presencia en entornos urbanos tanto modernos como tradicionales. Con su módulo LED de segunda generación, Micenas gen2 LED garantiza una potencia lumínica superior de mayor duración y superior eficiencia energética. Esta luminaria conserva su vanguardista forma original y proporciona una cómoda iluminación ambiental. La carcasa tiene un acabado en negro texturado que realza la forma atemporal de la luminaria, que se integra armoniosamente en paredes y fachadas. Además, dispone de diversos soportes específicos que garantizan la integración decorativa del farol y de la columna.

#### **Proyecto 1 / Lista de luminarias**

37 Pieza PHILIPS BSP791 GF T25 1 xLED38-4S/830 DX10 N° de artículo: Flujo luminoso (Luminaria): 2204 lm Flujo luminoso (Lámparas): 3800 lm Potencia de las luminarias: 31.0 W Clasificación luminarias según CIE: 99 Código CIE Flux: 43 78 96 99 58 Lámpara: 1 x LED38-4S/830 (Factor de corrección 1.000).

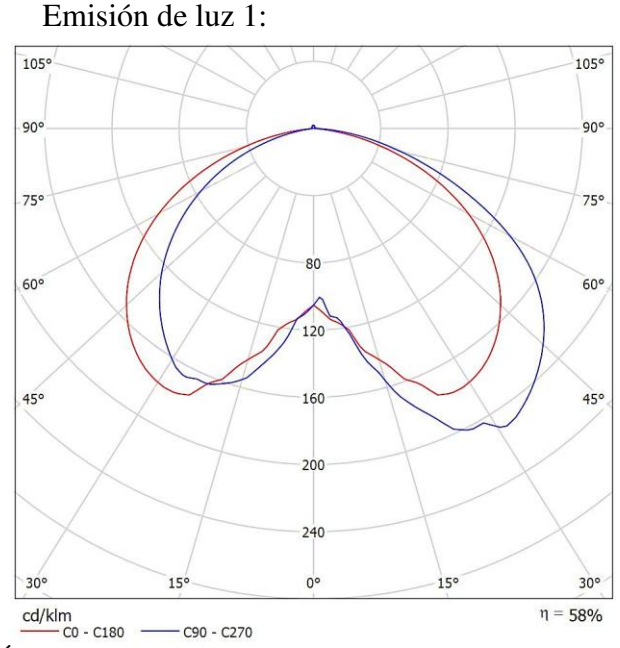

Para esta luminaria no puede presentarse ninguna tabla UGR porque carece de atributos de simetría.

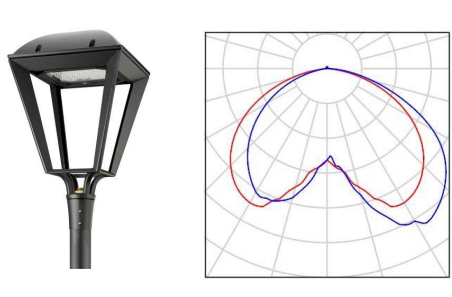

# **PHILIPS BSP791 GF T25 1 xLED38-4S/830 DX10 / Hoja de datos CDL**

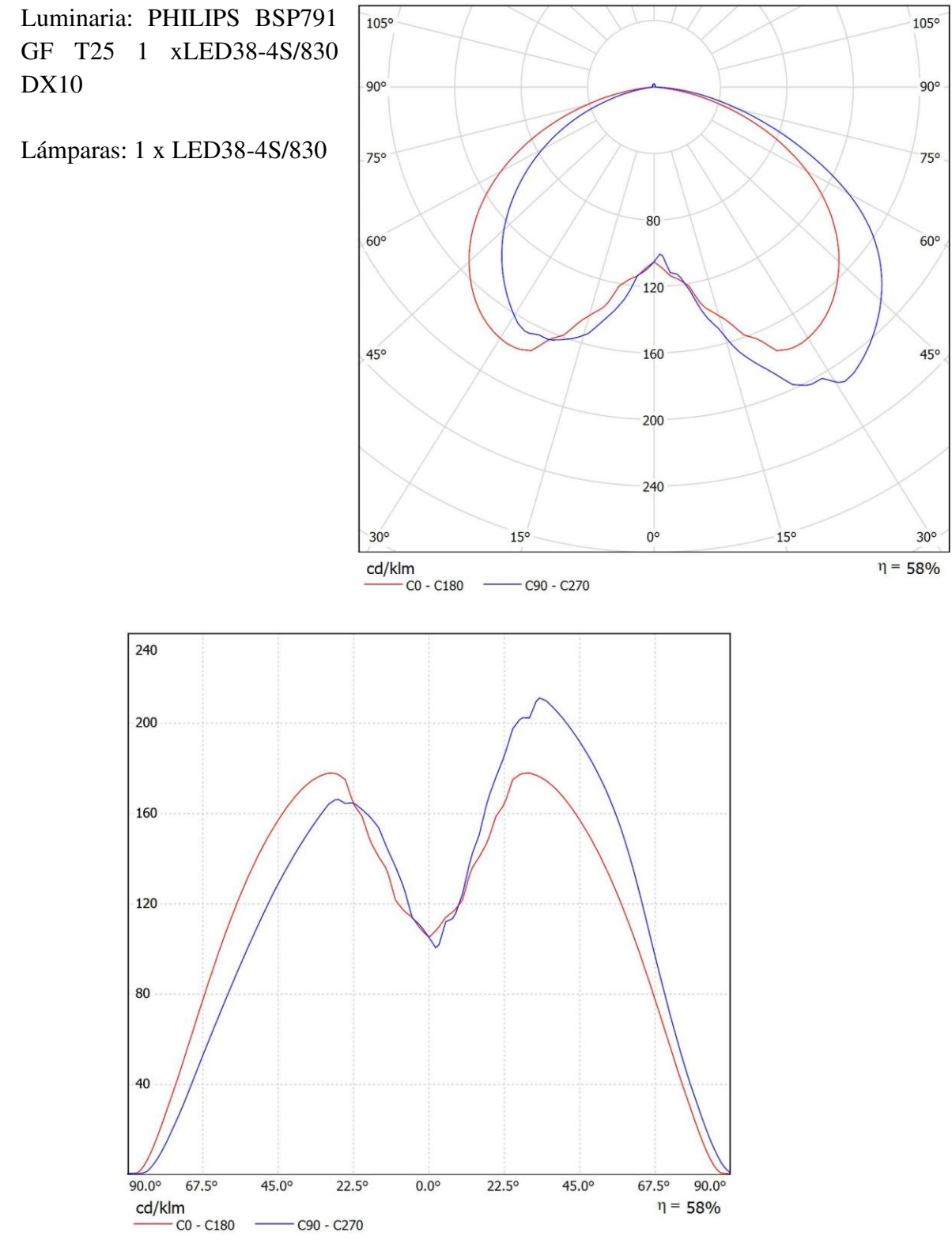

# **PHILIPS BSP791 GF T25 1 xLED38-4S/830 DX10 / Diagrama de densidad lumínica**

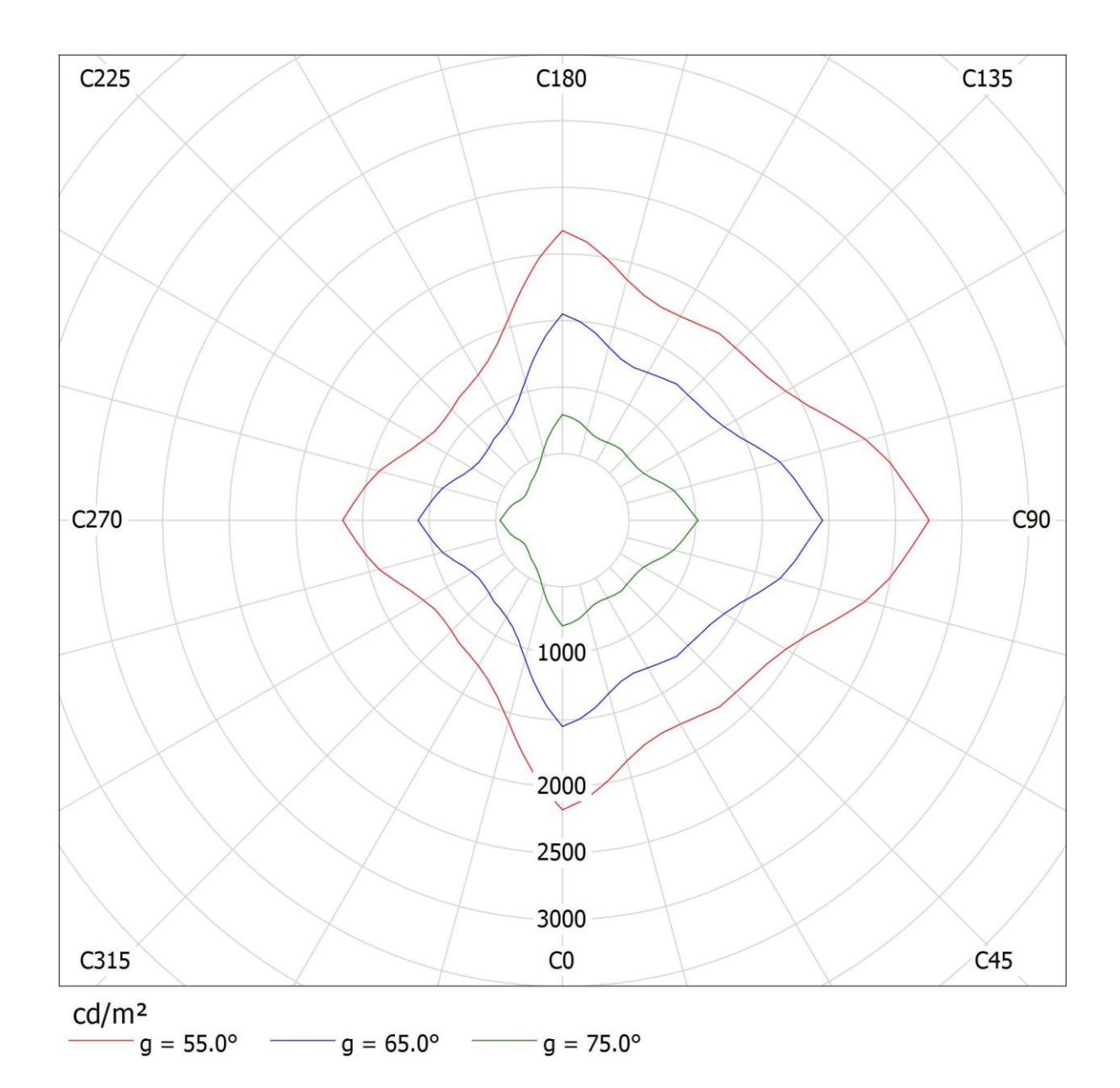

Luminaria: PHILIPS BSP791 GF T25 1 xLED38-4S/830 DX10 Lámparas: 1 x LED38-4S/830

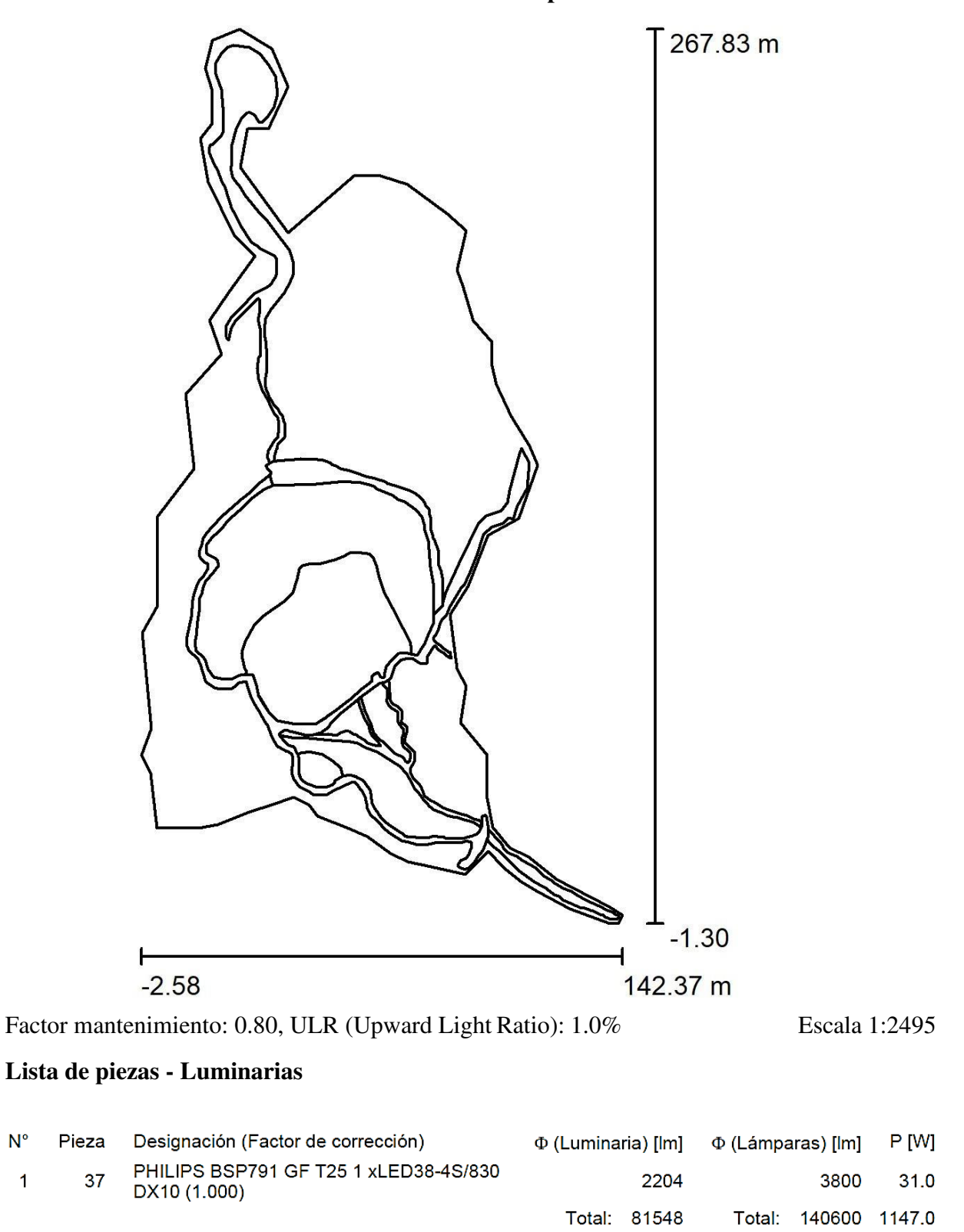

## **Escena exterior 1 / Datos de planificación**

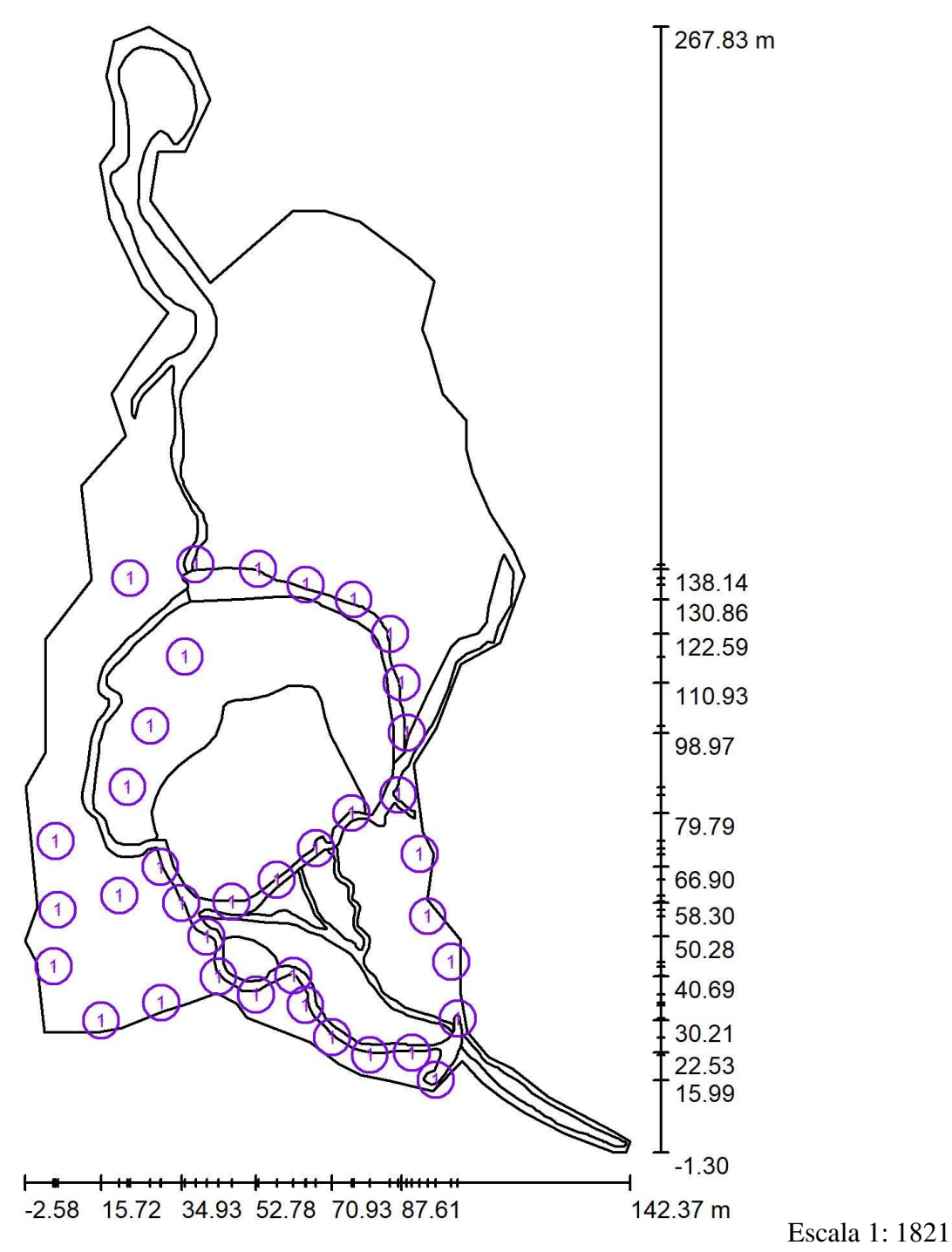

## **Escena exterior 1 / Luminarias (ubicación)**

# **Lista de piezas - Luminarias**

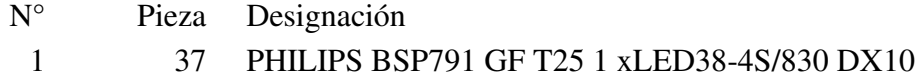

# **Escena exterior 1 / Rendering (procesado) en 3D**

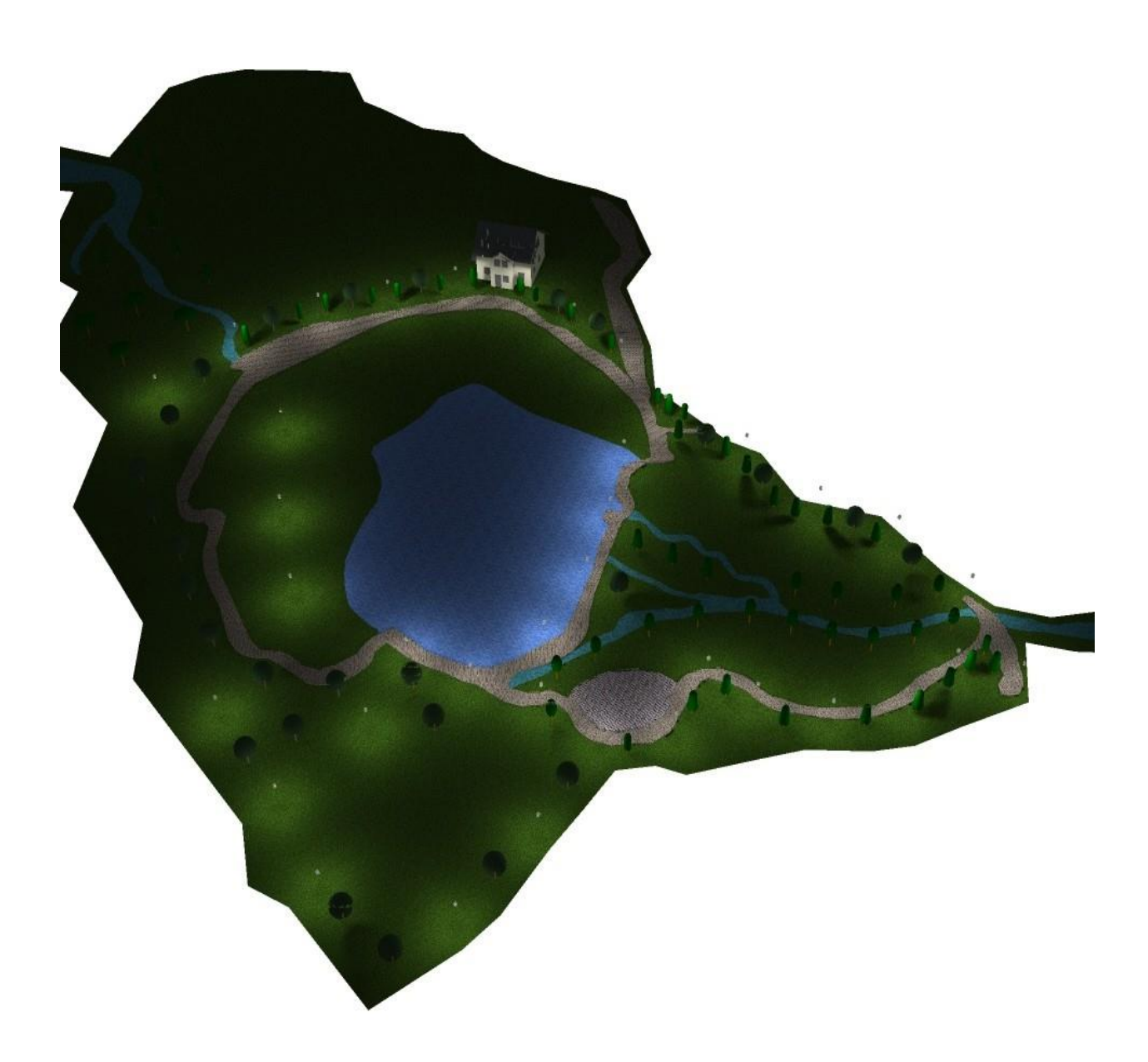

# **Escena exterior 1 / Rendering (procesado) de colores falsos**

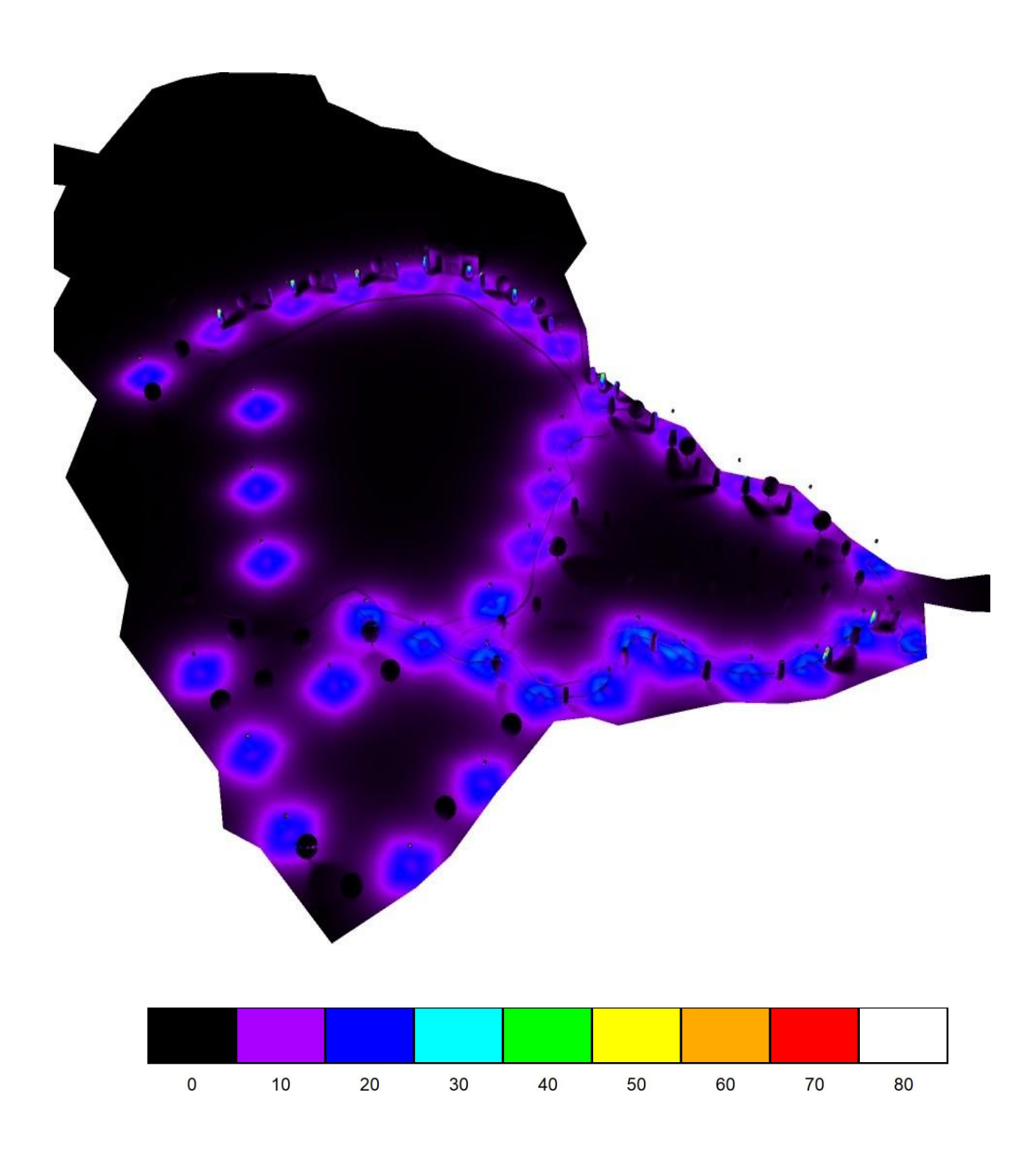

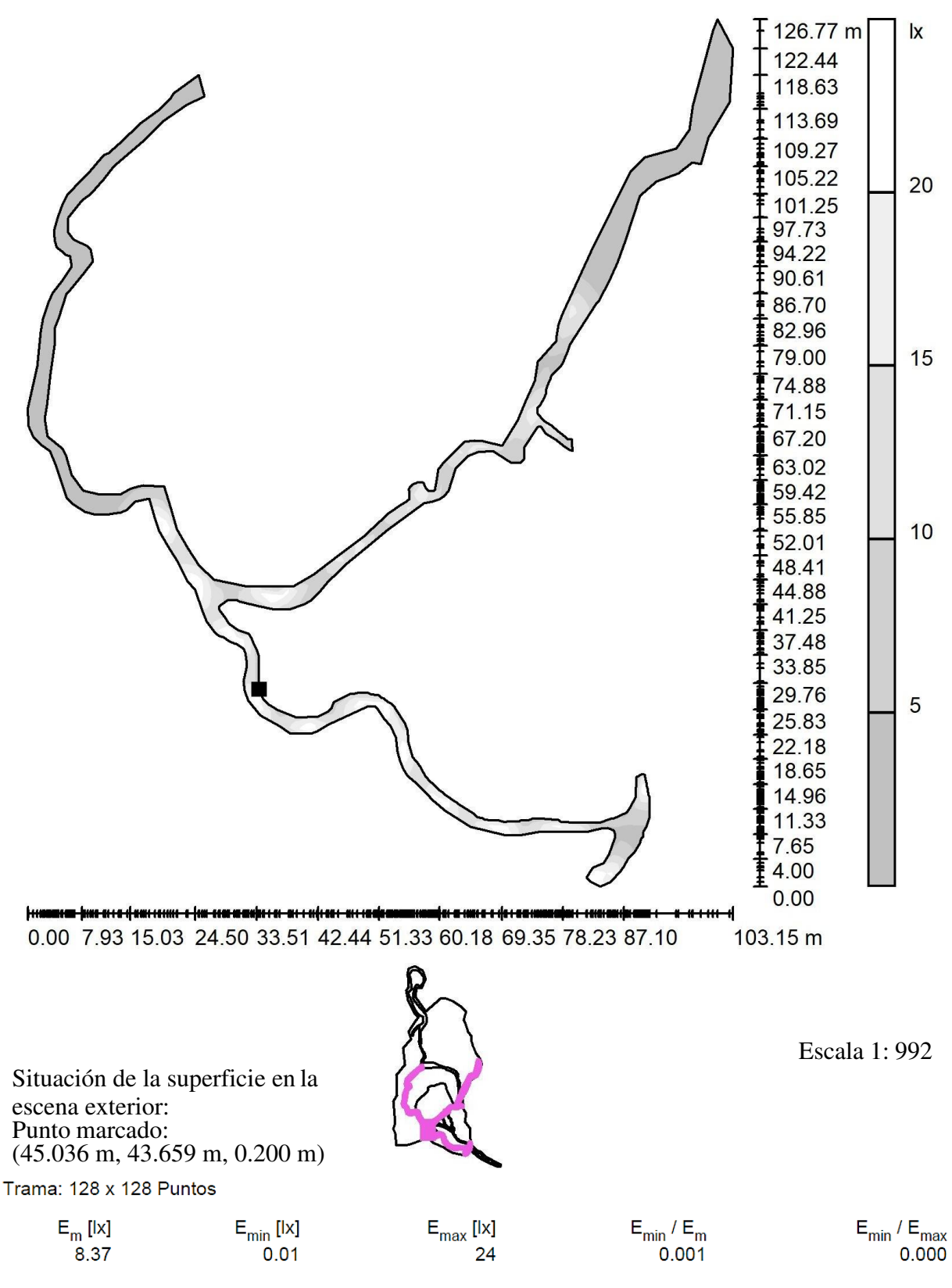

**Escena exterior 1 / Elemento del suelo 2 / Superficie 1 / Gama de grises (E)** 

**166** 

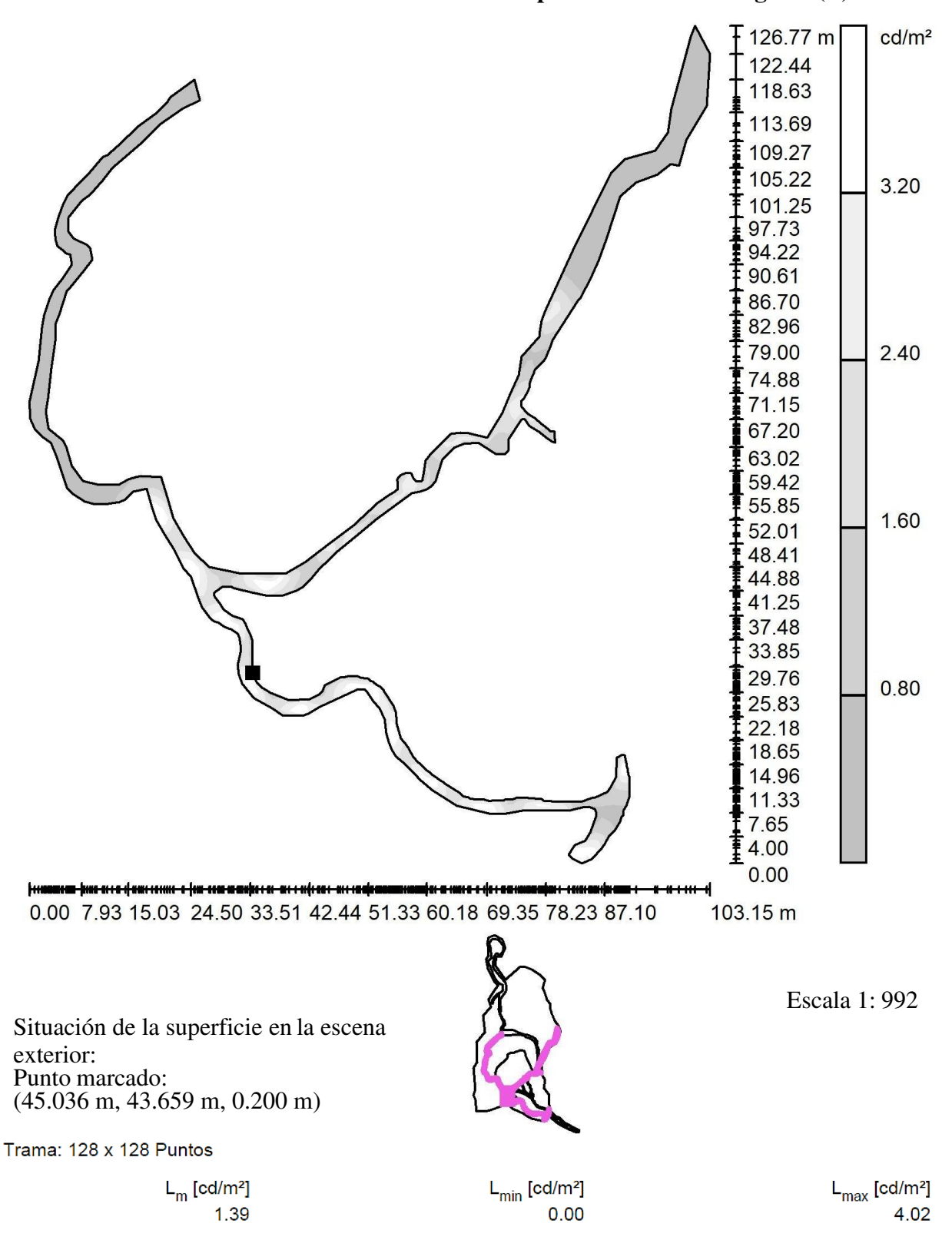

**Escena exterior 1 / Elemento del suelo 2 / Superficie 1 / Gama de grises (L)** 

# **Cronograma**

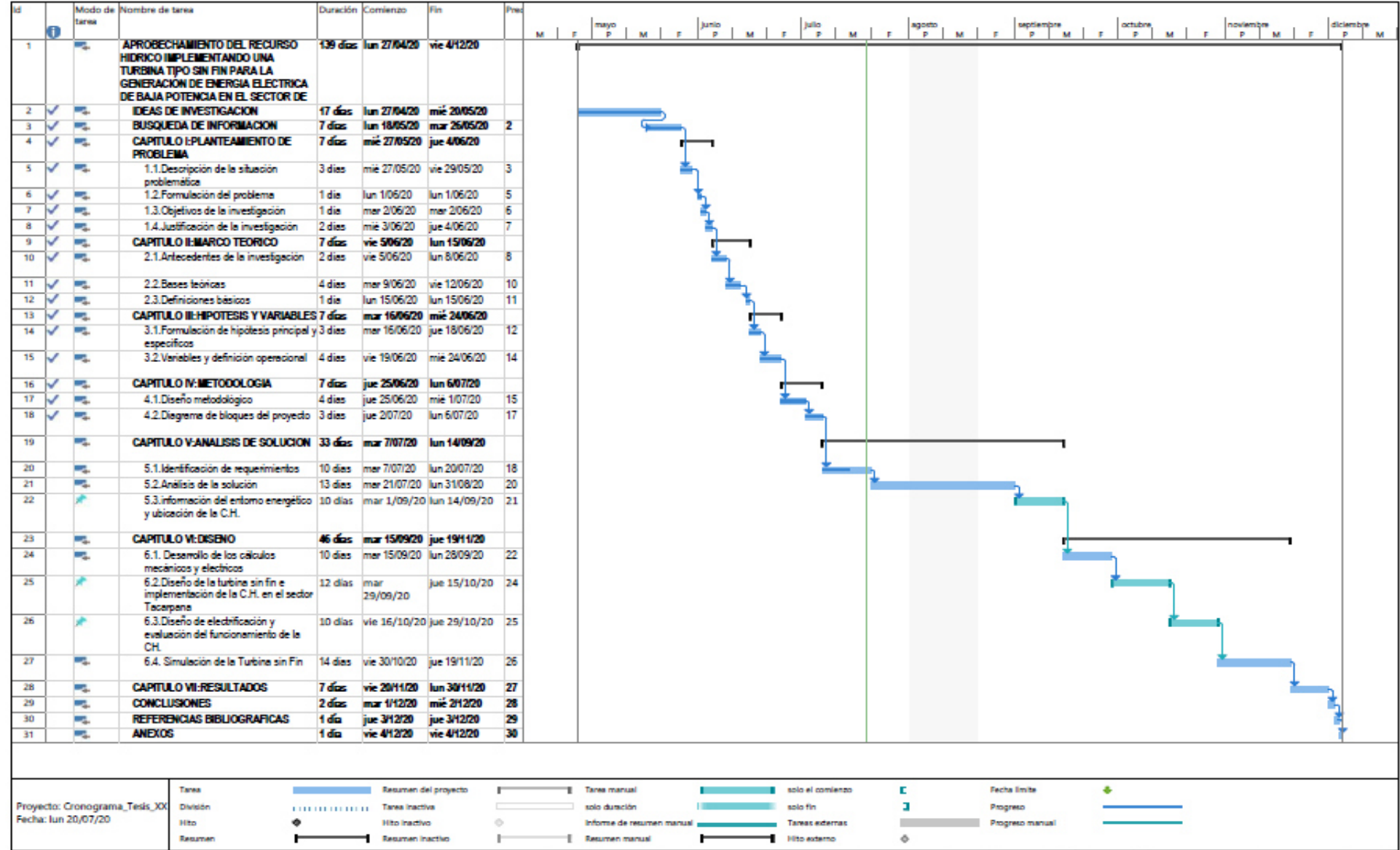

*Fuente: Propio del grupo* 

## **Reunión de Trabajo**

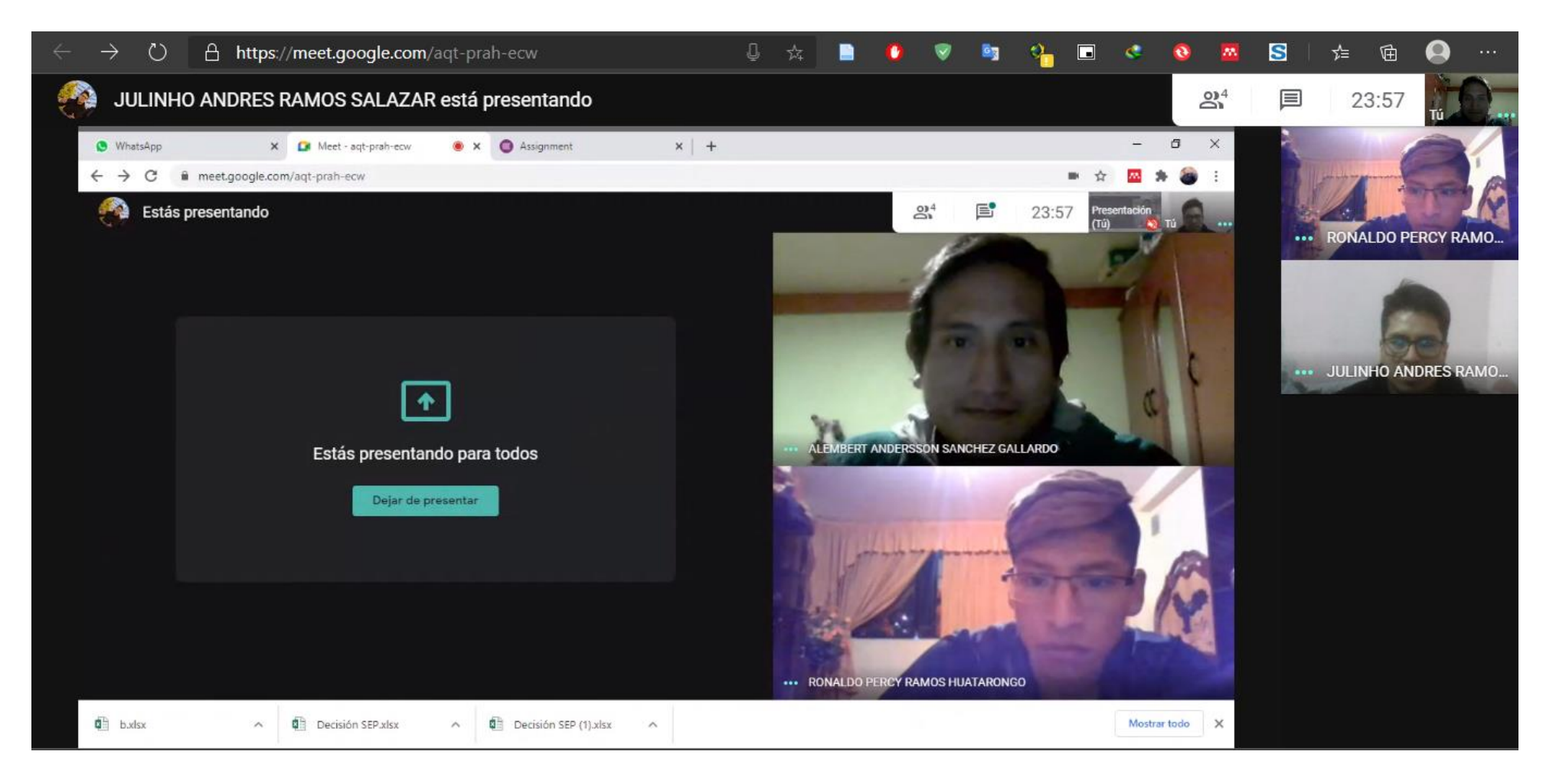

*Fuente: Propio del grupo* 

# **Reunión de Trabajo**

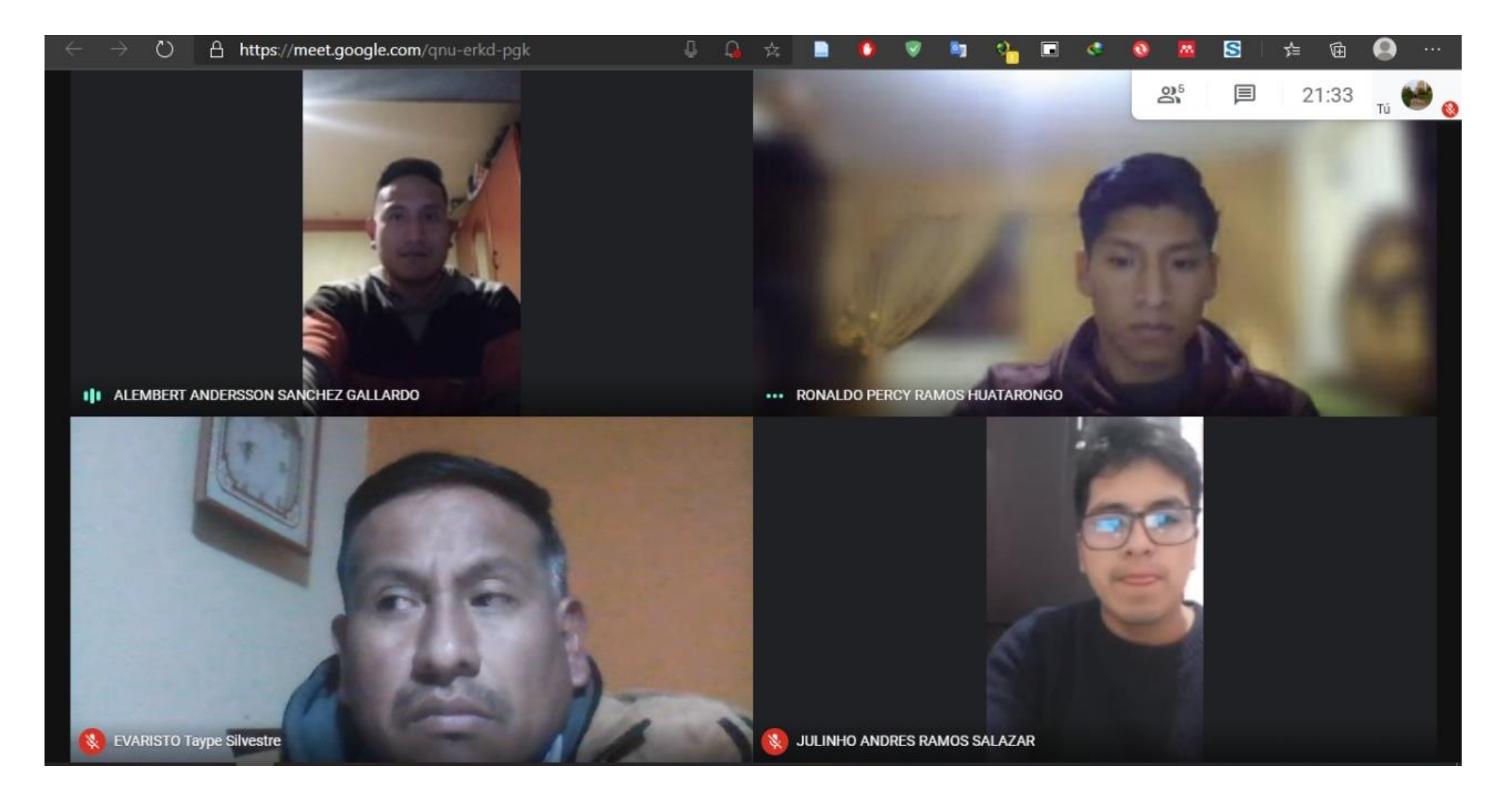

*Fuente: Propio del grupo* 

# **DECLARACION DE AUTENTICIDAD Y DE NO PLAGIO**

Yo, Ramos Salazar Julinho Andrés, Identificado con DNI: 73471002, De la escuela Profesional de la Carrera de Ingeniería Eléctrica, autor del tema de Tesis a desarrollar titulada: **Diseño De Una Turbina Sin Fin Para La Iluminación Del Parque De Villa El Sol – La Oroya 2020.** 

#### **DECLARO QUE**

El tema de la tesis presente es auténtico, siendo resultado de nuestro trabajo personal, que no sea copiado, que no se ha utilizado ideas, formulaciones, citas integrales e ilustraciones diversas, sacadas de cualquier tesis, libros, manuales, artículo, memoria, etc., (en versión digital o impresa), sin mencionar de forma clara y exacta su origen o autor, tanto en el cuerpo del texto, figuras, cuadros, tablas u otros que tengan derechos de autor.

En este sentido, somos conscientes de que el hecho de no respetar los derechos de autor y hacer plagio, son objeto de sanciones universitarias y/o legales.

Huancayo, 13 de Noviembre del 2020

 $\frac{1}{2}$   $\frac{1}{2}$   $\frac{1}{2}$   $\frac{1}{2}$   $\frac{1}{2}$ 

**RAMOS SALAZAR JULINHO ANDRES** 

**DNI: 73471002** 

# **DECLARACION DE AUTENTICIDAD Y DE NO PLAGIO**

Yo, Ramos Huatarongo Ronaldo Percy, Identificado con DNI: 72608403, De la escuela Profesional de la Carrera de Ingeniería Eléctrica, autor del tema de Tesis a desarrollar titulada: **Diseño De Una Turbina Sin Fin Para La Iluminación Del Parque De Villa El Sol – La Oroya 2020.** 

#### **DECLARO QUE**

El tema de la tesis presente es auténtico, siendo resultado de nuestro trabajo personal, que no sea copiado, que no se ha utilizado ideas, formulaciones, citas integrales e ilustraciones diversas, sacadas de cualquier tesis, libros, manuales, artículo, memoria, etc., (en versión digital o impresa), sin mencionar de forma clara y exacta su origen o autor, tanto en el cuerpo del texto, figuras, cuadros, tablas u otros que tengan derechos de autor.

En este sentido, somos conscientes de que el hecho de no respetar los derechos de autor y hacer plagio, son objeto de sanciones universitarias y/o legales.

Huancayo, 13 de Noviembre del 2020

…………………………………………………………………………

**RAMOS HUATARONGO RONALDO PERCY** 

**DNI: 72608403** 

# **DECLARACION DE AUTENTICIDAD Y DE NO PLAGIO**

Yo, Sánchez Gallardo Alembert Andersson, Identificado con DNI: 72773696, De la escuela Profesional de la Carrera de Ingeniería Eléctrica, autor del tema de Tesis a desarrollar titulada: **Diseño De Una Turbina Sin Fin Para La Iluminación Del Parque De Villa El Sol – La Oroya 2020.** 

#### **DECLARO QUE**

El tema de la tesis presente es auténtico, siendo resultado de nuestro trabajo personal, que no sea copiado, que no se ha utilizado ideas, formulaciones, citas integrales e ilustraciones diversas, sacadas de cualquier tesis, libros, manuales, artículo, memoria, etc., (en versión digital o impresa), sin mencionar de forma clara y exacta su origen o autor, tanto en el cuerpo del texto, figuras, cuadros, tablas u otros que tengan derechos de autor.

En este sentido, somos conscientes de que el hecho de no respetar los derechos de autor y hacer plagio, son objeto de sanciones universitarias y/o legales.

Huancayo, 13 de Noviembre del 2020

…………………………………………………………………………

**SANCHEZ GALLARDO ALEMBERT ANDERSSON** 

**DNI: 72773696** 

# **CERTIFICADO DE DECLARACIÓN DE REDACCIÓN ORTOGRÁFICA Y ESTILO**

Yo, Ramos Salazar, Julinho Andrés

Identificado con DNI: 73471002

Yo, Ramos Huatarongo Ronaldo Percy Identificado con DNI: 72608403

Yo, Sánchez Gallardo Alembert Andersson Identificado con DNI: 72773696

De la escuela profesional Ingeniería, de la facultad de Ingeniería Eléctrica

Declaramos que, el tema "**Diseño De Una Turbina Sin Fin Para La Iluminación Del Parque**  De Villa El Sol – La Oroya 2020" es auténtico, siendo resultados de nuestro trabajo personal, y que la redacción y ortografía usa en la presente tesis es de nuestra autoría.

En este sentido, somos conscientes de que el hecho de no respetar los derechos de autor y hacer plagio, son objetos de sanciones universitarios y/o legales.

………………………………………………………… **RAMOS SALAZAR JULINHO ANDRES DNI: 73471002** 

**RAMOS HUATARONGO RONALDO PERCY DNI: 72608403** 

…………………………………………………………………………

…………………………………………………………………………

**SANCHEZ GALLARDO ALEMBERT ANDERSSON DNI: 72773696** 

# **ACTA DE CONFORMIDAD Y CIERRE DEL PROYECTO**

Huancayo, 14 de Noviembre de 2020

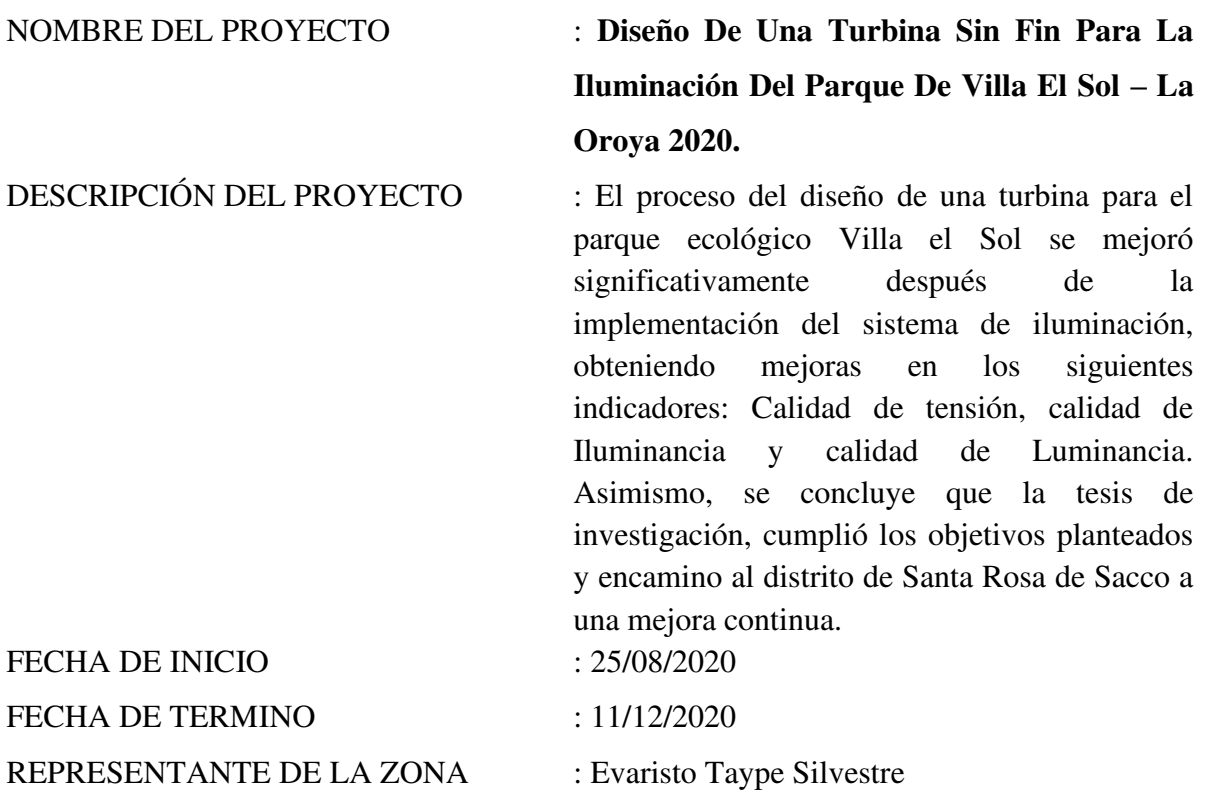

Mediante el presente documento, se deja constancia de la satisfacción del diseño de la turbina Tipo Sin Fin con la mejora del sistema de iluminación del Parque Villa el Sol, así como el cierre del proyecto de diseño y simulación para el distrito de Santa Rosa de Sacco.

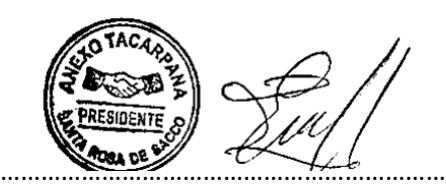

**EVARISTO TAYPE SILVESTRE DNI: 23562767** 

…………………………………………………….…………

**RAMOS HUATARONGO RONALDO PERCY DNI: 72608403** 

………………………………………

**RAMOS SALAZAR JULINHO ANDRES DNI: 73471002** 

…………………………………………………………………………

**SANCHEZ GALLARDO ALEMBERT ANDERSSON DNI: 72773696** 

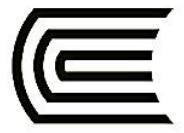

#### UNIVERSIDAD CONTINENTAL FACULTAD DE CIENCIA E INGENIERÍA Y ESCUELA ACADÉMICO PROFESIONAL DE INGENIERÍA ELÉCTRICA DISEÑO DE UNA TURBINA TIPO SIN FIN PARA LA ILUMINACIÓN DEL PARQUE DE VILLA EL SOL – LA

**OROYA 2020** 

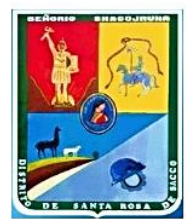

Universidad Continental

RAMOS J.<sup>1</sup>, RAMOS R.<sup>2</sup>, SANCHEZ A.<sup>3</sup>, GUEVARA A.<sup>4</sup>

### **INTRODUCIÓN**

El parque Villa el Sol de Tacarpana del distrito de Santa Rosa de Sacco de la provincia de Yauli la Oroya, presenta la falta de electricidad por ende nos planteamos un problema por la falta de iluminación y a su vez la pérdida del recurso del agua, por ello decidimos implementar una turbina de energía hidráulica tipo Sin Fin en el parque ecológico para el alumbrado público convirtiendo un lugar turístico ecológico renovable para el aprovechamiento de este recurso energético concientizando a la población que el recurso del agua es una fuente tan especial para la vida moderna y mejorando el medio ambiente.

#### **OBJETIVOS**

General: Diseñar la turbina tipo Sin Fin para la iluminación del parque de Villa El Sol la Oroya. **Especifico:** 

- Determinar la mejor calidad de luminaria a alcanzar con la turbina tipo sin Fin para la iluminación del parque Villa El Sol
- Establecer la mejor calidad iluminancia que se puede alcanzar con la turbina tipo Sin Fin para mejorar la iluminación del parque Villa El Sol.
- · Determinar la calidad de tensión para cada luminaria que esté dentro del rango permisible de +-5% según la Norma Técnica de Calidad de los Servicios

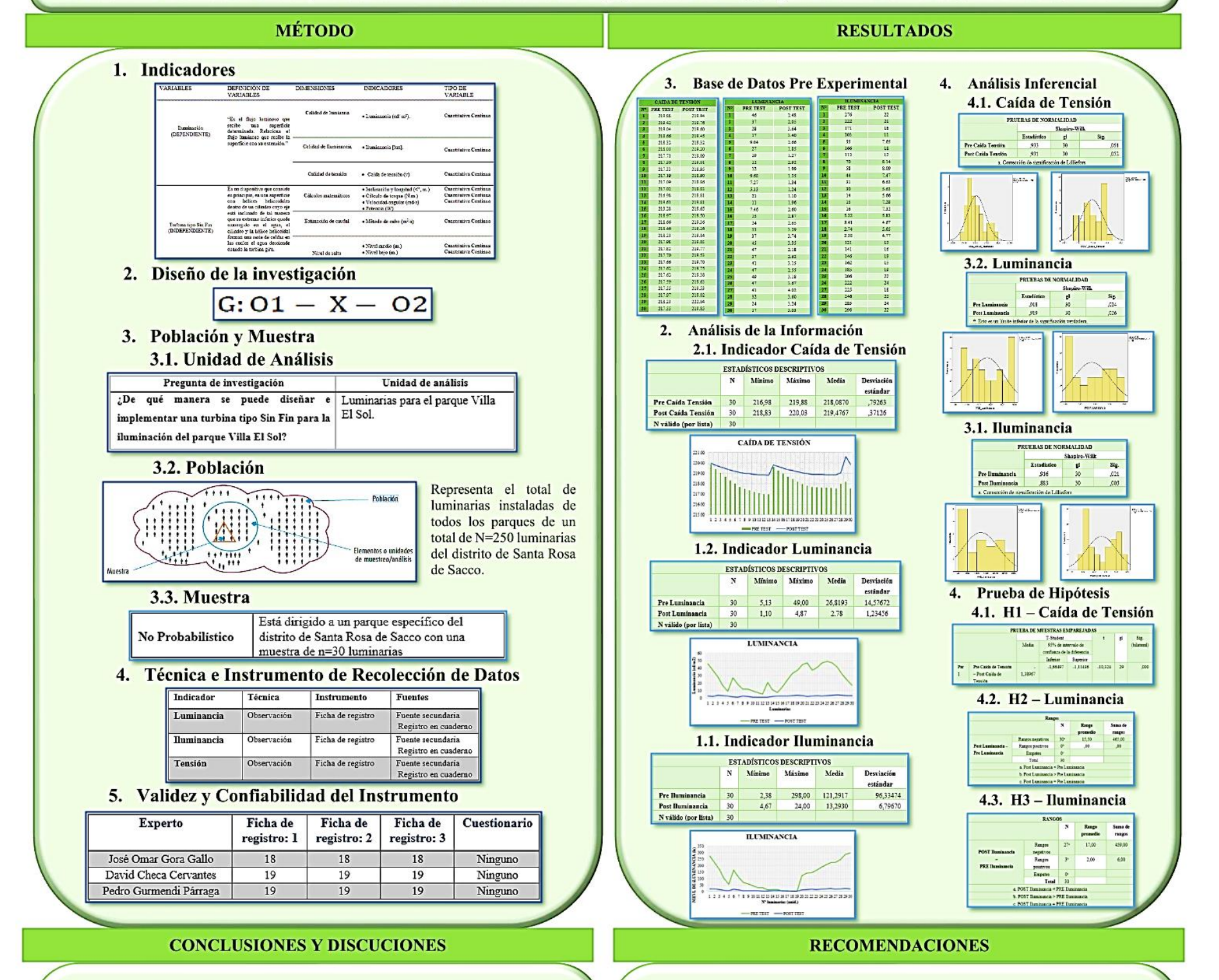

- · Al diseñar la turbina tipo Sin Fin se logró iluminar a través de simulaciones como el software Dialux al parque Villa El Sol- La Oroya, con una potencia de 3.8kW.
- · Gracias al software RedCad se logró hacer una correcta distribución de las luminarias, mejorando la calidad de tensión dentro de un rango permisible de +-5% según NTCSE, logrando obtener de esta manera una tensión media de 219.23v.
- · mejora en cuanto a la luminancia de cada luminaria, con un promedio de 2.78 cd/m<sup>2</sup> y así mismo se puedo mejora el consumo reemplazando las luminarias tradicionales incandescentes de sodio de 83 W de potencia por Leds de 31W
- · Se concluye que la iluminancia se mejoró con un promedio de 13.29 lx
- · En cuanto a los resultados obtenidos en el diseño de la turbina Tipo Sin Fin, se logró ver que la potencia que produce dicha turbina es un aproximado de 3.88 kW, que se logró gracias a un caudal de 0.55m2 y un salto de 1m que nos brinda dicho riachuelo del lugar de investigación, así también la turbina tiene una inclinación de 30° lo cual ayudo a tener una mayor eficiencia promedio de 86% con una longitud de 2m.
- · Se recomienda a los pobladores del Barrio de Tacarpana implementar y utilizar la turbina Tipo Sin Fin, porque ayuda a generar energía eléctrica con poco caudal y salto lo cual se acomoda al lugar de investigación para generar una iluminación total con lámparas tipo LED para el ahorro energético en el parque de Villa El Sol - La Oroya.
- · Se sugiere a los residentes del Barrio de Tacarpana y personas que deseen seguir investigando este tipo de tecnología, emplear los componentes de potencia y accesorios que presentan el 100% de confiabilidad, seguridad, calidad, y disponibilidad para aumentar la eficiencia energética.
- · Se aconseja a los habitantes de Tacarpana indagar en las entidades financieras más rentables con bajas tasa de interés, para que la inversión del proyecto sea más simple en la recuperación en un reducido plazo.

#### REFERENCIA BIBLIOGRÁFICA

Herrera, J.E.S.C. "Análisis energético de un Tornillo de Arquímedes para canales de regadío con ua caída de 2m y caudal de 2m3/s". En: Pontifica Universidad Catolica del Peru [en línea]. 2018, p. 1-114. Disponible en: http://tesis.pucp.edu.pe/repositorio/bitstream/handle/20.500.12404/13235/SANTA\_JOSE\_TORNILLO\_ARQUIMEDES.pdf?sequence=1&isAllowed=y

# **MATRIZ DE CONSISTENCIA**

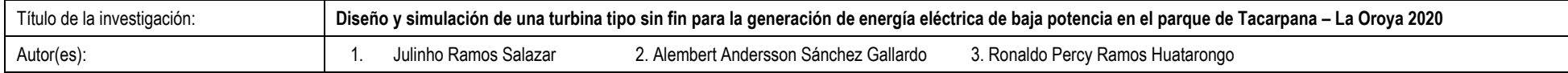

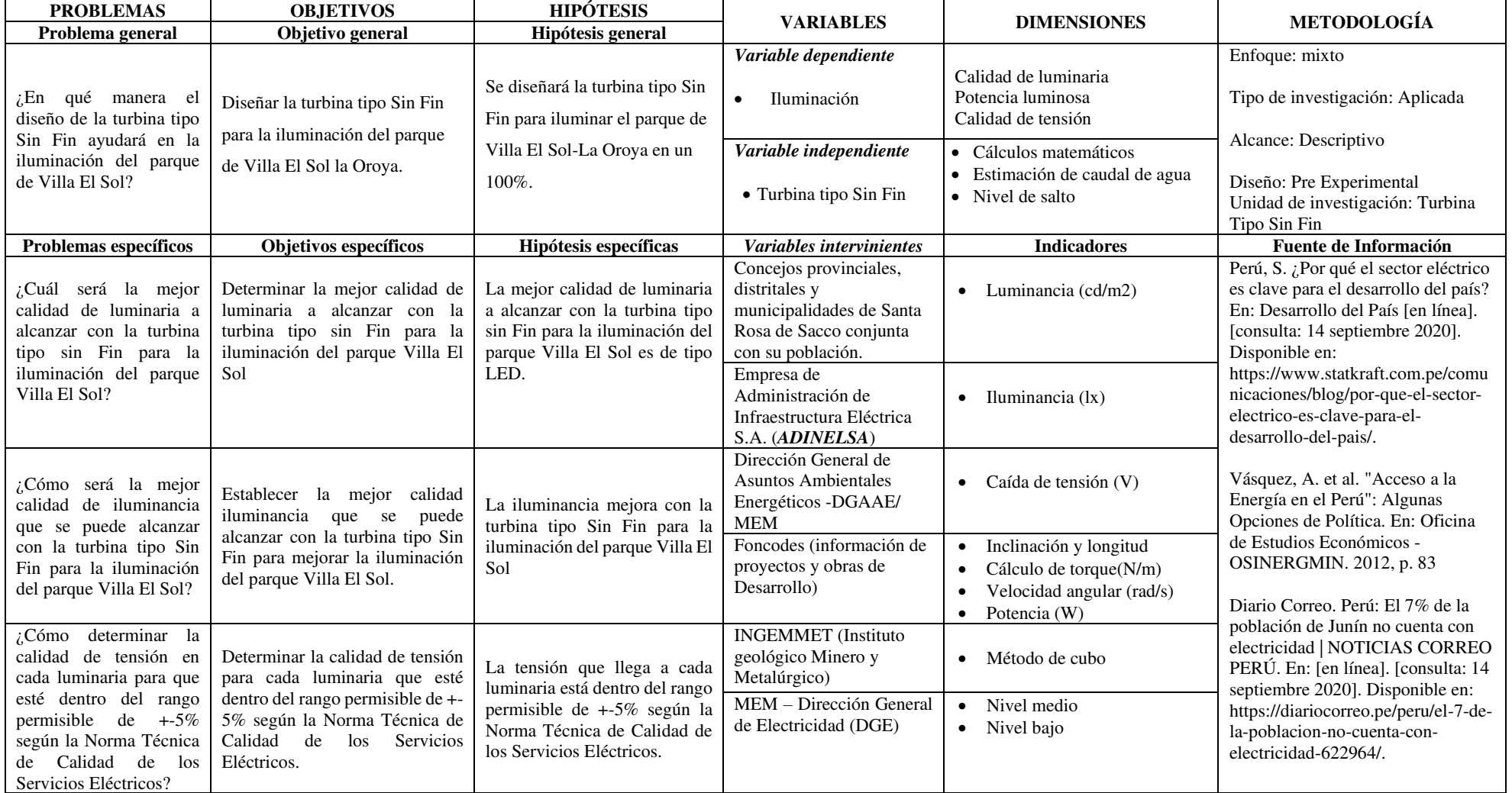

**Enlace de documento de Aprobación** 

**[https://drive.google.com/drive/folders/17SC72Dp9b6ssHWvo3gqv\\_j6QZBO-Bl\\_r?usp=sharing](https://drive.google.com/drive/folders/17SC72Dp9b6ssHWvo3gqv_j6QZBO-Bl_r?usp=sharing)**

**Link del Video de Presentación Tesis** 

<https://youtu.be/NyXQNJ6FkSU>